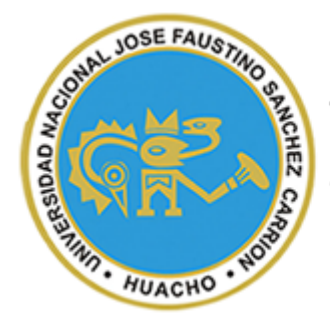

UNIVERSIDAD NACIONAL JOSÉ FAUSTINO SÁNCHEZ CARRIÓN

## FACULTAD DE INGENIERÍA INDUSTRIAL, SISTEMAS E INFORMÁTICA

## ESCUELA PROFESIONAL DE INGENIERÍA INDUSTRIAL

**TESIS PARA OPTAR EL TÍTULO DE INGENIERO INDUSTRIAL**

## **PLANEAMIENTO DE REQUERIMIENTO DE MATERIALES – MRP II Y CUMPLIMIENTO DE LA PROGRAMACIÓN EN ELEVADORES DE CANGILONES EN LA EMPRESA SERRANO EQUIPOS S.A.C. HUACHO - 2019.**

**LÍNEA DE INVESTIGACIÓN:** 

**AUTOR**

JOHNNY GUSTAVO CORDOVA GARAY

**ASESOR**

ING. JAIME EDUARDO GUTIÉRREZ ASCÓN

HUACHO – PERÚ

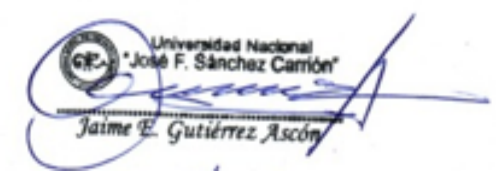

2020

# PLANEAMIENTO DE REQUERIMIENTO DE MATERIALES – MRP II Y CUMPLIMIENTO DE PROGRAMACIÓN EN ELEVADORES DE CANGILONES EN LA EMPRESA SERRANO EQUIPOS S.A.C. HUACHO-2019. **Bach. JOHNNY GUSTAVO CORDOVA GARAY**

## Universidad Nacional José Faustino Sánchez Carrión

Nota del autor:

Estudiante de la Facultad de Ingeniería Industrial, Sistemas e Informática, de la Escuela Profesional de Ingeniería Industrial, presento la tesis con la finalidad de obtener el título profesional de Ingeniero Industrial; esta investigación fue desarrollada en una pequeña empresa dedicada al rubro metal mecánico Serrano Equipos S.AC. La cual tuvo conocimiento del estudio realizado.

Así mismo reconocer las contribuciones, dedicación y asesoría del Ing. Jaime Eduardo Gutiérrez Ascón para el desarrollo de la presente tesis.

**\_\_\_\_\_\_\_\_\_\_\_\_\_\_\_\_\_\_\_\_\_\_\_\_\_\_\_\_\_\_\_\_\_\_\_ \_\_\_\_\_\_\_\_\_\_\_\_\_\_\_\_\_\_\_\_\_\_\_\_\_\_\_**

**\_\_\_\_\_\_\_\_\_\_\_\_\_\_\_\_\_\_\_\_\_\_\_\_\_\_\_\_\_\_\_\_ \_\_\_\_\_\_\_\_\_\_\_\_\_\_\_\_\_\_\_\_\_\_\_\_\_\_\_\_\_\_\_\_**

ING. JOSÉ AUGUSTO ARIAS PITTMAN CIP Nº 17214

#### **PRESIDENTE SECRETARIO**

ING. LUIS ARSENIO RIVERA MORALES CIP Nº 58358

ING. RAÚL CHÁVEZ ZAVALETA CIP Nº 48453

 **VOCAL ASESOR**

ING. JAIME EDUARDO GUTIÉRREZ ASCÓN CIP Nº 40021

#### **DEDICATORIA**

*A mi madre Beatriz Garay Marín por la educación que me inculcó, me ayudó a ser una excelente persona y por su apoyo incondicional en lo moral y económico a llegar a mi meta.* 

*A mi abuela Gloria y mi abuelo Gerónimo porque siempre estuvieron a mi lado, por su apoyo brindado siempre y por cada consejo que me brindaron.*

*Johnny Gustavo* 

#### **AGRADECIMIENTO**

*Al finalizar un trabajo tan arduo y lleno de dificultades como el desarrollo de una tesis no se puede evitar que me embargue un sentimiento humano de gratitud que te lleva a concentrar la mayor parte del mérito en el aporte que has realizado en esta investigación siempre dirigido y asesorado por profesores, amigos, compañero de estudio. Sin embargo, el análisis objetivo te muestra inmediatamente que la magnitud de ese aporte hubiese sido imposible sin la participación de persona y empresas que han facilitado las cosas para que este trabajo llegue a un feliz término. Por ello, es para mí un verdadero placer utilizar este espacio para ser justo y consecuente con ellas, expresándoles mis agradecimientos.*

*Detrás de cada persona existe el amor, la dedicación y la paciencia de una madre, hoy agradezco a Beatriz Garay Marín, por cada día que como madre, te preocupabas por el avance y desarrollo de esta tesis; por esperarme cada noche luego de una asesoría, por hacer que no me falte nada, por creer y confiar en mí, por siempre desear y anhelar siempre lo mejor para mi vida, gracias por cada consejo y por cada una de sus palabras que me guiaron durante mi vida.*

*Debo agradecer de manera especial y sincera al Ing. Jaime Eduardo Gutiérrez Ascón primero por aceptarme para realizar esta tesis bajo su dirección. Su apoyo, confianza, exigencia y su capacidad para guiarme ha sido un aporte invaluable, no solamente en el desarrollo de esta tesis, sino también en mi formación como investigador y aún más en el crecimiento como persona. Las ideas propias, siempre enmarcadas en su orientación y rigurosidad, han sido la clave del buen trabajo que hemos realizado juntos, el cual no se puede concebir sin su siempre participación. Le agradezco también el haberme brindado parte de su tiempo y los medios suficientes para llevar a cabo todas las actividades propuestas durante el desarrollo de esta tesis. Muchas gracias ingeniero siempre se le estaré agradecido.*

*Quiero extender un sincero agradecimiento al Ing. Meliton Serrano Rodas, gerente general de la empresa Serrano Equipos S.A.C., por la oportunidad y la confianza de haber pertenecido a esta empresa, por su paciencia, disponibilidad y generosidad para compartir su experiencia y amplio conocimiento sobre la fabricación del proyecto estudiado en esta tesis. Le agradezco también por sus siempre atentas y rápidas* 

*respuestas a las diferentes inquietudes surgidas durante el desarrollo de este trabajo, lo cual se ha visto también reflejado en los buenos resultados obtenidos. Así como también a todos los colaborares de la empresa por transmitirme sus inquietudes, experiencias y conocimientos en las diferentes áreas de trabajo.*

*La amistad la podemos catalogar como uno de los mayores tesoros que una persona puede encontrar durante su vida, es aquello que te permite caminar en la vida con seguridad, es el apoyo y la confianza que la vida te permitió disfrutar mediante otra persona, a llegada tal vez a tus círculos sociales, pero que probablemente tuvo mejor empatía contigo y lograr con éxito el desarrollo de fuertes es por ello que debo resaltar mis agradecimientos para algunas personas. Expreso mi agradecimiento especial a Jonathan Pacora quien es un compañero siempre generoso y dispuesto como pocos, que compartió conocimientos y experiencias de tipo profesional y personal que fueron de gran valor, a quien más que un amigo lo considero como un hermano. Muchas gracias a Miguel Melgarejo, quien en todo momento siempre estuvo con disponibilidad de brindarme sus conocimientos, experiencias y toda su ayuda. Para el resto de amigos: Brithany Barrenechea, Martin Lucero, Jonathan Yarleque, Manuel Minaya, Luis De la cruz, Alexander Berrocal, Israel Mamani, Nelson Pacora… mil gracias!*

*Johnny Gustavo*

### **LISTA DE CONTENIDO**

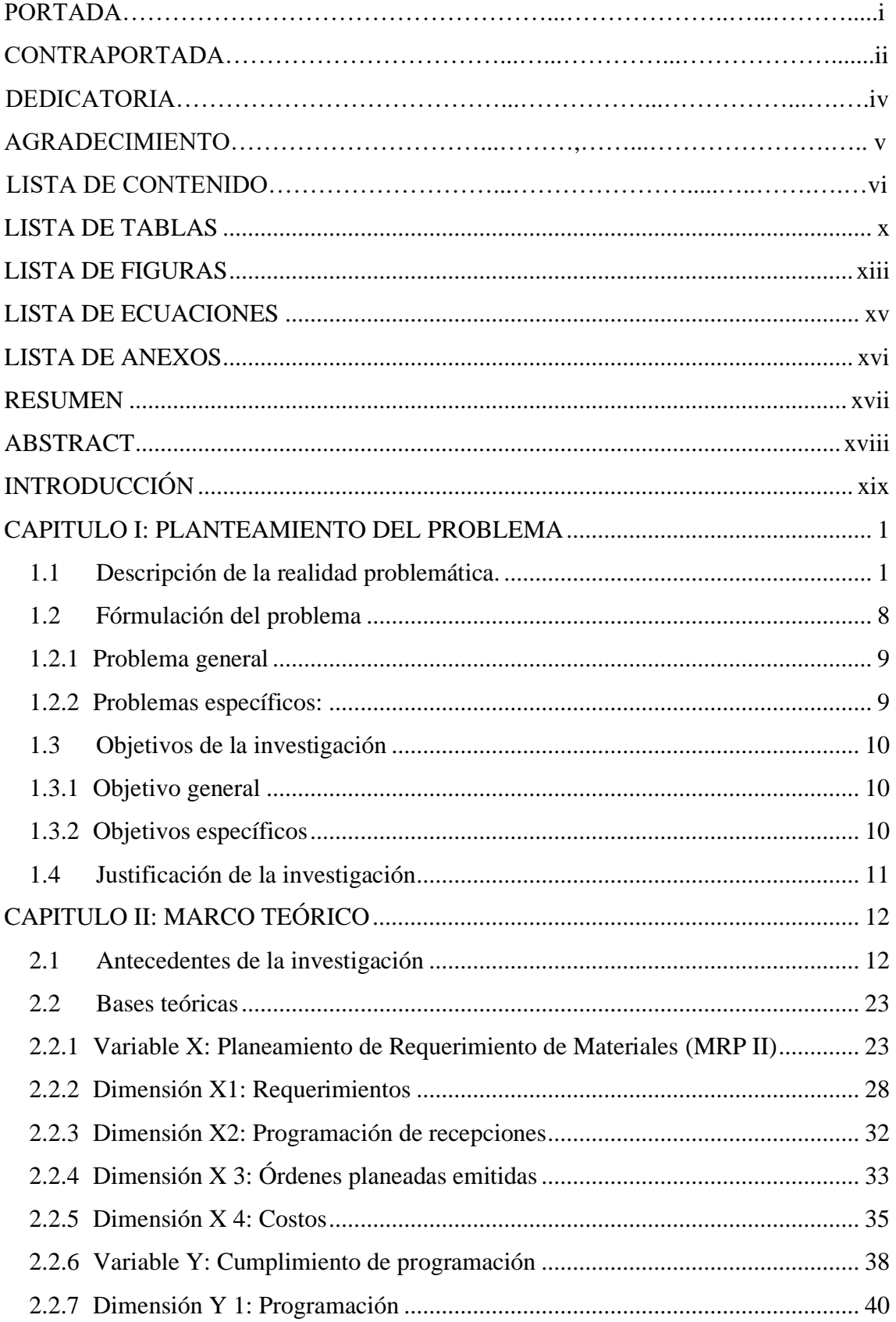

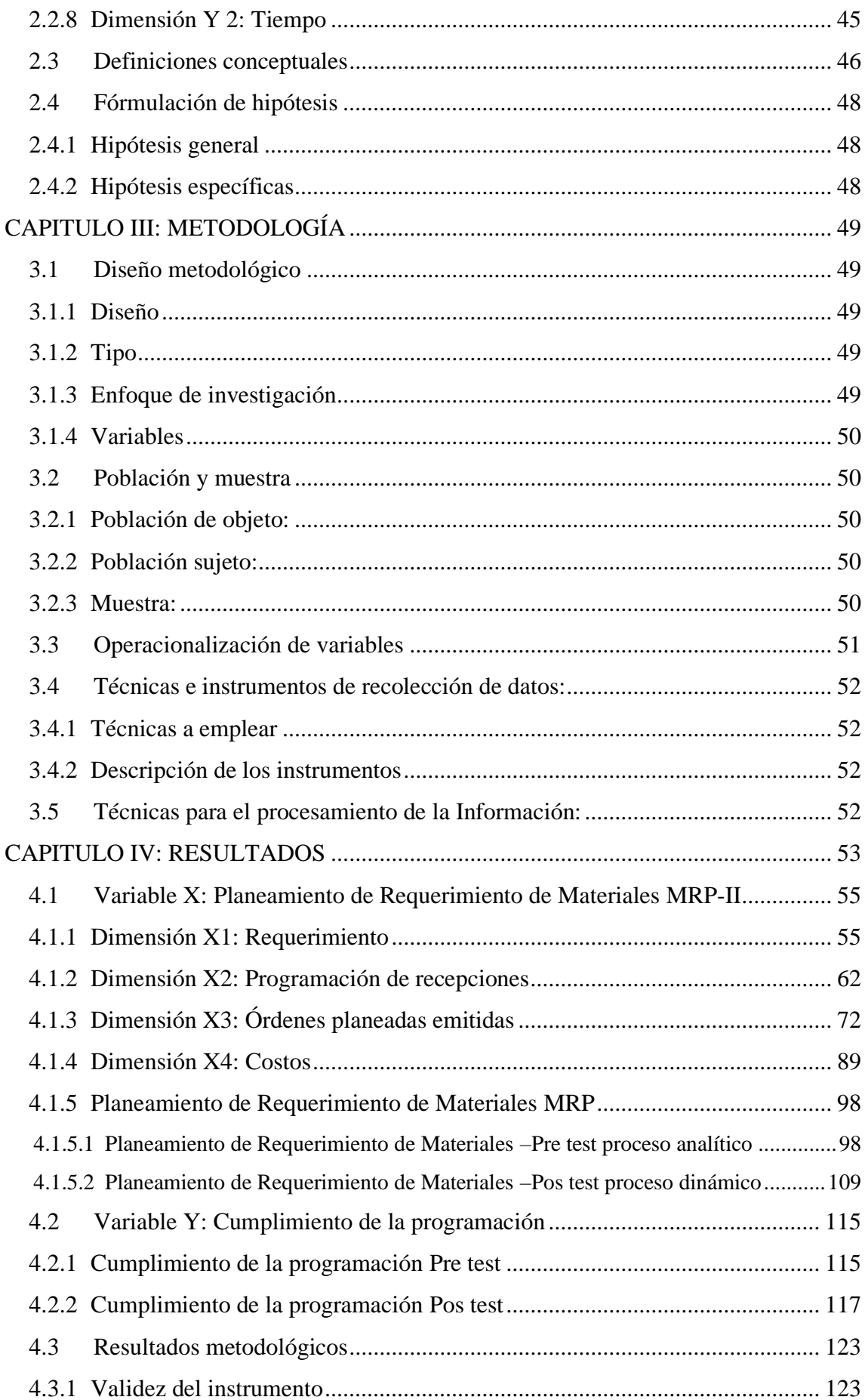

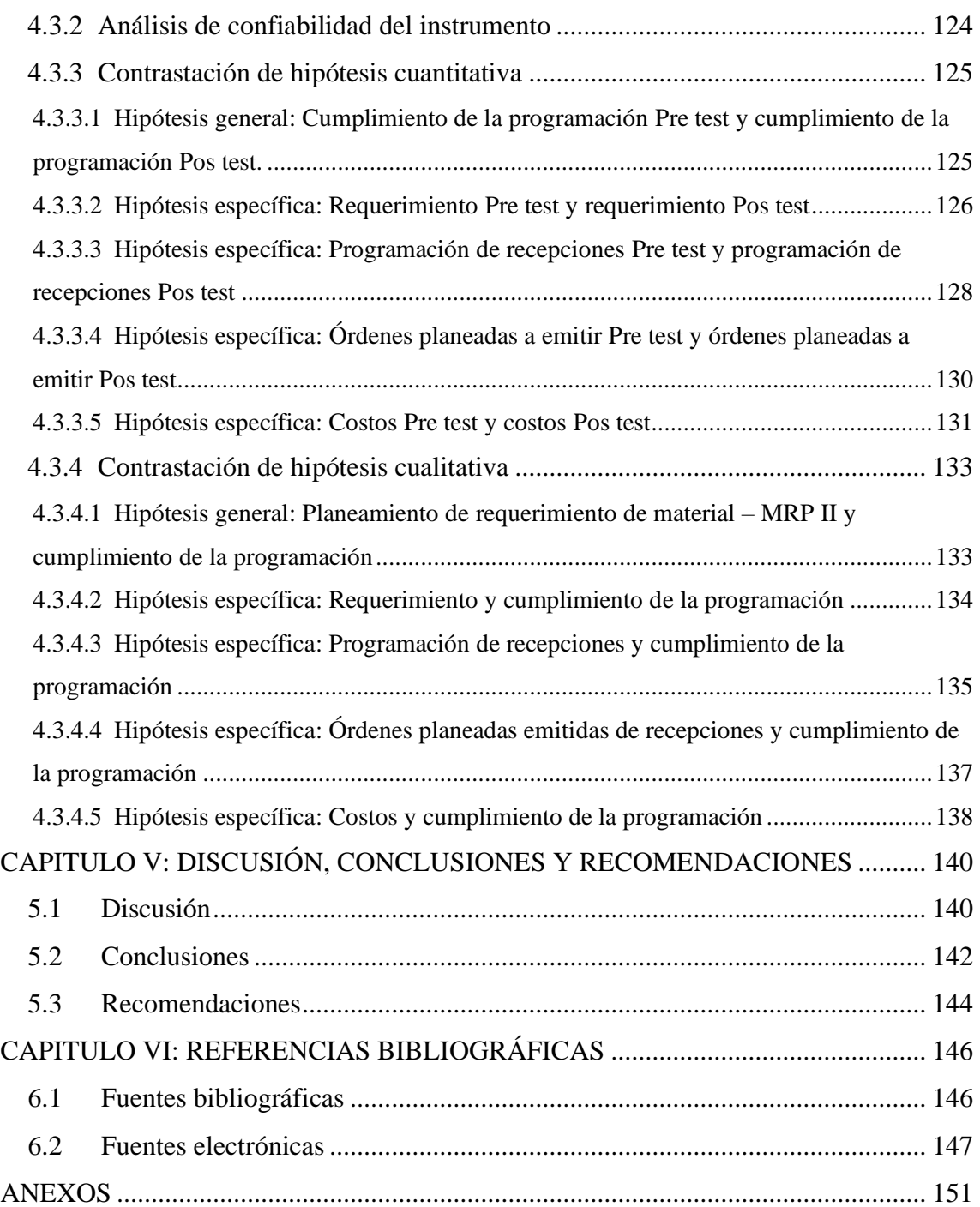

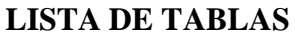

<span id="page-9-0"></span>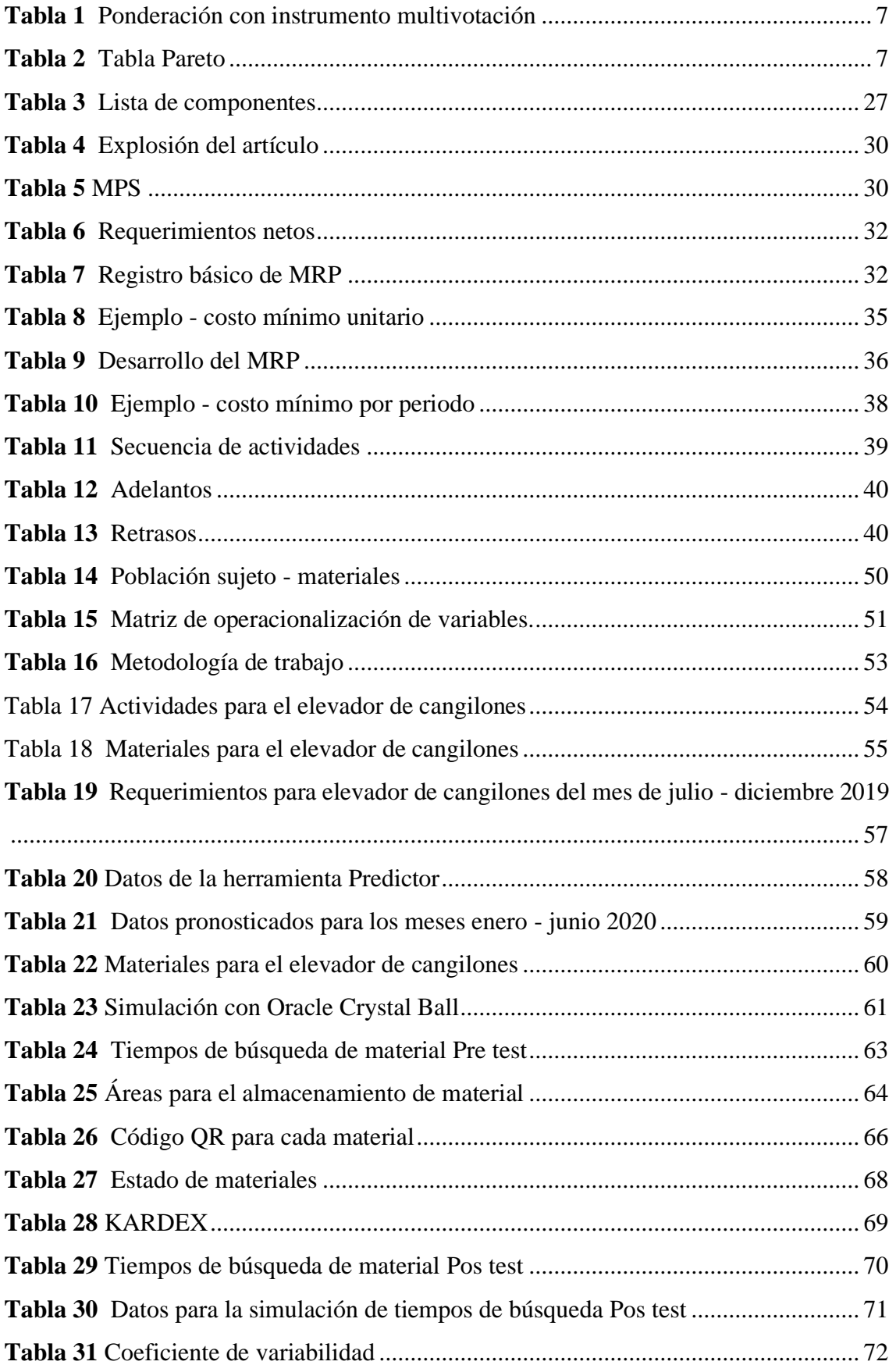

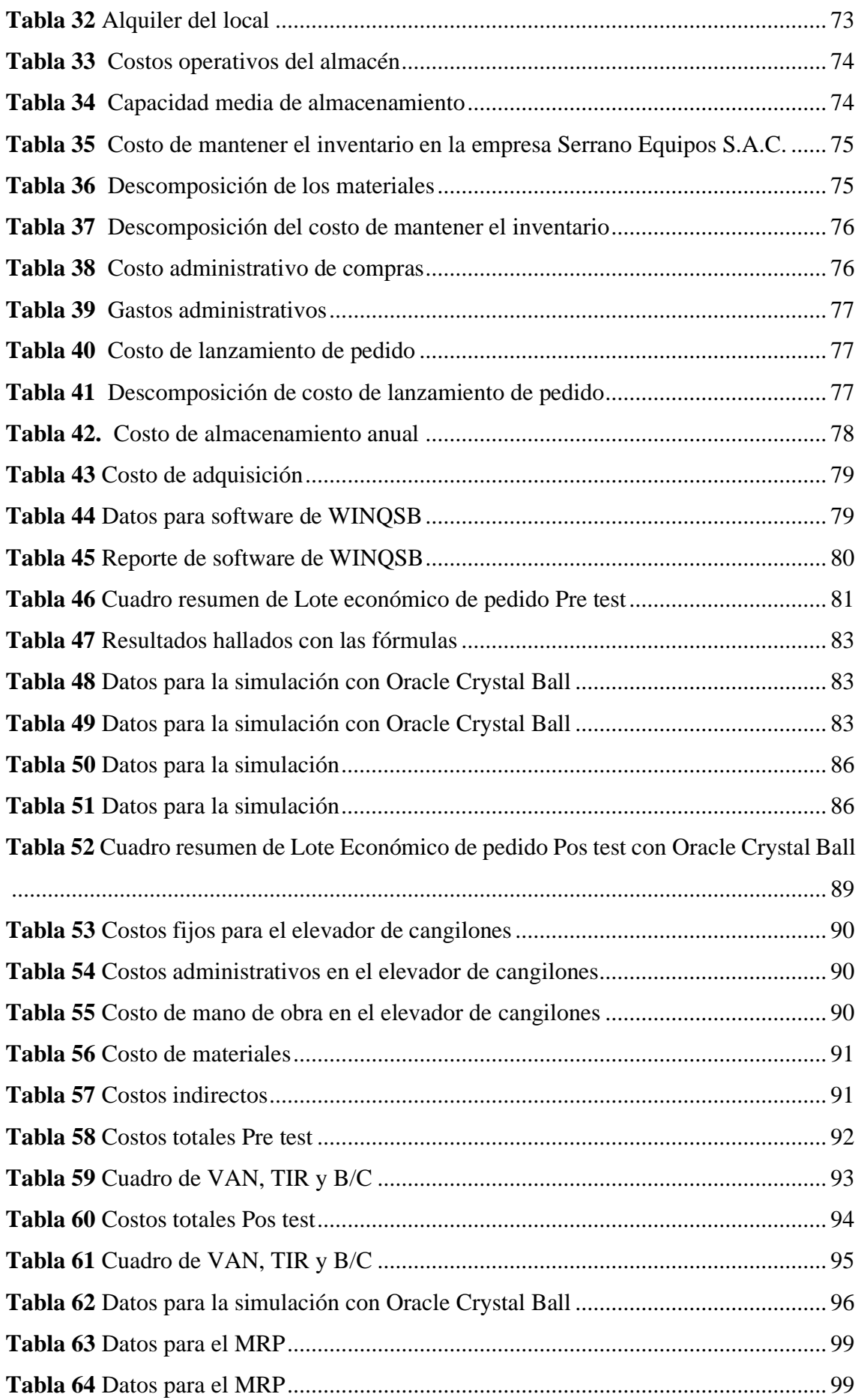

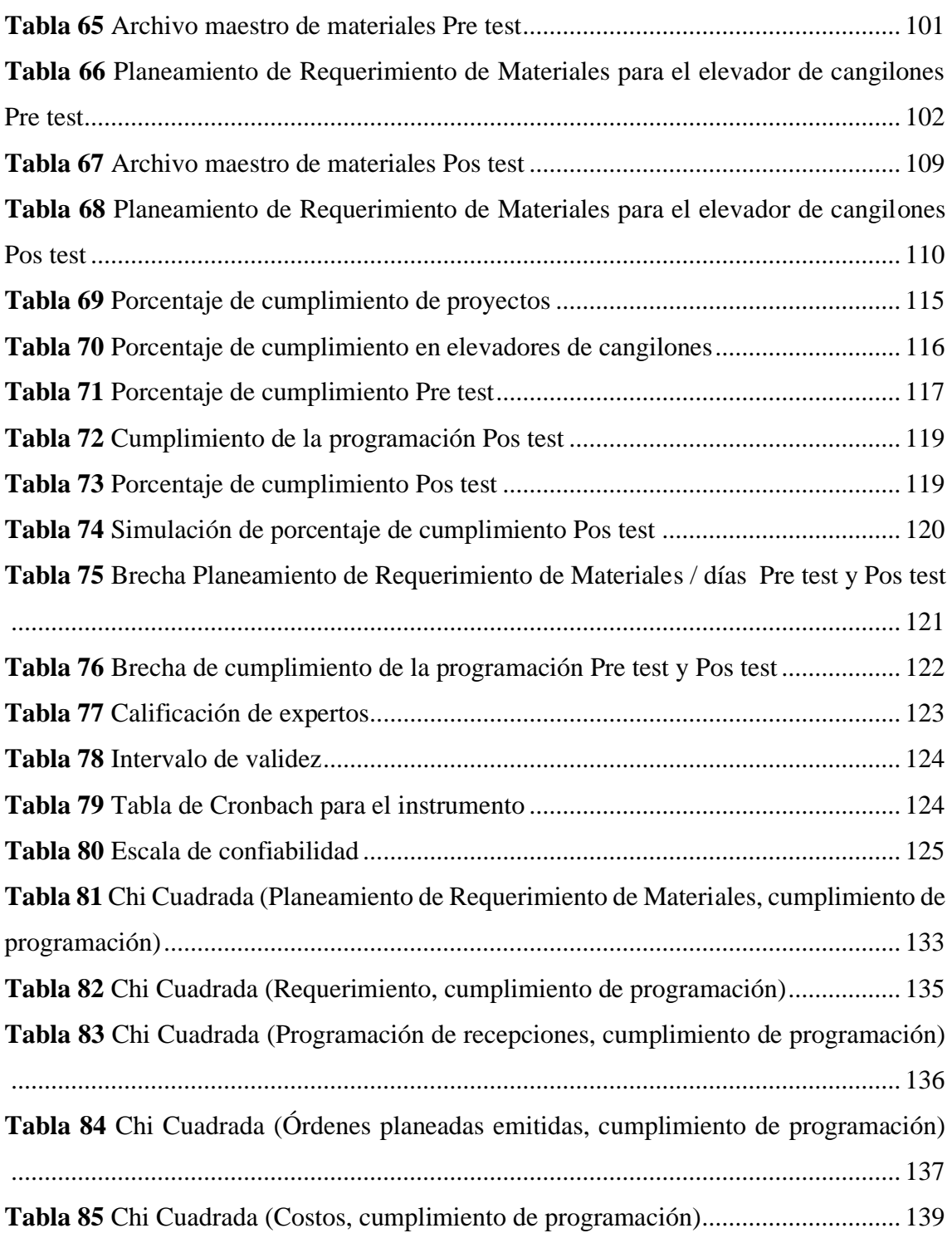

#### **LISTA DE FIGURAS**

<span id="page-12-0"></span>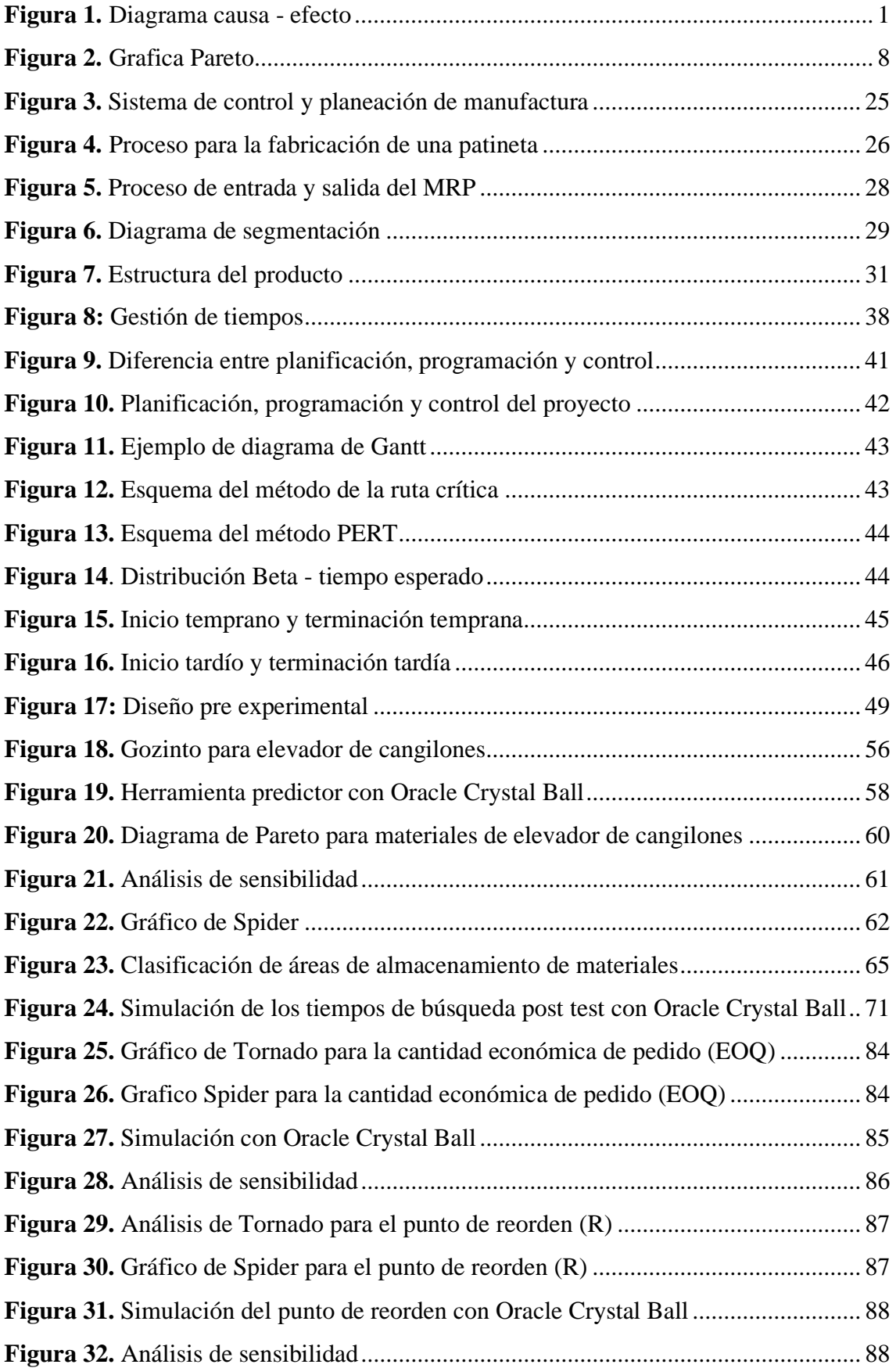

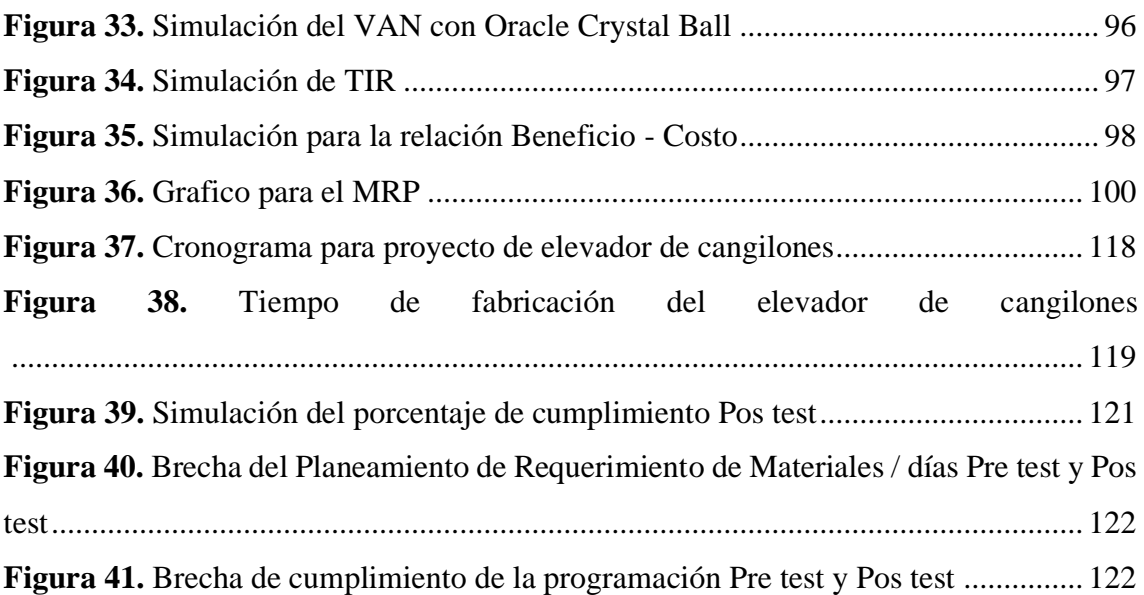

## **LISTA DE ECUACIONES**

<span id="page-14-0"></span>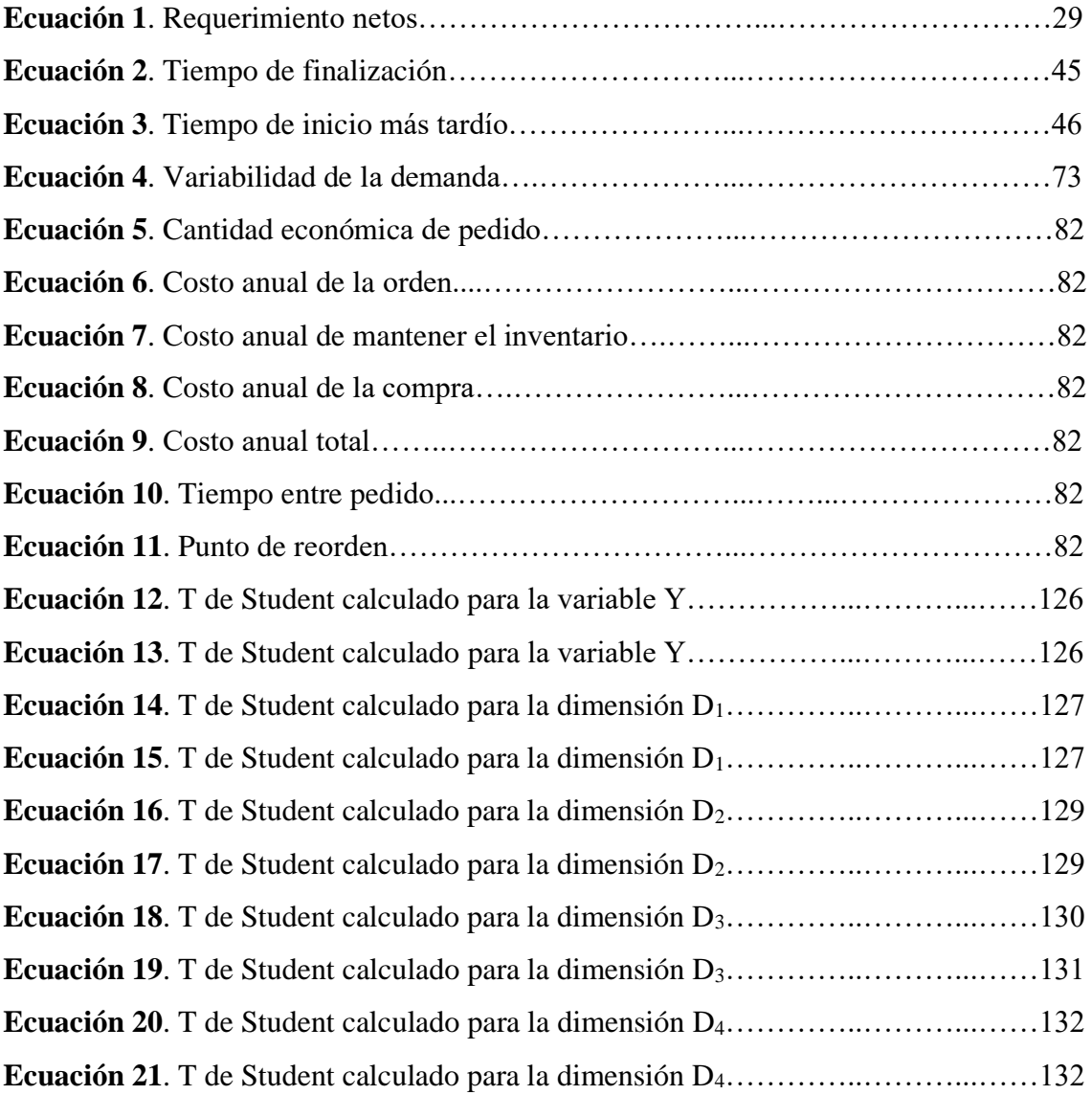

## **LISTA DE ANEXOS**

<span id="page-15-0"></span>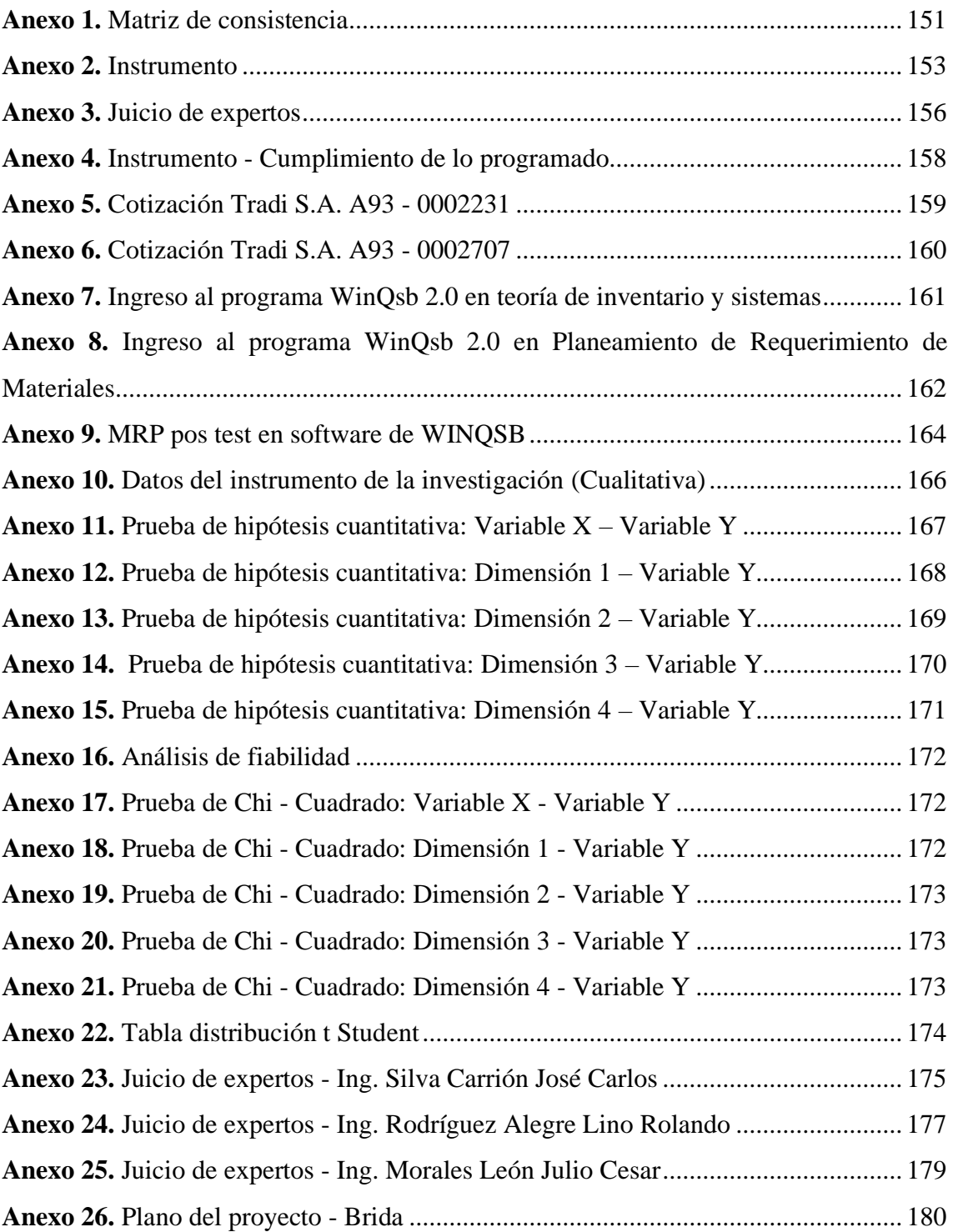

#### **RESUMEN**

<span id="page-16-0"></span>**Objetivo:** Fue determinar el Planeamiento de Requerimiento de Materiales - MRP II que mejora el cumplimiento de la programación en la fabricación de elevadores de cangilones en la empresa Serrano Equipos S.A.C. Huacho, año 2019. **Material y métodos:** El diseño de la investigación fue pre experimental. La población de sujeto de 20 trabajadores, la población de objeto de 10 materiales, se aplicó fichas de observación, base de datos históricos y simulación con el software Oracle Crystal Ball. **Resultados:** Se realizó el análisis de la situación actual, se tuvo un valor Pre test de 516,83 unidades para luego de un pronóstico con Oracle Crystal Ball se obtuvo un valor Pos test de 518,17 unidades. El valor del tiempo de búsqueda Pre test fue de 9598,30 segundos, se diseñó unos formatos, se ordenó los almacenes, lo que genero un tiempo Pos test de 3885 segundos. Los costos de inventario Pre test fueron de S/180 290,53 se aplicó un sistema EOQ con lo cual se obtuvo un valor Pos test de S/180 289,92 los costos totales del proyecto Pre test fue de S/ 47 997,39 luego del estudio se obtuvo un valor Pos test de S/ 44 763,39 en el cumplimiento de la programación Pre test de 72,73 % mejoro a un valor Pos test de 82,05%. **Conclusión:** El Planeamiento de Requerimiento de Materiales mejora el cumplimiento de la programación en la fabricación de elevadores de cangilones en la empresa Serrano Equipos S.A.C. Huacho, año 2019.

**Palabras clave:** Planeamiento, requerimiento, programación, órdenes planeadas, cumplimiento.

#### **ABSTRACT**

<span id="page-17-0"></span>**Objective:** It was to determine the Material Requirement Planning - MRP II that improves compliance with the schedule in the manufacture of bucket elevators in the company Serrano Equipos S.A.C. Huacho, year 2019. **Material and methods:** The research design was pre-experimental. The subject population of 20 workers, the object population of 10 materials, observation cards, historical databases and simulation were applied with Oracle Crystal Ball software. **Results:** The analysis of the current situation was carried out, there was a Pre test value of 516,83 units, and after a forecast with Oracle Crystal Ball, a posttest value of 518.17 units was obtained. The value of the Pre test search time was 9598,30 seconds, some formats were designed, the warehouses were ordered, which generated a posttest time of 3885 seconds. The Pre test inventory costs were S / 180 290,53 an EOQ system was applied with which a posttest value of S / 180 289,92 was obtained, the total costs of the Pre test project was S / 47 997.39 after the study A posttest value of S / 44 763,39 was obtained in compliance with the Pre test schedule of 72,73%, which improved to a posttest value of 82,05%. **Conclusion:** The planning of materials requirements improves compliance with the schedule in the manufacture of bucket elevators in the company Serrano Equipos S.A.C. Huacho, year 2019.

*Key words:* Planning, requirement, programming, planned orders, fulfillment.

#### **INTRODUCCIÓN**

<span id="page-18-0"></span>El crecimiento desmesurado de la demanda a escala global de servicios y bienes, además de la nacionalización internacional de los mercados productos final es como de materias primas, es lo que fuerza a las empresas a la implementación de nuevas metodologías y contar con ventajas competitivas sobre otras empresas, una de ellas principalmente son los métodos de trabajo, así como también la de gestión de operaciones y planeamiento estratégico que puedan utilizar mayor número de opciones que predominen al momento de la toma de decisiones.

En el mercado que es cada vez más competitivo, las organizaciones en pleno desarrollo suelen hacer frente usualmente a inconvenientes en los inventarios, almacenes, incumplimiento de los, los sobre costos de producción y la baja calidad del producto, mala gestión empresarial hechos que genera en la empresa pérdidas económicas y baja participación en el mercado, es por ello que para su mejora necesitan proveerse de varios recursos: humanos, económicos y materiales, una vez que estos recursos se combinen de manera adecuada podrán producir los resultados esperados, concluyendo que estos recursos deben organizarse de una manera eficiente y eficaz para cumplir con los objetivos de la empresa.

En la actualidad el planeamiento, control y mejoramiento del área producción tienen gran repercusión en las operaciones como la compra de materiales, estudio de mercado y gestión de costos, ya que dicho sistema maneja de una forma más exacta la cantidad a fabricar y las unidades de cada material indispensable para efectuar las órdenes de pedido programadas, de igual forma, nos ayuda a proyectar el uso de los recursos. Según Rivera, Pereyra, & Ortega (2014) señalan que: "El sistema MRP como complemento ideal para la planeación y control de la producción tiene grandes éxitos en las empresas grandes como una herramienta fundamental para asegurar el abastecimiento del material oportuno, disminuir los costos y evitar la paralización por falta de materia prima". (p. 155)

El presente trabajo de investigación tuvo como objetivo determinar el Planeamiento de Requerimiento de Materiales para la mejora del cumplimiento de la programación en la fabricación del elevador de cangilones en la empresa Serrano Equipos S.A.C. en el

distrito de Huacho durante el año 2020, para lo cual se van a desarrollar los siguientes capítulos.

En el capítulo I se detalla la problemática por cada una de las variables: Planeamiento de Requerimiento de Materiales y Cumplimiento de la programación, así como las dimensiones que las componen, expresando cuáles son los objetivos que se persiguen con la implementación del mismo. En el capítulo II se analizan los principales antecedentes de la investigación a fin de realizar un comentario de cada uno de ellos que permitan tomar una guía de los trabajos realizados tanto en el mundo como en el Perú, además se establecen las bases teóricas y las definiciones conceptuales para el desarrollo del trabajo. En el capítulo III se describe la metodología utilizada para la elaboración de la investigación, teniendo en cuenta el nivel de la misma y la población que va a ser estudiada. Se muestra también la matriz de operacionalización de las variables y las dimensiones a través de indicadores. En el capítulo IV se detallan y desarrollan los resultados a los que se llega con la investigación, que posteriormente van a permitir establecer las conclusiones del mismo.

#### <span id="page-20-0"></span>**CAPITULO I: PLANTEAMIENTO DEL PROBLEMA**

#### <span id="page-20-1"></span>1.1 Descripción de la realidad problemática.

En la economía actual las empresas de bienes y servicios es un gran generador de trabajo dentro de ello, la Ingeniería Industrial forma parte de las técnicas empresariales como el de generar ganancias y disminuir costos, en el Perú las medianas y pequeñas empresas se ven envueltas en el tema de competitividad con respecto al cumplimiento de las entregas del producto al cliente, para ello una de las herramientas, es el Planeamiento de Requerimiento de Materiales (MRP), el cual se utiliza para el desarrollo de la mejora continua; la plena satisfacción de los clientes, cumplir los tiempos programados, el brindar productos con una calidad total, en lo cual, para las empresas se ven forzadas a aplicar para sobresalir y tener una rentabilidad a través de los años.

Los problemas en los temas del cumplimiento de la programación establecida lo cual se origina por un mal planeamiento de los requerimientos como nos dice Rivera, Pereyra, & Ortega (2014) que "Las empresas en crecimiento suelen enfrentar frecuentemente problemas de inventarios excesivos, pedidos entregados con retraso, altos costos de producción y calidad inconsistente, lo que genera pérdidas económicas y de participación en el mercado", es por ello que implementar un MRP nos ayudará en todo ya que dicha herramienta es fundamental para tener un buen abastecimiento de los materiales que intervienen, la reducción de los costos y los tiempos de para del proyecto por la falta de materiales.

Para empezar a hablar de los sistemas de Planeamiento de Requerimiento de Materiales tenemos que comenzar con los requerimientos que se han convertido en una parte vital de los procesos de fabricación en las plantas industriales debido a que son la base de dicho proceso como nos menciona Pestana & Pinheiro (2010) en la cual nos dice que "La planificación de los requerimientos de material, que es un funcionalidad en el área de producción, surgió y se utiliza para calcular las necesidades y períodos de tiempo de flujo de material de demanda dependiente" (p. 58), en el Perú las empresas de bienes y servicios son en su mayoría la que utilizan este concepto para referirse a su necesidades o pedidos a realizarse a sus proveedores, un caso de esto se puede observar en la empresas ya sean pequeñas o medianas de servicios donde todos los pedidos o ya ahora llamado requerimiento son el pan de cada día, debido a que el centro de sus actividades se ve reflejado en los pedidos que ella tenga.

Siguiendo por el camino de los sistemas de requerimiento de materiales, otra parte vital tendría que ser la programación de recepciones ha jugado un papel muy importante en las empresas más importantes debido a que están relacionadas a la demanda y/o pedidos de las áreas de producción, a la forma correcta de programar las recepciones de dichos pedidos, en el Perú son el caso de las empresas como Gloria, Molitalia, Sol Andina, Nestlé que utilizan los sistemas MRP para evitar los inconvenientes de las demoras y el cierre de la producción por falta de material, insumos, esta implementación de esta herramienta se podrá realizar gracias a la ayuda de un software computarizado con el cual la empresa pueda acceder.

En el Planeamiento de Requerimiento de Materiales las órdenes planeadas a recibir, concepto que en las empresa se viene ejecutando y realizando de la mejor manera debido a que estas lo van realizando de la mano con los sistemas MRP en comunicación con sus proveedores internacionales, en el Perú dichas órdenes son ejercidos por el encargado del área de compras quien va a tener el control de todas la entradas y pedidos que se van a realizar a los proveedores, y gracias a la ayuda de un software que esté relacionado con todas las áreas antes mencionadas se puede facilitar la rapidez con que se manen esta información y podrá lograr un excelente servicio sin interrupción que logren pérdida de tiempo.

Otro factor que intervienen en los sistemas MRP mundiales son las órdenes que se van a generar de acuerdo a los pedidos pero serán aquellas que aun los pedidos están en parada en otras palabras las que aún están pendientes que son órdenes planeadas pendientes que son los pedidos realizados a los proveedores y que se están a la espera de que lleguen, las empresas a nivel mundial ya están reemplazando sus anteriores metodologías de pedido y compra por estos sistemas de MRP. En el Perú, el concepto no es muy ajeno para las empresas debido a ya se están introduciendo estos temas a las empresas involucradas como es en el caso ya de varias empresas que se van a realizar la implementación del Sistema de

Planeamiento de Requerimiento de Materiales – MRP II y que busca mantener un orden en cuanto a las órdenes que se tiene ya sea planeadas o pendientes.

En los últimos 5 años el concepto de costos, es un tema del cual las empresas mundiales han estado trabajando mucho para disminuir al mínimo estos, ya que se generan en todas partes de la empresa y a menudo de manera excesiva, es por eso que se están empleando dichos sistemas MRP para mejor las empresas de manera excepcional. En el Perú, país donde la economía ha ido aumentando, esto quiere decir que las MYPES, en la economía, en cuanto al desarrollo del país son las que participan más, sin embargo, se enfrentan a varios problemas a lo largo de su desarrollo que limitan su existencia, es por eso que se busca disminuir los costos para lograr la rentabilidad de la empresa. Si bien es cierto en toda empresa siempre van a existir los costos, además la tarea del ingeniero industrial está en buscar la manera o ver las herramientas para que dichos costos se disminuyan el máximo posible y así aumentar las utilidades de la empresa.

En las empresas de servicios, van a existir la programación de las actividades que se van a realizar diaria o semanales ya sea así tengan una tarea o varias, o si es el caso que tengan un proyecto de servís, es por ello que se busca siempre la manera más óptima de cumplir con dichas actividades respetando la programación ya establecida, esto en concordancia con lo expresado por Restrepo, Del Rio, y Velez (2009), quienes sostienen que "La ejecución puntual de la programación de las tareas de mantenimiento suele ser difícil de llevar a cabo, por tal razón cobra importancia la necesidad de contar con métodos algorítmicos para planificar de forma automática las actividades" (p. 164). Es por ello que la búsqueda de herramientas para cumplir esta programación es tan importante para la empresa porque además de llegar a una buena eficiencia se logra tener la satisfacción del cliente ya que se van a cumplir con los términos establecidos en cuanto a la programación del servicio que se va cumplir. La mayoría de personas en el mundo pierden el tiempo, es parte de la naturaleza del ser humano, dicho tiempo sin valor puede ser provechoso ya que ayuda a reposar, a reducir el estrés. Uno de los casos en los cuales la programación va a jugar un papel importante es por ejemplo cuando la empresa brinda un servicio de tercero como fabricantes de piezas o maquinas o dar servicios de mantenimiento debido a que la empresa se

rige al tiempo para que el pedido se puede fabricar y llegar a manos del cliente en caso sea que brinde servicio de fabricante, en el caso de que la empresa brinde servicio de mantenimiento, los trabajadores se verán en la responsabilidad de cumplir con la tarea encomendada en el tiempo que brinden los clientes para realizar las actividades de mantenimiento. En ambos casos se debe tener una precavida atención a todas las actividades que se están realizando ya que en caso de que una actividad se demore así sea la más mínima la programación se seguirá corriendo y llegara al final del camino al cliente con un retraso originando tal vez la incomodidad del cliente.

Es por ello que siempre se busca siempre cumplir todo en su tiempo brindado, en las actividades diarias siempre se necesita de diversas personas, ya sean colaboradores, supervisores, recepcionistas, amigos, otros. Al tratar de examinar qué motivos existen para que consideremos a una persona ser parte de nuestra empresa, se concluye que no es por ella misma, ni por preparación profesional, ni por sus pensamientos, ni por su iniciativa, ni habilidades, sino por el vínculo que implanta, ese sentimiento que gracias a ello se pueden realizar las operaciones, en otras palabras, la persona pueda brindar sus servicios. La administración del recurso "tiempo" es una de la más debido a que si se aprovecha con la máxima eficiencia este recurso se pueden cumplir todos los objetivos que se plantean, por ende, se reducen costos para la empresa y se eleva la productividad.

La empresa Serrano Equipos S.A.C. ubicada en la ciudad de Huacho en el distrito de Hualmay, dedicada al rubro metal mecánico especializado en la fabricación de estructuras metálicas como tolvas, elevadores de cangilones, ciclones, drags, que cuenta con una cantidad de colaboradores de veinte personas tanto en personal administrativo como en personal para fabricación y montaje, en el transcurso de tiempo de estudio se observó e indico que en la empresa existe una cantidad de deficiencias que generan problemas los cuales se mencionan a continuación:

- Inadecuada planificación de los requerimientos.
- Incumplimiento de los tiempos de entrega de los proyectos.
- Ineficiencia en el área de almacén.
- Mala distribución de las áreas de trabajo.

Este estudio se elaboró para mejorar el control de los requerimientos que por ejemplo para fabricar un elevador de cangilones, básicamente dichos problemas se ven reflejados en falta de realización de requerimientos de materiales, debido a esto no se pueden hacer una correcta programación de recepciones de todos los insumos, materias primas que ingresan al inventario.

Existe un gran descontrol en cuanto al llevar un informe acerca de las órdenes planeadas a recibir y las pendientes que quedan cada día o cada semana todo esto se refleja en los altos costos que se presentan y aún más por la insatisfacción del cliente debido a que no se está cumpliendo con la programación ya establecida, ya que por la existencia de tiempos muertos o tiempos improductivos no se lleva el control de la programación y sobre todo una deficiente gestión del tiempo para la fabricación de dicho proyecto.

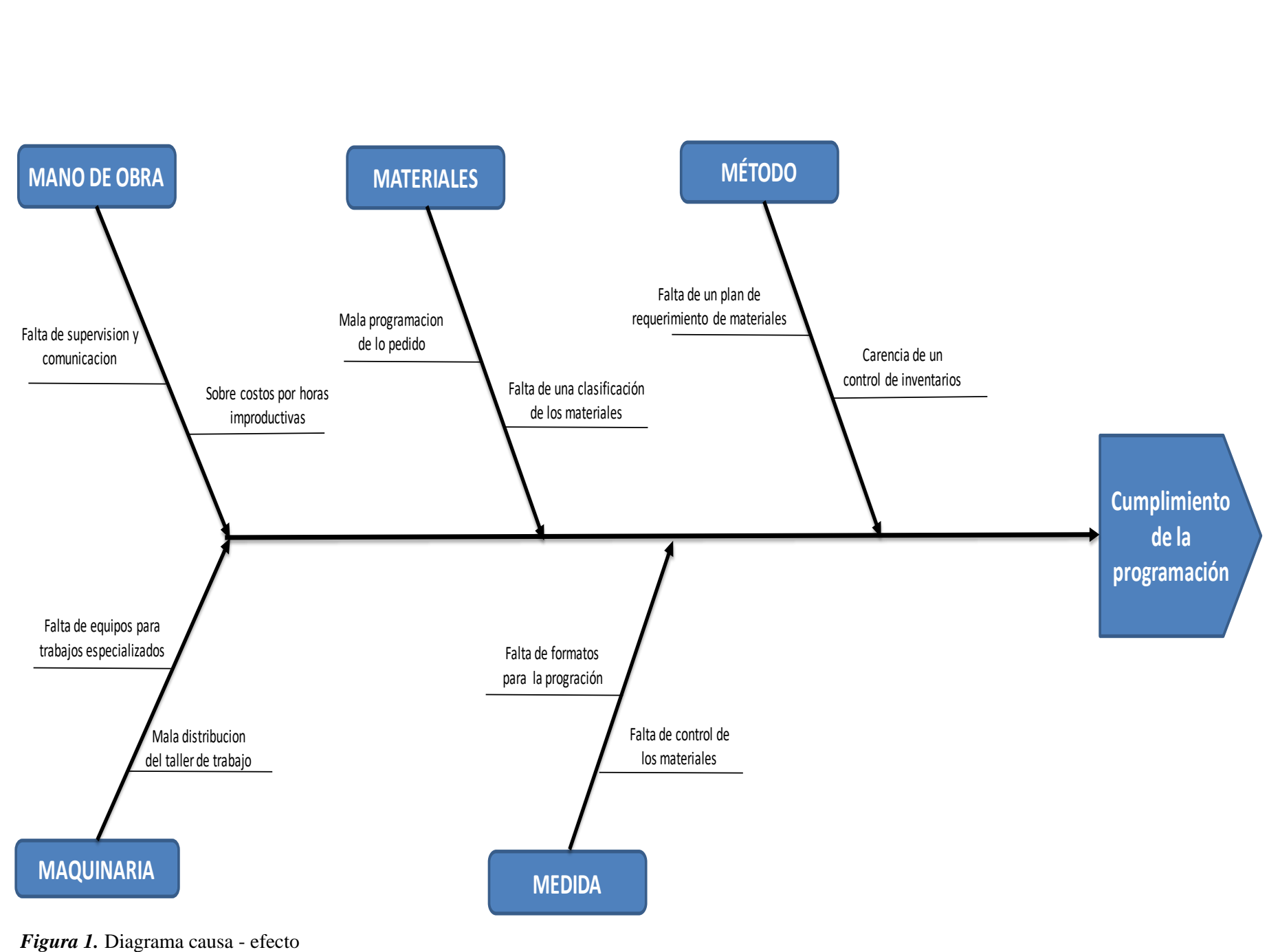

Empleando un instrumento denominado método por Multivotación, se realizó una encuesta piloto a los dueños del problema, considerando en la respuesta a la escala de Likert, (1) Muy en desacuerdo, (2) En desacuerdo, (3) No sé, (4) De acuerdo, (5) Muy de acuerdo. Como se muestra los resultados en la siguiente tabla:

#### **Tabla 1**

*Ponderación con instrumento multivotación*

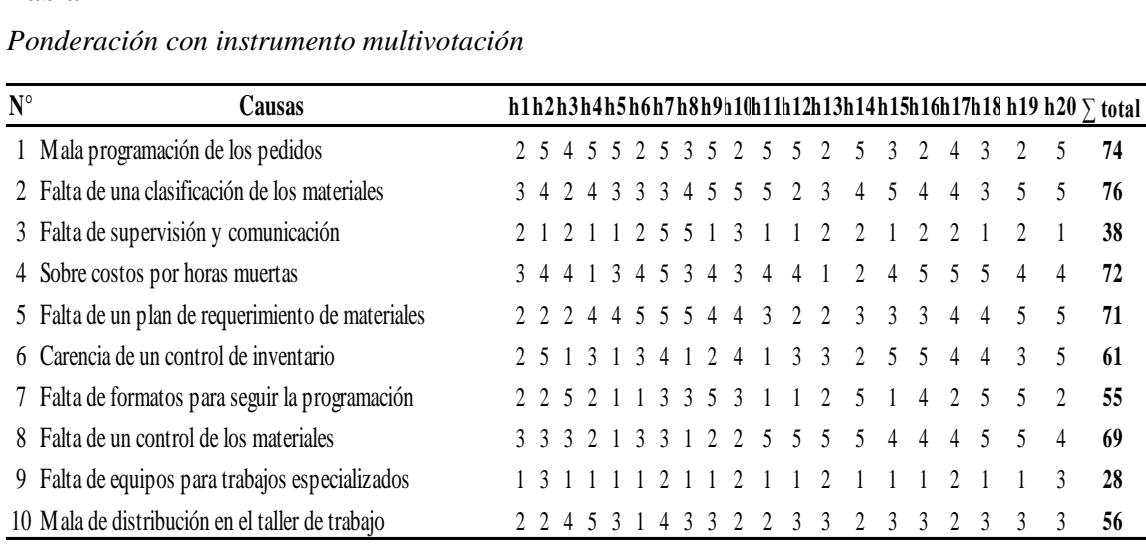

Mediante el análisis Pareto se determinó los (pocos vitales, muchos vitales) las causas más resaltantes del problema del Planeamiento de Requerimiento de Materiales – MRP II aplicados al 80/20 y se tomó decisiones justificadas al resolver el problema, el análisis fue el siguiente:

#### <span id="page-26-0"></span> **Tabla 2**

#### *Tabla Pareto*

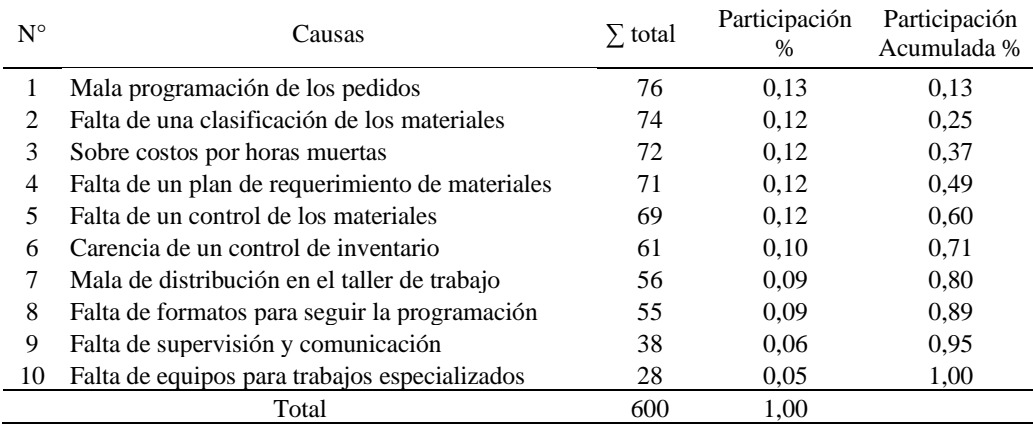

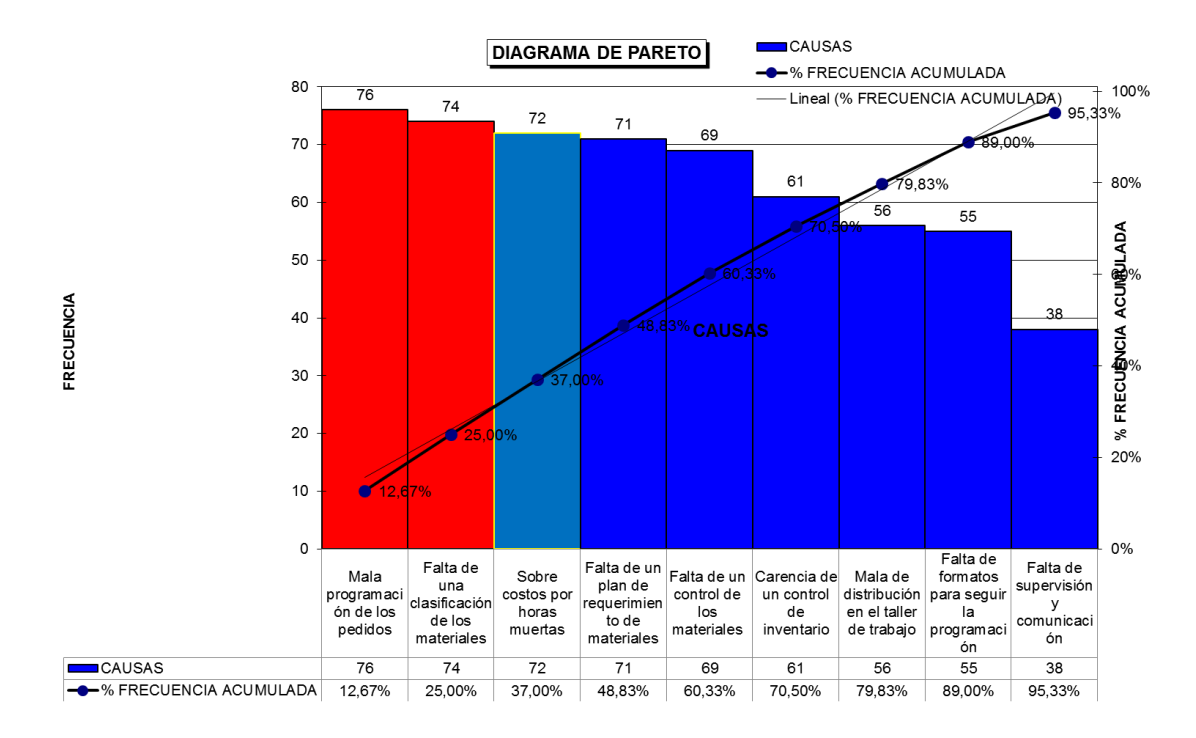

*Figura 2.* Grafica Pareto

Es por ello que este trabajo de investigación se centra en el planeamiento de los requerimientos, que mejorara a la empresa Serrano Equipos S.A.C. y ayudara a tener un mejor planeamiento de los requerimientos de los materiales que van a necesitar para las actividades a desarrollar, lo que impactara al correcto cumplimiento de las actividades y bajo de costos de la empresa, mediante el cual se demostrara con una simulación en un software dándonos así la respuesta si el Sistema de Planeamiento de Requerimiento de Material mejora el cumplimento de programación o no lo mejora.

#### <span id="page-27-0"></span>1.2 Formulación del problema

En las actividades que se viene realizando dentro de la empresa y debido a las deficiencias que esta da, se optó por utilizar herramientas a través de un planeamiento de requerimientos de materiales que permitan el cumplimiento de la programación. Siendo así el problema principal:

<span id="page-28-0"></span>¿De qué manera el Planeamiento de Requerimiento de Materiales - MRP II mejorará el cumplimiento de la programación en la fabricación de elevadores de cangilones en la empresa Serrano Equipos S.A.C. ubicado en Huacho, año 2019?

#### <span id="page-28-1"></span>1.2.2 Problemas específicos:

Las dimensiones dan origen a los problemas específicos, en este estudio del MRP II tales como son: Requerimiento, programación de recepciones, órdenes planeadas emitidas y costos, problemas que se muestran a continuación:

- 1. ¿De qué manera el requerimiento en el Planeamiento de Materiales MRP II mejorará el cumplimiento de la programación en la fabricación de elevadores de cangilones en la empresa Serrano Equipos S.A.C. ubicado en Huacho, año 2019?
- 2. ¿De qué manera la programación de recepciones en el Planeamiento de Materiales - MRP II mejorará el cumplimiento de la programación en la fabricación de elevadores de cangilones en la empresa Serrano Equipos S.A.C. ubicado en Huacho, año 2019?
- 3. ¿De qué manera las órdenes planeadas emitidas en el Planeamiento de Materiales - MRP II mejorarán el cumplimiento de la programación en la fabricación de elevadores de cangilones en la empresa Serrano Equipos S.A.C. ubicado en Huacho, año 2019?
- 4. ¿De qué manera los costos en el Planeamiento de Materiales MRP II mejorarán el cumplimiento de la programación en la fabricación de elevadores de cangilones en la empresa Serrano Equipos S.A.C. ubicado en Huacho, año 2019?

#### <span id="page-29-0"></span>1.3 Objetivos de la investigación

<span id="page-29-1"></span>Debido al problema general el cual nos dice que debemos cumplir con la programación a través de la realización de un Planeamiento de Requerimiento de Materiales – MRP II, se formuló el siguiente objetivo:

1.3.1 Objetivo general

Determinar el Planeamiento de Requerimiento de Materiales - MRP II que mejora el cumplimiento de la programación en la fabricación de elevadores de cangilones en la empresa Serrano Equipos S.A.C. ubicado en Huacho, año 2019.

#### <span id="page-29-2"></span>1.3.2 Objetivos específicos

Mediante la formulación de los objetivos específicos, los cuales brindaran un soporte, se espera lograr hacer cumplir el objetivo general, para ello se muestran a continuación:

- 1. Determinar el requerimiento en el Planeamiento de Materiales MRP II que mejora el cumplimiento de la programación en la fabricación de elevadores de cangilones en la empresa Serrano Equipos S.A.C. ubicado en Huacho, año 2019.
- 2. Determinar la programación de recepciones en el Planeamiento de Materiales - MRP II que mejora el cumplimiento de la programación en la fabricación de elevadores de cangilones en la empresa Serrano Equipos S.A.C. ubicado en Huacho, año 2019.
- 3. Determinar las órdenes planeadas emitidas en el Planeamiento de Materiales - MRP II que mejoran el cumplimiento de la programación en la fabricación de elevadores de cangilones en la empresa Serrano Equipos S.A.C. ubicado en Huacho, año 2019.
- 4. Determinar los costos en el Planeamiento de Materiales MRP II que mejoran el cumplimiento de la programación en la fabricación de

elevadores de cangilones en la empresa Serrano Equipos S.A.C. ubicado en Huacho, año 2019.

#### <span id="page-30-0"></span>1.4 Justificación de la investigación

En la empresa Serrano Equipos S.A.C. existe insatisfacción por parte de los clientes ya que no está cumpliendo con las fechas para la entrega de proyectos de fabricación de diversos equipos, como consecuencia dichos clientes no pueden realizar las actividades programas para la utilización de dicho equipo, retrasando la producción, trabajos y sobre todo la baja productividad.

En el presente estudio se buscó mejorar el inventario, reduciendo tiempos de búsqueda, almacén, planteando lugares específicos para almacenar los materiales, costos, midiendo los costos antes y después del estudio, realizando un análisis del VAN, TIR, relación costo - beneficio , todo esto se ve reflejado en el aumento del porcentaje de cumplimiento en la entrega de proyectos, no solo en tiempo sino que a su vez reducirá los costos del proyecto en general además de contribuir a mejorar la satisfacción del cliente Grupo Redondos S.A.

La presente investigación tiene por objetivo implementar un Planeamiento de Requerimiento de Materiales - MRP II en busca determinar las cantidades exactas de todos los recursos a utilizar siguiendo una metodología para así de una manera ordenada y precisa , para cumplir con el tiempo establecido en la entrega de un proyectos, para ello se debe analizar principalmente los requerimientos, inventarios, almacenes, costos, tiempos que intervienen en la problemática de la empresa, se debe establecer proveedores eficaces y eficientes que demuestren la entrega de los materiales en el tiempo oportuno, además se busca también tener un óptimo stock de inventarios para evitar así desabastecimiento y con ello tiempos improductivos, evitando esto se puede seguir el cumplimiento de la programación ya establecida de la empresa Serrano Equipos S.A.C.

#### <span id="page-31-0"></span>**CAPITULO II: MARCO TEÓRICO**

#### <span id="page-31-1"></span>2.1 Antecedentes de la investigación

Según la primera variable (Planeamiento de requerimiento de materiales – MRP II) los antecedentes indagados a nivel internacional son:

i. Lane, Calvasina, Bee, & Woodworth, (2016) en su artículo científico "*Assembly FG: An Educational Case on MRP II Integrated within ERP*" que tuvo como objetivo reduce excess inventories, prevent inventory shortages, and help companies deliver quality products to customers on Schedule (p.44). MRP II integrates the MPS, BOM, INV, PUR, and SFC modules to plan replenishments for all of the part numbers specified in a BOM (p.45). Concluye diciendo: "A simulation of MRP II BOM Explosion and programming logic was created within ERP using Excel" (p. 60).

Recomendo "Teaching notes for instructional cases are not published in the journal but are made available to full CAAA member subscribers via the CAAA website" (p. 61).

En el artículo científico, los estudiantes explican por qué las inexactitudes en la lista de materiales, el inventario y el tiempo de entrega pueden afectar negativamente la precisión de las reposiciones planificadas de MRP II e identificar los controles que reducen los riesgos de estas inexactitudes.

ii. Oliveira, Silva, Manicoba, y De Paula (2016) en el artículo "*Dimensionamiento del lote en MRP con secuenciación de elementos: aplicación en una Empresa de fabricación de PVC*" que tuvo como objetivo es controlar el nivel de inventario, planificar las prioridades de operación para los ítems y ajustar la producción a la capacidad para abastecer el proceso de fabricación (p. 567). En su metodología, el método utilizado en esta investigación es el de naturaleza cuantitativa y descriptiva, con investigación de campo y recolección de información para el estado de caso. (p. 571). Concluye diciendo:

> Los resultados del estudio permitieron no rechazar la hipótesis de que la sistemática EOQ sería la más adecuada para reducir la ociosidad de máquinas

en un proceso productivo que la secuenciación es importante. Este hecho soporta estudios anteriores realizados a partir del trabajo de Ho (1989) de que la sistemática EOQ genera niveles de existencias más grandes que las sistemáticas L4L y POQ, siendo adecuada para reducir la ociosidad de las máquinas en el proceso productivo (p. 577).

Recomendo: "Si bien los resultados indican la efectividad del sistema elegido, reduciendo la inactividad, no se consideraron los costos de operar con FOQ, ni la posible inestabilidad que esta política puede generar en MRP" (p. 577).

En su artículo científico, se menciona que uno de los muchos desafíos de cualquier organización es lograr que si la planificación de producción que es incorrecta, esto se puede deber a la inactividad de máquinas en proceso de producción, en este estudio se investigó los efectos de las variaciones de tamaño de lote en MRP y sus efectos en inactividad de las máquinas en el proceso de producción es por ello considerar la importancia de considerar la secuencia de componentes en el estudio del sistema de gestión de MRP y su impacto en la inactividad de la máquina.

iii. Villareal (2015) en su tesis "*Planificación de los requerimientos (MRP) de almacén, para Tecpecuador S.A.*" que tuvo como objetivo "Planificar los requerimientos de materiales (MRP) de almacén para las adquisiciones de stock de Tecpecuador S.A. operadora del bloque Berjemo" (p. 4). Se determinó la situación actual en el área de almacén y como ha venido comportando en los últimos 4 años el inventario tanto en el caso de las existencias y como el valor total del mismo (p. 31). Concluye diciendo "Se detectó un sobreabastecimiento de materiales y equipos cercano al 10% el último año, la utilización del MRP podrá revertir este proceso sin correr riesgo de desabastecimiento" (p. 155). Recomendó: "Pedir únicamente el lote economico EOQ establecido en el MRP y mayor autonomía en la generación de la solicitud de pedido Sol´Ps con imputación a stock" (p. 156).

En relación a la tesis mencionada en vista a que el planeamiento de requerimiento de materiales relaciona la producción con la demanda de

materiales, lo que se debe establecer en primer lugar es el plan maestro de producción mediante pronósticos de producción con ayuda la información histórica de la empresa.

iv. Miño et al. (2015) en su artículo científico "*Planeación de requerimiento de materiales por el sistema MRP. Caso Laboratorio Farmacéutico Oriente. Cuba*" que tuvo como objetivo "Aplicar un modelo de inventarios MRP-II que permitiese planificar la gestión de requerimientos materiales en función de las capacidades del proceso tecnológico" (p. 257). En su metodología, se tomó a la metodología mediante un sistema MRP como la principal herramienta para elaborar un eficiente planeamiento de los materiales, para determinar los materiales que se relacionan en la producción, aplicados a la gestión logística con un enfoque integrador, también se utilizaron las herramientas de gestión que fue el MGSP con la aplicación al software WinQSB para hallar la solución del problema (p. 258). Concluye diciendo: "Es una herramienta útil y fácil de emplear en gestión de la fabricación de medicamentos además posibilitaría a la empresa ayudar a su mejora su gestión logística con variable de eficiencia, eficacia y la satisfacción de sus clientes" (p. 259).

En relación al artículo científico se tiene en cuenta que la logística en cualquier tipo de empresa tiene mucha importancia la asignación de todos los recursos, tanto fijarse los procesos internos, como también en la satisfacción del cliente, por ello se aplicó un MRP para buscar el cumplimiento de las metas de eficiencia y eficacia.

v. Contreras, Alvarado y Cantú (2016) en su artículo científico "*MRP en la comunicación de los departamentos"* tuvo como objetivo "Planificar una gestión de inventarios y como fueron los resultados" (p. 1572). Se aplicó el MRP para obtener el máximo y mejor control del sistema de comunicación entre departamentos (p. 1574). Concluye diciendo: "La Empresa 1 tuvo buenos resultados, puede no haber sido la mejor manera de implementar un proceso o de llevar a cabo un experimento en este caso" (p. 1575).

En relación al artículo científico, la metodología aplicada empieza con la planeación la cual es muy certera, pero tiene un déficit en la coordinación con todas personas, áreas que se ven involucradas para la obtención de mejores resultados.

Según la primera variable (Planeamiento de Requerimiento de Materiales – MRP II) los antecedentes indagados a nivel nacional son:

vi. Arrasco y Trejo (2015) en su artículo científico "*Plan de requerimiento de materiales y productividad, empresa Importaciones y Exportaciones Felles E.I.R.L. Santa María 2015*" que tuvo como objetivo "Diseñar un plan de requerimiento de materiales que se relacione con el incremento de la productividad en la empresa Importaciones y Exportaciones Felles E.I.R.L, Santa María 2015" (p. 204). En su metodología, el diseño de la investigación responde a una investigación descriptica correlacional, porque se pretende demostrar la relación que existe entre las variables plan de requerimiento de materiales y productividad (p. 205). Concluye diciendo "Que la aplicación del plan de requerimiento de materiales contribuye en el incremento de la productividad en la empresa Importaciones y Exportaciones Felles E.I.R.L." (p. 208).

En el artículo para el Planeamiento de Requerimiento de Materiales (MRP) fue necesario el programa maestro y los costos de inventario, para ello el programa maestro fue determinado a partir del plan de producción, el mismo que se calculó a partir del pronóstico y el costo de la mano de obra directa y de la importancia que tiene como parte del sistema administrativo, es por ello que esta herramienta debe ser indispensable en todas las MYPES, con el fin de que puedan competir con el resto.

vii. Castillo y Arana (2017) en su tesis "*Propuesta de un sistema MRP para incrementar la productividad en la línea de fabricación de calzados de la empresa Estefany Rouss, Trujillo*" que tuvo como objetivo "Determinar la influencia de un sistema MRP en la productividad de la línea de fabricación de calzados en la empresa Estefany Rouss" (p. 3). Su metodología es de tipo aplicativa, de nivel descriptiva (p. 24). Concluye diciendo que:

> La productividad actual respecto a la materia prima fue sólo de 2.78 docenas por cada S/. 1000 invertidos, además el modelo de calzado

Tijera representó el mayor porcentaje de ventas con una participación de 14%, mientras que el modelo Botines fue el de menor porcentaje de ventas con un 3% de su participación en el mercado. (p. 48).

Lo que toda empresa busca, es que los costos de producción se reduzcan e incrementen las ganancias a través de un planeamiento, manejo de la producción ideal, es por ello que se implementó un Planeamiento de Requerimiento de Materiales - MRP, pero al ver que esta implementación sería muy costosa para la empresa, se implementó un sistema GENERP con funciones de MRP II en la cual la empresa paga por su uso mensualmente.

viii. Barrios y Fuentes (2017) en su tesis "*Aplicación del sistema de planificación MRP II para la Mejora de la productividad de la empresa Total World Corporation SAC – Lambayeque 2016*" que tuvo como objetivo "Implementar la Planificación de los Recursos de Manufactura (MRP II) en la Empresa Total World Corporation para aumentar la productividad del factor humano y factor material" (p. 5). Su metodología es de tipo descriptivo y aplicada debido a que describe todas las actividades realizadas en la empresa además se recopilaron los datos directamente obtenidos por el sistema de planeación de producción (p. 35). Concluye diciendo que:

> Se minimizo el tiempo "Lead Time" al hacer un estudio minucioso de la capacidad de planta, y aumento la capacidad instalada de 64,90% a 80,63% y que se reduce el costo de producción al colocar la cantidad óptima de personal de acuerdo a la variación de la demanda (p. 159).

En relación a la tesis revisada, señala que la empresa presentaba una serie de paralizaciones en el proceso de producción y además de esto se estaban utilizando más recursos de los necesario es por ello que se optó en la implementación de una planificación de los recursos de manufactura (MRP II) para obtener un aumento en la productividad, es por ello su importancia de esta herramienta.

ix. Mayta (2017) en la tesis "*Diseño de un sistema de planificación y control de la producción basado en la teoría de restricciones, para mejorar la productividad de la empresa de tratamiento de vidrios*" que tuvo como
objetivo de "Diseñar un sistema de Planificación y Control de la Producción basado en la teoría de restricciones, para incrementar la productividad, en una empresa de tratamiento de vidrios" (p. 5). Su metodología relaciona dos variables es de tipo explicativo, además de tener un enfoque cuantitativo, con un diseño no experimental, transversal y correlaciones – causales (p. 25). Concluye diciendo que:

Se reduce en un día el Lead Time al realizar un análisis detallado de capacidad de planta, y se logra aumentar la capacidad instalada de 64.90% a 80.63% y que se reduce el costo de producción al utilizar la cantidad óptima de operarios de acuerdo a la variación de la demanda. (p. 103).

En la tesis se señala que ante el aumento de la necesidad de los vidrios la empresa tiene que planificar la producción pero no cuenta con datos detallados para gestionar los recursos es por ello que se aplicó un planeamiento de la producción y la teoría de restricciones para hallar el problema y con un análisis de pronóstico de las ventas se podrá elaborar un correcto Plan Agregado de Producción para romper el ciclo empírico de la planificación de la producción.

x. Cuba y Espinoza (2018) en su tesis "*Propuesta de un sistema de planificación de los recursos de manufactura (MRP II), para optimizar la producción de la empresa editora la industria de Trujillo S.A. - 2018*" que tuvo como objetivo "Determinar la estrategia apropiada que ayude a optimizar la producción en la Empresa Editora La Industria de Trujillo S.A.- 2018" (p. 3). Su metodología, tiene una investigación no experimental, descriptiva – prospectiva (p. 28). Concluye diciendo que:

> Se generó una ganancia económica para la empresa el valor actual neto fue de S/10 622,32 soles y la tasa interna de retorno de 79,23%, el valor del costo/beneficio fue de 1,92 (p. 80).

En relación a la tesis, en la empresa se observó que en el área de producción existía un déficit ya que no existía un pronóstico de la producción, ya se solo se realizaba a diario de acuerdo al criterio del encargado de distribución, el cual lo imprime y lo reparte, así mismo se observó la existencia de demora en la distribución de los diarios, esto se ve reflejado en devoluciones anuales, debido a esto se realizó el estudio.

\*Para la segunda variable Cumplimiento de Programación los antecedentes indagados a nivel internacional son:

i. Porras y Edinson (2015) en la tesis "*La planeación y ejecución de las obras de construcción dentro de las buenas prácticas de la administración y programación*" que tuvo como objetivo "Desarrollar la planeación de las obras de construcción dentro de las buenas prácticas de la administración y programación" (p. 4). En su metodología se centró en el principal problema que se relaciona con el desarrollo de las obras civiles y sus recursos (p. 23). Concluye diciendo:

> Que con los resultados obtenidos y los datos e información que se reunió durante el desarrollo de las actividades se logró de manera efectivo demostrar que el esquema es muy importante que se desarrollen los cálculos de un forma ordenada y exacta, cuando se hallan las cantidades de obra para no tener sobrecostos del proyecto o aún peor que el presupuesto no alcance para cubrir todo el proyecto lo cual generaría que no existiera ganancia solo perdidas (p. 60).

En relación a la tesis, se hace mención a una obra la cual se desarrollarán las actividades ya sean como la planificación de los costos y así brindar al cliente la información necesaria para que tenga una noción de los costos unitarios, y todo esto a su vez de los valores de los rendimientos.

ii. Leyton (2015) en su tesis: "*Mejoramiento del proceso de planeación, programación y control de la producción para la empresa Beatriz Vargas con base en el software ERP ACCASOFT*" que tuvo como objetivo "Diseñar e implementar mejoras en los procesos de planeación, programación y control de la producción para la empresa Beatriz Vargas con base en el software ERP ACCASOFT" (p. 4). Concluye diciendo "La implementación de los cambios propuestos en la distribución de la planta permitieron una disminución del 9,2 % del recorrido del producto" (p. 141).

En relación a la tesis, es importante que las personas del sistema continúen usándolo correcto, lo cual no dice que los datos registrados sean siempre correctos para que cuando se elaboren los informes finales sean certeros y den un gran apoyo en la toma de decisiones.

iii. Carmona y Rodriguez (2015) en la tesis "*Proyecto Lean de reducción de tiempos en la entrega de pedidos en la empresa Ferromateriales la 54*" que tuvo como objetivo "Reducir el lead time (Tiempo de ciclo) de la entrega de los pedidos a los clientes" (p. 5). En su metodología el tipo de investigación es de tipo descriptivo y explicativo (p. 27). Concluye diciendo: "El ahorro calculado del proyecto se aplica sobre el promedio de productos que se despachan en los tipos de transporte existentes" (p. 73).

En relación a la tesis, se reconoce que aun si el proceso es manual, se puede medir, con ello analizar y por ende mejorarlo, sabiendo que cuando el proceso no es sistematizado es totalmente imposible de medirlo, pero todo ello es falso debido que hay diversas maneras de saber cómo funciona un proceso.

iv. Pérez (2016) en su tesis "*Propuesta para mejorar el tiempo de entrega en una industria manufacturera metalmecánica*" que tuvo como objetivo "Elaborar una propuesta de mejoramiento para reducir el tiempo de entrega en el proceso de un producto metalmecánico" (p. 3). Se logró la aplicación de las 5´S en una empresa metalmecánica con el propósito de minimizar los tiempos de espera en ciertas operaciones que se identificaron como críticas (p. 23). Concluye diciendo "Se disminuyó los tiempos de búsqueda de material de 1 hora a 0,2 horas por cama y de 618 metros por cama a 91,6 metros por cama el desplazamiento para recolección de piezas" (p. 82).

En relación a la tesis mencionada las palabras control y autocontrol no deben desaparecer del día a día, ya que con ellas podemos evidenciar que es lo realmente está sucediendo, como podemos resolverlo y la toma de decisiones.

v.Garcés y Castrillón (2017) en el artículo científico "*Diseño de una técnica inteligente para identificar y reducir los tiempos muertos en un sistema de producción*" que tuvo como objetivo "Reducir los tiempos muertos en un sistema de producción" (p. 3). Analizo las fallas en las todas las máquinas

del proceso productivo, con el propósito de identificar las causas principales que generan los tiempos muertos, y establecer los métodos para solucionar ello (p. 35). Concluye diciendo que "El resultado de la metodología propuesta en comparación a la metodología actual es positivo, ya que se logra un incremento de 3.58 puntos porcentuales en el indicador de eficiencia global" (p. 157).

En relación al artículo científico, se observa el uso del método heurístico y así como también la complementación de algoritmos distribuidos, dichos temas pueden adicionar a la optimización de los procesos productivos.

\*Para la segunda variable Cumplimiento de la Programación los antecedentes indagados a nivel nacional son:

vi. Negrete y Valverde (2016) en su tesis "*Propuesta de reducción del tiempo y costos para mejorar nivel de servicio en una cadena de suministros ETO*" que tuvo como objetivo "Mejorar el control de la variabilidad de AUNA para cumplir el nivel de servicio propuesto empleando un modelo de cadena de suministro ETO" (p. 5). Su metodología fue el método hipotético deductivo, con entrevistas a partir de expertos (p. 21). Concluye diciendo:

> Debido a la hipótesis formulada en un principio es fundamentada gracias a los datos obtenidos en la investigación; la variación de los costos en todo el proyecto se disminuyó de 2,61% a 1,52% y la variación de los tiempos de entrega también bajo de 1,22% a 1,10% (p. 62).

En relación a la tesis, se propuso la creación y creación de un sistema para la reducción los tiempos, el costo del proyecto (empresa de salud), lo más importante de esta propuesta se encuentra en el historial de los problemas que ocurren y del historial de ellos que tienen.

vii. Pérez E. (2016) en la tesis "*Propuesta para mejorar el tiempo de entrega en una industria manufacturera metalmecánica*" que tuvo como objetivo "Elaborar una propuesta de mejoramiento para reducir el tiempo de entrega en el proceso de un producto metalmecánico" (p. 6). En su metodología, se empieza por la identificación de cualquier producto y de todos sus componentes para la prueba piloto, para luego realizar en el taller metal

mecánico un diagnóstico de todo el proceso de producción. Ahora se tomarán los tiempos y distancias recorridas, para finalmente realizar la implementación de la herramienta seleccionada 5S (p. 36). Concluye diciendo:

Que al finalizar la implementación de la metodología de las 5S en el área, se obtuvo una disminución de los tiempos de búsqueda de material de 1 hora a 0.2 horas por cama y de 618m por cama a 91.6 metros por cama el desplazamiento para recolección de piezas, con un buen almacenamiento e identificación de la pieza (p. 118).

En relación a la tesis, es un proyecto de mejora ya que se identificó que el nivel de cumplimiento de entregas en el tiempo establecido está muy debajo de lo permito, es por ello que se tomó a prioridad investigar, para eso se tomó como mejor opción el cuantificar el antes y después del grado de mejora en el cumplimiento de entregas.

viii. Jimenez (2017) en la tesis "*Reducción del tiempo de entrega en el proceso productivo de una metalmecanica*" que tuvo como objetivo "Cuantificar el grado de mejora en el cumplimiento de entregas implementado la propuesta de mejora en la empresa metalmecánica" (p. 5), la investigación se realizará a través del desarrollo de los objetivos usando los instrumentos y técnicas de investigación, calidad y proyectos (p. 24). Concluye diciendo "Se aplicaron las técnicas de planificación de proyectos: EDT, CPM y PERT obteniéndose como resultado que el tiempo esperado total de producción de una marmita era de 34,29 días, con una variabilidad de 21,24 días" (p. 118).

En relación a la tesis, la aplicación de las 5´S se realizó en el área de almacén, pero sería más oportuno y viable que se pudiera aplicar a todas las áreas de la empresa ya que esta metodología de limpieza, orden, reducción de los tiempos de búsqueda mejoraría los indicadores cada área.

ix. Astete (2016) en la tesis "*Aplicación de gestión de inventarios para reducir el Lead Time logístico en la empresa Canchanya ingenieros S.R.L., Lima 2016*" que tuvo como objetivo "Determinar como la aplicación de gestión de inventarios disminuye el Lead Time logístico en la empresa Canchaya Ingenieros S.R.L, Lima, 2016" (p. 5). En su metodología se llevó a cabo una reunión con los directivos de todas áreas el gerente general, la parte administrativa y tesista, diciéndole a cada uno de ellos el plan para mejorar el proceso, para lograr el objetivo principal el cual es de reducir el tiempo en el cual se hacen las entregas de los artículos, para esto se conforman equipos de trabajo designando así a las personas que serán los líderes de cada equipo (p. 28), concluyendo que "Que su Lead Time era de 7,05 pero con ayuda del estudio, el desarrollo de la gestión de inventarios disminuyo a un resultado promedio de 5,80" (p. 84).

En relación a la tesis, se determinó como el desarrollo de una "Gestión de inventarios" produce disminución del Lead Time en el área de logística de la empresa, se utilizaron datos fueron procesados a través de una hoja de cálculo en Excel y SPSS Statistics, dio como resultado positivo, se logró incrementar las entregas a tiempo.

x. Valderrama (2018) en la tesis "*Propuesta de mejora para la reducción de tiempos en el proceso productivo para uvas de mesa variedad Red Globe aplicando herramientas Lean Manufacturing*" que tuvo como objetivo "Desarrollar una propuesta de mejora para el proceso de producción de uvas de mesa Red Globe" (p. 5). Es importante resaltar que cada empresa es un mundo diferente y se tiene que evaluar cómo reaccionará el personal a los cambios y nuevas implementaciones (p. 38). Concluye diciendo "Reducción de mano de obra en 35% por campaña, reducción del tiempo de ciclo en 32%, haciendo que los embarques puedan despacharse como máximo plazo en 6 días y bajar el promedio que se tenían de cajas almacenadas" (p. 215).

En relación a la tesis, Si se elige trabajar la implementación de la metodología Lean, se debe evaluar el problema principal de la organización y hacia donde se quiere llegar en un futuro cercano, para definir que herramientas se adaptan mejor a la solución que se quiera proponer, y priorizar las necesidades por estabilizar el flujo de la producción.

# 2.2 Bases teóricas

# 2.2.1 Variable X: Planeamiento de Requerimiento de Materiales (MRP II)

Dentro de las empresas para que estas sean competitivas dentro del mercado se centra en 5 diferentes los cuales son: La cantidad, variedad, el precio, el tiempo y la calidad. Para ello se ve en la necesidad de aplicar un MRP

Sipper y Bulfin (2006) definen: "El principal objetivo de los sistemas MRP es generar los requerimientos de componentes y materia prima por etapas y que los tres insumos más importantes de un sistema MRP son el programa maestro de producción, los registros del estado del inventario y la lista de materiales (estructura del producto). Con frecuencia se usan dos insumos adicionales para generar la salida del sistema: las órdenes de componentes que se originan en fuentes externas a la planta, y los pronósticos de los artículos sujetos a demanda independiente (como material de mantenimiento o material de soldadura)" (p. 435).

Para los sistemas de sistemas de Planeamiento de Requerimiento de Materiales – MRP existen diferentes conceptos entre los cuales podemos ver de algunos libros como por ejemplo se menciona a continuación según autores:

Según Groover (2007), define al MRP como: "Procedimiento de computación que se utiliza para convertir el programa maestro de producción de productos finales en un programa detallado de materias primas y componentes que se usan en los productos finales". (p. 960).

Según Sipper y Bulfin (2006), define al MRP como: "Una manera adecuada de considerar productos complejos que por lo general, se toma en cuenta el ensamble de varias componentes y subensambles, el principal objetivo es determinar los requerimientos la demanda discreta de cada componente en cada balde de tiempo". (p. 353).

Según Heizer y Render (2009), nos dice que "La planeación de requerimientos de materiales II es una técnica extremadamente poderosa,

los datos del inventario pueden aumentarse con las horas de trabajo, el costo de los materiales, el costo de capital o, prácticamente, con cualquier recurso". (p. 578).

Dentro de la estructura del MRP existen entradas y salidas en el proceso, Vollman et al. (2005), afirman lo siguiente:

Que para las empresas que utilizan el MRP, el marco general de referencia ilustrado en la figura 1 muestra que la planeación detallada de los requerimientos se caracteriza por el uso de registros de requerimientos con fase de tiempo (Periodo por periodo). También se muestran otras actividades de soporte en el extremo delantero, en el motor y en el extremo trasero del sistema. El extremo delantero del sistema de MPC produce el plan maestro de producción (PMP). El extremo trasero, o sistema de ejecución, trata con la programación de la producción, con el control de la fábrica y con administrar los materiales que vienen de las plantas de los proveedores. (p. 238).

Para realiza un sistema de Planeamiento de Requerimiento de Materiales es necesario saber qué información, datos vamos a necesitar y de donde lo vamos a obtener ya sea de las diferentes áreas que tengamos almacén, producción, proyectos debido a que con estos dato nosotros vamos a realizar el sistema de MRP, son la base y así como tenemos las entradas también tenemos las salidas que van a hacer las cantidad exactas que vamos a pedir a los proveedores, teniendo así una programación más exacta de cuantos y para cuando lo vamos a necesitar, coordinando siempre con los inventarios que vamos a manejar, para lograr una excelente producción sin demoras o interrupciones.

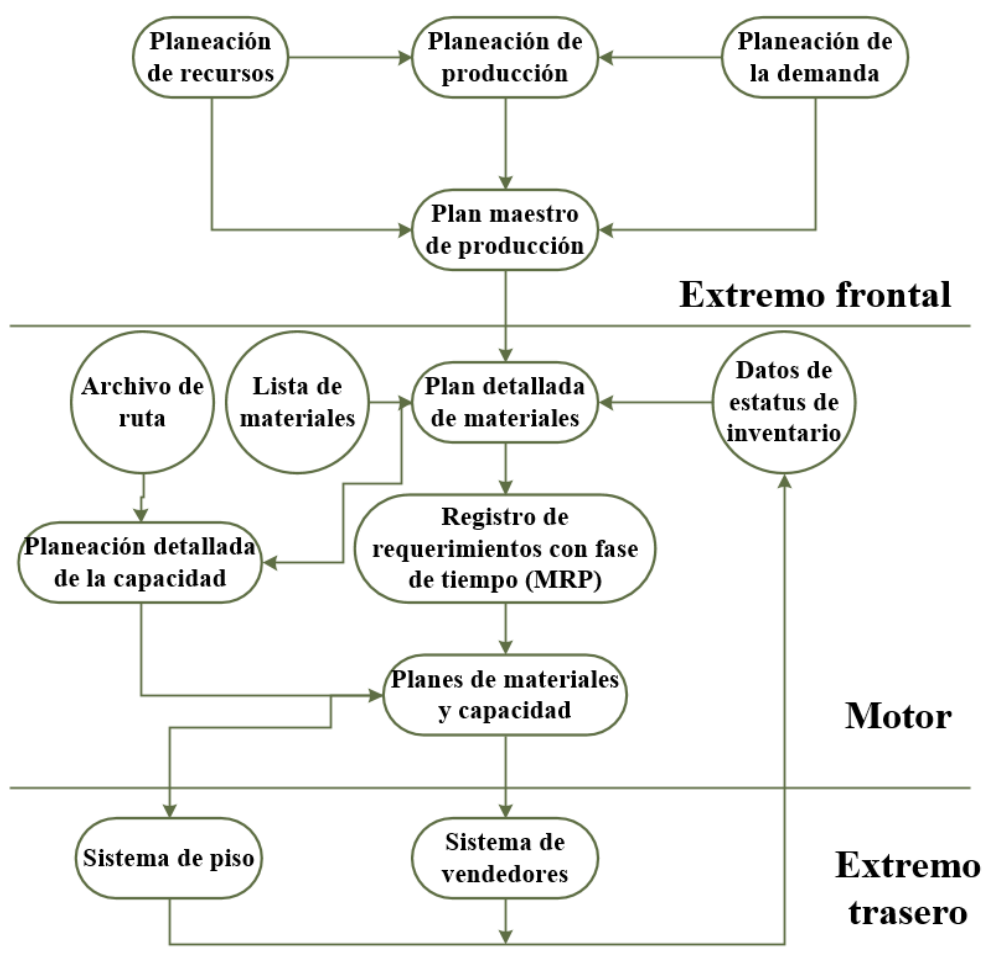

*Figura 3.* Sistema de control y planeación de manufactura

Nota. Adaptad**o** del libro "Planeación y control de la producción. Administración de la cadena de suministros"Vollman*, Berry , Whybark, & Jacobs (2005)*

Según Vollman, Berry , Whybark, & Jacobs (2005) señala que:

La planeación detallada de requerimiento de materiales representa un sistema central en la porción del motor de la figura 1. Para las compañías que preparan planes detallados de materiales utilizando MRP, esto significa tomar un juego con fase de tiempo de requerimientos del plan maestro de producción y producir un juego resultante con fase de tiempo de requerimientos de partes y de materias primas. Además de las entradas del en el área de producción con su plan maestro, el MRP requiere de otras dos básicas. Una lista de materiales muestra, para cada número de parte, qué otros números de parte se requieren como componentes directos. La segunda entrada básica del MRP es el estatus del inventario. Para saber qué cantidad de ruedas se tiene que hacer para un número determinado de automóviles, primero debe contemplarse las que se tienen a mano, cuántas

de ellas ya han sido asignadas a las necesidades existentes, y cuántas fueron ordenadas. (p.239).

Como ya se han mencionado dentro del Planeamiento de Requerimiento de Materiales existen entradas (Lista de materiales, stock de inventario) como en su libro *"Planificación y control de la producción"*

### Lista de Materiales

Que son conocidas como los componentes o sub productos que forman un producto terminado, ya que esto es lo que indican, las cantidades y de que materiales está establecido un producto final, por ejemplo se puede señalar una patineta, la lista de materiales, vendría a ser las ruedas se adquirirán listas para ser montadas en los ejes (Vea la figura 4).

Chapman (2006) define: "El primer nivel, designado por el producto final, suele denominarse nivel cero. El siguiente nivel, en donde se enumeran la tabla y el ensamblaje de las ruedas se denomina nivel uno, y el nivel en donde aparecen el eje y las ruedas es el nivel dos. Hemos empleado un diagrama para mostrar de manera gráfica la relación entre los componentes, pero en casi todos los sistemas la información se almacena en forma de lista, indicando los distintos niveles mediante sangrías (En lo que se conoce como lista esquemática de materiales)" (pp. 130-131).

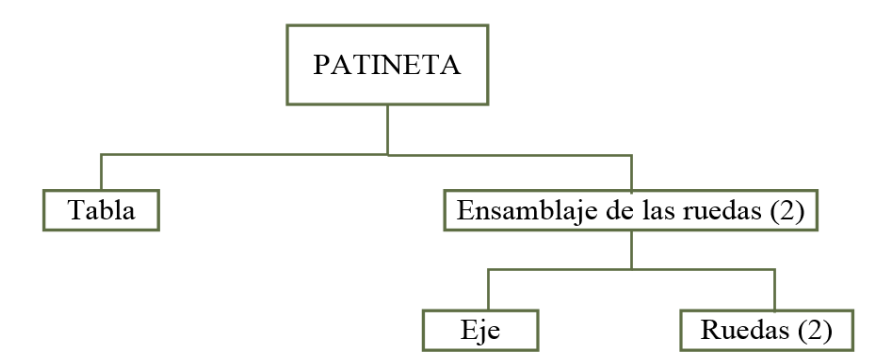

*Figura 4.* Proceso para la fabricación de una patineta Nota. Adaptado del libro "Planificación y control de la producción" Chapman (2006).

En el ejemplo se pudo observar de cómo está compuesto el producto final (Patineta) y estas partes a la vez en sub componentes de los cuales se va a construir, así como también de los tiempos de demora del pedido y las cantidades que de acuerdo a la producción proyectada vamos a necesitar para la producción. A continuación, se muestra la tabla de cada componente con la cantidad requerida respectivamente para la fabricación de la patineta.

#### **Tabla 3**

*Lista de componentes*

| Componente             | Cantidad requerida |
|------------------------|--------------------|
| Patineta               |                    |
| Tabla                  |                    |
| Ensamble de las ruedas |                    |
| Ruedas                 |                    |
| Eje                    |                    |

Nota. Adaptado del libro "Planificación y control de la producción" Chapman *(2006)*

En el producto final o subensamblaje que usa un componente dado se le suele llamar padre, se puede observar en este ejemplo el ensamblaje de las ruedas es padre de las ruedas y el eje, la patineta es padre de la tabla y de los dos ensamblajes de ruedas, la segunda entrada importante en el planeamiento de requerimiento de todos los materiales es el registro de estado de todo el inventario el cual se va a realizar con el encargado del almacén. La condición en la cual se encuentra el inventario se realiza mediante registros en la cual se verán todos los artículos que se encuentran en el inventario, esté se mantendrá actualizado con todas las transacciones del inventario recepción, retiros o asignaciones de un artículo de o para el inventario. Sipper & Bulfin (2006) nos señala que:

La salida más importante de un sistema MRP es el conjunto de órdenes planeadas que se distribuyen. Éstas son de dos tipos, órdenes de compra y órdenes de trabajo. Las órdenes de compra son cantidades de MP y PC que deben comprarse y los tiempos de disponibilidad. De acuerdo con esto, se emitirá una orden de compra el día que corresponde a la fecha de entrega menos el tiempo de entrega del proveedor. Las órdenes de trabajo son cantidades de MP y S/E que deben fabricarse y los tiempos de sus entregas. Por lo tanto, la orden de trabajo se emite el día que corresponde a esta fecha de entrega menos el tiempo de fabricación. Las órdenes de compra constituyen el plan de compras, mientras que las órdenes de

trabajo generan el plan de producción para la planta. A continuación, se analizará la lógica para generar estas dos salidas. (p. 354).

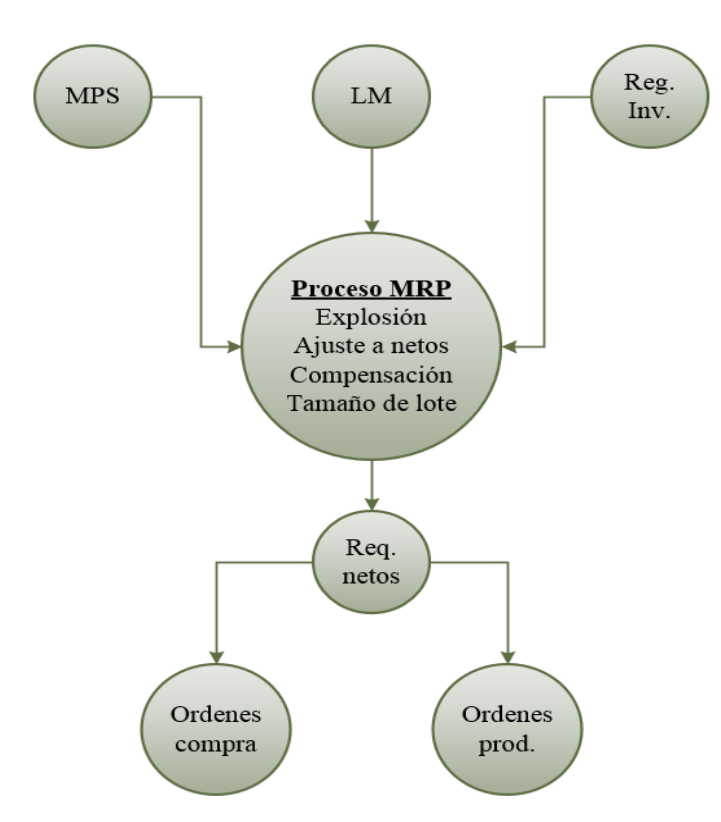

*Figura 5.* Proceso de entrada y salida del MRP Nota. Adaptado del libro "Planeación y control de la producción" *Sipper & Bulfin (2006)*

#### 2.2.2 Dimensión X1: Requerimientos

Como un concepto en general tenemos que según Gómez (2011) afirma. "Los requerimientos especifican qué es lo que el sistema debe hacer y sus propiedades esenciales, deseables. La captura de los requerimientos tiene como objetivo principal la comprensión de lo que los clientes y los usuarios esperan que haga el sistema".

En cuanto a los requerimientos dentro del Planeamiento de Requerimiento de Materiales tenemos que van a ser las salidas más importantes mediante las cuales el encargado va a actuar.

Según Sipper & Bulfin (2006) señala: "La esencia de un sistema MRP es el proceso que transforma el insumo en la salida. La salida de este proceso consiste en los requerimientos netos. Éstos forman la base para determinar las órdenes de compra y de trabajo. La transformación de insumos en salidas o productos se hace en forma sistemática, siguiendo una serie de pasos llamados explosión, ajuste a netos, compensación y tamaño del lote. En el proceso de explosión se simula el desensamble del producto final en sus componentes. Con las cantidades del MPS y la información de la lista de materiales, se desciende a través de la estructura del producto y para cada padre se evalúa la cantidad de hijos requerida. Esto da los requerimientos netos para cada elemento de la lista de materiales. Durante el proceso de adquisiciones se ajustan los requerimientos en conjunto para tomar en cuenta" (p. 357).

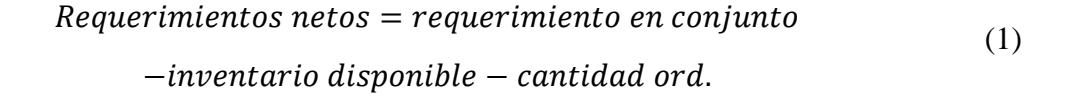

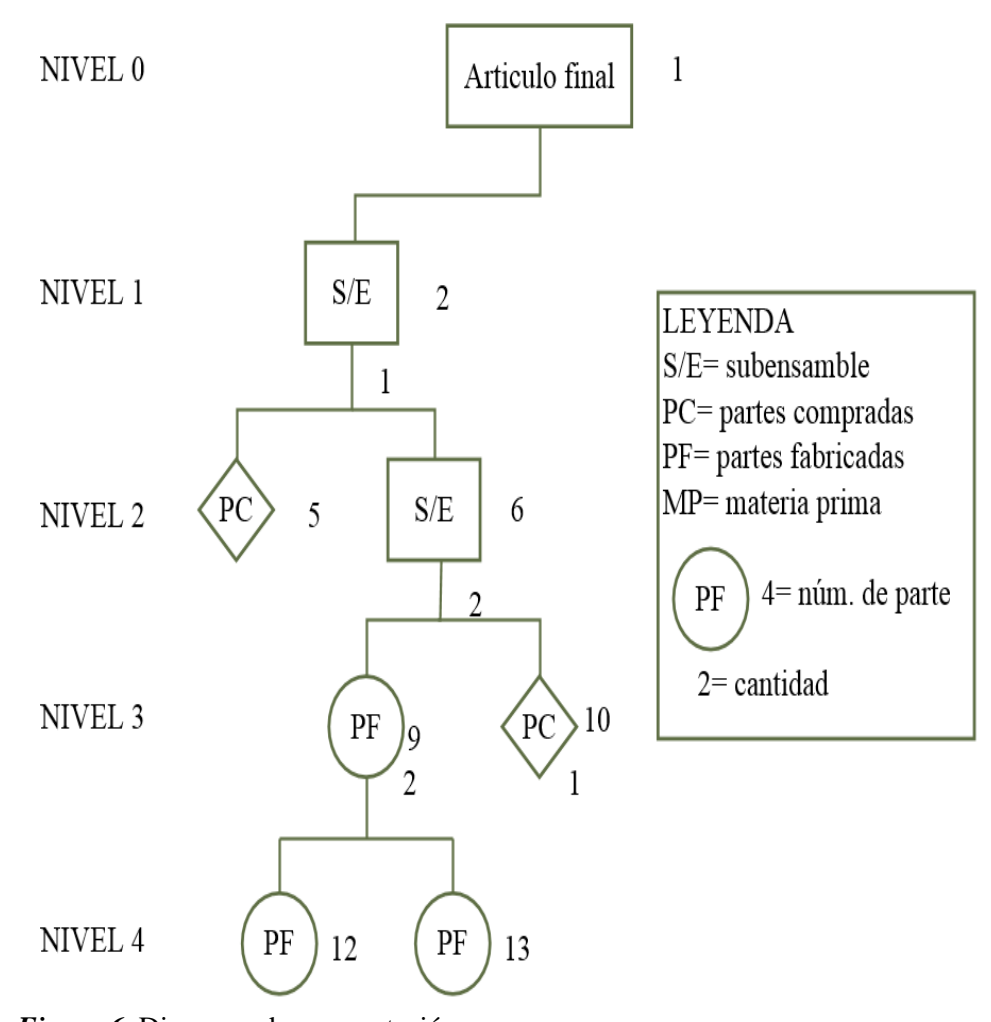

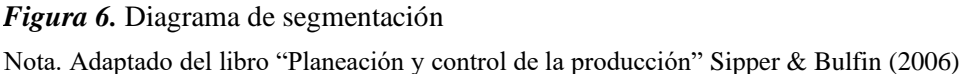

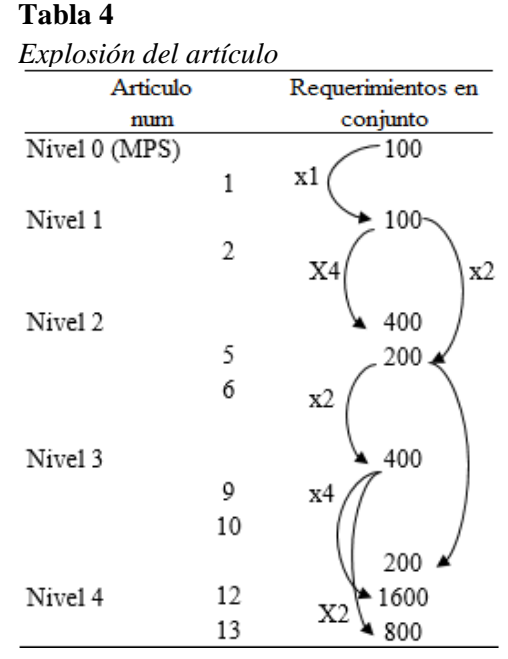

Nota. Adaptado del libro "Planeación y control de la producción" Sipper & Bulfin (2006)

Que para presentar el proceso de explosión y los ajustes que se realizan, junto con los tiempos de cada etapa, se usa una forma tabular que recibe el nombre de registro de MRP. Su estructura es similar a la del MPS, pero los elementos que intervienen son diferentes. En este ejemplo utilizaremos la fabricación de un teléfono para la construcción de un registro de MRP. Como un ejemplo sobre este tema podemos ver según

Sipper & Bulfin (2006) define: "El diagrama de la estructura del producto para el teléfono de botones para mesa (Modelo A). Si se supone que no hay inventario disponible del teléfono (Parte 1), el MPS anterior contiene también los requerimientos brutos del ensamble del auricular (Parte 11)".

# **Tabla 5** *MPS*

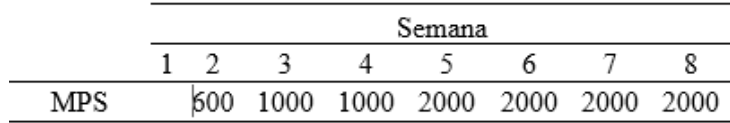

Nota. Adaptado del libro "Planeación y control de la producción" *Sipper & Bulfin (2006)*

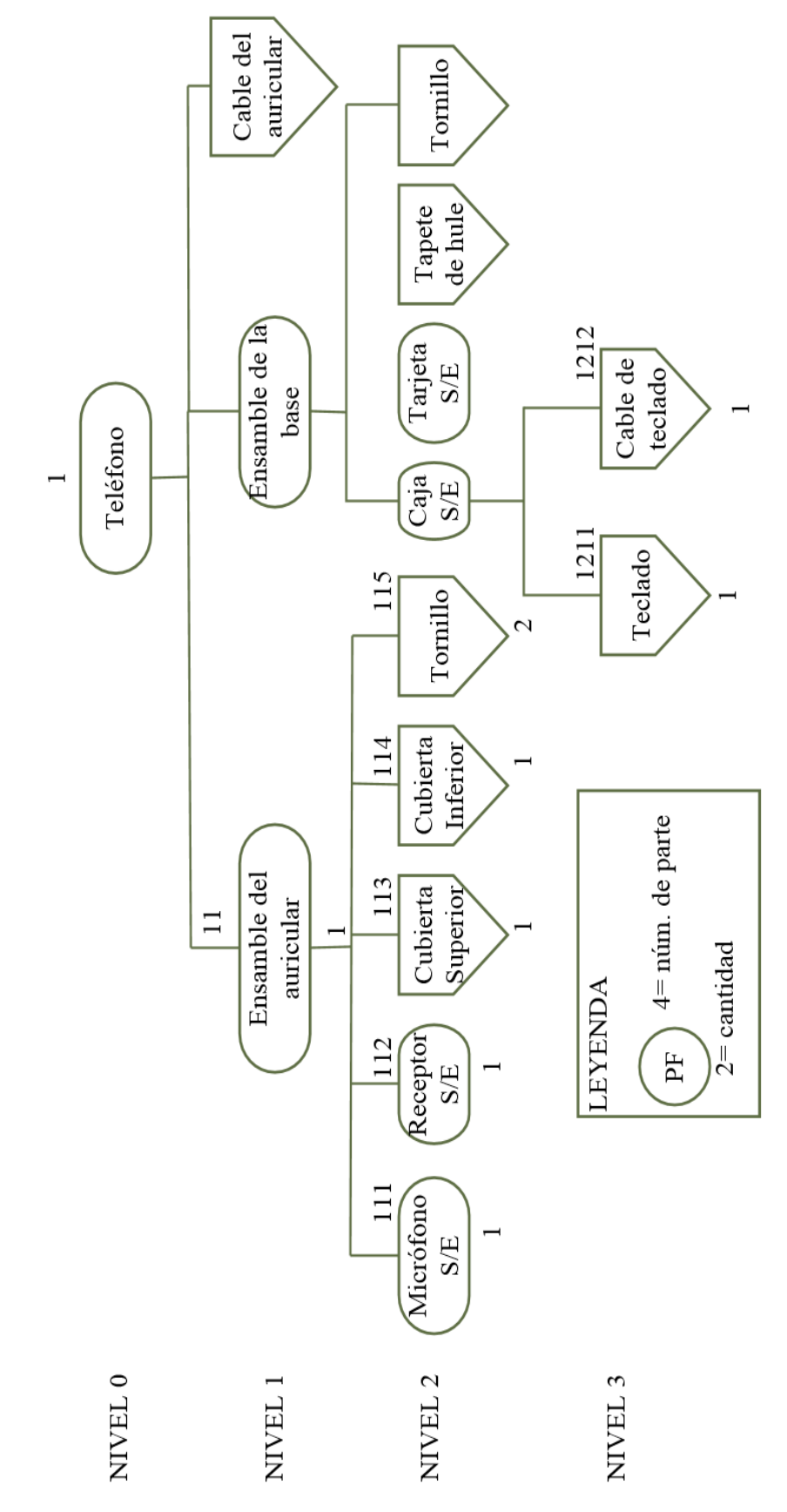

Figura 7. Estructura del producto *Figura 7.* Estructura del producto Nota. Adaptado del libro "Planeación y control de la producción" Sipper & Bulfin (2006) Nota. Adaptado del libro "Planeación y control de la producción" *Sipper & Bulfin (2006)*

# **Tabla 6**

*Requerimientos netos*

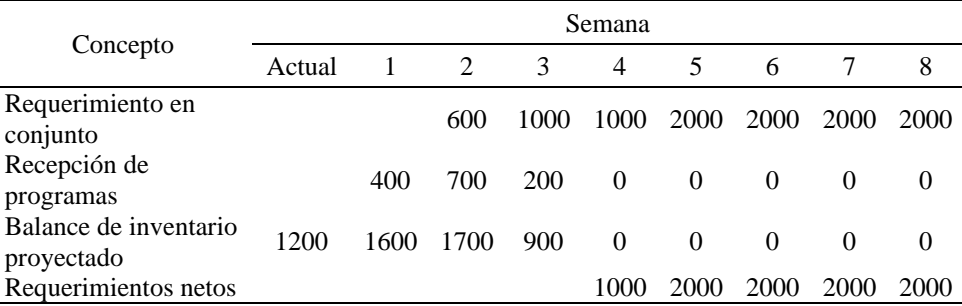

Nota. Adaptado del libro "Planeación y control de la producción "Sipper *& Bulfin (2006)*

 $({\it Requirements\,netos}) = 600 - (1600 + 700) = -1700$ 

- $=$  requerimientos en conjunto al principio de la semana 2
- − ( 1)
- + (Recepciones programadas para el principio de la semana 2)

2.2.3 Dimensión X2: Programación de recepciones

Cuando hablamos de la programación de recepciones se hace mención a los tiempos en el que se van a hacer los pedidos por ejemplo se tiene el siguiente cuadro:

#### **Tabla 7**

*Registro básico de MRP*

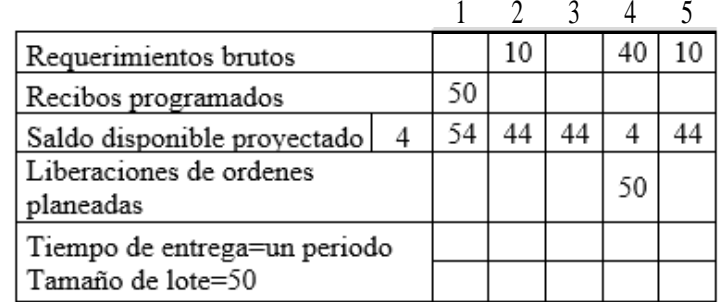

Nota. Adaptado del libro "Planeación y control de la producción. Administración de la cadena de suministros" *Vollman, Berry , Whybark, & Jacobs (2005).*

> Según Vollman, Berry , Whybark, & Jacobs (2005) definen: "Las órdenes existentes de reabastecimiento para el artículo que vencen al inicio de cada periodo (Es decir, los recibos programados), las órdenes planeadas de reabastecimiento para el artículo al inicio de cada periodo (Es decir, liberaciones planeadas de órdenes), la hilera de recibos programados describe el estatus de todas las órdenes abiertas (De trabajo en proceso u órdenes existentes de reabastecimiento) para el artículo, esta hilera

muestra las cantidades ordenadas y cuándo se espera que estas órdenes sean completadas. Los recibos programados resultan de decisiones de orden hechas con anterioridad y representan una fuente del artículo para cumplir con los requerimientos brutos. Por ejemplo, los requerimientos brutos de 10 en el periodo 2 no pueden satisfacerse por las 4 unidades disponibles. Los recibos programados de 50, por llegar en el periodo 1, satisfacen el requerimiento del periodo 2 si todo va de acuerdo con el plan. Los recibos programados representan un compromiso. Para una orden de la fábrica, los materiales necesarios se asignaron a la orden, y se necesitará capacidad en los centros de trabajo para completarla. En un artículo comprado, se hicieron compromisos similares con el proveedor. La convención de tiempo utilizada para mostrar los recibos programados es también al inicio del periodo; esto es, la orden se muestra en el periodo durante el cual el artículo estará disponible para satisfacer un requerimiento bruto" (p. 241).

En el MRP, aparecen los registros básicos como se está indicando anteriormente, se puede observar que, aunque existen diferencias entre los diferentes autores, un procedimiento que es un método que consiste en dar a conocer los requerimientos en "compartimentos". Y que están conformados por los mismos términos.

# 2.2.4 Dimensión X 3: Órdenes planeadas emitidas

En las bases teóricas de la programación de recepciones podemos encontrar la tabla 4 siguiente ese ejemplo se dice según Vollman, Berry , Whybark, & Jacobs (2005) que:

Las órdenes planeadas de reabastecimiento para el artículo al inicio de cada periodo (Es decir, liberaciones planeadas de órdenes). La hilera de "liberaciones de órdenes planeadas" se determina de la hilera de "saldo disponible proyectado". Siempre que el saldo disponible proyectado muestre una cantidad insuficiente para satisfacer los requerimientos brutos (Una cantidad negativa), debe planearse material adicional. Esto se hace creando una liberación de orden planeada con tiempo para evitar que el saldo disponible proyectado se vuelva negativo.

Como un ejemplo se puede observar en la tabla 7 el saldo que queda al final del periodo cuatro es de 4 unidades, esto no es lo necesario para cumplir las necesidades brutas de 10 unidades en el periodo 5 ya que el tiempo de entrega es de una semana, el sistema de MRP crea una orden planeada al inicio de la semana 4 suministrando un desfase de tiempo de entrega de una semana, como se ha utilizado un tamaño de lote de 50 unidades, el saldo disponible proyectado al final de la semana 5 es de 44 unidades.

Otra manera de explicar esta lógica es señalar que el saldo para el final del periodo 4 (4 unidades) es el inventario inicial del periodo 5, durante el cual hay un requerimiento bruto de 1 O unidades. La diferencia entre el inventario disponible de 4 y el requerimiento bruto de 1 O es un requerimiento neto de 6 unidades en el periodo 5. Así, una orden de por lo menos 6 unidades debe planearse para el periodo 4 para evitar una carencia en el periodo 5.

Las liberaciones planificadas de pedidos vienen a ser las cantidades de requerimientos que van a ser soltados al inicio del periodo según el planeamiento, siempre viendo el tamaño del pedido, el tiempo que demora, las cantidades de pedidos se calculan en la computadora; aprovechando que pueden ser modificadas, al contrario de las recepciones programadas, Vollman, Berry , Whybark, & Jacobs (2005) nos dice lo siguiente:

El sistema de MRP produce los datos de liberación de orden planeada como respuesta a los datos de requerimiento bruto, recibo programado y disponible proyectado. Cuando una orden planeada se crea para el periodo más inmediato o para el actual, está en la cubeta de acción. Una cantidad en la cubeta de acción significa que alguna acción se necesita ahora para evitar un problema futuro. La acción es liberar la orden, que la convierte en un recibo programado. Las liberaciones de órdenes planeadas no se muestran en la hilera de recibos programados debido a que todavía no han sido liberadas para producción o compra. No se ha comprometido material para su manufactura. La orden planeada es análoga a un asiento en una lista navideña, ya que la lista comprende planes. Un recibo programado es

como una orden enviada por correo a una compañía de venta por catálogo pidiendo un regalo navideño en particular, ya que se ha adquirido un compromiso. Como las listas navideñas contra las órdenes enviadas, las órdenes planeadas son mucho más fáciles de cambiar que los recibos programados. El no convertir órdenes planeadas en recibos programados antes de que sea necesario tiene muchas ventajas. (p. 242).

#### 2.2.5 Dimensión X 4: Costos

En el requerimiento de materiales los costos juegan un papel importante ya que son un factor el cual se busca disminuir o eliminar las acciones que hagan que estos aumentes, aunque se han desarrollado diversas reglas para alcanzar esto entre ellos se muestra:

#### Costo mínimo unitario

Desde una perspectiva sencilla se le puede decir costo unitario al conjunto de todos los gastos que se necesitan o incluyen para elaborar una pieza en un proceso productivo o para la realización de una actividad de servicio.

Según Chapman (2006) afirma: "Este método intenta evaluar qué sucedería si se ordenara el equivalente de los requerimientos de varios periodos, con el objetivo de aprovechar descuentos por volumen en la adquisición del artículo. Quizá la mejor ma-nera de ilustrar este caso es mediante un ejemplo. Digamos que cierto artículo tiene un costo de \$50 por pedido y un precio unitario base de \$300, pero se ofrece un precio de descuento por volumen (\$270) si la cantidad adquirida es de 500 o más unidades. El costo de manejo de \$1 por artículo por cada periodo que éste se mantiene en inventario. Los requerimientos para los siguientes seis periodos están dados". (p. 138).

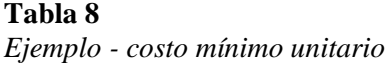

| Periodo                   |    |       |     |     |     |
|---------------------------|----|-------|-----|-----|-----|
| <b>Requerimientos</b> 120 | 80 | 100 - | 150 | 100 | 200 |

Nota. Adaptado del libro "Planificación y control de la producción" *Chapman (2006)*

Con base a la información anterior se puede formular la tabla del desarrollo total de MRP incluyendo todos los costos como son los costos del pedido, los costos de los inventarios, el precio unitario y el costo por cada unidad, todo esto se puede apreciar en la tabla que se muestra a continuación:

#### **Tabla 9**

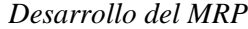

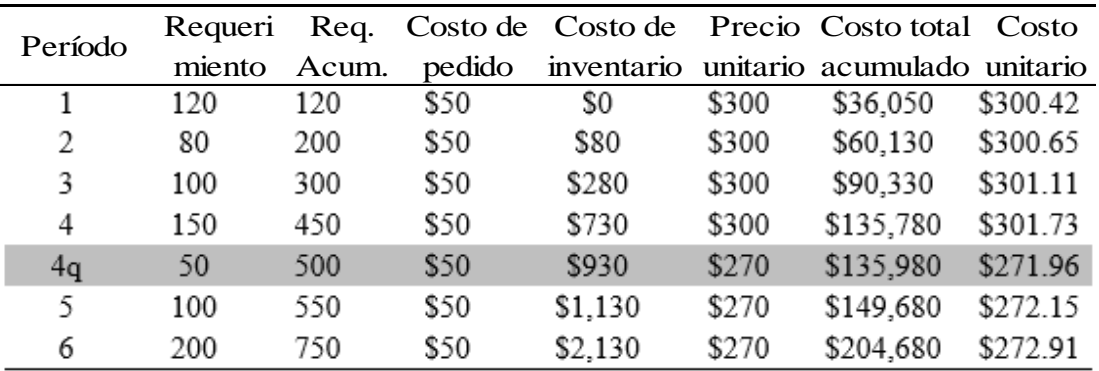

Nota. Adaptado del libro "Planificación y control de la producción " *(Chapman, 2006)*

Los cálculos requieren más explicación, por ejemplo la columna de "costo de inventario" utiliza el costo del control de inventario, que es de \$1 por unidad por periodo de tiempo, el costo de manejo de inventario \$730 para el periodo 4, se determinó sabiendo que ordenar 450 unidades (La cantidad acumulada para los periodos 1 a 4) implica que las 80 requeridas en el periodo 2 se tendrán que mantener en inventario por un periodo hasta ser utilizadas (Lo que conlleva un costo de inventario de \$80); las 100 unidades requeridas para el periodo 3 se tendrán que mantener durante dos periodos (\$200), y las 150 unidades requeridas para el periodo 4 se tendrán que mantener durante tres periodos (\$450).

La suma de 450 + 200 + 80 da por resultado el valor del costo de manejo, que es de 730. Observe que el costo total acumulado para el mismo periodo proviene del costo de 450 unidades a \$300 cada una (\$135,000), más el costo de pedido (\$50) y el costo de manejo de inventario (\$730).

El periodo señalado como "4q" también requiere una explicación. En algún momento durante el periodo 5 se alcanzará el objetivo de 500 unidades para lograr el descuento por volumen. Esto se debe a que la

cantidad acumulada requerida durante el periodo 4 es de 450 unidades, y los requerimientos en el periodo 5 son de 100 unidades. Para efectos de análisis, identificamos en qué punto durante el periodo 5 se alcanza la meta de 500 unidades (Para lo cual se solicitaron 50 unidades más que las requeridas en el periodo 4), y denominamos dicho periodo como "4q". Observe que en este renglón al precio unitario se le aplica el descuento, así que ahora es de \$270.

El costo de manejo de inventario resulta que estas 50 unidades adicionales se utilizarán hasta el periodo 5, lo que significa que se mantendrán en inventario durante cuatro periodos, provocando un costo de manejo de \$200. Sumando estos \$200 al costo de \$730 para el periodo 4, se obtienen el costo total de manejo, que en este periodo es de \$930 de acuerdo con la columna. Costo unitario, resulta claro que vale la pena adquirir el número de unidades necesarias para obtener el descuento por volumen, pero no más. Observe que si se adquieren más de las 500 unidades, el costo unitario comienza a elevarse debido al costo de manejo.

Según Chapman (2006) afirma: "El costo mínimo por periodo está muy relacionado con el del costo mínimo unitario, pero se evalúa sobre la base del costo por periodo en lugar de hacerlo con base en costo por unidad. Volviendo a la información del ejemplo del costo mínimo unitario, podemos ver cómo funcionan los cálculos (Tabla 8). El número utilizado para dividir los \$135,980 del periodo "4q" fue 4.5. Este valor se obtuvo al observar que las 50 unidades adicionales requeridas para el periodo 4 representan exactamente 0.5 de las 100 unidades que se necesitan en el periodo 5 (50/100 f 0.5). Utilizando este análisis, podríamos seleccionar un tamaño de lote de 550 unidades, dado que esta cantidad nos da el menor costo del periodo. (pp. 139-141).

| Período |    | Requerimientos Costo total Costo por |           |          |  |
|---------|----|--------------------------------------|-----------|----------|--|
|         |    | acumulados                           | acumulado | periodo  |  |
|         |    | 120                                  | \$36,050  | \$36,050 |  |
|         | 2. | 200                                  | \$60,130  | \$30,065 |  |
|         | 3  | 300                                  | \$90,330  | \$30,110 |  |
|         | 4  | 450                                  | \$135,780 | \$33,945 |  |
|         | 4q | 500                                  | \$135,980 | \$30,218 |  |
|         | 5  | 550                                  | \$149,680 | \$29,936 |  |
|         | 6  | 750                                  | \$204,680 | \$34,113 |  |

*Ejemplo - costo mínimo por periodo*

Nota. Adaptado del libro "Planificación y control de la producción" *(Chapman, 2006)*

# 2.2.6 Variable Y: Cumplimiento de programación

Para hacer cumplir con la programación existen diversos factores para llegar hasta ese objetivo, Lledó & Rivarola (2010) nos dice que "La Gestión de tiempo, La administración del tiempo debe incluir los procesos necesarios para asegurar que el proyecto se cumpla dentro del horizonte temporal preestablecido. Según las guías del PMBOK, se distinguen seis procesos de gestión para la administración del tiempo" (p. 24).

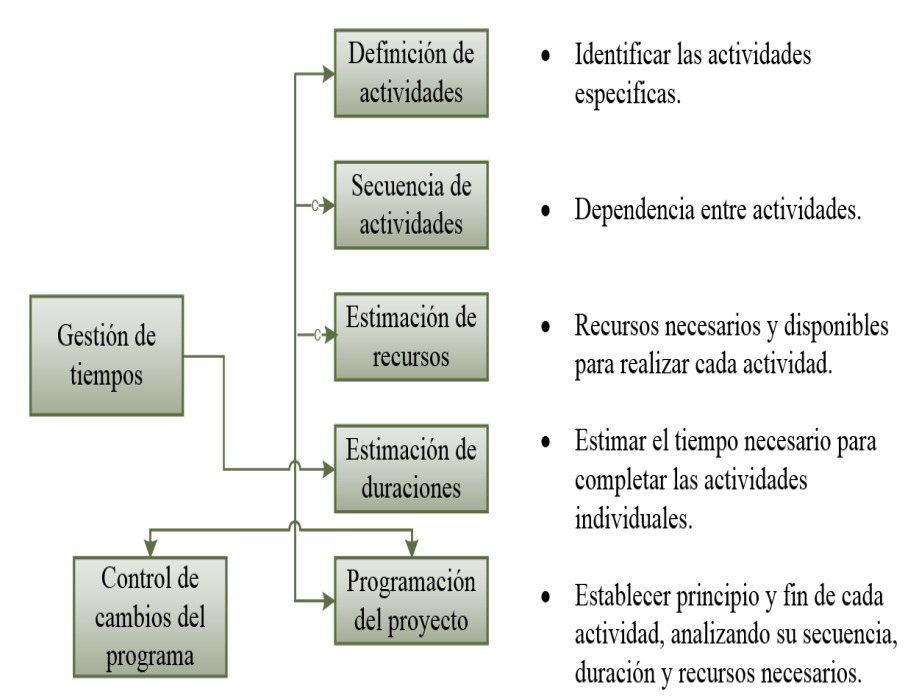

*Figura 8:* Gestión de tiempos Nota. Adaptado del libro "Gestión de Proyectos" Lledó & Rivarola (2010)

Según Lledó & Rivarola (2010) afirma: "La secuencia de actividades se caracteriza por tener una fecha de inicio y una fecha de fin claramente definidas. La secuencia de actividades consiste en identificar las relaciones de interactividad lógica entre las distintas actividades del proyecto. Las actividades deben ser secuenciadas en forma apropiada para servir de apoyo al desarrollo realista de la agenda del proyecto. Las actividades tienen una relación de precedencia, o sea que están vinculadas en cierto orden para mostrar cuáles deben terminar antes de iniciar otras. La secuencia de actividades podrá llevarse a cabo con la ayuda de programas de computación específicos para la administración de proyectos y/o en forma manual. En la tabla 9 se ejemplifica la relación lógica entre una tarea predecesora, cuya duración estimada es de 45 días hábiles, y su tarea sucesora, que tiene una duración estimada en 20 días hábiles" (p. 33).

#### **Tabla 11**

*Secuencia de actividades*

| Nombre de<br>tarea  | Duración 21-ene 11-feb 01-mar 21-mar 11-abr 01-may |  |  |  |
|---------------------|----------------------------------------------------|--|--|--|
| Predecesora 45 días |                                                    |  |  |  |
| Sucesora            | -20 días                                           |  |  |  |

Nota. Adaptado del libro "Gestión de Proyectos" Lledó & Rivarola (2010)

# Adelantos y retrasos

En la etapa de ejecución de cada actividad, se debe mencionar si en cada una de las operaciones presenta un adelanto o retraso, para realizar de forma apropiada el tipo de relación que hay entre ellos.

Según Lledó & Rivarola (2010) señala: "Una relación de actividades con adelanto ocurre cuando la actividad sucesora comienza antes de que finalice su predecesora. Definir este tipo de interrelación es muy útil para acortar la duración total de esas actividades en conjunto. Como se observa en la figura 8, en un proyecto de estudio de mercado, la actividad de análisis de información podría comenzar 15 días antes de que finalice la búsqueda de información" (p. 35).

# **Tabla 12**

*Adelantos*

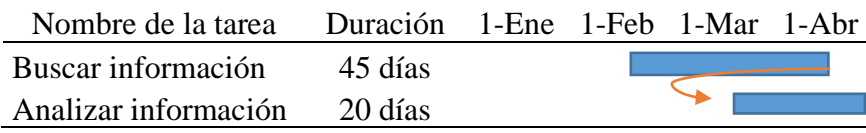

Nota. Adaptado del libro "Gestión de Proyectos" *(Lledó & Rivarola, 2010)*

Por otra parte, cuando sucede que una actividad sucesora comienza

|             | posteriorm(Nombre de tarea       | Duración  01-ene  01-feb  01-mar  01-abr |  |  |
|-------------|----------------------------------|------------------------------------------|--|--|
|             | termina la Pedido de importación | 2 días                                   |  |  |
|             | Producción de bienes             | 10 días                                  |  |  |
| retraso, en |                                  |                                          |  |  |

importadas (Tabla 13).

# **Tabla 13**

*Retrasos*

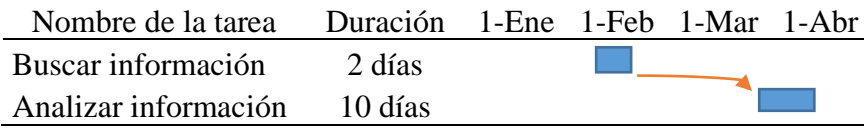

Nota. Adaptado del libro "Gestión de Proyectos" *(Lledó & Rivarola, 2010)*

Como un concepto complementario sobre la estimación de recursos, que es el planeamiento de cada uno de los recursos de un proyecto ya sean recursos físicos (Personal, materiales, equipos, etc.), recursos económicos, otros cada uno en que proporciones y el cuándo serán necesarios para formar parte adecuadamente de las actividades del proyecto.

# 2.2.7 Dimensión Y 1: Programación

Para saber acerca de la programación en cualquier tipo de proyecto se va a tener los siguientes conceptos aparte de los diferentes modelos de programación.

Según Huerta G. (2016) señala: "La programación de obra consiste en diagramar mediante un método de programación de obra (CPM, PERT), el conjunto de decisiones de la dirección para llevar a cabo el proyecto. Esto comprende: definir actividades, calcular sus duraciones, secuenciar actividades, determinar recursos. La programación de la obra es el resultado de la planificación del proyecto y en ella se detallan todas las tareas necesarias para concluir el proyecto en los plazos previstos al igual que las duraciones, el inicio y fin de cada tarea, y los recursos y costos de cada actividad. En la programación de la obra se puede encontrar la ruta crítica del proyecto, que es el conjunto de tareas vinculadas entre sí y que no teniendo holgura determinan el plazo de ejecución del proyecto. Un retraso en cualquiera de las tareas que conforman la ruta crítica significará un retraso en el plazo de ejecución del proyecto". (pp. 11-12).

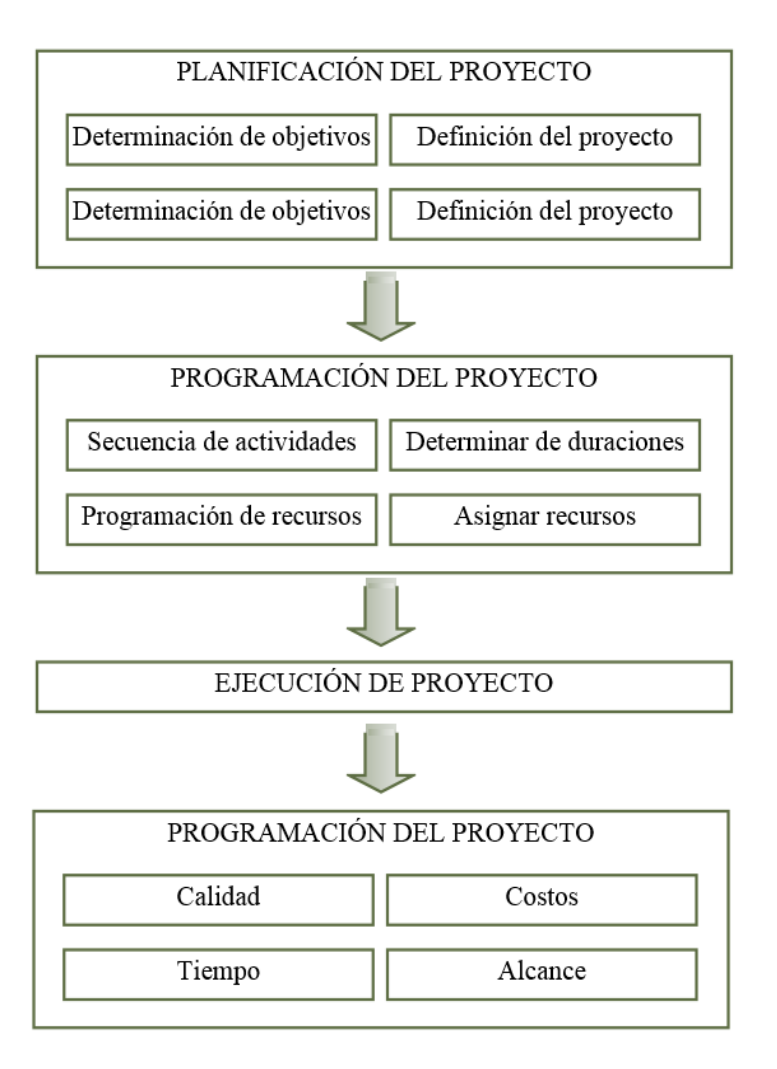

*Figura 9.* Diferencia entre planificación, programación y control

Nota. Adaptado del libro "Programación de obras con MSProject" *Huerta G.( 2016)*

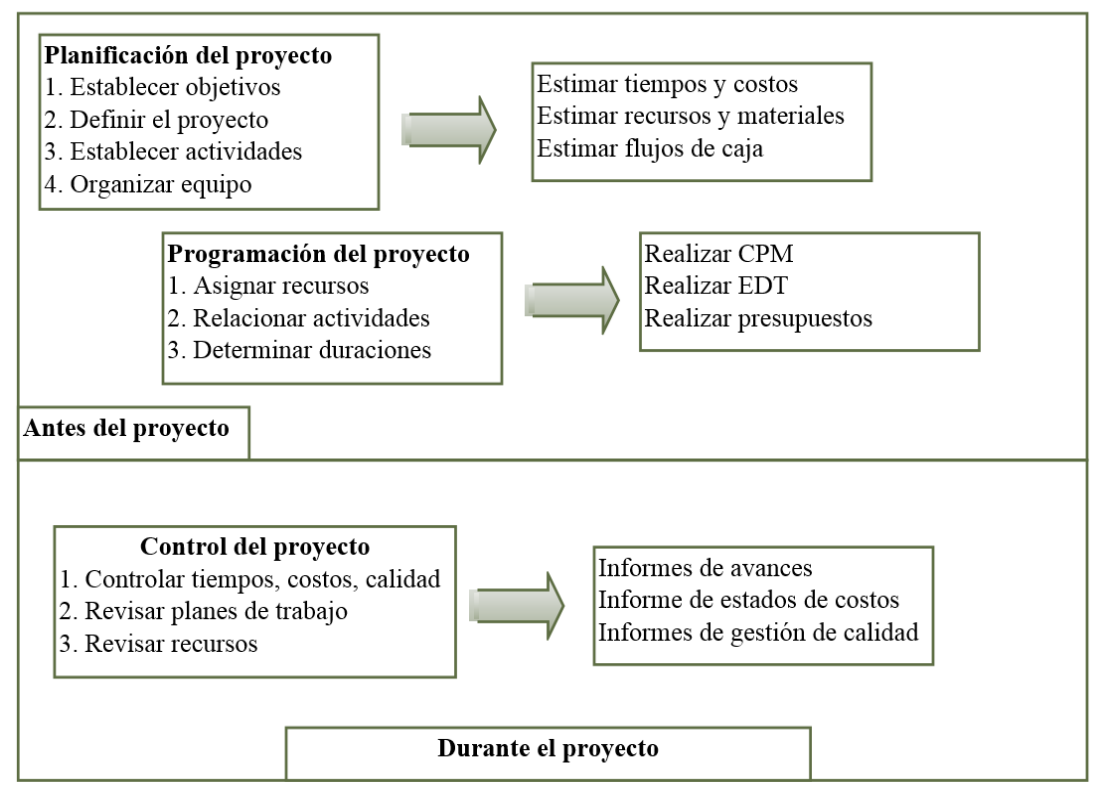

*Figura 10.* Planificación, programación y control del proyecto

Nota. Adaptado del libro "Programación de obras con MSProject" *(Huerta G. , 2016)*

Dentro del a programación de obras o proyectos van a existir diferentes métodos para la programación como son el Diagrama de Gantt, Método de la ruta crítica (CPM), Método PERT y el diagrama de redes.

Según Huerta G. (2016) señala que: Diagramas de Gantt: nos dice que el desarrollado por Henry L. Gantt en 1917, con el objeto de controlar la ejecución simultánea de varias tareas que se realizan coordinadamente en un periodo de tiempo, los gráficos son técnicas que consisten en un gráfico de tareas y barras dentro de un espacio de tiempo, con su respectiva duración (p. 80).

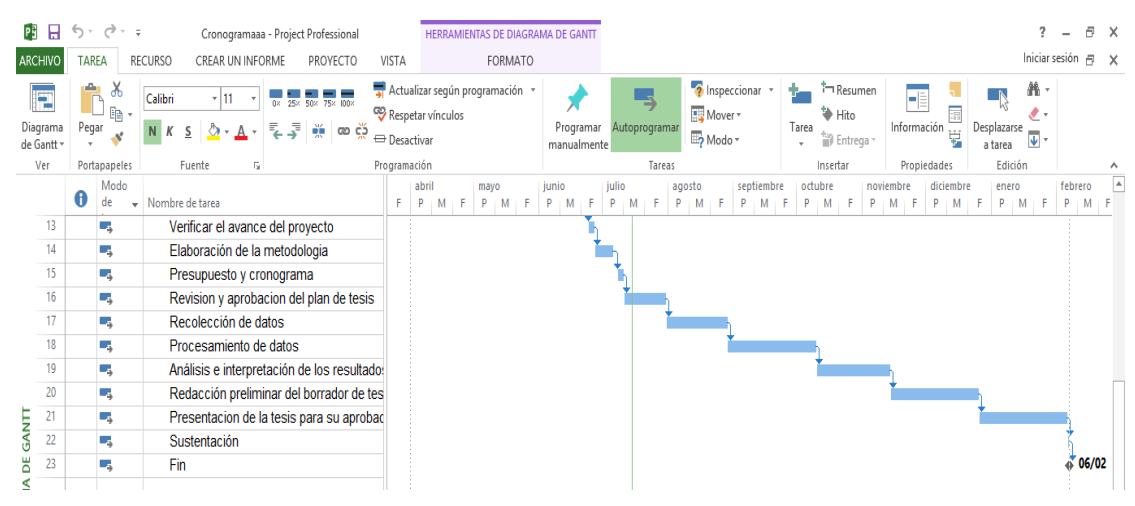

*Figura 11.* Ejemplo de diagrama de Gantt

En el método de la Ruta Crítica (CPM) nos dice que las sumas de las duraciones de las tareas críticas generan el plazo total del proyecto, con el CPM es posible identificar las tareas que son críticas y aquellas que tienen holgura. El CPM considera los recursos necesarios para completar estas tareas. Normalmente, al Gantt se le está incorporando el CPM que es la ruta crítica, pero en realidad esto parte de uta diagrama de red, es decir, de la lógica de cómo se enlazan las actividades y a partir de ese diagrama de red se calcula la ruta crítica.

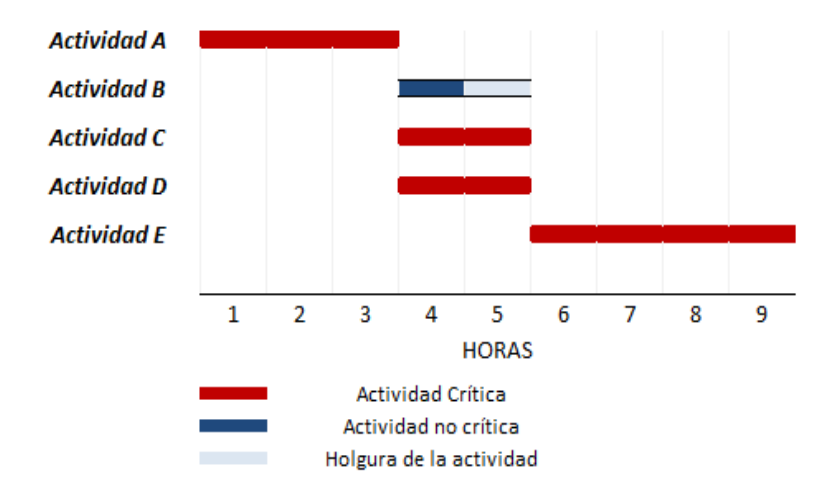

*Figura 12.* Esquema del método de la ruta crítica

Nota. Adaptado del libro "Programación de obras con MSProject" Huerta G. (2016)

En el método PERT, que este método ya no es parte de Project, ha sido retirado. Si se quiere esta programación, se tiene que comprar un complemento, pero ahora ya no lo denominan Pert, sino análisis de riesgos.

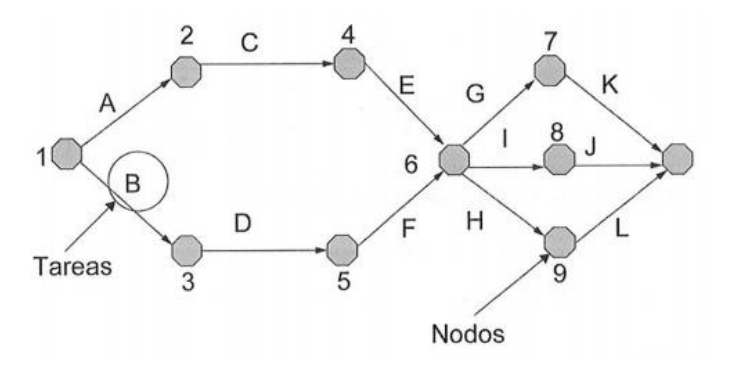

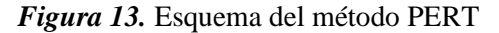

Nota. Adaptado del libro "Programación de obras con MSProject" *Huerta G. (2016)*

- Los acontecimientos reciben el nombre de NODO.
- Todos los gráficos tienen un NODO de INICIO y uno de FIN.
- Las tareas, también llamadas actividades, se representan mediante una flecha entre NODOS.

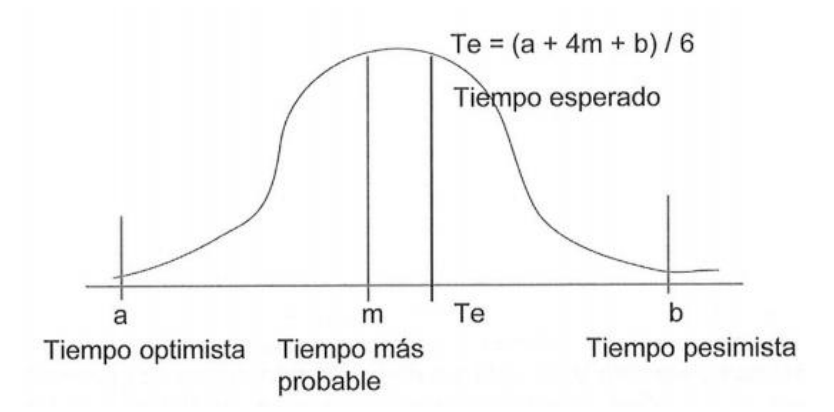

*Figura 14*. Distribución Beta - tiempo esperado

Nota. Adaptado del libro "Programación de obras con MSProject" *Huerta G. (2016)*

> Según Huerta (2016) señala lo siguiente: Las duraciones de las Tareas en PERT son estimadas, trabaja con tres tiempos: duración optimista, duración pesimista y duración más probable de la tarea. La duración esperada se determina en función a un cálculo probabilístico. A diferencia del diagrama de Gantt, el diagrama PERT tiene duraciones probabilísticas y trabaja con tiempos de ejecución de tareas dentro de los rangos de probables ocurrencias, muy probable y poco probable (p. 86).

Los diagramas de redes es una técnica que se usa para brindar un análisis de la secuencia lógica, del desarrollo de las actividades a través del diagrama de red, y a partir de esto también nos brindara la ruta crítica del proyecto, a través de Microsoft Project que lo genera automáticamente en un diagrama de Gantt, solo tienen que estar vinculadas todas las tareas para que esta se pueda generar.

# 2.2.8 Dimensión Y 2: Tiempo

Para hablar de tiempos, tenemos que tener en cuenta los inicios y la terminación del proyecto si se encuentra dentro del plazo establecido para ellos se tiene que tomar en cuenta los siguientes conceptos.

Según Lledó y Rivarola (2010) nos afirma: "El inicio y la terminación temprana son toda actividad tiene una fecha más temprana de inicio (Es: Early Start) y una fecha más temprana de finalización (EF: Early Finish). El tiempo de finalización más temprano se calcula sumando la duración estimada de la actividad y el tiempo de inicio más temprano". (p. 89).

$$
EF = ES + Duracion \, estimation \, de \, activation \, d
$$
\n
$$
(2)
$$

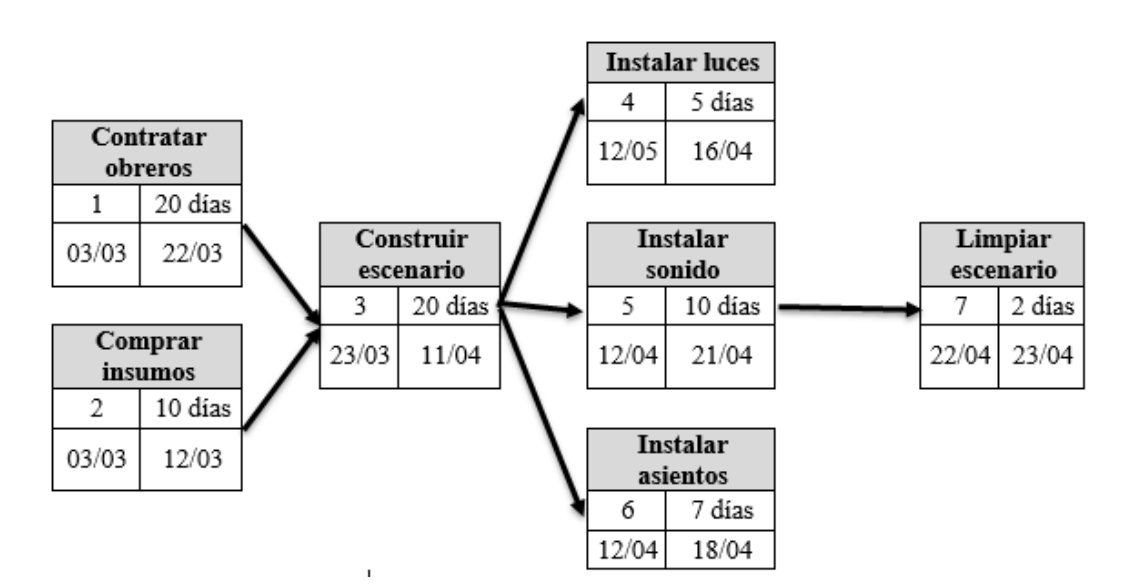

*Figura 15.* Inicio temprano y terminación temprana Nota. Adaptado del libro "Gestión de Proyectos" *(Lledó & Rivarola, 2010)*

Inicio y terminación tardía, para precisar el tiempo de una operación por su comienzo temprano y su final temprano, se podría decir que la cantidad que demora, basándose en su fecha más tardía de comienzo como

su inicio más tardío y su fecha más tardía de finalización, el tiempo en el que inicia más tardía, se calcula restando la duración estimada de la actividad del tiempo de terminación más tardío:

$$
LS = LF - Duración estimada de la actividades
$$
 (3)

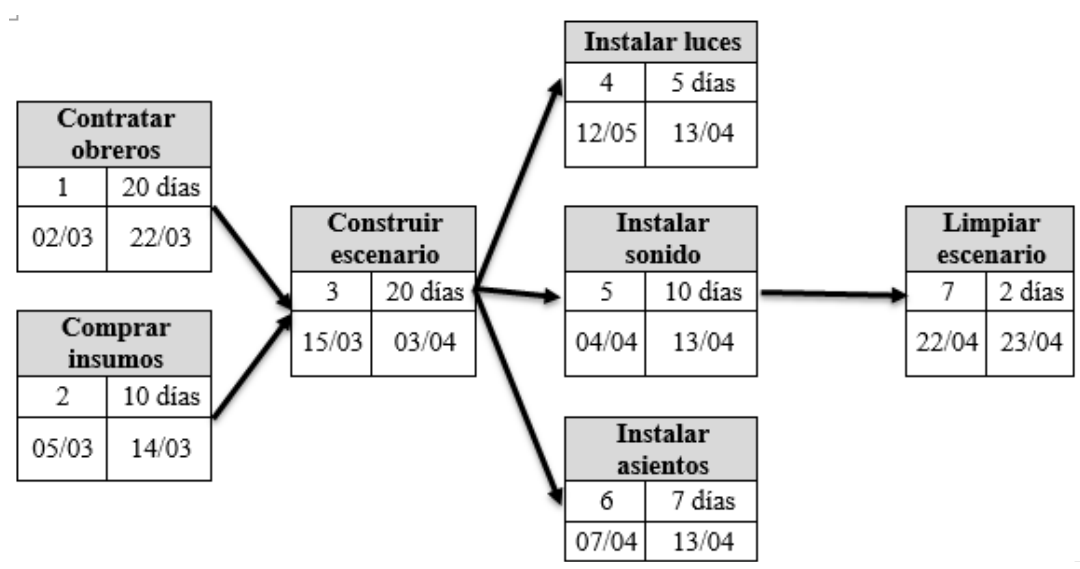

*Figura 16.* Inicio tardío y terminación tardía

#### 2.3 Definiciones conceptuales

Asignación. Vollman et al. (2005) definen: "Relaciona los requerimientos brutos de una parte con las liberaciones de órdenes planeadas u otras fuentes de demanda que crearon los requerimientos".

Calendario. Huerta (2006) define: "Conjunto de días laborables y no laborables definido por el usuario durante el periodo de tiempo en el que se desarrolla el proyecto".

Calendario de avance de obra. Huerta (2006) define: "Es un documento en el que consta la programación de la ejecución del proyecto u obra, por periodos de tiempos determinados".

Dependencia entre tareas. Huerta (2006) define: "Es la vinculación existente entre dos o más tareas de un proyecto. Existen 4 tipos de dependencias entre: fin y comienzo, fin y fin, comienzo y comienzo y comienzo fin".

Diagrama de Gantt. Huerta (2006) define: "Vista o gráfico de barras horizontales en el que se representa un calendario con fecha de inicio, fin y duración".

Duración. Huerta (2006) define: "Periodo necesario de trabajo activo para realizar una tarea, Microsoft Project usa, por defecto, la duración en días".

Explosión. Vollman et al. (2005) definen: "Procedimiento en el cual los pedidos se convierten en requerimientos de producto, tomando en cuenta los inventarios existentes y los recibos programados".

Hito. Huerta (2006) define: "Es una tarea de duración cero, se usa para señalar una fecha específica de inicio o fin de una etapa o del total del proyecto".

Holgura. Huerta (2006) define: "Es el intervalo que se puede demorar una actividad sin que se afecte el tiempo total del proyecto".

La combinación de requerimientos. Sipper y Bulfin (2006) definen: "Procedimiento para tener los requerimientos totales de un objeto en común".

Línea base. Huerta (2006) define: "Planificación al comienzo del proyecto que se almacena como una guía para compararlo con el desarrollo real".

Materiales. Sipper y Bulfin (2006) definen: "Suministros y/o elementos consumibles necesarios para la terminación de una tarea del proyecto".

Proyección de disponibilidad. Chapman (2006) define: "Representa el inventario disponible del componente al término del periodo semanal".

Requerimientos netos. Chapman (2006) define: "Es la cantidad necesaria para la semana una vez que los re-querimientos brutos se han ajustado respecto del inventario disponible y/o las recepciones programadas".

Tiempo de configuración. Chapman (2006) define: "Es el tiempo para configurar y preparar el equipo a fin de realizar una labor determinada".

Tiempo de desplazamiento. Chapman (2006) define: "Es el tiempo que toma el desplazamiento de una ta-rea de una operación a otra".

Tiempo de procesamiento. Chapman (2006) define: "Es el tiempo real que toma llevar a cabo la operación definida en la parte".

#### 2.4 Formulación de hipótesis

Demostrar que el planeamiento de requerimientos de materiales con sus dimensiones afecta directamente el cumplimiento de programación, para ello se Fórmula las siguientes hipótesis.

2.4.1 Hipótesis general

El Planeamiento de Requerimiento de Materiales - MRP II mejora el cumplimiento de la programación en la fabricación de elevadores de cangilones en la empresa Serrano Equipos S.A.C. ubicado en Huacho, año 2019.

2.4.2 Hipótesis específicas

A través de las dimensiones como son el requerimiento, programación de recepciones, órdenes planeadas emitidas y costos, nacen las hipótesis específicas las cuales son:

- 1. El requerimiento en el Planeamiento de Materiales MRP II mejora el cumplimiento de la programación en la fabricación de elevadores de cangilones en la empresa Serrano Equipos S.A.C. ubicado en Huacho, año 2019.
- 2. La programación de recepciones en el Planeamiento de Materiales MRP II mejora el cumplimiento de la programación en la fabricación de elevadores de cangilones en la empresa Serrano Equipos S.A.C. ubicado en Huacho, año 2019.
- 3. Las órdenes planeadas emitidas en el Planeamiento de Materiales MRP II mejoran el cumplimiento de la programación en la fabricación de elevadores de cangilones en la empresa Serrano Equipos S.A.C. ubicado en Huacho, año 2019.
- 4. Los costos en el Planeamiento de Materiales MRP II mejoran el cumplimiento de la programación en la fabricación de elevadores de cangilones en la empresa Serrano Equipos S.A.C. ubicado en Huacho, año 2019.

# **CAPITULO III: METODOLOGÍA**

#### 3.1 Diseño metodológico

3.1.1 Diseño

El estudio de investigación tiene un diseño específico experimental en su variante pre-experimental de dos observaciones.

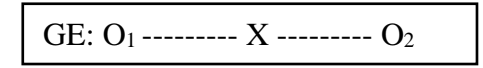

*Figura 17:* Diseño pre experimental

Nota. Adaptado del libro "El Proyecto de Investigación Cuantitativa" *Córdova (2012)*

Donde:

- X: variable independiente
- $\bullet$  O<sub>1</sub>: Pre test
- $\bullet$  O<sub>2</sub>: Pos test

# 3.1.2 Tipo

Según Córdova (2012) la investigación es de tipo:

- En su finalidad, es aplicada debido a que utiliza en la práctica los conocimientos para solucionar los diferentes inconvenientes.
- En su alcance temporal, es longitudinal ya que va a tomar dos muestras en el tiempo antes y después.
- En su nivel, es un estudio de investigación experimental.
- En su carácter de medida, es un estudio cuantitativo.

## 3.1.3 Enfoque de investigación

De acuerdo al trabajo presente es una investigación cuantitativa, ya que usa todos los datos que se pueden obtener en el campo de trabajo y se hace uso de datos para aprobar las hipótesis ya dadas en base a las mediciones y así seguir con las programaciones establecidas.

- 3.1.4 Variables
	- Variable independiente: Planeamiento de Requerimiento de Materiales – MRP II
	- Variable dependiente: Cumplimiento de la programación
- 3.2 Población y muestra
	- 3.2.1 Población de objeto:

La población de objetos está por la cantidad requerimientos para la fabricación de elevadores de cangilones, como se muestra:

# **Tabla 14**

*Población sujeto - materiales*

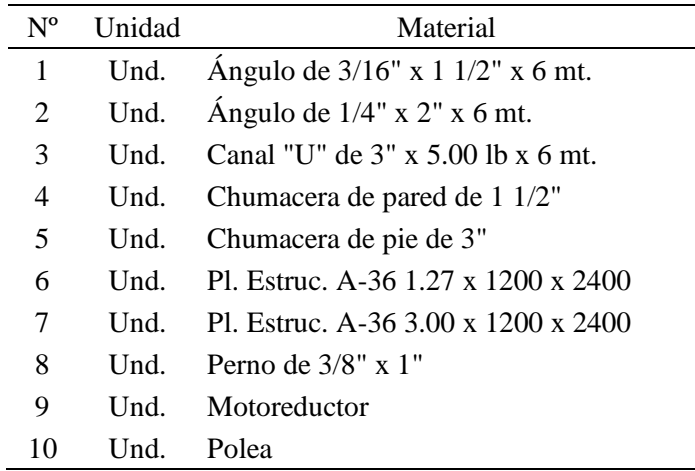

#### 3.2.2 Población sujeto:

La empresa Serrano Equipos S. A. C. estaba conformado por el Gerente General (1), secretaria (1), supervisores (3), maestros (2), pintores (2), ayudantes (3), soldadores (3), practicantes (2), cliente (2), proveedores (1) Teniendo un total de 20 colaboradores

#### 3.2.3 Muestra:

Según (Córdova, 2012) nos dice que "Cuando una población es relativamente pequeña, no es recomendable extraer de ella una muestra, es preferible realizar el estudio en toda la población. No hay población si muestra ni muestras sin población". Entonces se procede a trabajar con los 10 materiales y los 20 colaboradores.

# 3.3 Operacionalización de variables

# **Tabla 15**

# *Matriz de operacionalización de variables.*

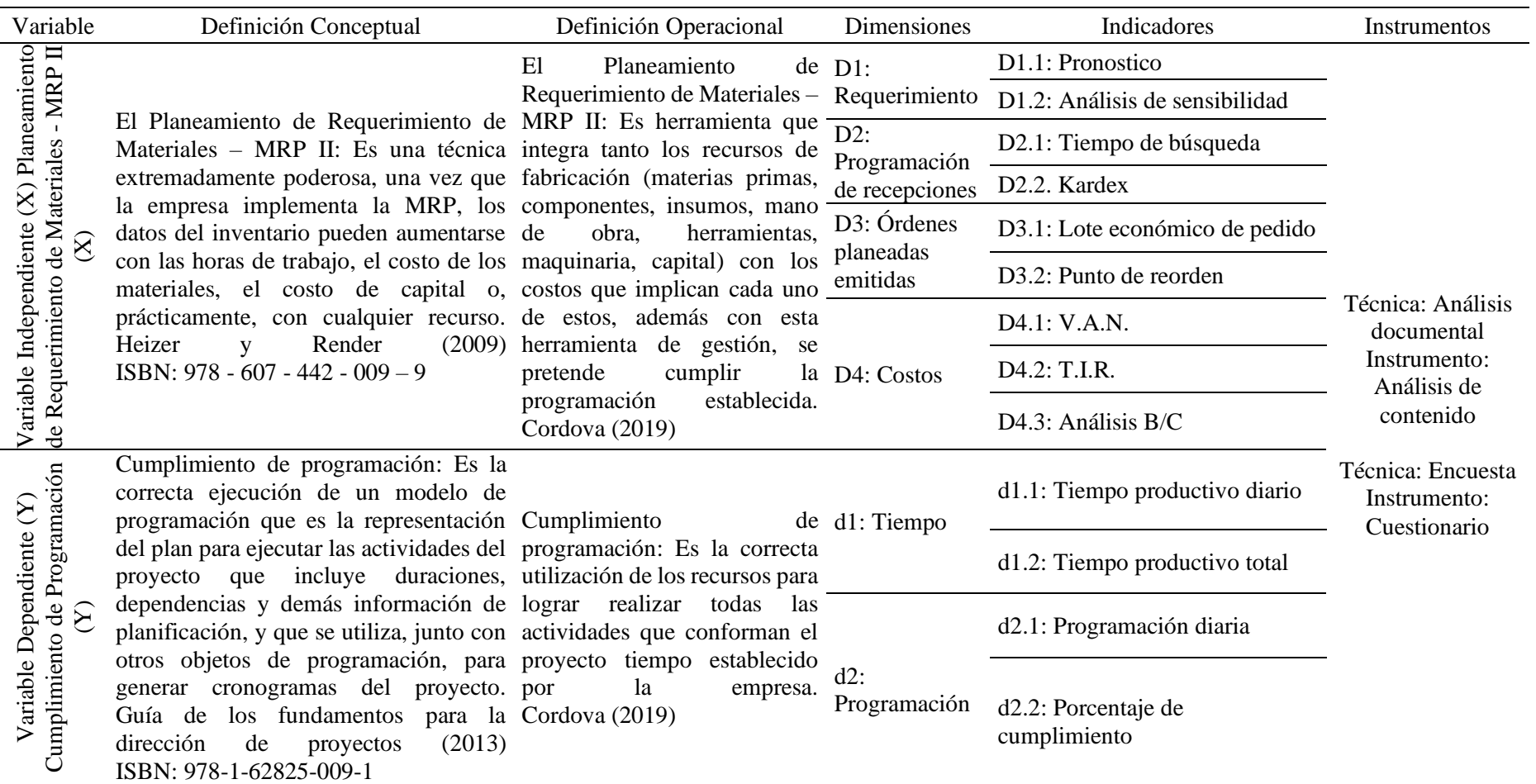

3.4 Técnicas e instrumentos de recolección de datos:

3.4.1 Técnicas a emplear

Para recoger, analizar y validar la información se optó por las siguientes técnicas para la investigación:

- Análisis documental
- Encuesta
- 3.4.2 Descripción de los instrumentos
- a) Análisis de contenido: Esta ficha de observación es el Kardex donde registran todos sus inventarios, donde se identifican las entradas y las salidas en el periodo correspondientes, así como también de las cantidades exactas de material que entran para la fabricación de los elevadores de cangilones.
- b) Cuestionario: Con el fin de obtener información sobre el tema y los aspectos acerca de los requerimientos de materiales para ver la situación actual con la variable cumplimiento de la programación en la empresa Serrano Equipos S.A.C. para ello se realizarán encuestas siendo éstas dirigidas a los colaboradores (Dueños del problema).

3.5 Técnicas para el procesamiento de la Información:

Para el procesamiento de la información se ha utilizado las siguientes técnicas:

- Procesamiento computarizado WinQSB 2.0.
- Procesamiento computarizado Oracle Crystal Ball
- Procesamiento computarizado con SPSS Statistics 21.0
- Software estadístico Minitab 17.0
- Procesamiento computarizado Excel 2013
- Dibujos realizados en AutoCAD 2017
- Elaboración de formatos en Word 2016
- Elaboración de diagramas con MS Visio 2016
#### **CAPITULO IV: RESULTADOS**

En el presente capítulo se describe los pasos del desarrollo del plan de requerimiento de materiales – MRP II que es abordado en esta investigación, a fin de cumplir con los objetivos en la búsqueda de la solución del problema. Se analizó la situación de la empresa Serrano Equipos S.A.C. para realizar el plan de requerimiento de materiales MRP II, siendo necesario el acceso a información histórica.

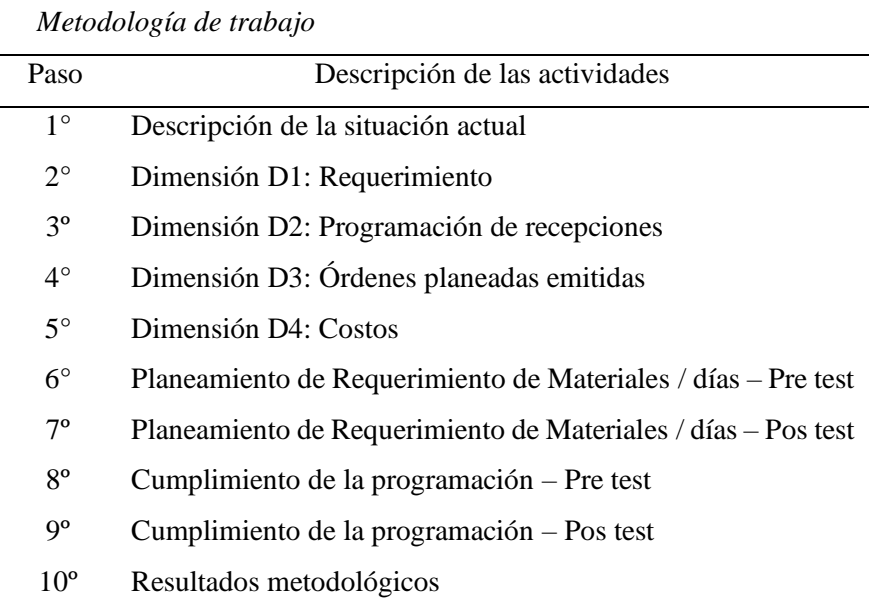

**Tabla 16**

Nota. Secuencia de pasos para alcanzar los resultados

En la empresa Serrano Equipos S.A.C se realiza la fabricación, montaje y servicios de mantenimiento de equipos y/o de estructuras metálicas ya sean tolvas de producto terminado, elevadores de cangilones, elevadores, drag, gusanos helicoidales, tolvas graneleras para el grupo redondos. La empresa empezó su actividad operativa el 16 de octubre del 2012, con el liderazgo del Ing. Serrano Rodas Meliton, teniendo como proveedor a Tradi S.A., Ferrimol, Amaro los cuales brindan los materiales de acuerdo a las cantidades del pedido que se realiza, lo cual depende del equipo que se va a fabricar. Si bien es cierto la empresa realiza una variedad de equipos o estructuras que se vienen fabricando en el presente estudio se tomara en cuenta con un elevador de cangilones, a esto se suman la lista de materiales de acuerdo a la dimensiones y capacidad del elevador lo cual va a dispuesto por el cliente.

Los elevadores de cangilones son mecanismos que se usan para el manejo de materiales a granel verticalmente, principalmente en granos de maíz, trigo, soya, arroz, se llena los silos para almacenar dichos granos, así como también los almacenes también, según se requiera, la fabricación de dicho elevador se realiza de acuerdo al pedido y necesidad del cliente, viendo siempre el rango de tamaño y la capacidad de acuerdo al fin que se le dé. La rapidez de elevación de por cada tipo de materia prima se realiza cuidadosamente ya sea a una rapidez normal o baja este transporte brinda un aumento de capacidad del elevador, eliminan las chispas al igual que explosiones y se alarga la durabilidad. Las partes del elevador de cangilones son 3: la cola, el cuerpo y cabezal. Para la fabricación y montaje del elevador de cangilones se realizaron las siguientes actividades con los tiempos correspondientes en días (8 horas de trabajo):

| $N^{\rm o}$ | Actividad                                     | Tiempo (Días)  |
|-------------|-----------------------------------------------|----------------|
| 1           | Traer material para fabricación de base       | 2              |
| 2           | Trazar para fabricación de la base            | 0,5            |
| 3           | Cortar piezas para fabricación de la base     | 1,5            |
| 4           | Armar la base                                 | 1,5            |
| 5           | Soldar la base                                | 1              |
| 6           | Traer material para fabricación de cuerpos    | $\overline{2}$ |
| 7           | Trazar para fabricación de los cuerpos        | $\overline{2}$ |
| 8           | Cortar piezas para fabricación de los cuerpos | 5              |
| 9           | Armar cuerpos                                 | 8              |
| 10          | Soldar cuerpos                                | 5              |
| 11          | Traer material para fabricación de cabezal    | 2              |
| 12          | Trazar para fabricación del cabezal           | 0,5            |
| 13          | Cortar piezas para fabricación del cabezal    | 1,5            |
| 14          | Armar cabezal                                 | 1,5            |
| 15          | Soldar cabezal                                | 1              |
| 16          | Transporte hacia planta                       | 1              |
| 17          | Montar base con polea inferior                | 2              |
| 18          | Montar cuerpos                                | 5              |
| 19          | Montar cabezal con polea superior             | 2              |
|             | Total (Días)                                  | 45             |

Tabla 17 *Actividades para el elevador de cangilones*

Nota. Duración de las actividades para la fabricación de elevador de cangilones

#### 4.1.1 Dimensión X1: Requerimiento

La empresa Serrano Equipos S. A. C. cuenta con una cartera de materiales que se utilizan en la fabricación de diversos equipos y/o estructuras, pero como debido a que el presente estudio se centra en el proyecto de elevadores de cangilones se trabajar con los materiales que necesitan para este, en la siguiente tabla se mostrara los materiales a utilizar, los cuales se puede verificar en la cotización mostrada en los anexos (Ver anexos 5 y 6):

Tabla 18

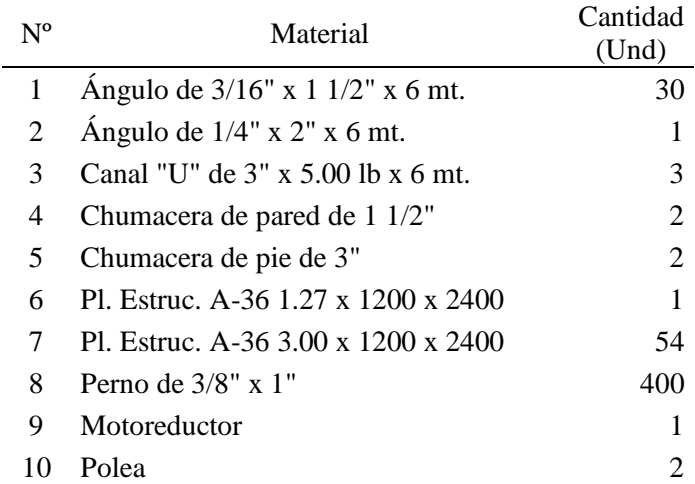

Nota. Cantidad de materiales para la fabricación de un elevador de cangilones

Diagrama de ensamble (Gozinto)

El diagrama de Gozinto es un diseño en el cual se grafica los flujos de los procesos que interactúan para la construcción del producto final, además, sirve para analizar los procesos a los que son sometidas los materiales, una gráfica de ensamble utiliza los datos del plano del equipo a fabricar y nos enseña cómo deben ir insertadas las piezas, los pasos ensamblarlas. A continuación, se muestra el diagrama Gozinto para el elevador de cangilones:

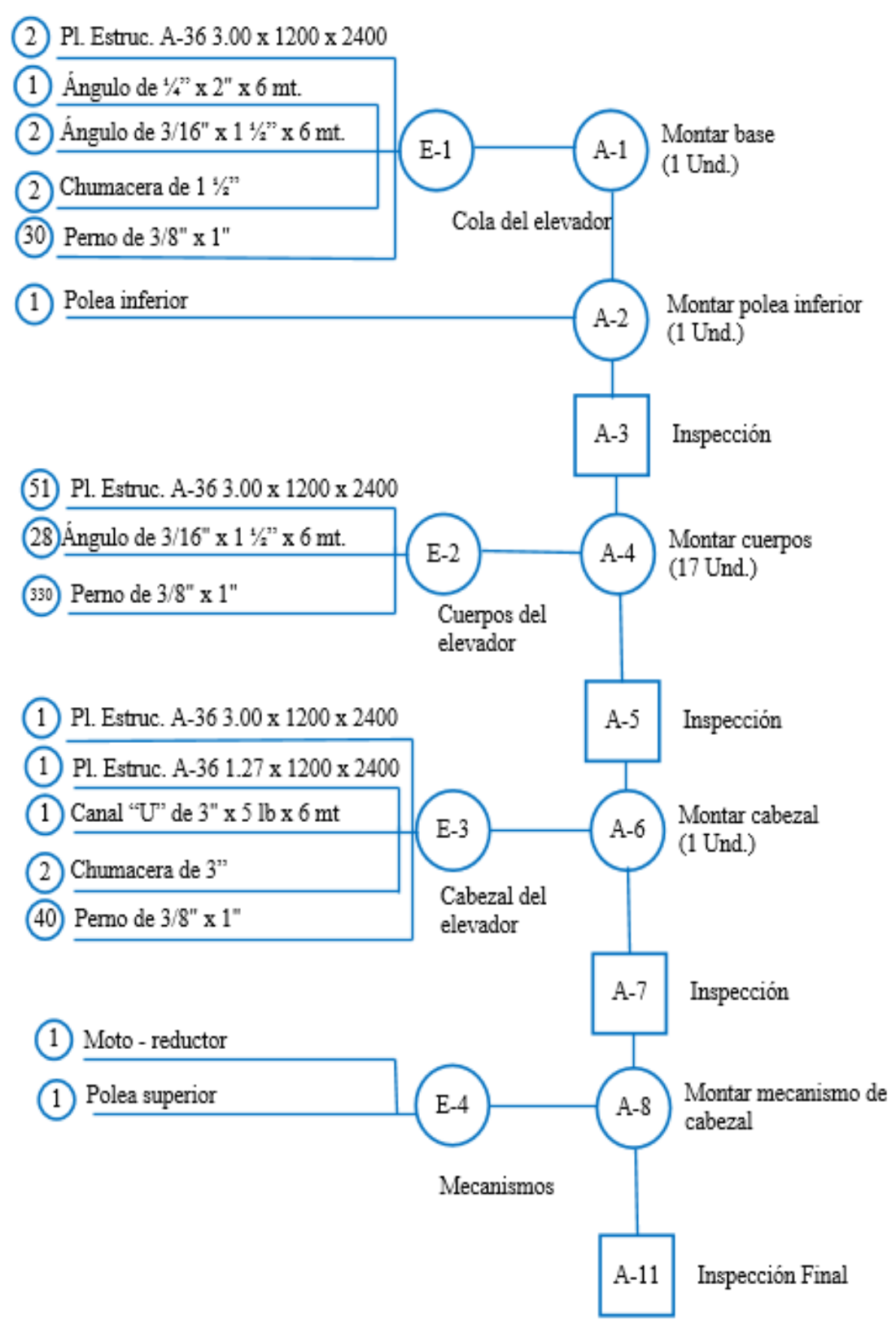

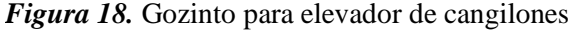

Nota. Gozinto para la fabricación de un elevador de cangilones

Para tener resultados sustentables en el pronóstico de los requerimientos, fue necesario la información histórica de la empresa, para esto se utilizó la data de las compras realizadas de los meses de julio a diciembre del año 2019 y en base a los materiales que se va a utilizar, el programa que se utilizó para el desarrollo del pronóstico fue Oracle Crystal Ball, para los meses de enero a junio, el cual se muestra en la siguiente tabla 19. (Ver anexos 5 y 6).

#### **Tabla 19**

*Requerimientos para elevador de cangilones del mes de julio - diciembre 2019*

| Material / mes                                   | Julio          | Agosto                   | Septiembre     | Octubre        | Noviembre      | Diciembre |
|--------------------------------------------------|----------------|--------------------------|----------------|----------------|----------------|-----------|
| Angulo de 3/16" x 1 1/2" x 6<br>mt.              | 30             | 32                       | 31             | 33             | 30             | 32        |
| Ángulo de $1/4$ " x $2$ " x 6 mt.                | 1              | 3                        | 5              | 2              | 4              | 2         |
| Canal "U" de 3" x 5.00 lb x<br>6 mt.             | 3              | 5                        | 6              | $\overline{c}$ | 3              | 4         |
| Chumacera de pared de 1<br>1/2"                  | $\overline{2}$ | $\overline{\mathcal{A}}$ | $\overline{c}$ | 4              | 2              | 2         |
| Chumacera de pie de 3"                           | 2              | 2                        | 4              | 4              | 2              | 2         |
| Pl. Estruc. A-36 $1.27 \times 1200$<br>$x\,2400$ | 1              | 2                        | 1              | 3              | 2              | 1         |
| Pl. Estruc. A-36 3.00 x 1200<br>x 2400           | 54             | 55                       | 56             | 54             | 60             | 54        |
| Perno de $3/8$ " x 1"                            | 400            | 425                      | 420            | 425            | 400            | 410       |
| Motoreductor                                     |                |                          |                |                |                |           |
| Polea                                            | $\overline{2}$ | 2                        | $\overline{2}$ | 2              | $\overline{2}$ | 2         |
| Total                                            | 496            | 531                      | 528            | 530            | 506            | 510       |

Nota. Reporte en base a datos históricos de la empresa en los meses julio- diciembre 2019

Sin embargo, los valores de entrada para el pronóstico de la demanda de los 6 primeros meses del año 2020, son la suma de los requerimientos de los diez (10) tipos de material, es importante destacar que en base a la tabla 19, para la determinación del modelo de pronóstico más apropiado, fue necesario analizar el comportamiento de los datos históricos, y con ayuda de software de Oracle Crystal Ball se obtuvo lo siguiente:

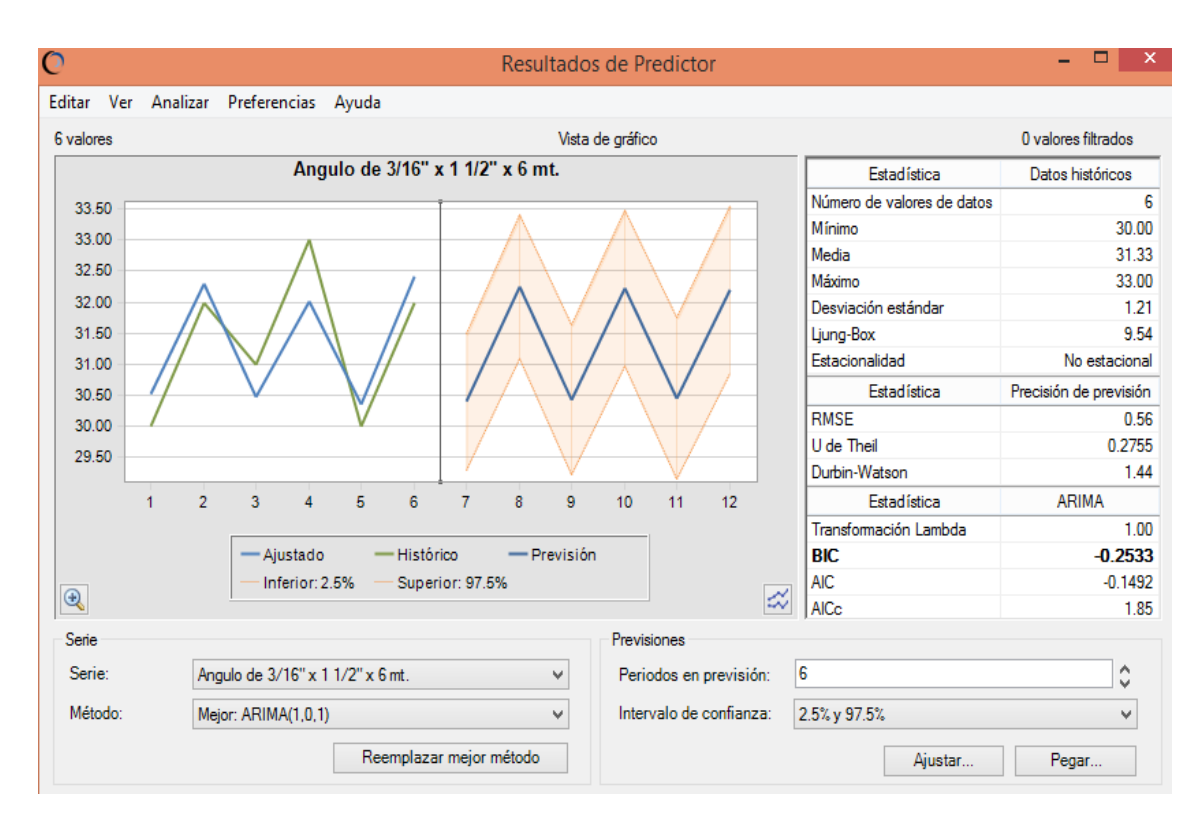

*Figura 19.* Herramienta predictor con Oracle Crystal Ball

Nota. Ventana de entrada antes de realizar el pronóstico

En la figura 19 observamos varios datos que la herramienta predictor nos brinda, es por eso que presenta la siguiente tabla resumen:

### **Tabla 20**

| Concepto               | Valor           |
|------------------------|-----------------|
| U de Theil             | 0,2755          |
| Serie                  |                 |
| Método                 | Arima $(1,0,1)$ |
| Intervalo de confianza | 95%             |
| Periodos pronosticados | 6               |
| Estacionalidad         | No estacional   |

*Datos de la herramienta Predictor*

Nota. Valores estadísticos arrojados por el pronóstico

*Datos pronosticados para los meses enero - junio 2020*

| Material / mes                                   | Enero                    | Febrero                  | Marzo |                | Abril Mayo     | Junio          | Total   |
|--------------------------------------------------|--------------------------|--------------------------|-------|----------------|----------------|----------------|---------|
| Ángulo de $3/16$ " x 1<br>$1/2$ " x 6 mt.        | 30                       | 32                       | 30    | 32             | 31             | 32             | 187     |
| Ángulo de $1/4$ " x $2$ " x 6<br>mt.             | 3                        | 3                        | 3     | 3              | 3              | 3              | 18      |
| Canal "U" de $3$ " x $5.00$<br>$lb \times 6$ mt. | 5                        | $\overline{\mathcal{A}}$ | 3     | 3              | $\overline{4}$ | 5              | 24      |
| Chumacera de pared de<br>11/2"                   | 3                        | 3                        | 3     | 3              | 3              | 3              | 18      |
| Chumacera de pie de 3"                           | $\overline{\mathcal{A}}$ | 3                        | 2     | $\overline{2}$ | 3              | 3              | 17      |
| Pl. Estruc. A-36 1.27 x<br>1200 x 2400           | $\overline{2}$           | $\overline{2}$           | 2     | $\overline{2}$ | $\overline{2}$ | $\overline{2}$ | 12      |
| Pl. Estruc. A-36 3.00 x<br>1200 x 2400           | 55                       | 56                       | 56    | 56             | 56             | 56             | 335     |
| Perno de 3/8" x 1"                               | 409                      | 417                      | 421   | 417            | 409            | 407            | 2480    |
| Motoreductor                                     | 1                        | 1                        | 1     | 1              | 1              | 1              | 6       |
| Polea                                            | 2                        | $\overline{2}$           | 2     | 2              | 2              | 2              | 12      |
| Total                                            | 514                      | 523                      | 523   | 521            | 514            | 514            | 3 1 0 9 |

Nota. Información arrojada por el pronóstico con la herramienta predictor

En la tabla 21, se puede identificar los datos pronosticados para enero hasta marzo del 2020, contando con límites de predicción superior e inferior al 95,0 %.

### Análisis de sensibilidad

Una vez que se halló el pronóstico de los materiales, se realizó un análisis de sensibilidad para ver cuál es la pieza que influye más en la realización del proyecto de elevadores de cangilones, pero primero se realizó un diagrama de Pareto que parte de la tabla que se muestra a continuación:

| $N^{o}$        | Material                               | Cantidad<br>(Und) | Costo Unit. $(S)$ | Costo Total $(S)$ |
|----------------|----------------------------------------|-------------------|-------------------|-------------------|
| 1              | Ángulo de $3/16$ " x 1 $1/2$ " x 6 mt. | 30                | 40,50             | 1 215,00          |
| $\overline{2}$ | Ángulo de $1/4$ " x $2$ " x 6 mt.      |                   | 84,20             | 84,20             |
| 3              | Canal "C" de $3$ " x $5.00$ lb x 6 mt. | 3                 | 140,90            | 422,70            |
| $\overline{4}$ | Chumacera de pared de 1 1/2"           | 2                 | 85,00             | 170,00            |
| 5              | Chumacera de pie de 3"                 | 2                 | 140,00            | 280,00            |
| 6              | Pl. Estruc. A-36 1.27 x 1200 x 2400    |                   | 85,50             | 85,50             |
| 7              | Pl. Estruc. A-36 3.00 x 1200 x 2400    | 54                | 183,60            | 9 9 14,40         |
| 8              | Perno de $3/8$ " x 1"                  | 400               | 0,50              | 200,00            |
| 9              | Moto reductor                          |                   | 600,00            | 600,00            |
| 10             | Polea                                  | 2                 | 500,00            | 1 000,00          |
|                |                                        |                   | Total             | 13 971,80         |

*Materiales para el elevador de cangilones*

Nota. Materiales y costos para la fabricación de elevador de cangilones

Con ayuda del software de Minitab 17 realizamos el diagrama de Pareto para estos 10 elementos, lo que nos resultó el siguiente grafico como se muestra a continuación:

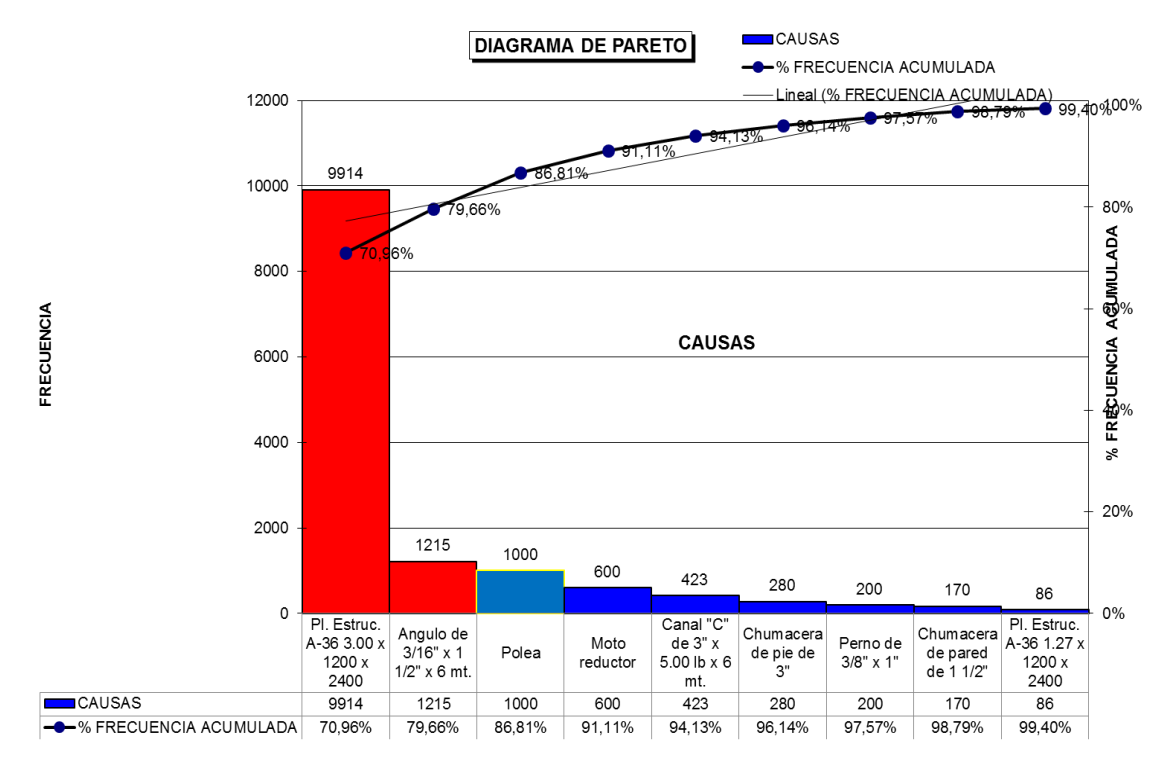

*Figura 20.* Diagrama de Pareto para materiales de elevador de cangilones Nota. El diagrama se realizó con datos de la tabla 22

En la figura 20 dio como resultado que los elementos para importantes son la Pl. Estruc. A-36 3.00 x 1200 x 2400 y el Ángulo de 3/16" x 1 ½" x 6 mt. Que representan el 70,9% de los vitales ahora para saber cuál de estos dos materiales es el más crítico se realizara un análisis de sensibilidad con Oracle Crystal Ball con la tabla 23 como se muestra a continuación:

### **Tabla 23**

*Simulación con Oracle Crystal Ball*

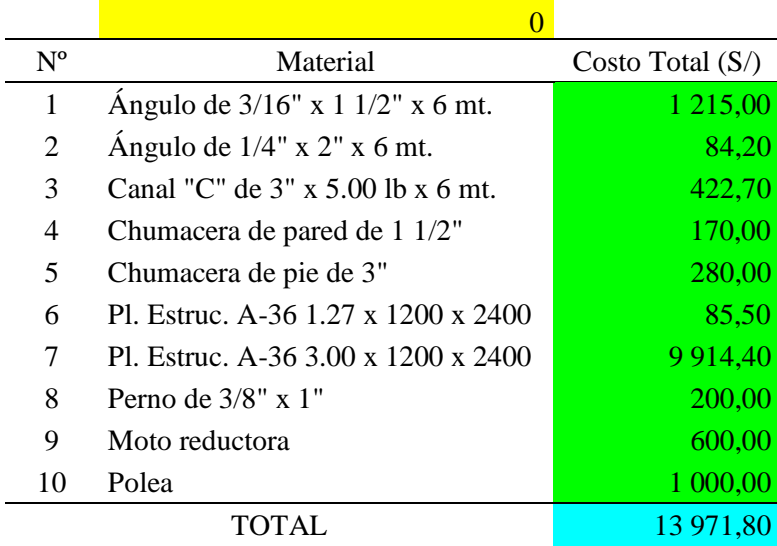

Nota. Datos de entrada para la simulación

Se realizó el análisis de sensibilidad y nos arrojó la siguiente tabla:

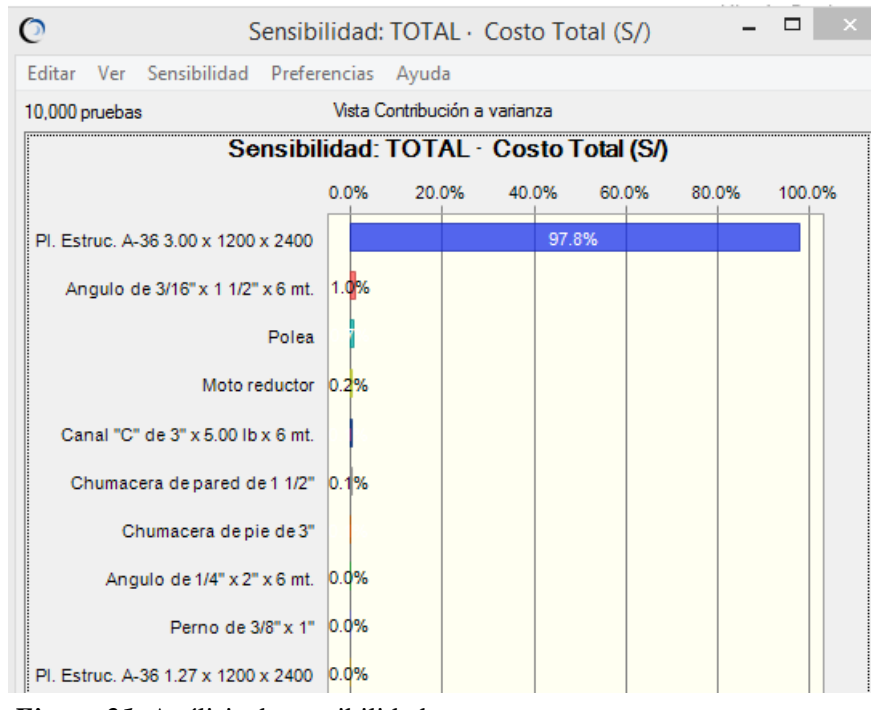

*Figura 21.* Análisis de sensibilidad

Nota. El análisis se realizó con datos de la tabla 23

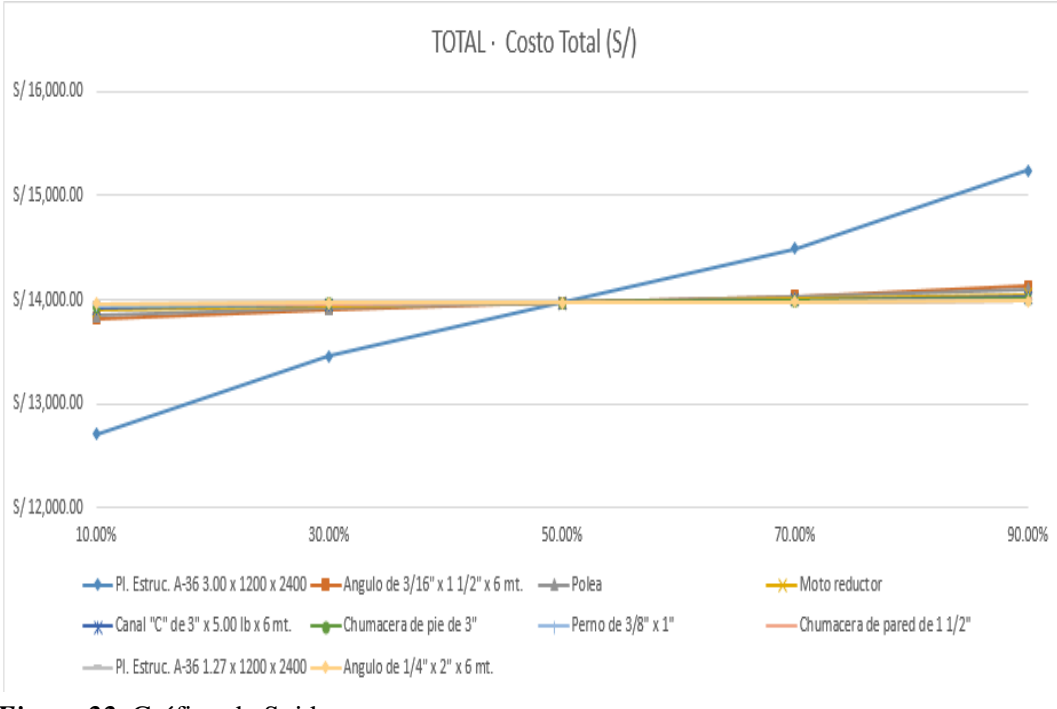

 *Figura 22.* Gráfico de Spider

Nota. El grafico se realizó con datos de la tabla 23

En el grafico Spider se puede observar el grado de elasticidad que tienen los cada uno de los materiales seleccionados, en este caso para el total del proyecto presenta una pendiente positiva afectando directamente a los costos involucrados en el proyecto.

Siendo así el material 7 que es según la tabla 23 la Pl. Estruc. A-36 3.00 x 1200 x 2400 el elemento más crítico, y es con este tipo de material se desarrollarán los estudios futuros como se mostrarán en los siguientes capítulos.

### 4.1.2 Dimensión X2: Programación de recepciones

En la empresa debido a que no existe un registro de inventario, ingreso de materiales, salida de materiales ya sea en documento o en la computadora, esto genera que cuando el personal busque material para la fabricación del nuevo proyecto se tome mucho tiempo en buscar y en algunos casos darse con la realidad que no tiene el material y ahí recién realizar el pedido a proveedores.

Es por eso que se analizó la situación Pre test y una alternativa de solución para el análisis post test como se muestra a continuación:

### *Programación de recepciones Pre test*

En la tabla 24, se tomó una muestra de los tiempos que se demora el trabajador en saber, buscar y encontrar el tipo de material que se está requiriendo para el proyecto.

### **Tabla 24**

*Tiempos de búsqueda de material Pre test*

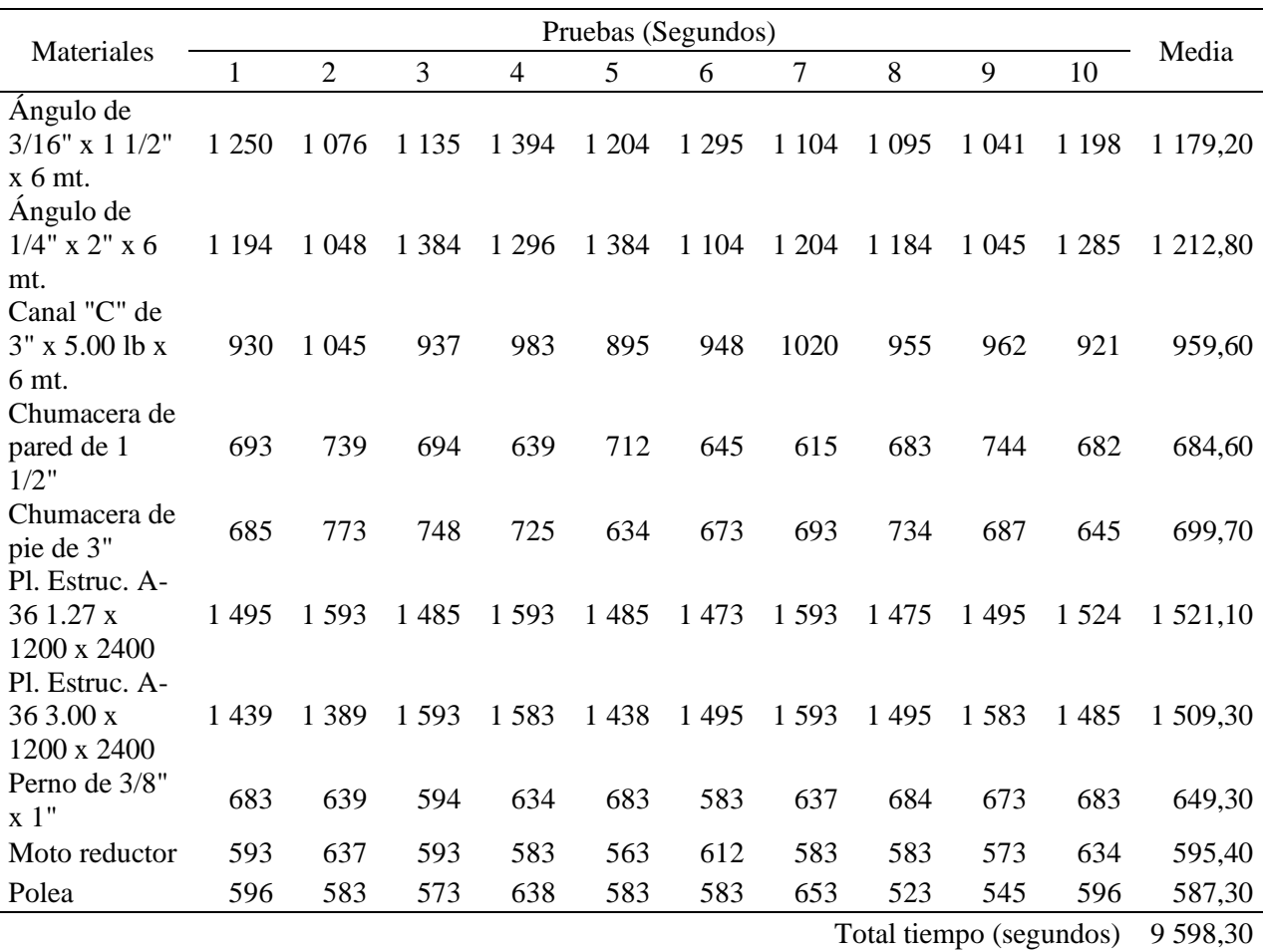

Nota. Los datos corresponden a la información recolectada en la empresa

En la cual se tiene un tiempo total de 9 598,30 segundos que el trabajador se demora en encontrar el material indicado para el proyecto.

*Programación de recepciones Pos test*

Para disminuir los tiempos de demora por búsqueda de material que no se sabe si hay o no, el por ello que se brinda un conjunto de soluciones para evitar esto, como se muestra a continuación:

- Clasificar y nombrar las áreas en la cual se almacena o guarda los materiales.
- Elaborar un Kardex, un registro en la cual se sabrá cuanto y donde se encuentra almacenado el material
- Tomar nuevos tiempos de búsqueda.

### *Clasificar*

Para tener una mejor distribución del área en la cual se almacenan los materiales para la fabricación del proyecto de elevadores de cangilones, es necesario clasificarlos en 5 áreas como se muestra en la siguiente tabla:

## **Tabla 25**

*Áreas para el almacenamiento de material*

| Area | Descripción                                                                                             |
|------|----------------------------------------------------------------------------------------------------|
| A    | Se guardarán todos los diferentes tipos de pernos y<br>sus complementos ya sean arandelas, tuercas etc. |
| B    | Se almacenarán las poleas y motores que se tengan                                                       |
| C    | Se almacenarán los ángulos, canal C, platinas en sus<br>diferentes formatos que se tengan.              |
| D    | Se almacenarán las planchas en todos sus formatos<br>que se tengan.                                     |
| E    | Se almacenarán las mermas que se tengan de los otros<br>provectos                                       |

Nota. Propuesta para áreas de almacenamiento de materiales

Una vez clasificado se graficará en un croquis para que se pueda observar de mejor manera como se muestra a continuación:

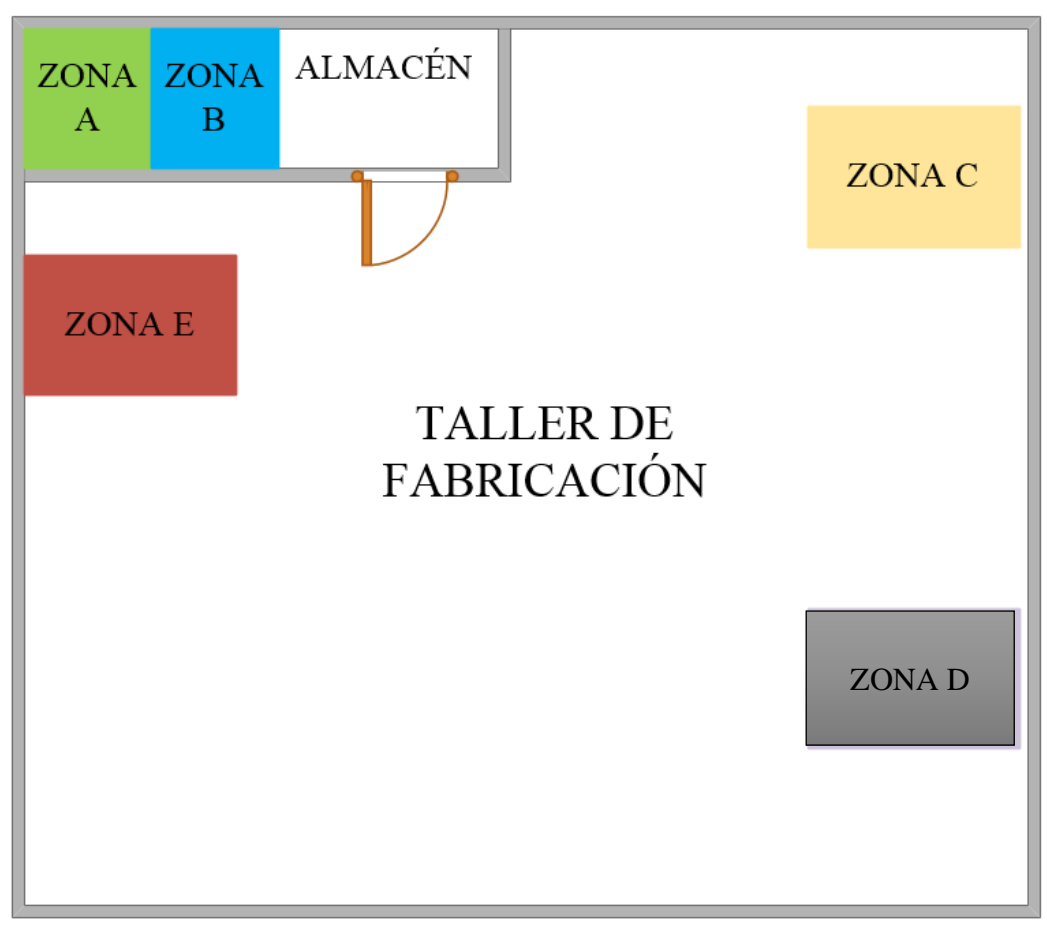

*Figura 23.* Clasificación de áreas de almacenamiento de materiales

Nota. Figura realizada en Visio 2016

### *Kardex*

Es un proceso mediante el cual se recibe los materiales para la fabricación de los elevadores de cangilones de parte de los proveedores, estos se recibe en el taller de fabricación, con el camión de transporte para que luego los colaboradores se preparen para descargar, de acuerdo a los diferente materiales que llegan, donde el encargado del almacén revisa que la cantidad y especificación este correcta con la orden, ya con esto comunicar al personal donde se a almacenar cada tipo de material y en qué cantidades.

Debido a que no se contiene un orden ni un procedimiento al momento de saber qué cantidad de materiales se tiene o va llegar de los proveedores, se propuso un formato de Kardex con la ayuda de un código QR que contenga lo siguiente:

Documentos que intervienen en la recepción de materiales

- 1. Orden de Compra: que nos dice el tipo de material, descripción y cantidad del pedido.
- 2. Números: Ayudara para ver la relación entre las partes que utilizara el proveedor y la facturación de los materiales.
- 3. Costos: que servirán para llevar los costos, en las hojas y lograr tener más información a la hora de tomar decisiones.
- 4. Fechas de emisión y de entrega: Estas fechas permiten planificar la recepción, y uso de materiales
- 5. Descripción de lo que se compra: Son la descripción de los diferentes artículos, si se trata de insumos: cantidad de cada uno de ellos.
- 6. Verificar la factura de proveedor: Precios, condiciones y descuentos, cuando se recibe el pedido.

Para construir este documento llamado KARDEX, lo que vamos a añadir como un valor agregado será que cada elemento tenga un código QR, es por ello que se generara uno para cada tipo de material que se tiene como se muestra en la siguiente tabla:

### **Tabla 26**

*Código QR para cada material*

| Material                              | Código QR |
|---------------------------------------|-----------|
| Ángulo de 3/16"<br>$x 11/2$ " x 6 mt. |           |
| Ángulo de 1/4" x<br>$2" \times 6$ mt. |           |

| Canal "C" de 3"<br>x 5.00 lb x 6 mt.      |  |
|-------------------------------------------|--|
| Chumacera de<br>pared de 1 1/2"           |  |
| Chumacera de<br>pie de 3"                 |  |
| Pl. Estruc. A-36<br>1.27 x 1200 x<br>2400 |  |
| Pl. Estruc. A-36<br>3.00 x 1200 x<br>2400 |  |
| Perno de 3/8"<br>1"                       |  |
| Moto reductor                             |  |
| Polea                                     |  |

Nota. Los códigos QR son específicamente para un tipo de material

Una vez ya generado el código QR para cada uno de los materiales se le agregara también en el estado que se encuentra cada uno de los materiales dando dos tipos de valores como se muestra a continuación:

### **Tabla 27**

*Estado de materiales*

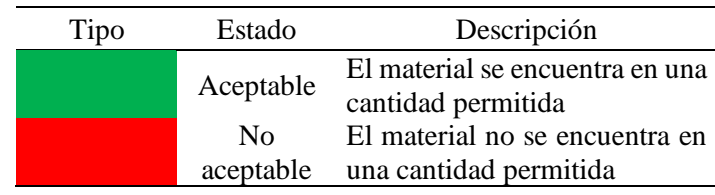

Nota. Los códigos QR son específicamente para un tipo de material

Una vez ya especificado todo esto se procede a realizar el Kardex como se muestra:

### *KARDEX*

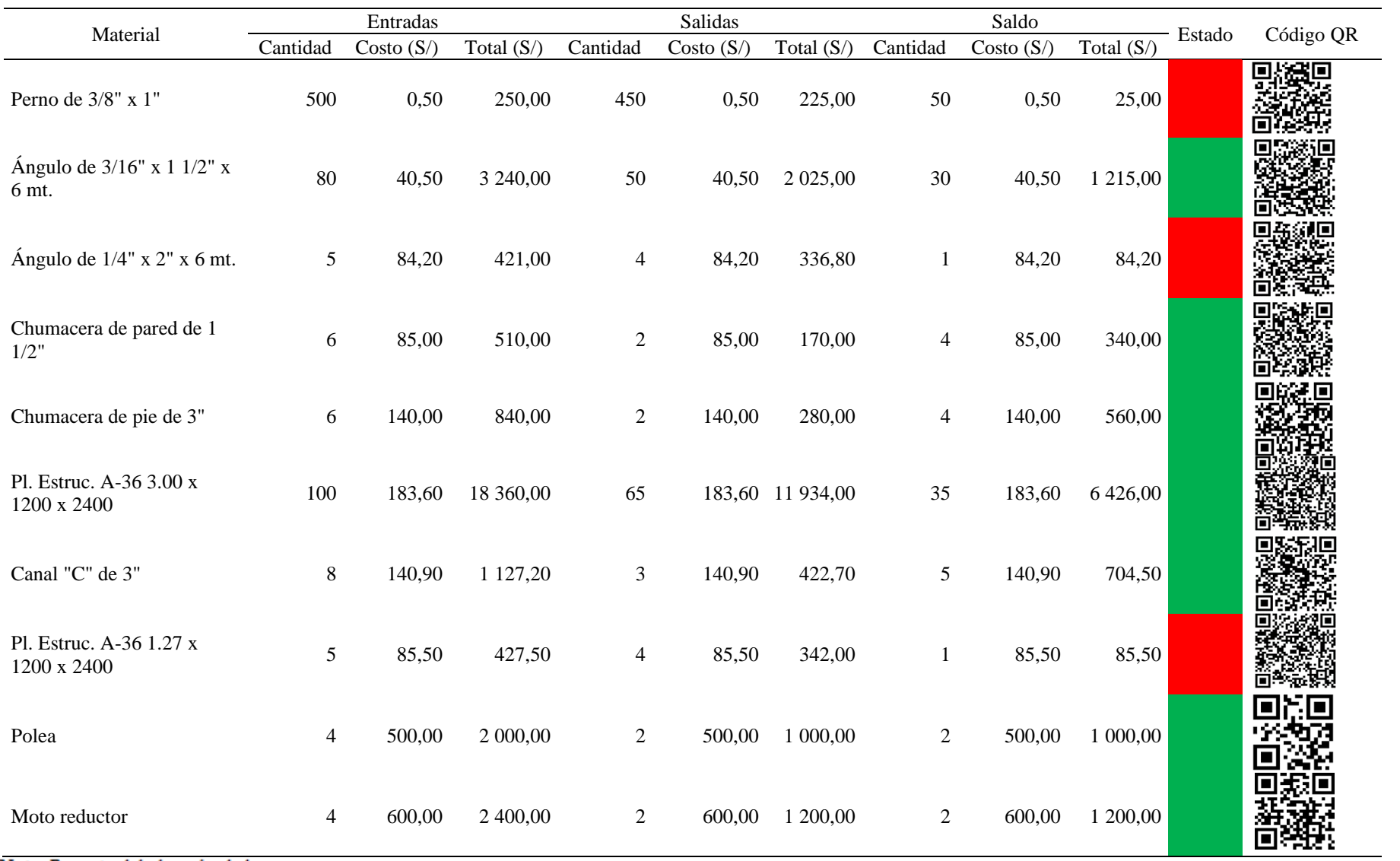

Nota. Reporte del almacén de la empresa

En la tabla 29 nos muestra el resumen del KARDEX en la cual muestra las entradas y salidas de cada tipo de material que se utiliza para la fabricación de los elevadores de cangilones, así como también el estado en que se encuentra el nivel de inventario, verde si está en un nivel aceptable y rojo si se necesita realizar un pedido.

Y una nueva metodología en la cual cada tipo de material va a tener su código QR para una mejor busca y evitar la pérdida del tiempo.

#### *Nuevos tiempos*

Se logró tomar unos nuevos tiempos y se logró observar que se redujeron los tiempos de búsqueda como se muestra en la tabla 28:

#### **Tabla 29**

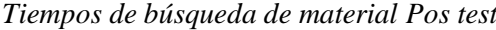

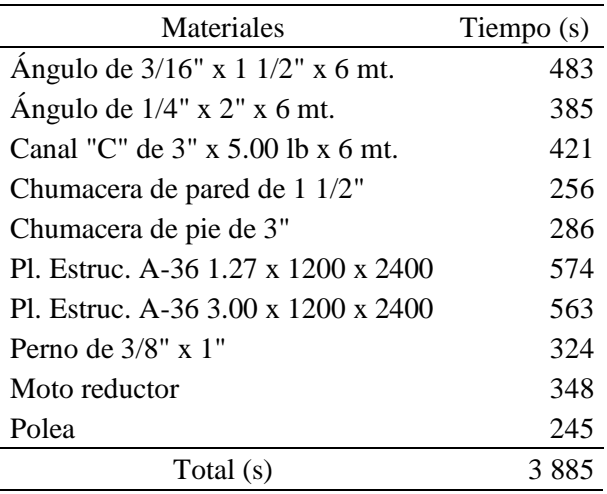

Nota. Tiempos realizados luego de la implementación

Teniendo como resultado que los tiempos se redujeron a 3 885 segundos pero para tomar una mejor decisión, vamos a simular los datos con el software de Oracle Crystal Ball 10 000 veces como se muestra a continuación:

*Datos para la simulación de tiempos de búsqueda* 

*Pos test*

| Materiales                             | Tiempo (s) |
|----------------------------------------|------------|
| Ángulo de $3/16$ " x 1 $1/2$ " x 6 mt. | 483        |
| Ángulo de $1/4$ " x $2$ " x 6 mt.      | 385        |
| Canal "C" de $3$ " x $5.00$ lb x 6 mt. | 421        |
| Chumacera de pared de 1 1/2"           | 256        |
| Chumacera de pie de 3"                 | 286        |
| Pl. Estruc. A-36 1.27 x 1200 x 2400    | 574        |
| Pl. Estruc. A-36 3.00 x 1200 x 2400    | 563        |
| Perno de 3/8" x 1"                     | 324        |
| Moto reductor                          | 348        |
| Polea                                  | 245        |
| Total (s)                              | 3885       |

Nota. Datos de entrada para la simulación

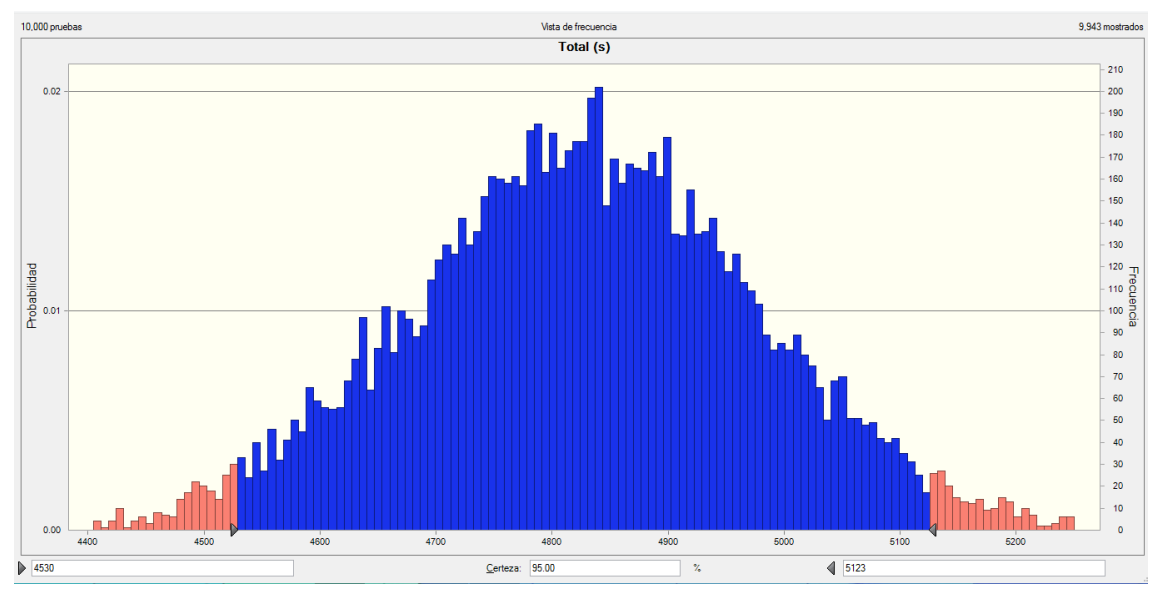

*Figura 24.* Simulación de los tiempos de búsqueda post test con Oracle Crystal Ball Nota. Diagrama de salida luego de la simulación con el software

Teniendo como resultado luego de simular la situación Pos test 10 000 veces con el software de Oracle Crystal Ball una media de 4 827 segundos, un sesgo de -0.0040 y una probabilidad del 95 % que los valores del tiempo de búsqueda se encuentren entre 4 530 y 5 123 segundos siendo en ambos casos positivos porque se redujeron los tiempos.

### 4.1.3 Dimensión X3: Órdenes planeadas emitidas

Para cumplir con la dimensión de órdenes planeadas emitidas es necesario calcular la cantidad óptima de pedido, el tiempo entre pedidos y el punto de reorden, para ello se realizaron los siguientes cálculos como se muestra a continuación:

Coeficiente de variabilidad

Para esto es necesario los requerimientos hallados en el pronóstico de requerimientos, en este estudio se evaluaron a los materiales para la fabricación del elevador de cangilones.

#### **Tabla 31**

Mes Pronostico Enero 513 Febrero 523 Marzo 523 Abril 521 Mayo 514 Junio 514 Suma 3 108,00 Media 518,00 Desest. 4,82 VC 0,000086

*Coeficiente de variabilidad*

Nota. Se utilizó los datos pronosticados

$$
VC = \frac{Varianza de la demanda por periodo}{Cuadrado de la demanda promedio por periodo}
$$
\n(4)

Si VC < 0,25 entonces es recomendable utilizar el método basado en el Lote económico de pedido (EOQ), y debido a que nuestro VC=0,000086 entonces se utilizara el EOQ.

Costos de inventario

Una de las razones clave para determinar la cantidad económica de pedido es buscar la cantidad de reaprovisionar para hacer mínimo el costo que implica a ello, es por eso que es necesario calcular el costo de almacenamiento de los cables de tipo de construcción y el costo de pedido que se genera.

Ampliaremos bajo criterio la siguiente fórmula para manejar un control de costo por unidad.

$$
Ci = \frac{Ca + Co + Cme}{Capacidad promedio de almacenamiento}
$$
 (5)

Donde

Ci: Costo de inventario Ca: Costo de espacio de almacenamiento Co: Costo operativo Cme: Costo de máquina y equipo

A. Costo de mantener inventario

➢ Costo de espacio de almacenamiento

El almacén de los diferentes tipos de material tiene un área de 800  $m<sup>2</sup>$  a un costo por alquiler de S/900 mensuales. En la siguiente tabla se muestra básicamente el costo mensual del alquiler del almacén para los requerimientos.

## **Tabla 32**

*Alquiler del local*

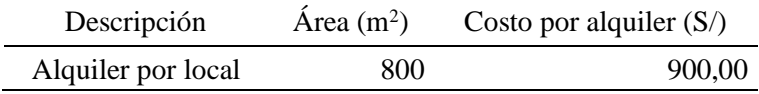

Nota. Datos brindados por la empresa

En la tabla 32 se determinó que el costo por alquiler del espacio el almacén es de S/ 900, 00.

➢ Costos operativos:

Para los costos operativos del almacén, se tiene un total de 2 personas que trabajan dentro del almacén, dentro de ella participa la asistenta administrativa, auxiliar de almacén como se muestra en la siguiente tabla:

#### **Tabla 33**

*Costos operativos del almacén*

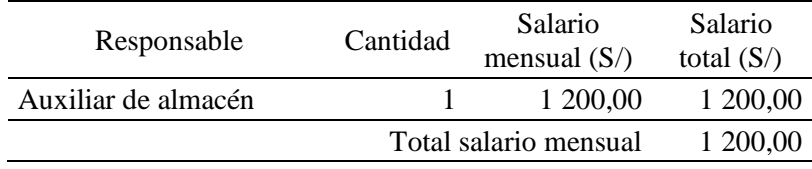

Nota. Datos brindados por la empresa

En la (tabla 35) se determinó que el costo operativo mensual del almacén es de S/ 1 200,00.

#### ➢ Capacidad media de almacenamiento

Para determinar la capacidad media de almacenamiento, se supo que los materiales de la empresa Serrano Equipos S.A.C. tiene almacenes como se muestra en la figura 23 del layout del almacén.

### **Tabla 34**

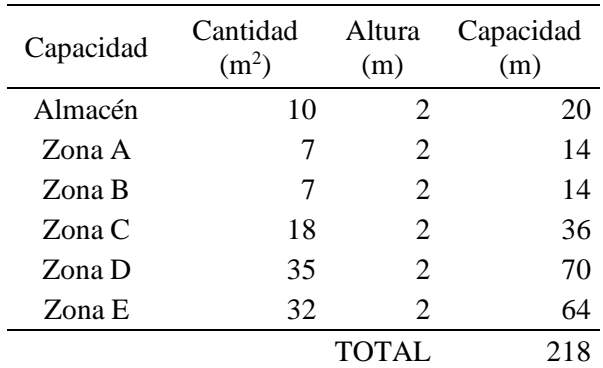

*Capacidad media de almacenamiento*

Nota. Datos brindados por la empresa

### ➢ Capacidad media de almacenamiento

#### **Tabla 35**

*Costo de mantener el inventario en la empresa Serrano Equipos S.A.C.*

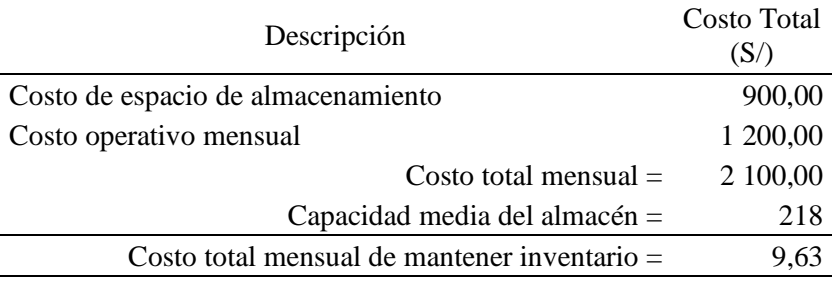

Nota. Datos calculados a partir de la tabla 33 y 34

Se determinó el costo de almacenamiento de los materiales, ahora calculamos el costo por generar cada pedido Una vez obtenido el costo por mantener el inventario, descomponemos en cada uno de los tipos de materiales, para ello se elabora descomposición de acuerdo a su porcentaje de demanda para ello se muestra la siguiente tabla:

## **Tabla 36**

*Descomposición de los materiales*

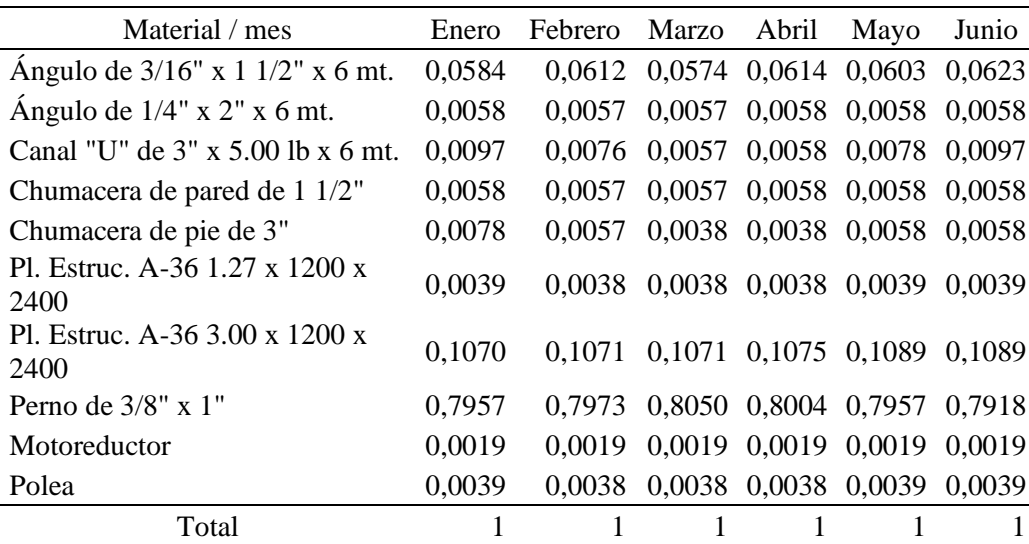

Nota. Datos calculados con factor a partir de la cantidad de materiales correspondientes.

De acuerdo a estos factores de descomposición ahora se puede separar los costos de mantener el inventario para uno de los tipos de materiales como se muestra en la siguiente tabla:

*Descomposición del costo de mantener el inventario*

| Material / mes                            | Enero | Febrero | Marzo | Abril | Mayo | Junio | Media |
|-------------------------------------------|-------|---------|-------|-------|------|-------|-------|
| Ángulo de 3/16" x 1 1/2" x 6<br>mt.       | 0,56  | 0,59    | 0,55  | 0,59  | 0,58 | 0,60  | 0,58  |
| Ángulo de $1/4$ " x $2$ " x 6 mt.         | 0,06  | 0,06    | 0,06  | 0,06  | 0,06 | 0,06  | 0,06  |
| Canal "U" de $3$ " x $5.00$ lb x<br>6 mt. | 0,09  | 0,07    | 0,06  | 0,06  | 0,07 | 0,09  | 0,07  |
| Chumacera de pared de 1<br>1/2"           | 0,06  | 0,06    | 0,06  | 0,06  | 0,06 | 0,06  | 0,06  |
| Chumacera de pie de 3"                    | 0,07  | 0,06    | 0,04  | 0,04  | 0,06 | 0,06  | 0,05  |
| Pl. Estruc. A-36 1.27 x 1200<br>x 2400    | 0,04  | 0,04    | 0,04  | 0,04  | 0,04 | 0,04  | 0,04  |
| Pl. Estruc. A-36 3.00 x 1200<br>x 2400    | 1,03  | 1,03    | 1,03  | 1,04  | 1,05 | 1,05  | 1,04  |
| Perno de $3/8$ " x 1"                     | 7,66  | 7,68    | 7,75  | 7,71  | 7,66 | 7,63  | 7,68  |
| Motoreductor                              | 0,02  | 0,02    | 0,02  | 0,02  | 0,02 | 0,02  | 0,02  |
| Polea                                     | 0,04  | 0,04    | 0,04  | 0,04  | 0,04 | 0,04  | 0,04  |
| Total                                     | 9,63  | 9,63    | 9,63  | 9,63  | 9,63 | 9,63  | 9,63  |

Nota. Datos calculados de la tabla 36.

- B. Costo de lanzamiento de pedido
	- ➢ Costo administrativo de compras y ventas

Conformados por siete empleados en el área de administrativa de Centelsa donde realizan los requerimientos de los materiales.

#### **Tabla 38**

*Costo administrativo de compras*

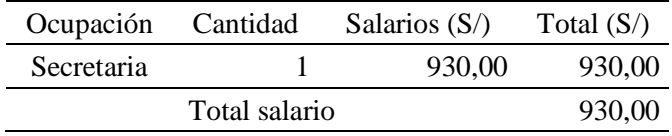

Nota. Datos brindados por la empresa

➢ Gastos administrativos

Dentro de los gastos administrativos está considerado los servicios, luz, agua etc.

*Gastos administrativos*

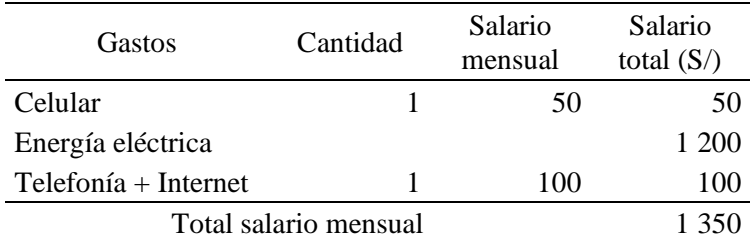

Nota. Datos brindados por la empresa

Se tiene un total de S/ 1 350,00 mensuales de gastos administrativos. Se sabe que la cantidad media de materiales al año es de 518 y el importe mensual es de S/ 2 280 a lo que determinamos que el coste de lanzamiento de cada pedido es de S/ 4,40.

### **Tabla 40**

*Costo de lanzamiento de pedido*

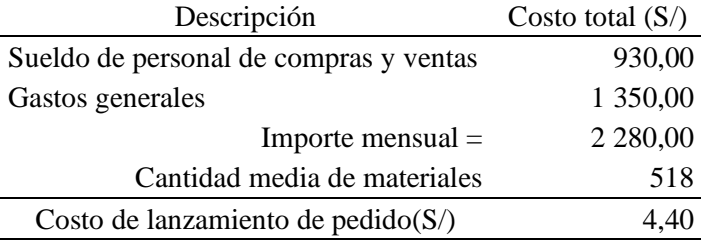

Nota. Datos calculados a partir de la tabla 39

Una vez obtenido el costo de lanzamiento de pedido, los descomponemos con los factores obtenidos de las ventas.

#### **Tabla 41**

*Descomposición de costo de lanzamiento de pedido*

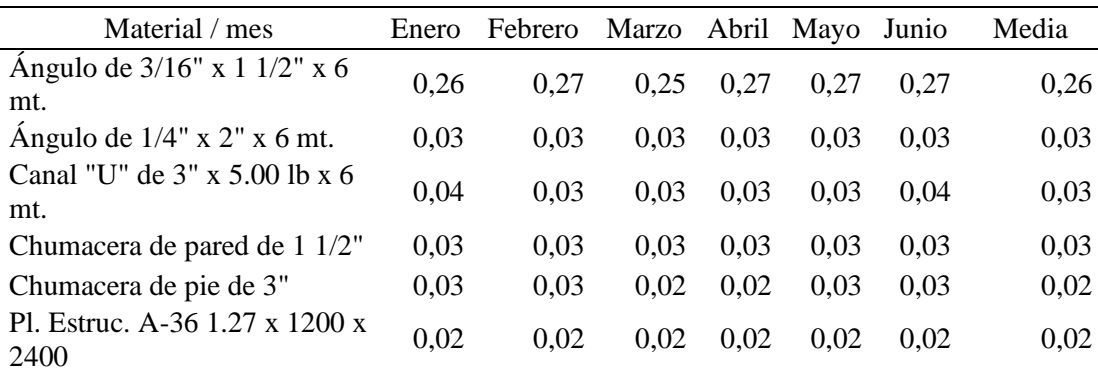

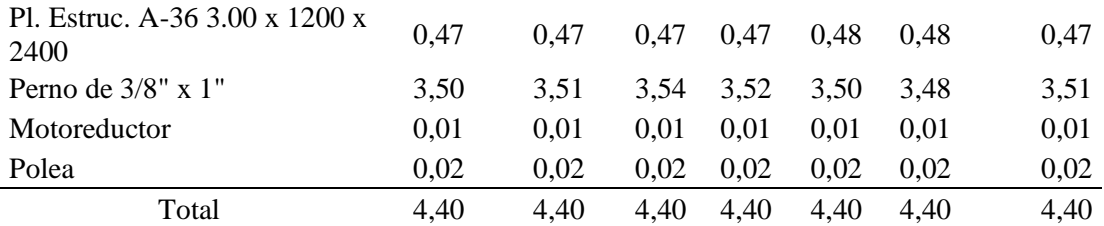

Nota. Datos obtenidos con el factor de valoración.

Se sabe que, para determinar el lote óptimo de pedido, lo primero el análisis de la proyección de la demanda de manera que estén en los 06 meses enero – junio, por lo que lo convirtiéremos al año.

#### **Tabla 42.**

*Costo de almacenamiento anual*

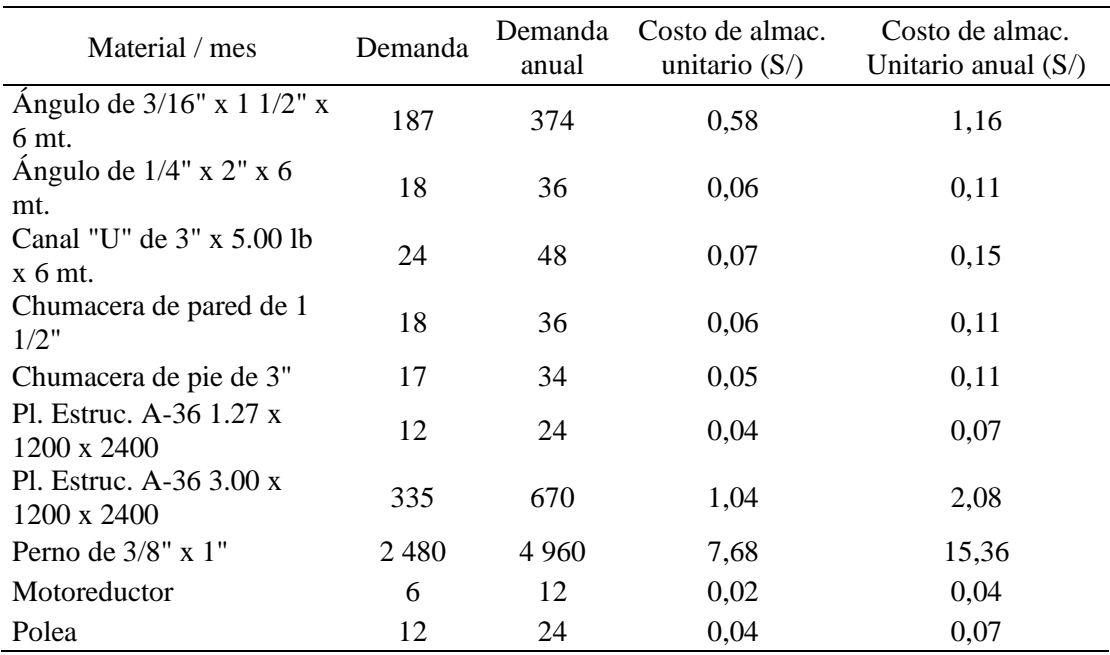

Nota. Datos obtenidos a partir de la tabla 41

#### C. Costo de ordenar el producto

Para determinar el costo de ordenar se utilizaron los datos históricos de la empresa los cuales son valores impuestos por los proveedores, en la siguiente tabla se muestra los valores de adquisición de cada uno de los diez materiales.

*Costo de adquisición*

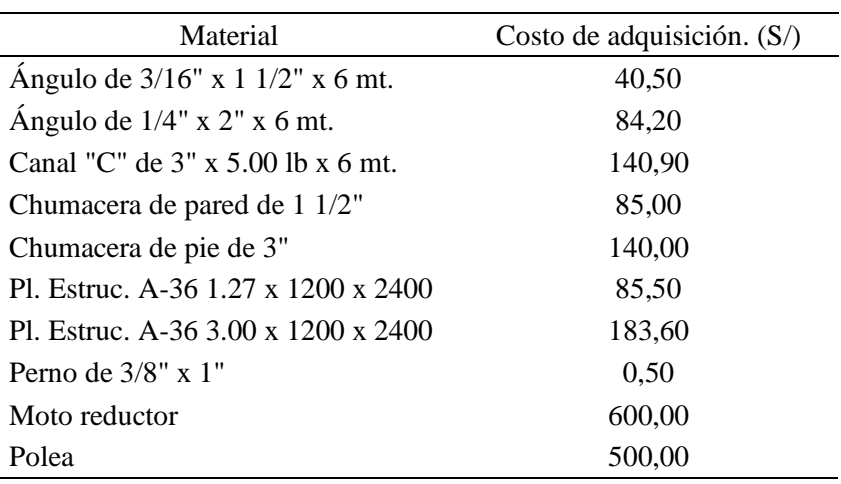

Nota. Datos brindados por la empresa

# Órdenes planeadas a emitir - Pre test

Teniendo como datos los anteriores valores hallados, procesamos los datos en el software de WINQSB, como se muestra en la tabla siguiente:

#### **Tabla 44**

*Datos para software de WINQSB*

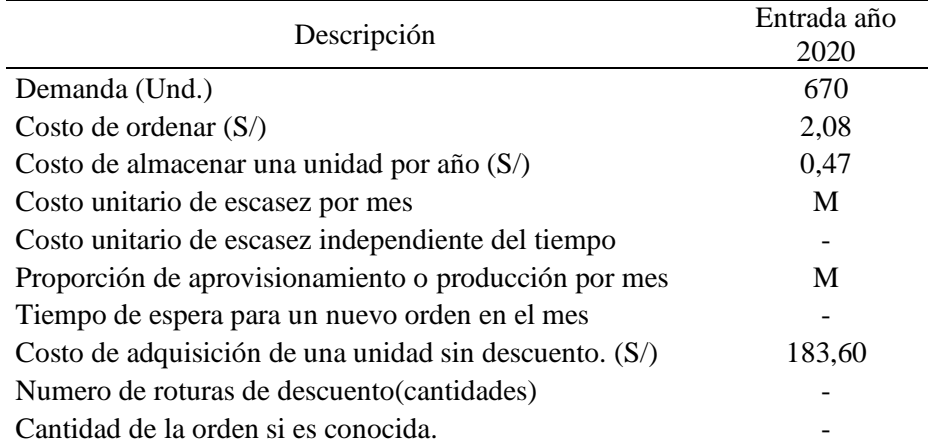

Nota. Ventana de entrada en el software de WinQSB

| 24/02/2020     | Datos de entrada                         | Valor          | Análisis de orden<br>económico               | Valor          |
|----------------|------------------------------------------|----------------|----------------------------------------------|----------------|
| 1              | Demanda por semana                       |                | Ordene la cantidad                           | 77,0079        |
| $\overline{2}$ | Costo de ordenar                         | S/.2,08        | Inventario máximo                            | 77,0079        |
| 3              | Costo de almacenar una<br>unidad por mes | S/.0,47        | Máximo<br>pedido<br>pendiente                | $\Omega$       |
| 4              | unitario<br>Costo<br>de<br>escasez       |                | Intervalo de orden en<br>semana              | 0.1149         |
| 5              | por mes                                  | M              | Punto de pedido                              | $\Omega$       |
| 6              | unitario<br>Costo<br>de<br>escasez       |                |                                              |                |
| 7              | independiente<br>del<br>tiempo           | $\overline{0}$ | Costo<br>total<br>de<br>instalación o pedido | S/.18,0968     |
| 8              | Proporción<br>de<br>aprovisionamiento    |                | Costo<br>total<br>de<br>mantenimiento        | S/.18,0968     |
| 9              | o producción por mes                     | M              | Costo total de escasez                       | $\Omega$       |
| 10             | tiempo de entrega en el<br>mes           |                | Subtotal de arriba                           | S/. 36,1937    |
| 11             | Costo de adquisición de<br>la unidad     | S/.183,60      |                                              |                |
| 12             |                                          |                | Costo<br>del<br>total<br>material            | S/. 123 012,00 |
| 13             |                                          |                |                                              |                |
| 14             |                                          |                | Gran costo total                             | S/. 123 048,20 |

*Reporte de software de WINQSB*

Nota. Cuadro de salida del software de WinQSB

Donde obtenemos los siguientes resultados

- $\div$  Lote óptimo de pedido = 77 Pl. Estruc. 3.00 x 1200 x 2400
- $\div$  Tiempo entre pedido = 0.1149\*365 días = 42 días
- ❖ Costo total = S/ 123 048,20 soles

Entendiendo que cada 42 días se realizara un pedido de 77 Pl. Estruc. A-36 3.00 x 1200 x 2400 a un costo de S/ 123 048,20 soles. Comparando los datos hallados con las fórmulas y con el software de WINQSB.

Con el mismo procedimiento, obtenemos los costos totales para los 10 tipos de materiales, luego calculamos los costos totales de cada uno de ello que nos arroja el modelo en el software WinQSB versión 2.0. A continuación, se detalla en la siguiente tabla:

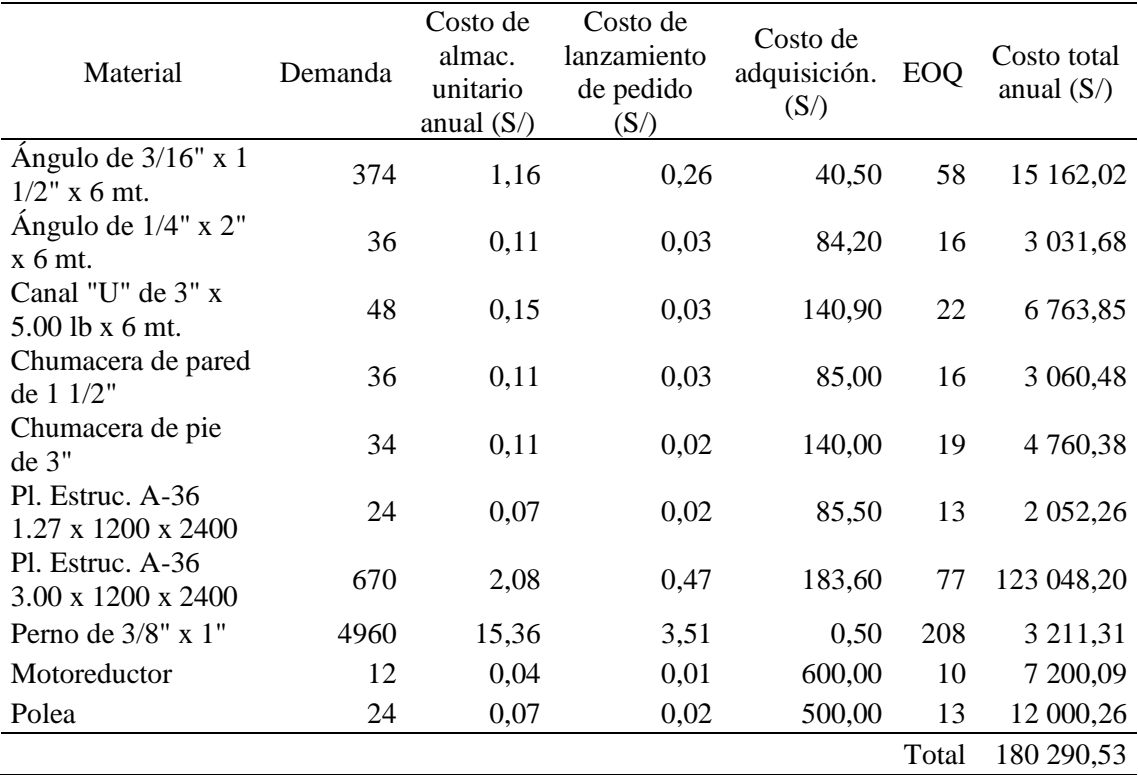

*Cuadro resumen de Lote económico de pedido Pre test*

Nota. Costos totales para cada material en la fabricación del elevador de cangilones

En la (Tabla 46) se determinó el modelo por descuento de cantidad EOQ y el costo total de los 10 tipos de materiales para la fabricación del elevador de cangilones y el costo total en general a S/ 180 290,53. (Pre test).

Órdenes planeadas a emitir - Pos test

Hallado los resultados con el software de WINQSB, se llega a la conclusión que no son suficientes para tomar decisiones es por ello que se va a simular 10 000 veces utilizando el software de Oracle Crystal Ball, y teniendo datos como la demanda, el costo de lanzamiento de pedido, el costo de mantener inventario y el costo de adquisición del producto de cada tipo de material durante cada mes, a razón de calcular dichos datos de manera manual se realiza con las siguientes fórmulas:

## *Fórmulas*

$$
EOQ = \sqrt{\frac{2DS}{H}}
$$
 (5)

$$
Co = \frac{D}{Q} \chi S \tag{6}
$$

$$
Cm = \frac{Q}{2}xH\tag{7}
$$

$$
Cc = D x C \tag{8}
$$

$$
TC = Co + Cm + Cc \tag{9}
$$

$$
TBO = \frac{EOQ}{D} \tag{10}
$$

$$
R = d \times L \tag{11}
$$

Donde:

- EOQ = Cantidad económica de pedidos
- $\bullet$  D = Demanda
- $\bullet$  Q = Cantidad
- $S = Costo$  por ordenar
- $\bullet$  H = Costo de mantener
- $\bullet$  C = Costo de adquirir
- $Co = Costo$  anual de la orden
- $Cm = Costo$  anual de mantener
- $\bullet$  Cc = Costo anual de la compra
- $\bullet$  TC = Costo anual total
- TBO = Tiempo entre pedidos
- $\bullet$  d = Demanda del día
- $\bullet$  L = Lead Time
- $R =$  Punto de reorden

Entonces de acuerdo a estas fórmulas se halla de manera operativa como se muestra en la siguiente tabla:

### **Tabla 47**

*Resultados hallados con las fórmulas*

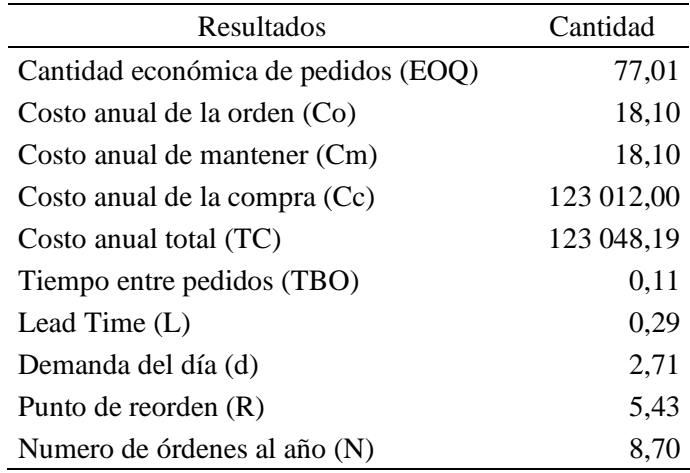

Nota. Valores calculados a partir de las formulas

#### Cantidad económica de pedido

Para la cantidad económica de pedido se tienen las siguientes tablas para realizar el análisis de Tornado y de Spider:

#### **Tabla 48**

*Datos para la simulación con Oracle Crystal Ball*

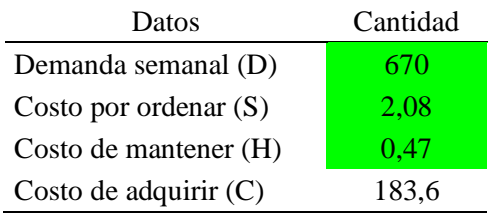

Nota. Valores de entrada para la simulación

### **Tabla 49**

*Datos para la simulación con Oracle Crystal Ball*

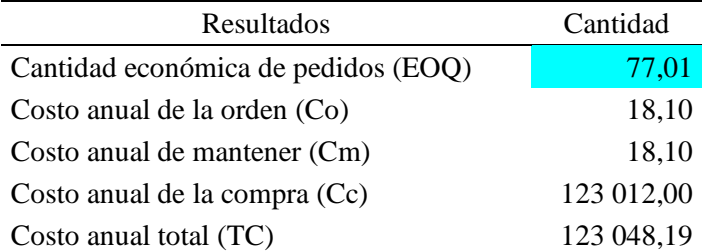

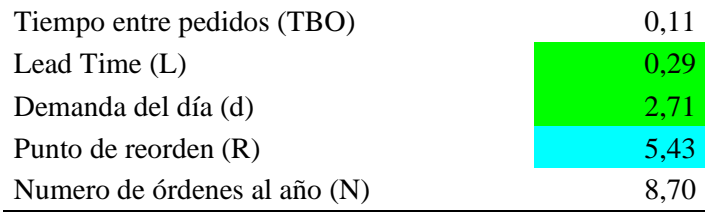

Nota. Valores de entrada para la simulación

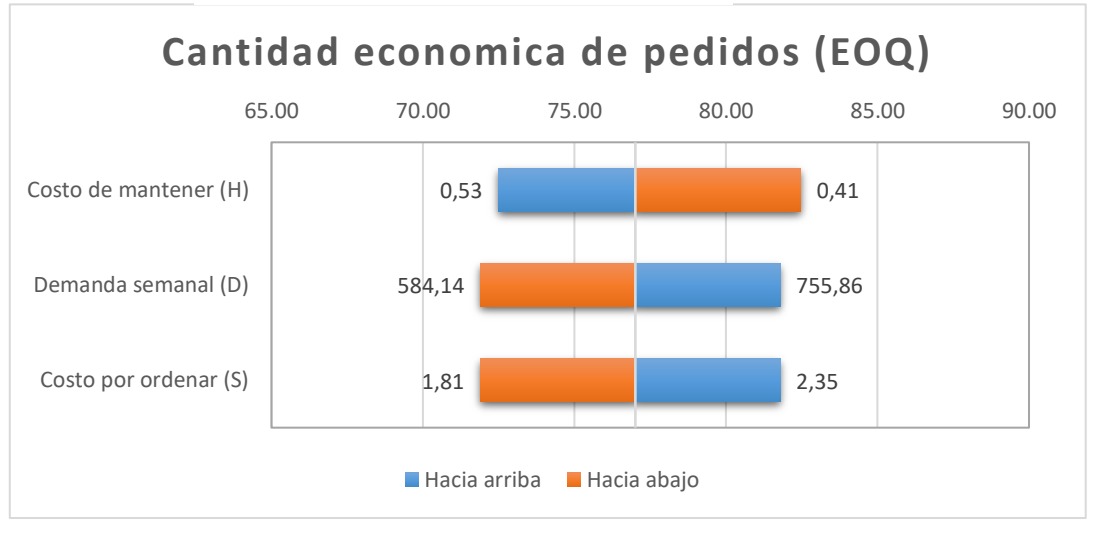

*Figura 25.* Gráfico de Tornado para la cantidad económica de pedido (EOQ)

Nota. Gráfico de salida de la simulación con Oracle Crystal Ball

El grafico de Tornado observaremos que las suposiciones que afectan más a la cantidad económica de pedido (EOQ) son la demanda semanal y el costo por ordenar a diferencia del costo de mantener, esto quiere decir que a medida que aumente o disminuya la demanda semanal o el costo por ordenar va a afectar directamente el valor de la cantidad económica de pedido (EOQ).

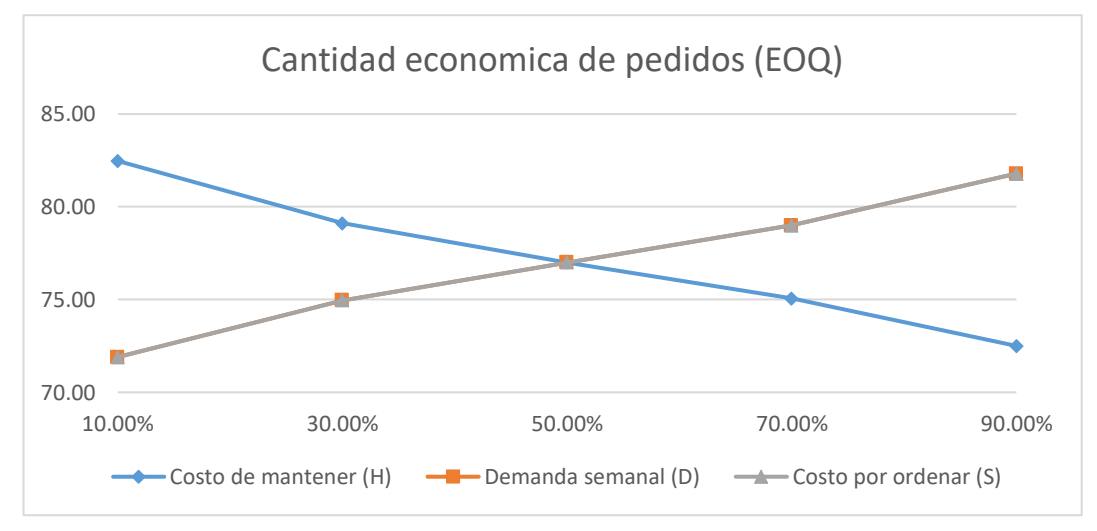

*Figura 26.* Gráfico Spider para la cantidad económica de pedido (EOQ) Nota. Gráfico de salida de la simulación con Oracle Crystal Ball

En el gráfico de Spider observaremos el grado de elasticidad que tienen las suposiciones seleccionadas, es decir nos mostrara el grado de respuesta de la cantidad económica de pedido (EOQ) a los cambios puedan presentar nuestras variables de suposición, en este caso para la demanda semanal y el costo por ordenar presentan una pendiente positiva afectando directamente la cantidad económica de pedido lo que quiere decir que si estas aumentan o disminuyen la cantidad económica de pedido (EOQ) también lo hará a diferencia del costo de mantener ya que posee una pendiente negativa es decir que si los valores de este aumentan, la cantidad económica de pedido (EOQ) va a disminuir.

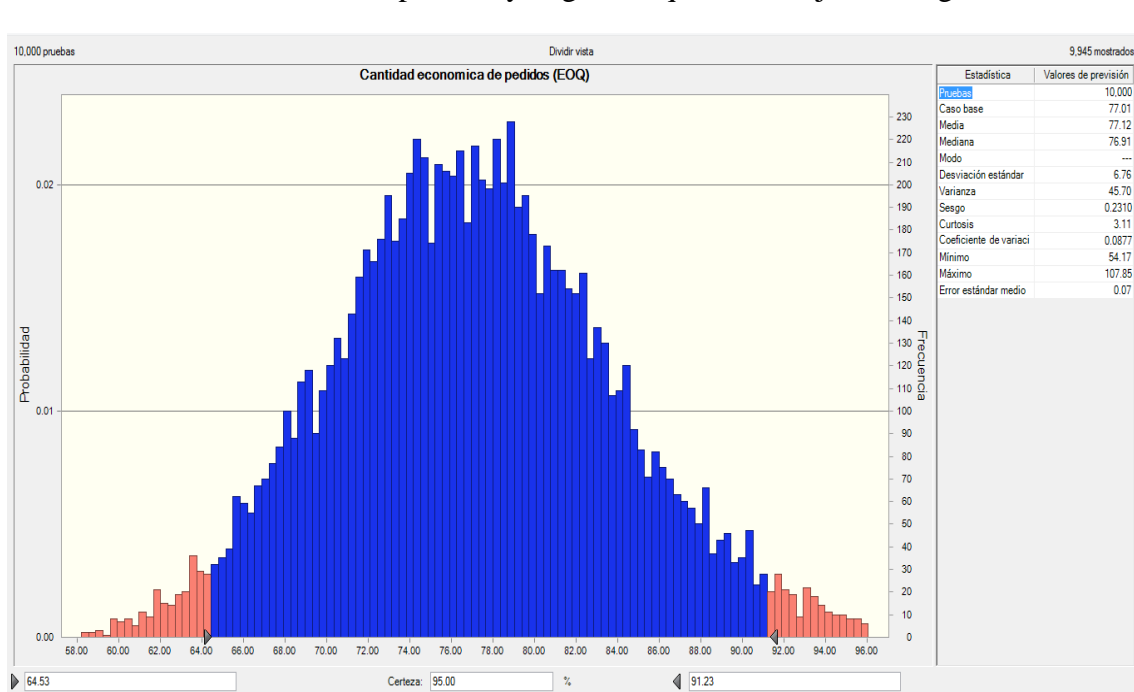

Ahora procederemos a simular los datos para una cantidad de 10000 pruebas y el grafico que nos arrojo es el siguiente:

*Figura 27.* Simulación con Oracle Crystal Ball Nota. Gráfico de salida de la simulación con Oracle Crystal Ball

Obteniendo así una media de 77.12 y un sesgo de 0.2310 esto quiere decir que tiende de derecha a izquierda. Abriendo la gráfica de sensibilidad se obtuvo:

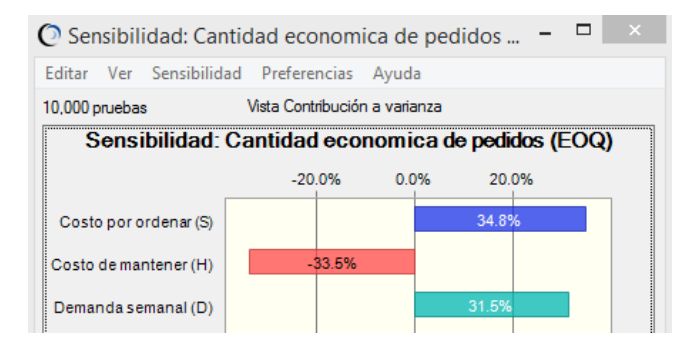

#### *Figura 28.* Análisis de sensibilidad

Nota. Gráfico de salida de la simulación con Oracle Crystal Ball

Donde se puede observar que el costo por ordenar y la demanda semanal influyen positivamente en el cálculo de la cantidad económica de pedidos (EOQ) así como en costo de mantener influye negativamente en esta.

Punto de reorden (R)

Para el punto de reorden (R) se tienen las siguientes tablas para realizar el análisis de Tornado y de Spider:

#### **Tabla 50**

*Datos para la simulación*

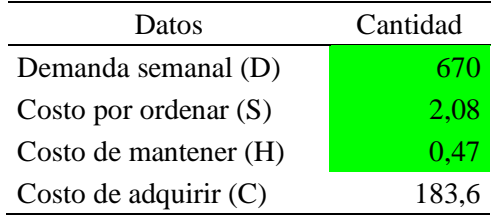

Nota. Datos de entrada para la simulación con Oracle Crystal Ball

#### **Tabla 51**

*Datos para la simulación*

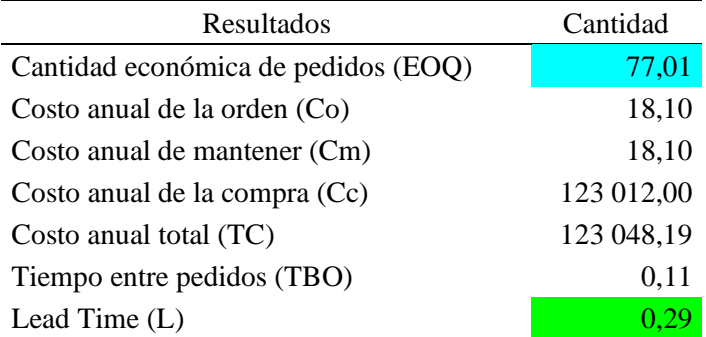

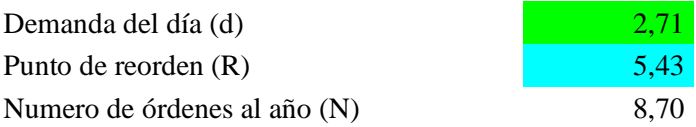

Nota. Datos de entrada para la simulación con Oracle Crystal Ball

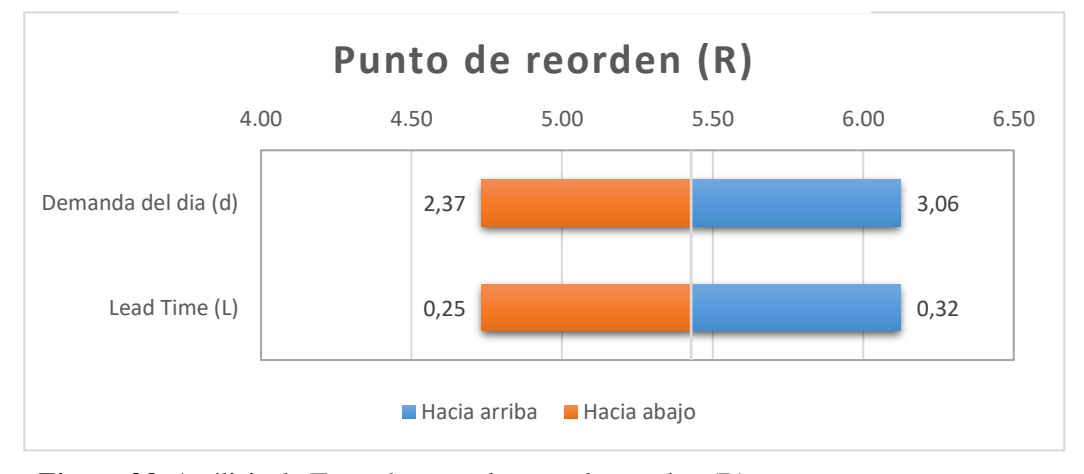

*Figura 29.* Análisis de Tornado para el punto de reorden (R) Nota. Gráfico de salida en la simulación con Oracle Crystal Ball

El grafico de Tornado observaremos que la suposición que más afecta punto de reorden es el Lead Time, teniendo en cuenta que ambas tanto la demanda del día como el Lead Time afectan al Lead Time, esto quiere decir que a medida que aumente o disminuya la demanda del día o Lead Time va a afectar directamente el valor del punto de reorden (R).

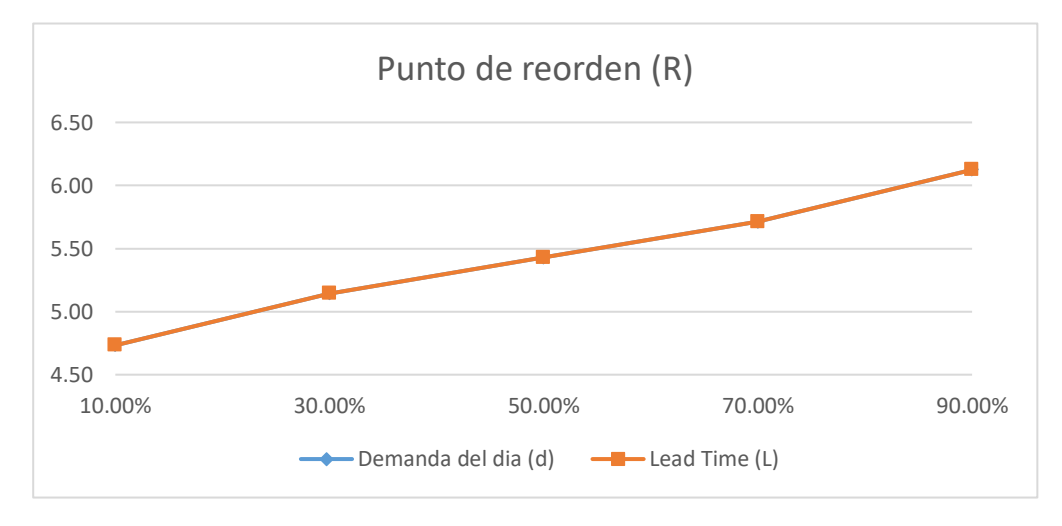

*Figura 30.* Gráfico de Spider para el punto de reorden (R) Nota. Gráfico de salida en la simulación con Oracle Crystal Ball

En el grafica de Spider observaremos el grado de elasticidad que tienen las suposiciones seleccionadas, es decir nos mostrara el grado de respuesta del punto de reorden (R) a los cambios puedan presentar nuestras variables de suposición, en este caso tanto para la demanda del día y el Lead Time presentan pendiente positiva es decir que a medida que aumente o disminuya el punto de reorden también lo hará. Ahora procederemos a simular los datos para una cantidad de 10000 pruebas y el grafico que nos arrojo es el siguiente:

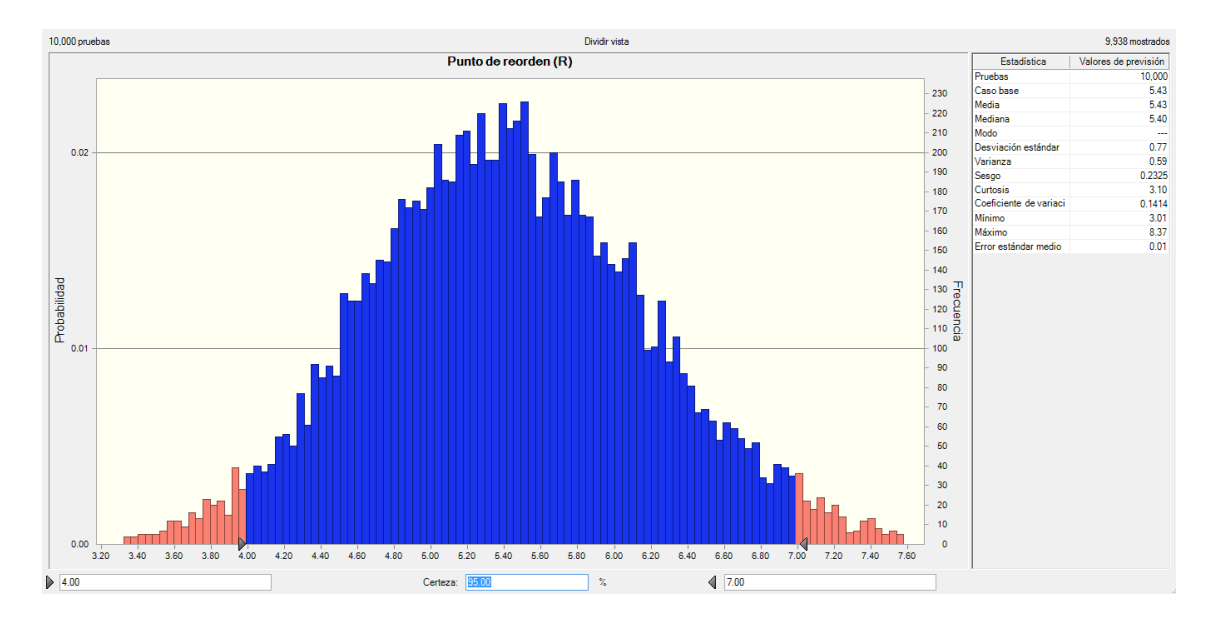

*Figura 31.* Simulación del punto de reorden con Oracle Crystal Ball Nota. Gráfico de salida de la simulación con Oracle Crystal Ball

Obteniendo así una media de 5,43 y un sesgo de 0,2325 esto quiere decir que tiende de derecha a izquierda. Abriendo la gráfica de sensibilidad se obtuvo:

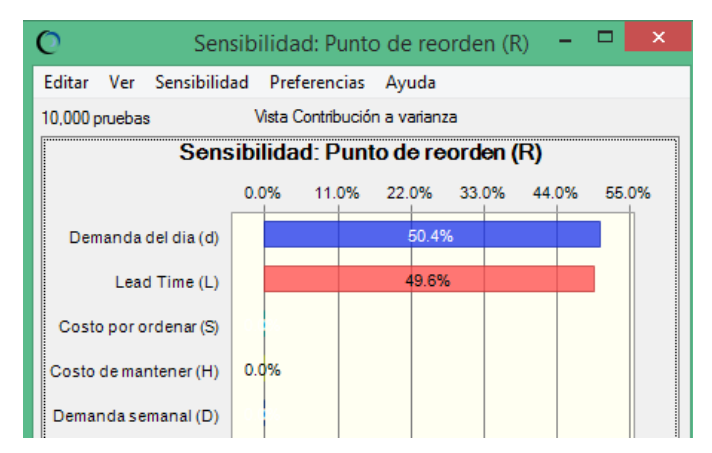

*Figura 32.* Análisis de sensibilidad Nota. Gráfico de salida de la simulación con Oracle Crystal Ball
Donde se puede observar que la demanda del día y el Lead Time influyen positivamente en el cálculo del punto de reorden (R).

Ahora tendremos un cuadro de comparación entre los datos pre y post con el software de WINQSB y el software de simulación Oracle Crystal Ball como se muestra a continuación:

## *Tabla 52*

| $N^{o}$        | Material                                      | EOQ    | Costo total $(S)$ |
|----------------|-----------------------------------------------|--------|-------------------|
|                | Ángulo de $3/16$ " x $1\frac{1}{2}$ " x 6 mt. | 57,77  | 15 162,02         |
| $\mathfrak{D}$ | Ángulo de $1/4$ " x $2$ " x 6 mt.             | 16,25  | 3 0 3 1 , 6 9     |
| 3              | Canal "C" de $3$ " x $5.00$ lb x 6 mt.        | 21,91  | 6 7 6 3, 20       |
| 4              | Chumacera de pared de 1 1/2"                  | 16,25  | 3 060,49          |
| 5              | Chumacera de pie de 3"                        | 19,34  | 4 760,39          |
| 6              | Pl. Estruc. A-36 1.27 x 1200 x 2400           | 12,96  | 2 0 5 2, 26       |
| 7              | Pl. Estruc. A-36 3.00 x 1200 x 2400           | 77,01  | 123 048,19        |
| 8              | Perno de $3/8$ " x 1"                         | 208,35 | 3 211,32          |
| 9              | Moto reductor                                 | 9,80   | 7 200,10          |
| 10             | Polea                                         | 12,96  | 12 000,26         |
|                | <b>TOTAL</b>                                  |        | 180 289,92        |

*Cuadro resumen de Lote Económico de pedido Pos test con Oracle Crystal Ball*

Nota. Tabla resumen a partir de la simulación con Oracle Crystal Ball

## 4.1.4 Dimensión X4: Costos

Para esta dimensión se verá el proyecto del elevador de cangilones en una hoja de costos, pero antes de esto de procedió a hallar todos los costos que se ven relacionados como se muestra a continuación:

#### Costos fijos

Son los costos de los recursos que se utilizan en el taller de fabricación en los días que se fabrica el equipo, como se muestra a continuación:

## **Tabla 53**

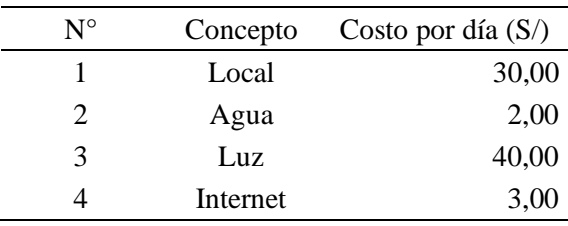

*Costos fijos para el elevador de cangilones*

Nota. Datos brindados por la empresa

#### Costos administrativos

De acuerdo a los datos brindados por la empresa, se muestra a continuación el personal administrativo involucrado en el proyecto de elevador de cangilones:

## **Tabla 54**

*Costos administrativos en el elevador de cangilones*

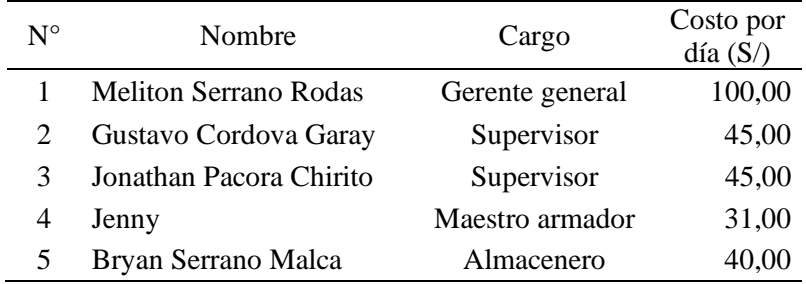

Nota. Datos brindados por la empresa

Costos de mano de obra

El personal involucrado directamente con la fabricación y montaje del elevador de cangilones, el cargo que ocupa cada uno de ellos y el costo por día se muestra a continuación:

#### **Tabla 55**

*Costo de mano de obra en el elevador de cangilones*

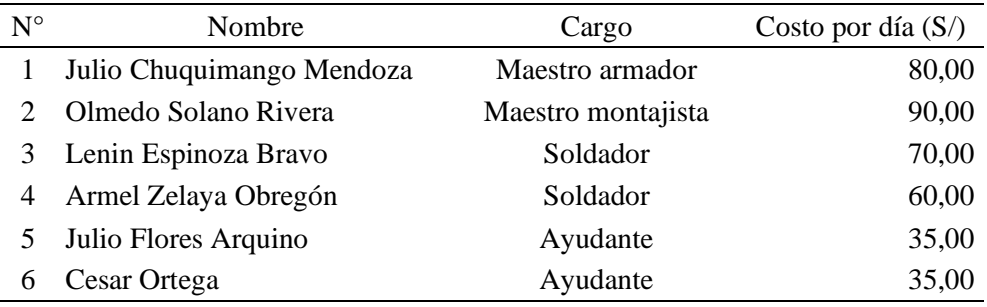

Nota. Datos brindados por la empresa

## Costos de materiales

Se pondrán los datos de todos los materiales que se ven involucrados en la fabricación del elevador de cangilones, como se muestra en la siguiente tabla:

## **Tabla 56**

*Costo de materiales*

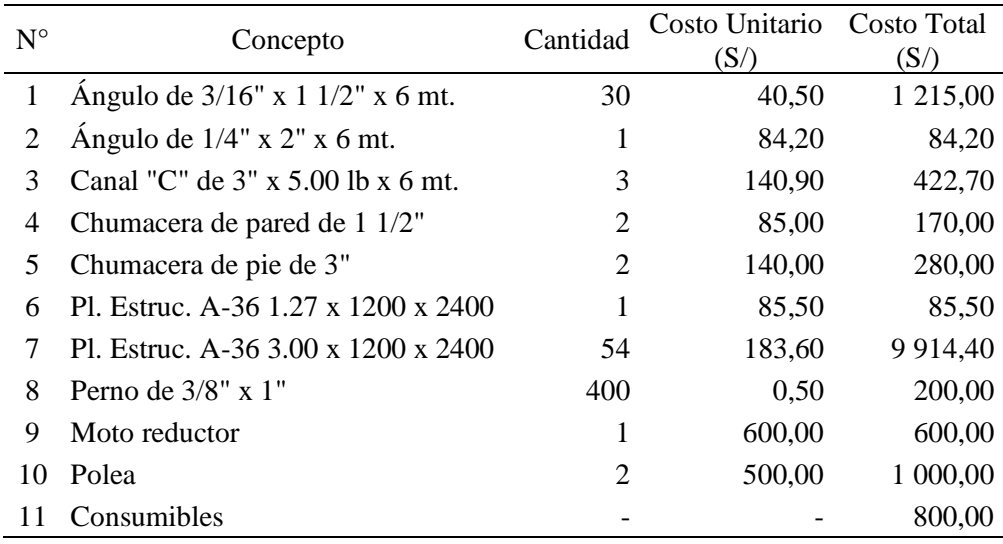

Nota. Datos brindados por la empresa

## Costos de indirectos

Se colocarán los costos por depreciación de maquinaria y equipos, así como también del transporte de materiales hacia la planta, transporte de personal a la planta y de su alimentación, como se muestra en la siguiente tabla:

## **Tabla 57**

*Costos indirectos*

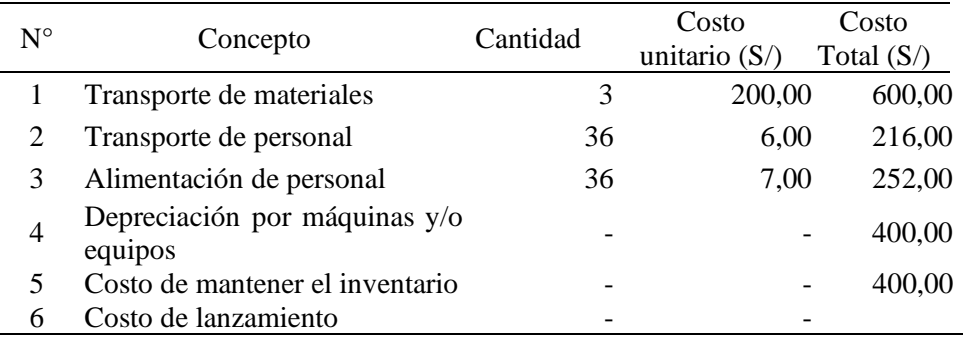

Nota. Datos brindados por la empresa

Luego de mencionar todos los costos involucrados en el proyecto del elevador de cangilones, se armó una hoja de Excel hallando así el costo total del proyecto y tener la utilidad generada. A continuación, haremos el estudio de la hoja de costos para los datos Pre test:

Costos Pre test

Se tienen todos los costos involucrados para el proyecto de elevadores de cangilones antes de aplicar el estudio como se muestra en la siguiente tabla:

## **Tabla 58**

*Costos totales Pre test*

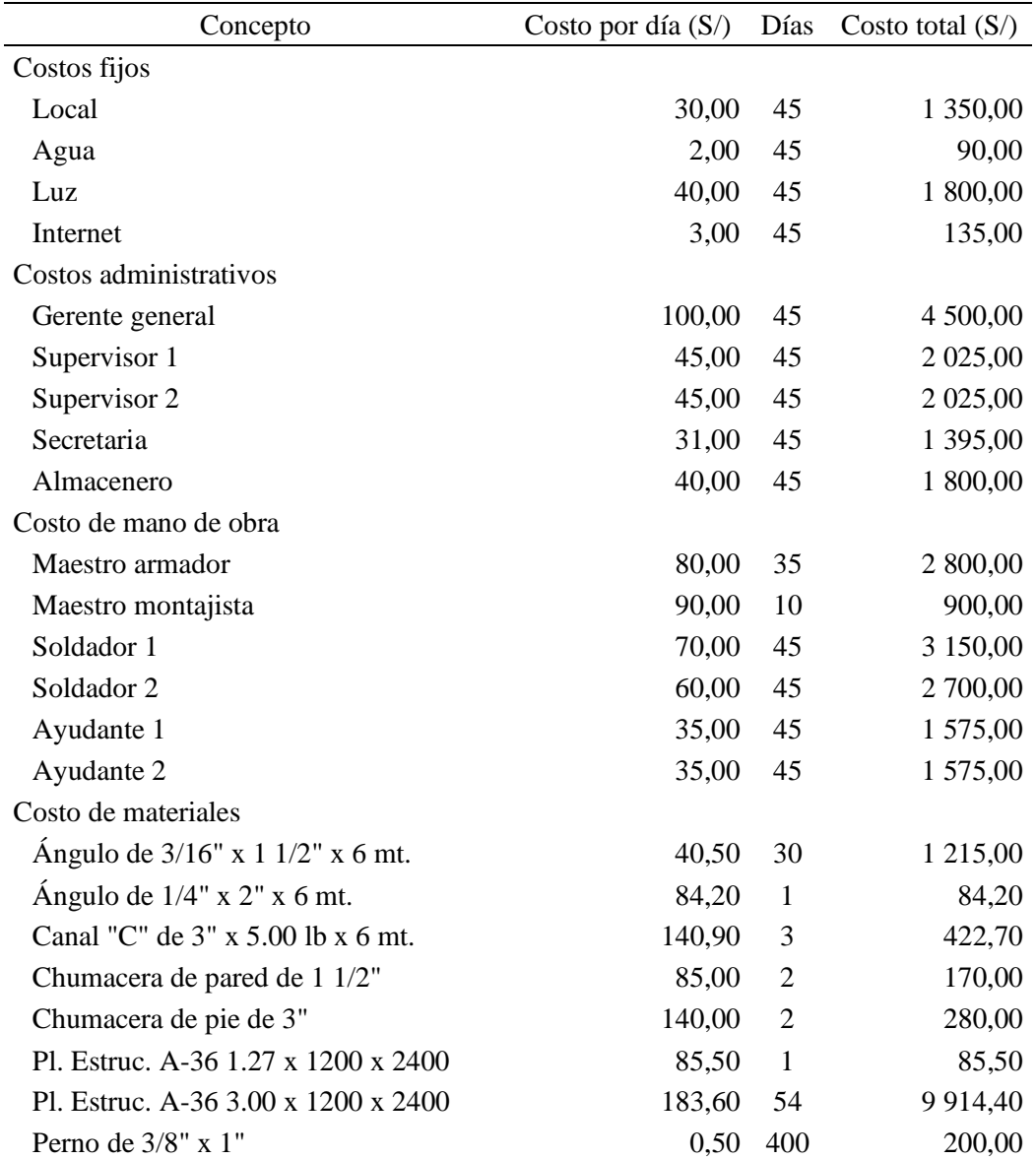

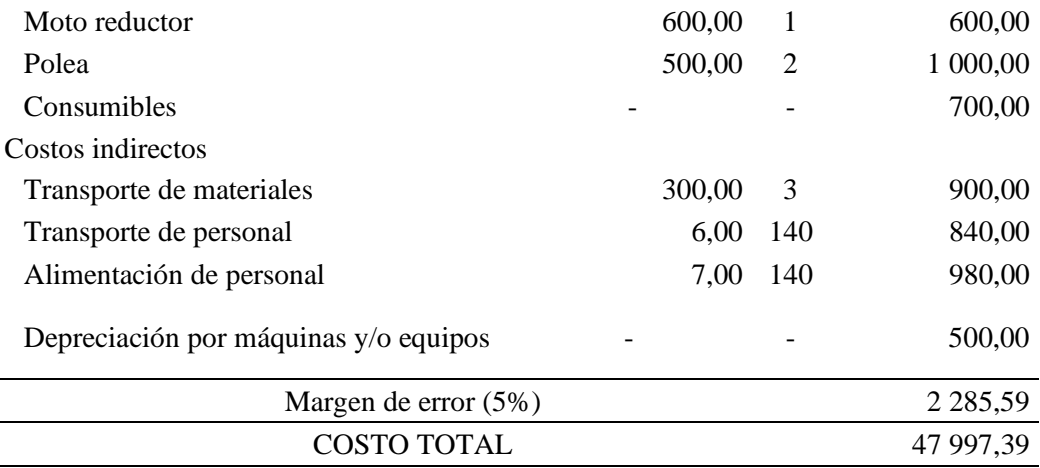

Nota. Datos brindados por la empresa

Teniendo para el proyecto de un elevador de cangilones un costo total de S/ 47 997.39, con ello se halló los siguientes indicadores del VAN, TIR y el RBC como se muestra a continuación:

#### **Tabla 59**

*Cuadro de VAN, TIR y B/C*

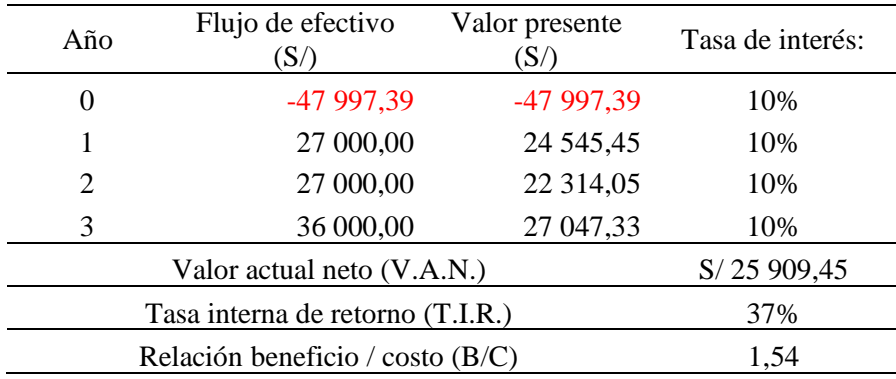

Nota. Indicadores de los costos actuales

Teniendo como resultando con un VAN de S/ 25 909,45 y como el dato es positivo el proyecto se acepta, así mismo teniendo un TIR de 37% siendo este valor mayor al de la tasa de interés de 10% el proyecto se acepta.

Y por último el valor de la relación beneficio – costo es de 1,54 lo que implica que el proyecto es aceptable donde, por cada S/ 1 sol que se invierta se va a ganar S/ 0,54.

## Costos Pos test

Se tienen todos los costos involucrados para el proyecto de elevadores de cangilones antes de aplicar el estudio como se muestra en la siguiente tabla:

## **Tabla 60**

*Costos totales Pos test*

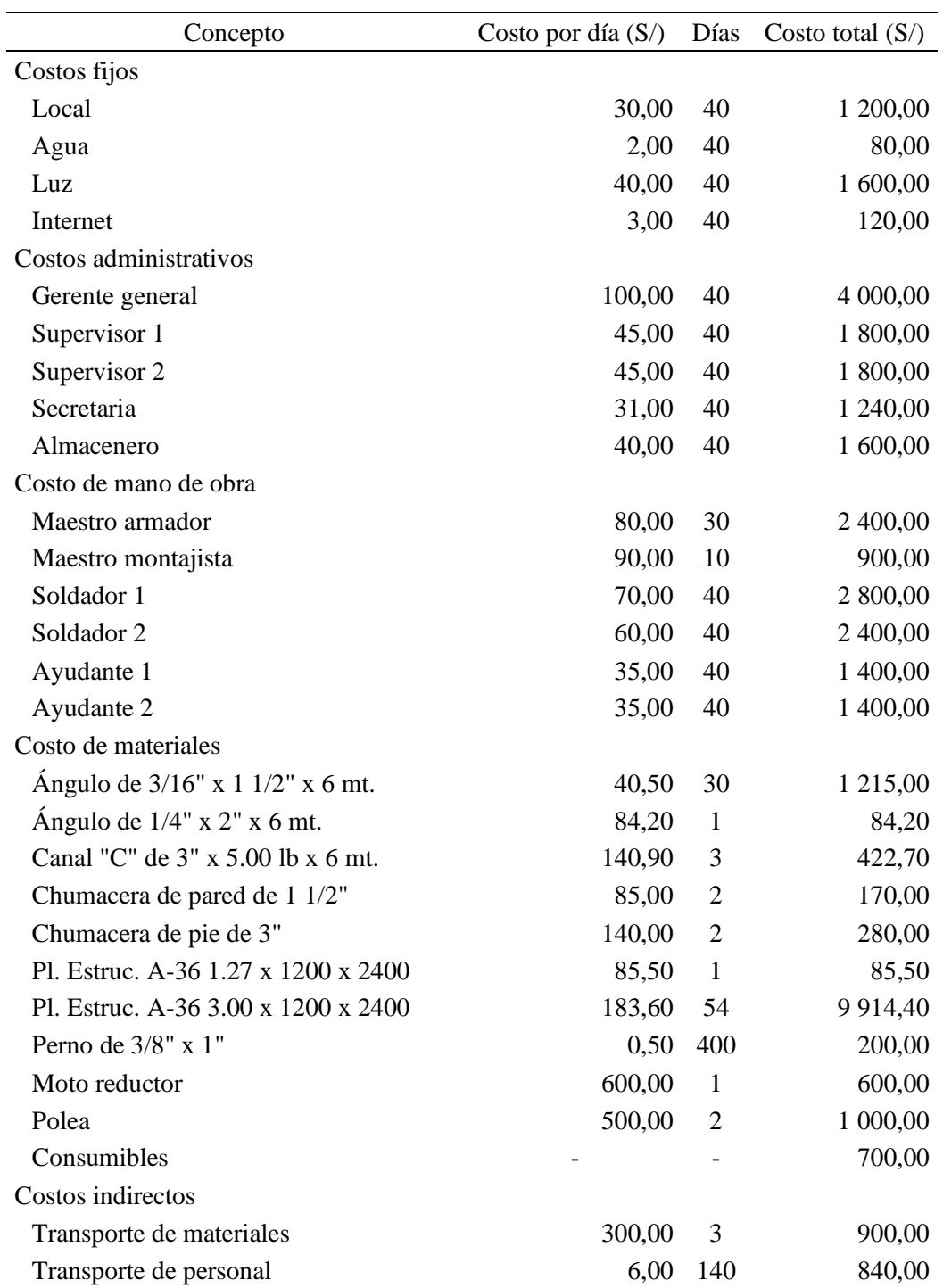

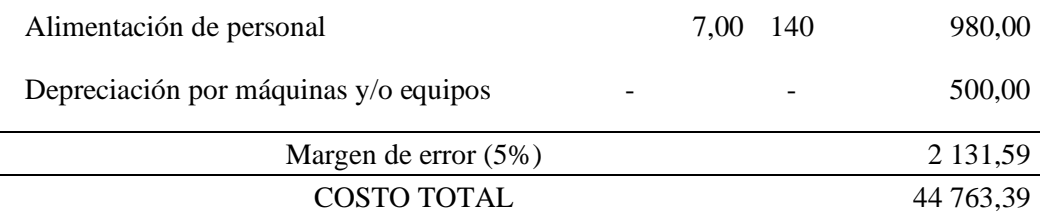

Nota. Valores hallados con la aplicación del estudio.

Teniendo para el proyecto de un elevador de cangilones un costo total de S/ 44 763,39 se hallaron los siguientes indicadores:

#### **Tabla 61**

*Cuadro de VAN, TIR y B/C*

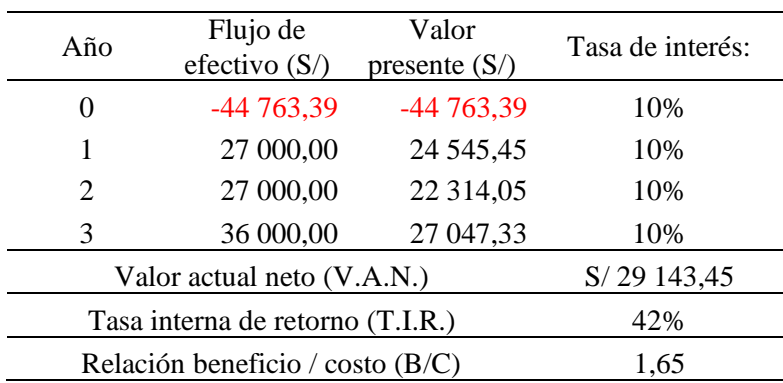

Nota. Nuevos indicadores de costos hallados con la aplicación del estudio.

Teniendo como resultado el VAN S/ 29 143,45 siendo positivo este valor se acepta el valor actual neto; así mismo, teniendo una TIR de 42% siendo mayor del 10% el proyecto se acepta.

Y por último el valor de la relación beneficio – costo es de 1,65 en consecuencia, el proyecto es aceptable, donde por cada S/ 1 sol que se invierta se gana S/ 0,65.

Hallados los datos Pos test, se aplicará el software de Oracle Crystal Ball para simular 10 000 veces y tomar mejores decisiones con respecto al VAN, TIR y la relación beneficio – costo como se muestra a continuación:

## **Tabla 62**

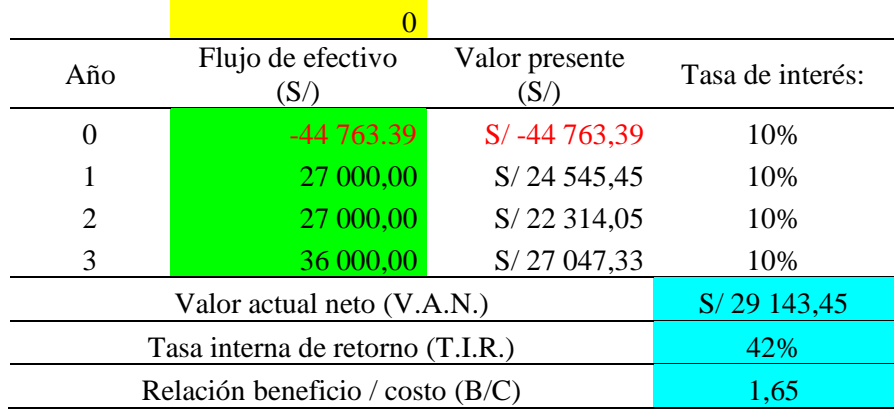

*Datos para la simulación con Oracle Crystal Ball*

Nota. Datos de entrada para la simulación con Oracle Crystal Ball

Los gráficos para los indicadores del VAN, TIR y de la relación beneficio – costo:

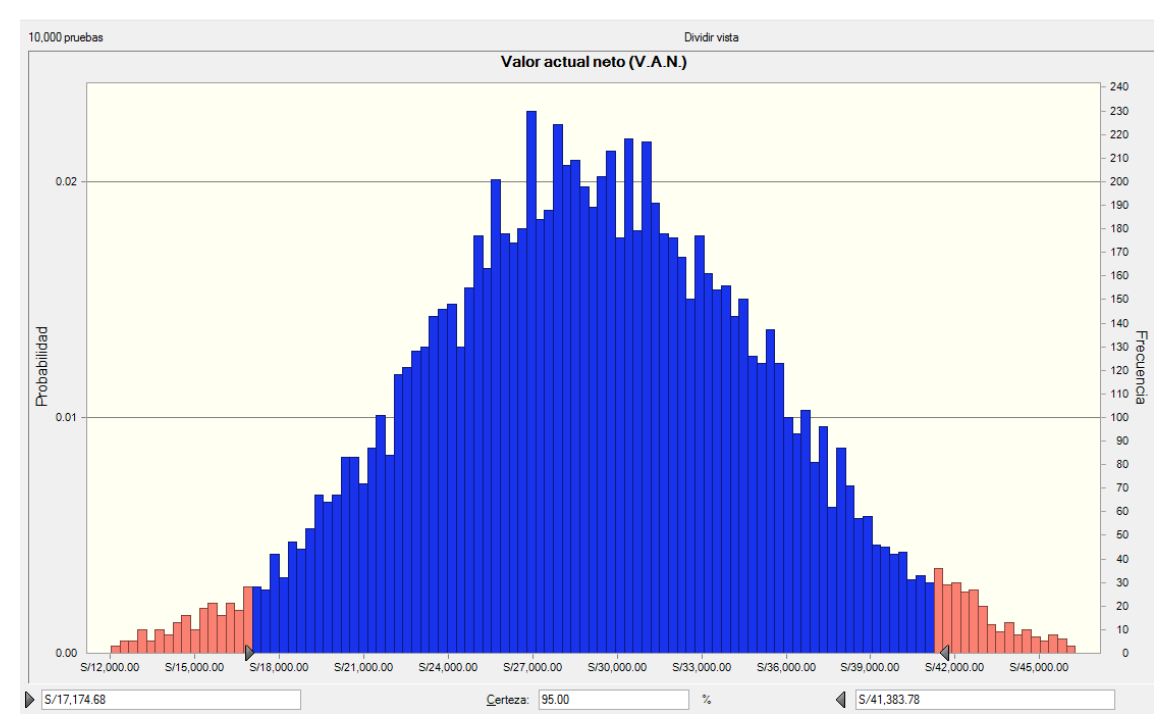

*Figura 33.* Simulación del VAN con Oracle Crystal Ball

Nota. Gráfico de salida de la simulación con Oracle Crystal Ball

la situación Pos

test 10 000 veces con el software de Oracle Crystal Ball una media de S/ 29 139,67, un sesgo de 0,0110 y una probabilidad del 95 % que los valores del VAN se encuentren entre S/ 17 174 68 y S/ 41 383,78 que en ambos casos sean positivos, por ende, se acepte el proyecto.

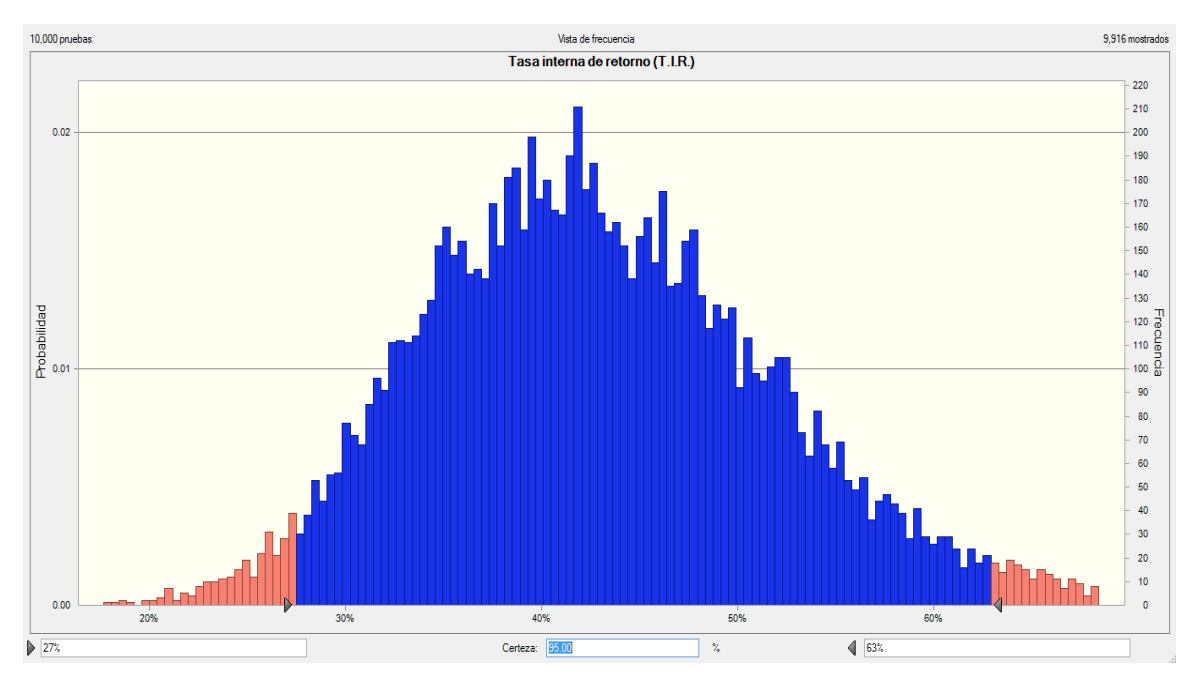

*Figura 34.* Simulación de TIR Nota. Gráfico de salida de la simulación con Oracle Crystal Ball

Teniendo como resultado luego de simular la situación Pos test 10 000 veces con el software de Oracle Crystal Ball una media del 43 %, un sesgo de 0,4554 y una probabilidad del 95 % que los valores de TIR se encuentren entre 27 % y 63 % que en ambos casos sean mayor a la tasa de interés, por ende, se acepte el proyecto.

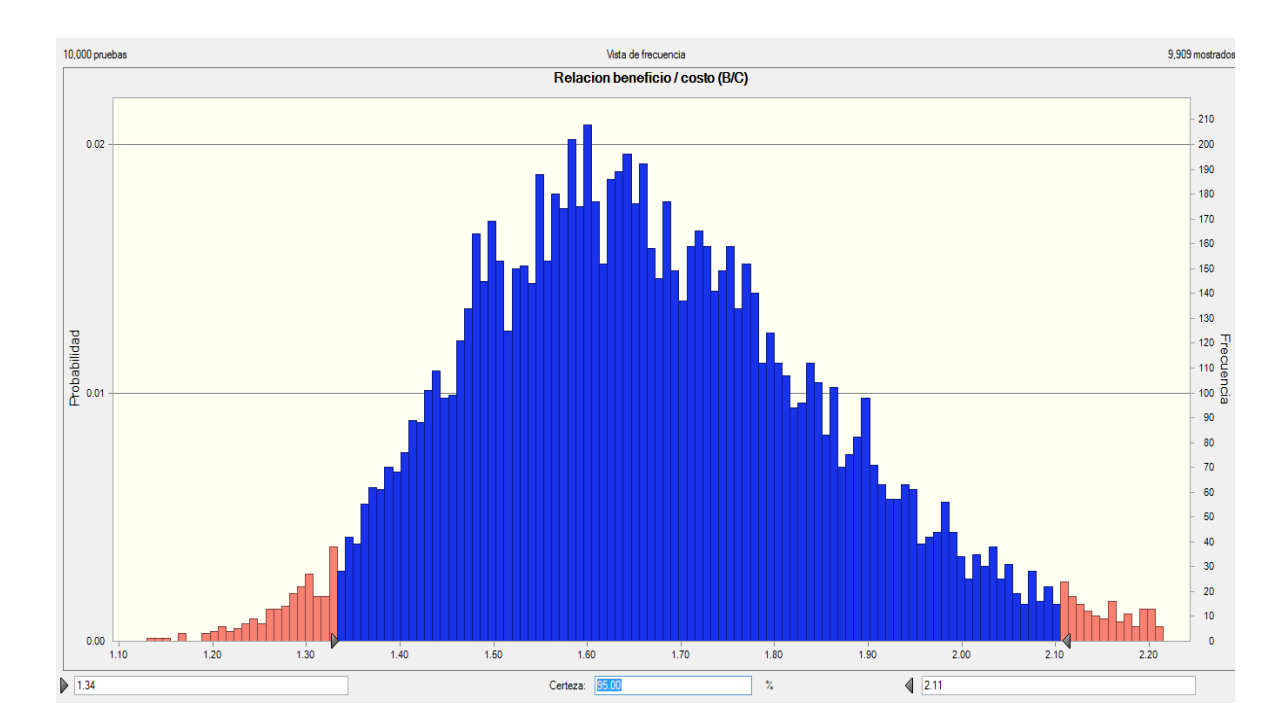

*Figura 35.* Simulación para la relación Beneficio - Costo Nota. Gráfico de salida de la simulación con Oracle Crystal Ball

Teniendo como resultado luego de simular la situación Pos test 10 000 veces con el software de Oracle Crystal Ball una media del 1,67, un sesgo de 0,5411 y una probabilidad del 95 % que los valores de la relación Beneficio - Costo se encuentren entre 1,34 y 2,11 que en ambos casos sean mayor a la unidad, por ende, se acepte el proyecto.

# 4.1.5 Planeamiento de Requerimiento de Materiales MRP

4.1.5.1 Planeamiento de Requerimiento de Materiales –Pre test proceso analítico

Para el desarrollo del Planeamiento de Requerimiento de Materiales – MRP se necesitarán los siguientes datos:

*Datos para el MRP*

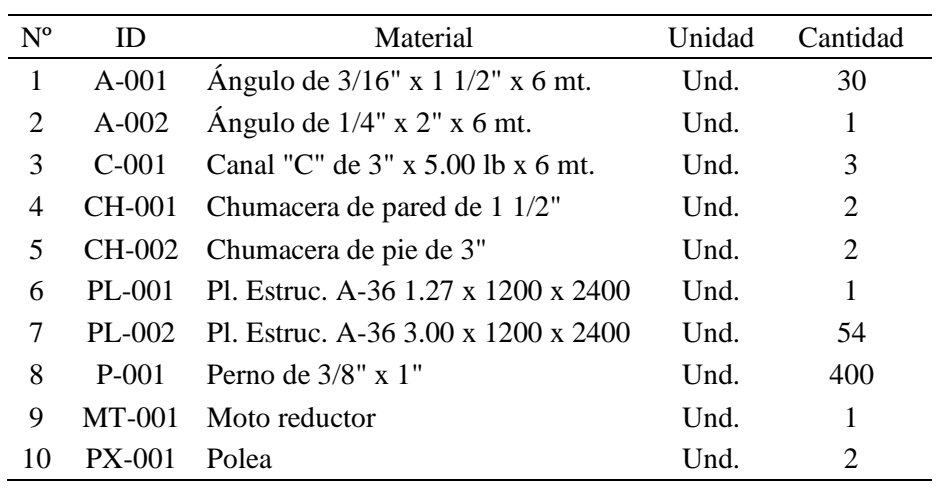

Nota. Valores de entrada para el MRP

## **Tabla 64**

*Datos para el MRP*

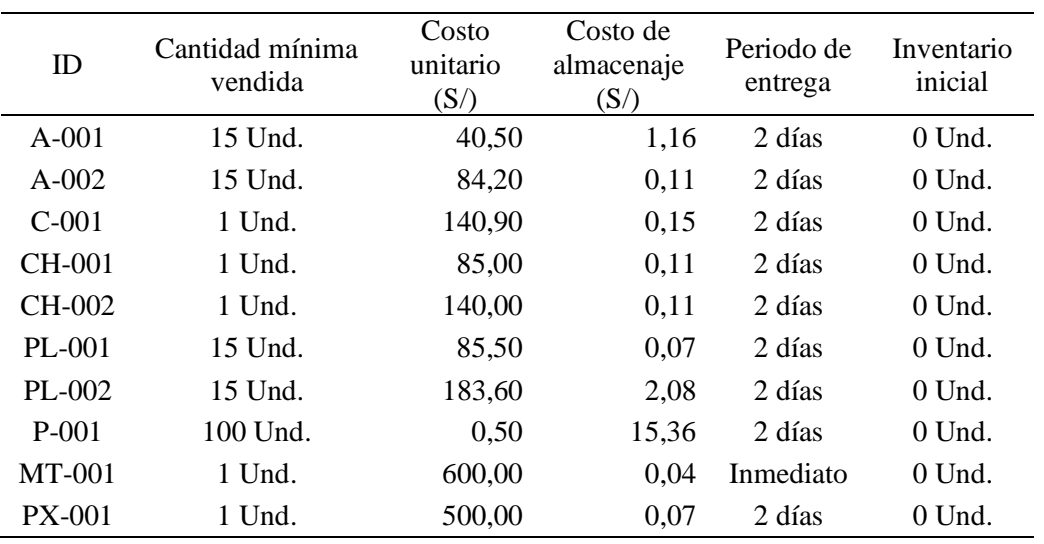

Nota. Valores de entrada para el MRP

A continuación, se muestra cómo sería el grafico de materiales (BOM) de nuestro producto:

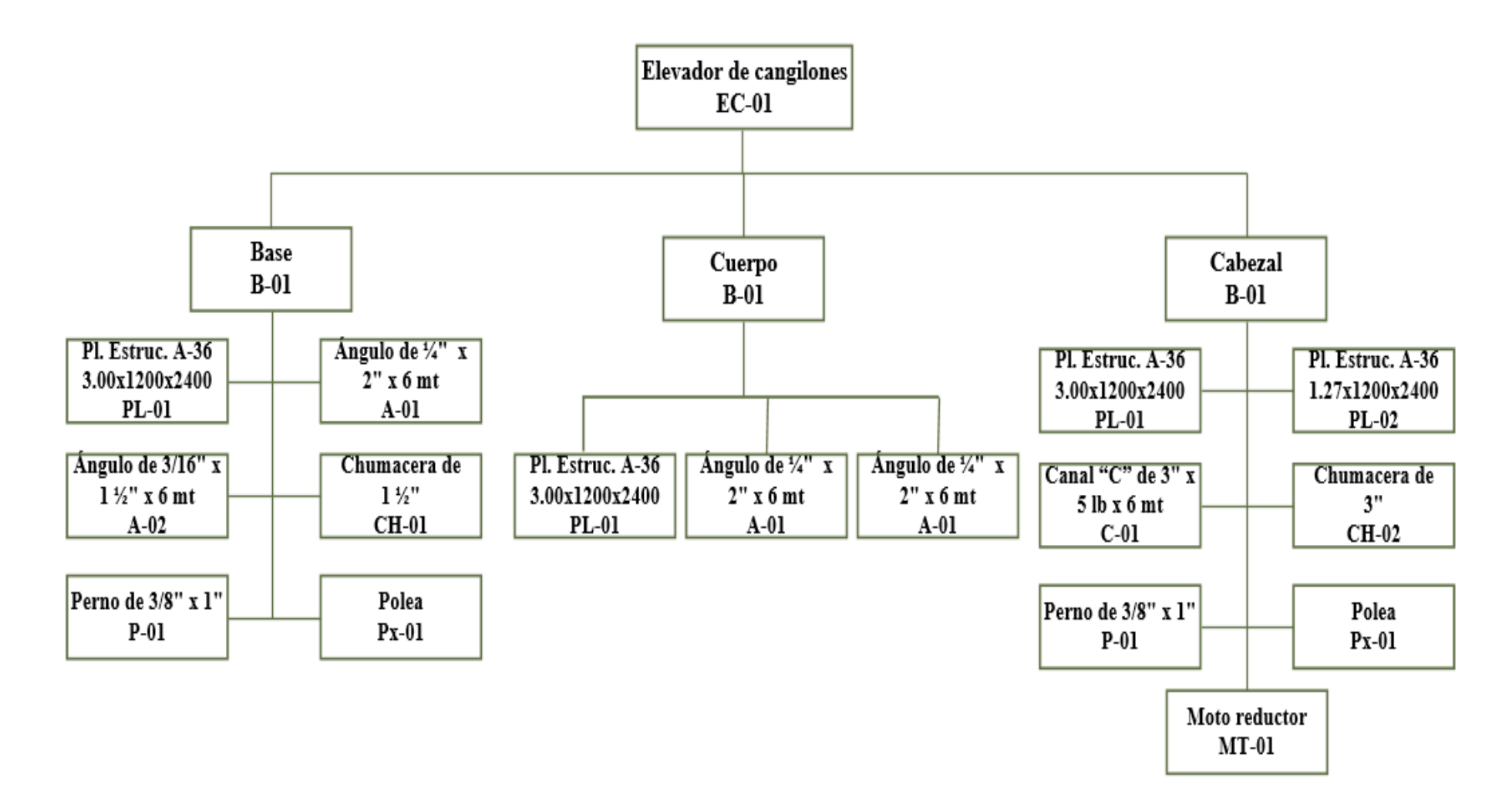

*Figura 36.* Gráfico para el MRP

Nota. Gráfico para la fabricación de un elevador de cangilones

Para elaborar el Planeamiento de Requerimiento de Materiales para cada uno de ellos que intervienen en el proceso de fabricación de elevador de cangilones se necesitara primero el archivo maestro de materiales como se muestra a continuación:

#### **Tabla 65**

#### *Archivo maestro de materiales Pre test*

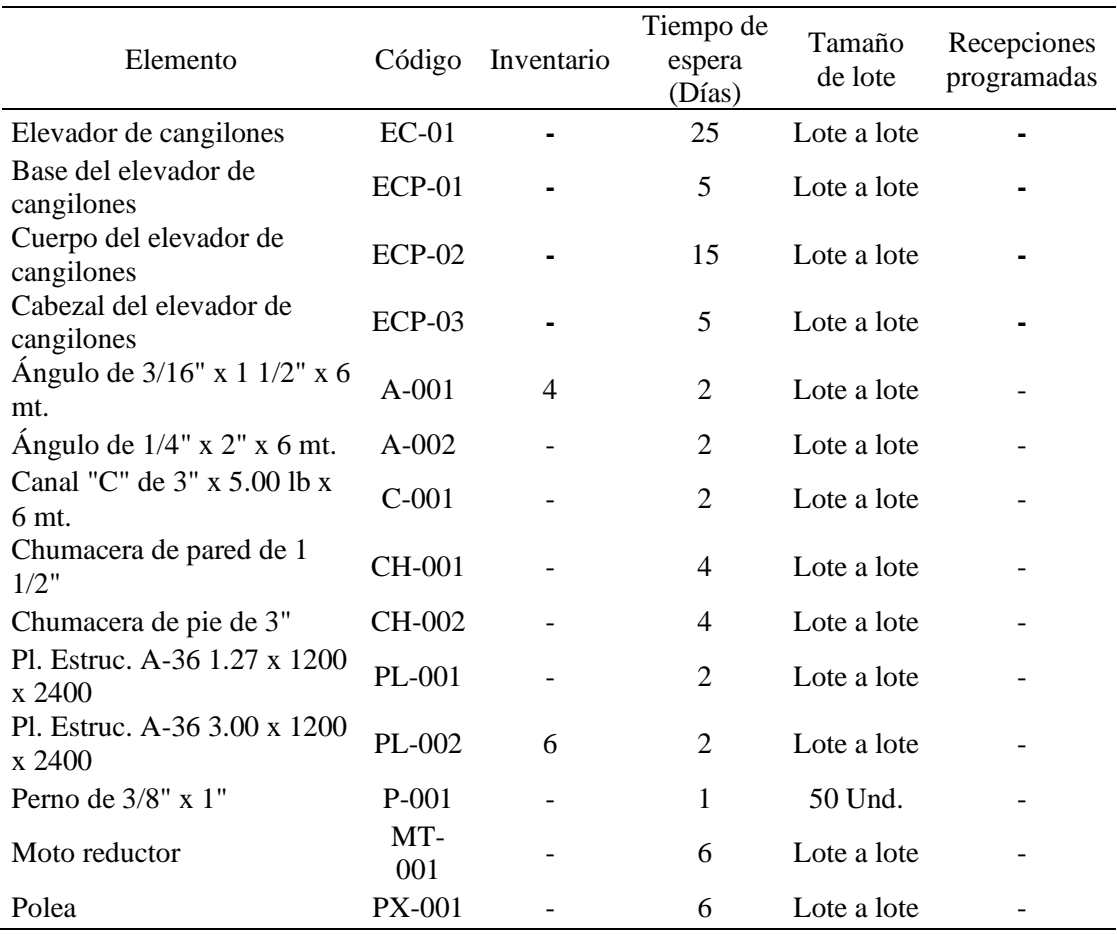

Nota. Datos de entrada para el MRP con el software WinQSB

Teniendo como resultado los siguientes cuadros que nos muestran en que día se necesitara cada material para la fabricación de las tres partes fundamentales (base, cuerpo y cabezal) del elevador de cangilones como se muestra a continuación:

# **Tabla 66**

# *Planeamiento de Requerimiento de Materiales para el elevador de cangilones Pre test*

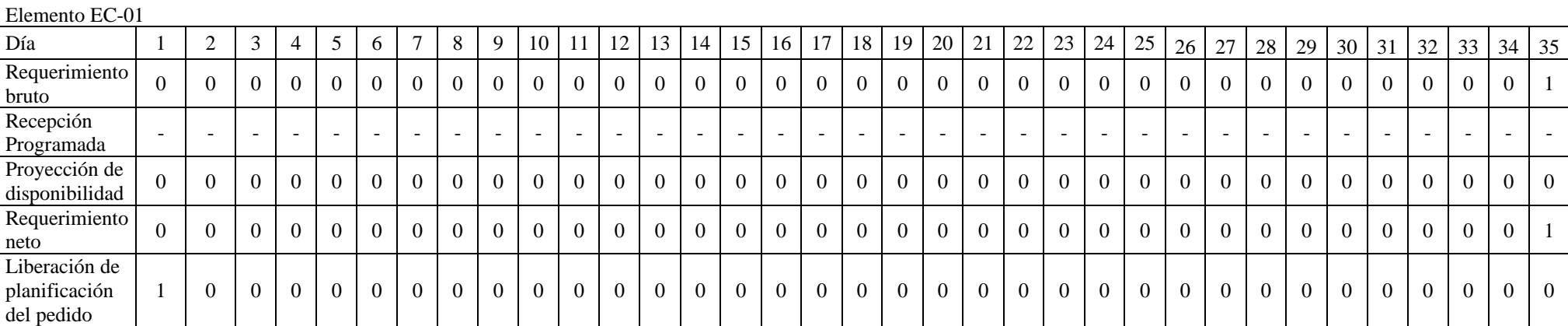

## Elemento ECP-02

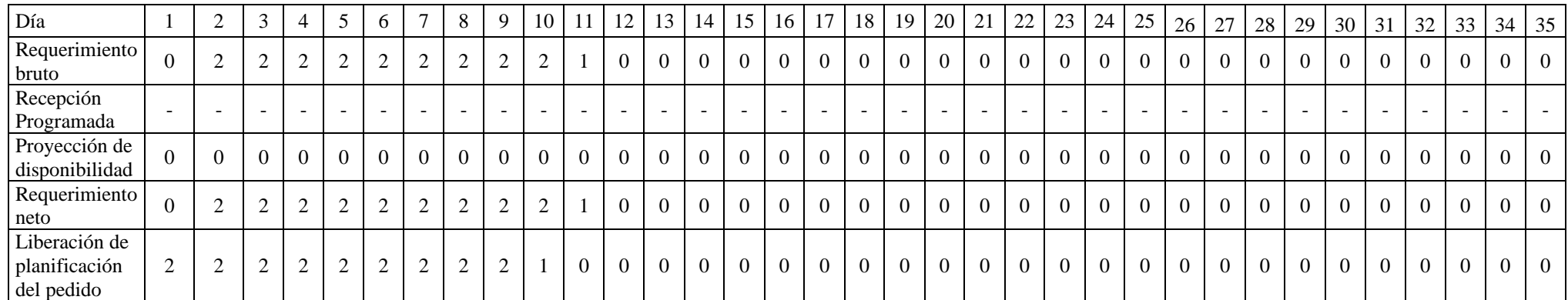

## Elemento ECP-01

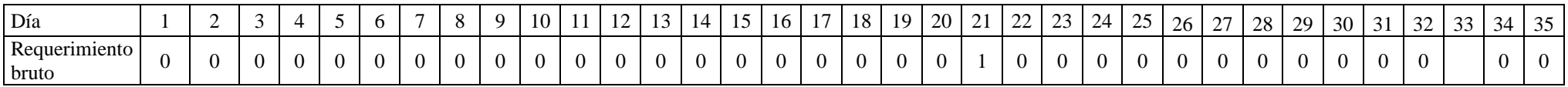

10 2

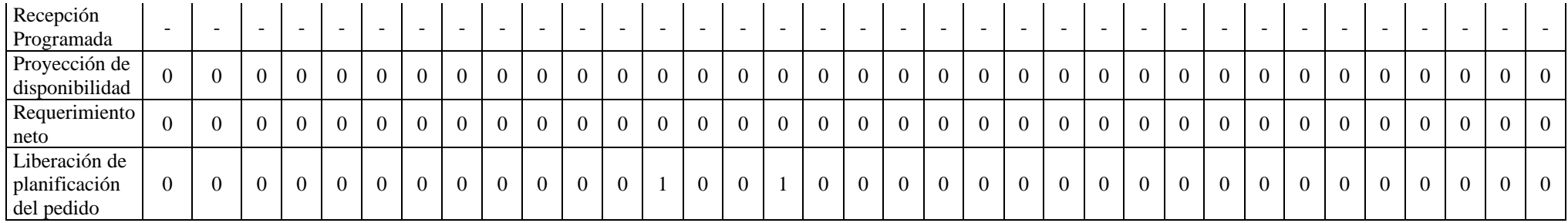

#### Ele mento ECP -03

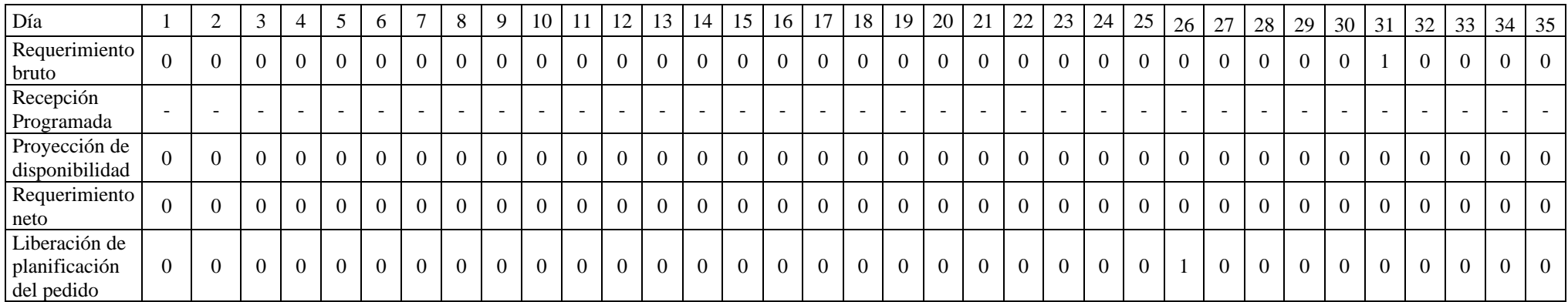

#### Elemento A -001

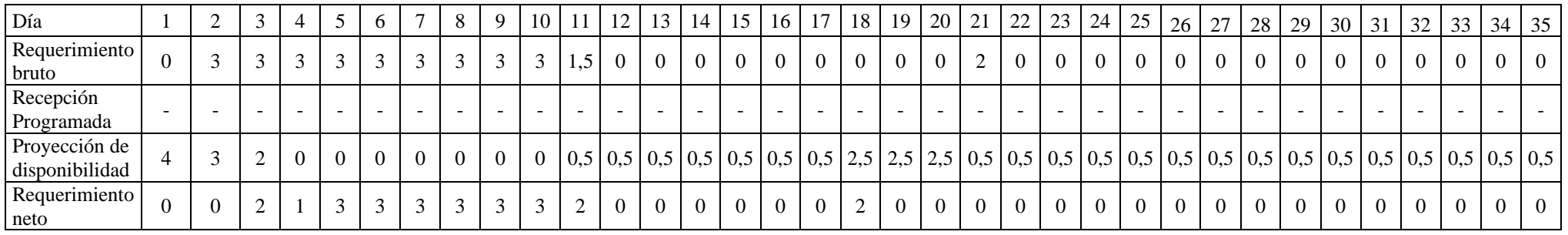

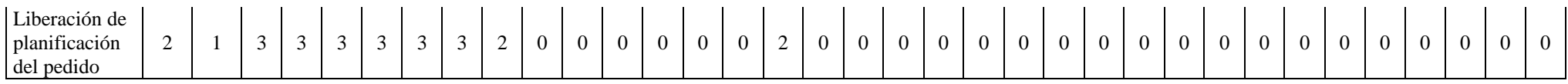

#### Elemento A -002

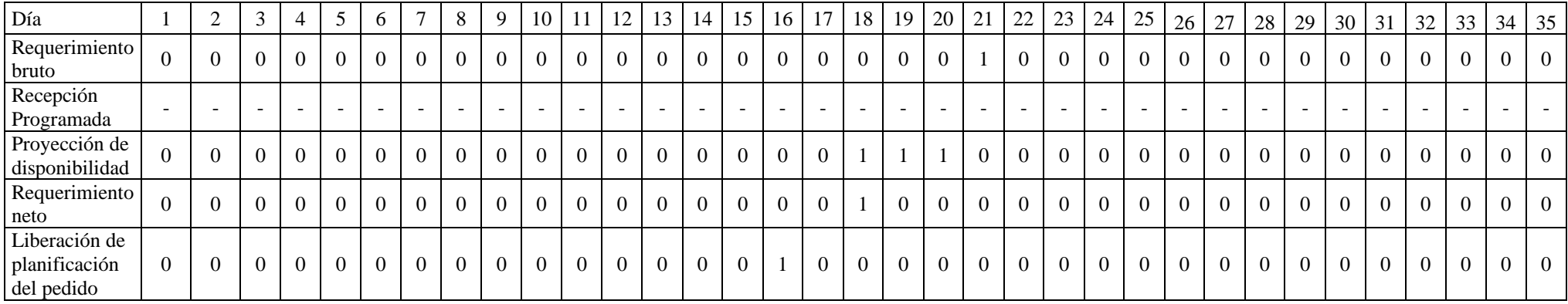

#### Elemento C -001

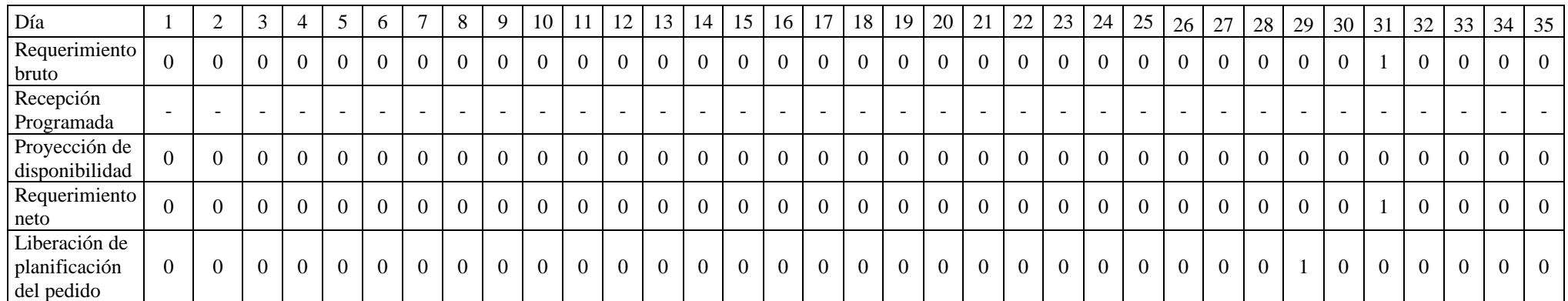

#### Elemento CH -001

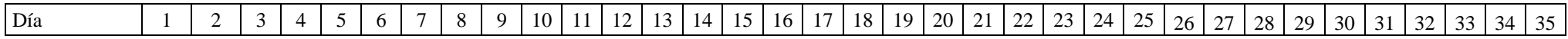

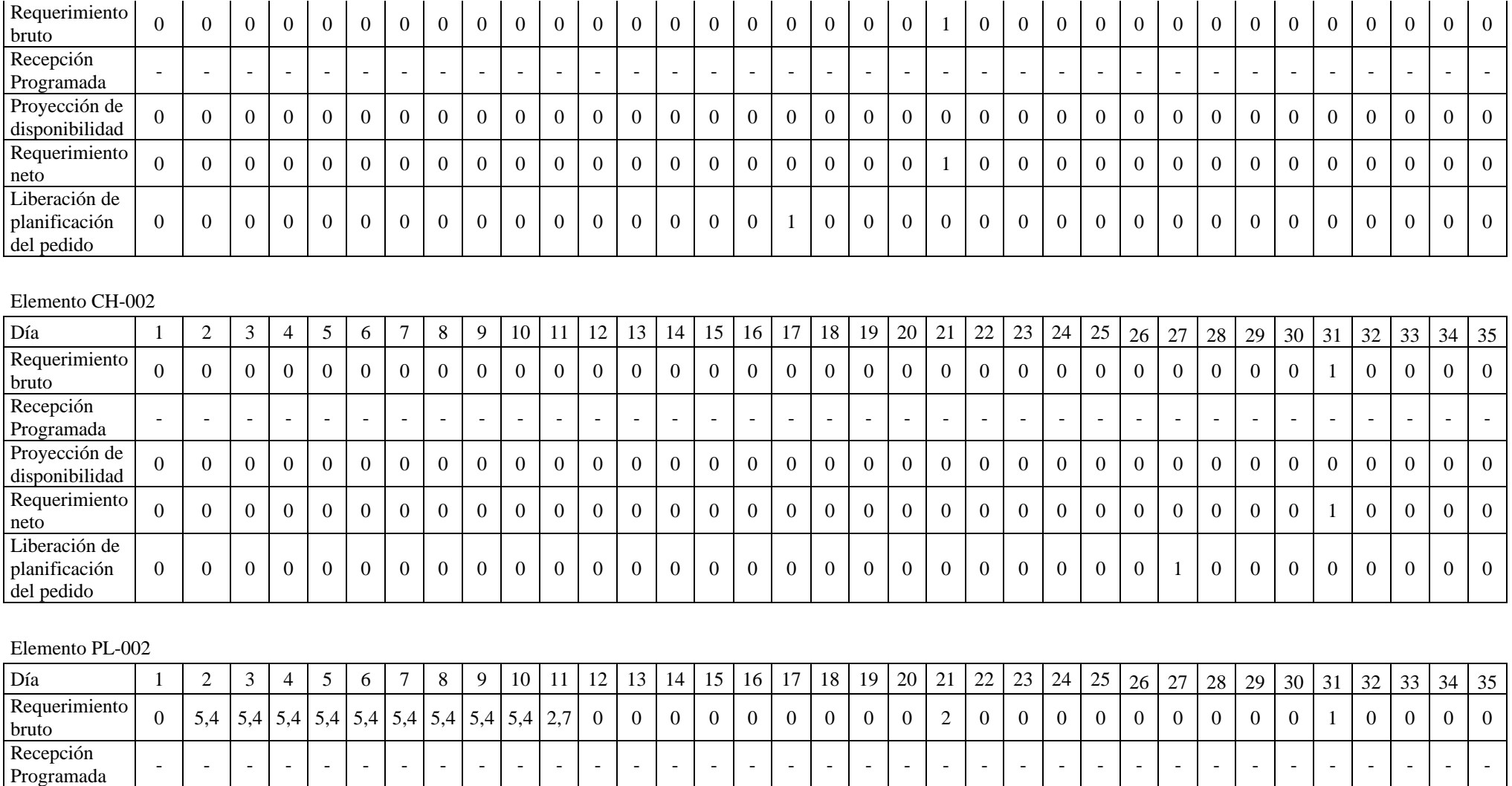

 $0\left[0,6\right]0,2\left[0,8\right]0,4\left[0,7\right]0,7\left[0,7\right]0,7\left[0,7\right]0,7\left[0,7\right]2,7\left[2,7\right]2,7\left[0,7\right]0,7\left[0,7\right]0,7\left[1,7\right]1,7\left[1,7\right]1,7\left[1,7\right]1,7\left[0,7\right]0,7\left[0,7\right]0,7\left[0,7\right]0,7\left[0,7\right]0,7\left[0,7\right]0,7\left[0,7\right]0,7\left[$ 

           

 

Proyección de disponibilidad

Requerimiento neto

0,6 0,2 0,8 0,4

       

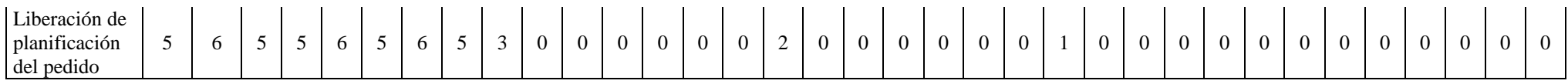

#### Elemento PL -001

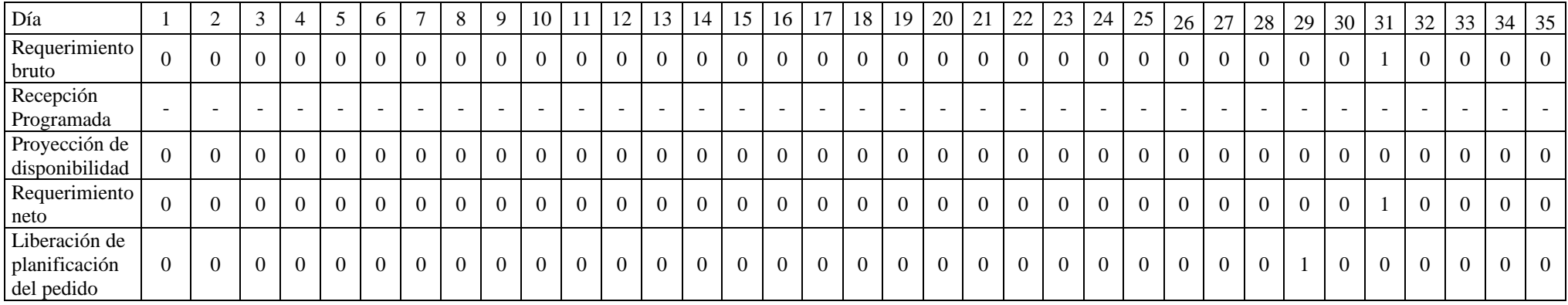

#### Elemento P -001

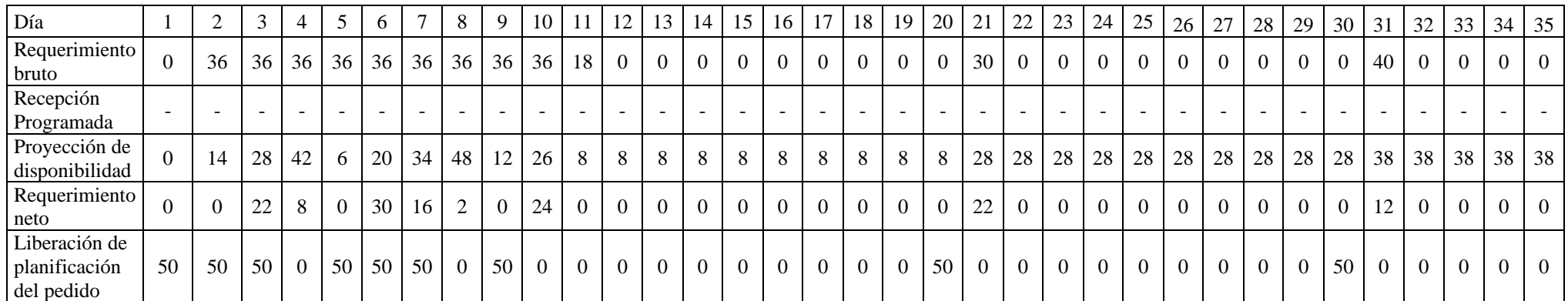

#### Elemento MT -001

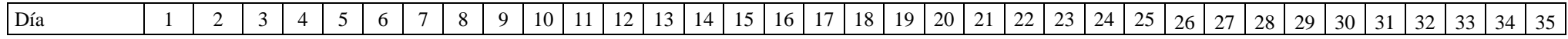

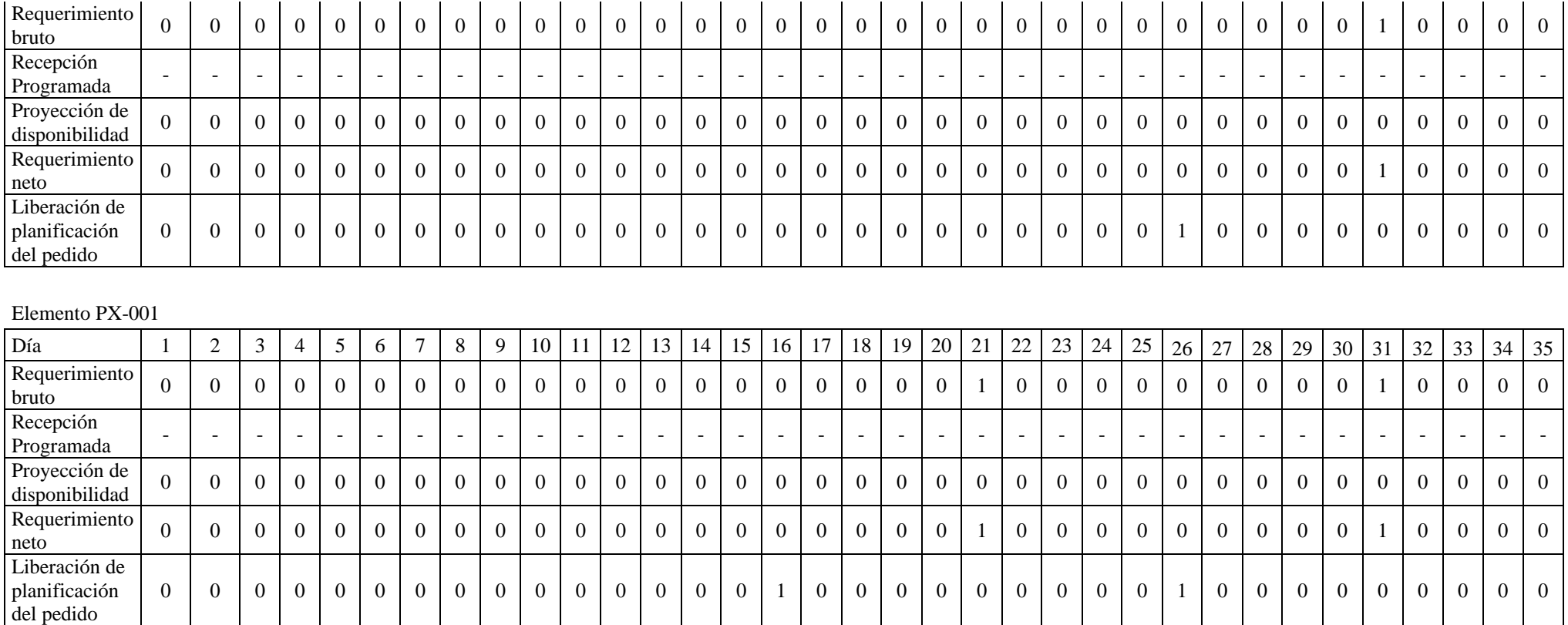

Nota. Valores brindados por la empresa

Para la resolución del Planeamiento de Requerimiento de Materiales también se hizo empleando el software de WINQSB como se muestra:

- 1. Se ingresó al software de WINQSB y se seleccionó la opción de Material Requirements Planning
- 2. Se activa el botón New Problem y se completa el cuadro, al finalizar se activa la opción OK.
- 3. Se completa la siguiente tabla con los códigos de los materiales, costos unitarios y costos de almacenamiento. Se completa la tabla según el módulo.
- 4. Ahora para ingresar a la explosión de materiales debemos seleccionar la opción de View y luego BOM. Se completa la tabla según el módulo
- 5. Para especificar la demanda, procedemos a activar la Programación Maestra de Producción (Master Production Schedule) y activar botón View.
- 6. En inventario (Inventory) especificamos las cantidades disponibles para cada semana.
- 7. La última ventana corresponde a la capacidad máxima de los proveedores y de la empresa que fabrica el producto (Capacity).
- 8. De forma predeterminada las casillas están marcadas con M indicando una capacidad infinita. Para resolver el problema seleccionamos la opción Explotar Requerimiento de Materiales (Explode Material Requirements).

# 4.1.5.2 Planeamiento de Requerimiento de Materiales –Pos test proceso dinámico

Una vez que se levantó información sobre el Planeamiento de Requerimiento de Materiales (Pre test), entonces se hallará un nuevo Planeamiento de Requerimiento de Materiales teniendo en cuenta el Lote Económico de Pedido (EOQ) antes hallado en la dimensión de órdenes planeadas para la fabricación de elevadores de cangilones.

## **Tabla 67**

*Archivo maestro de materiales Pos test*

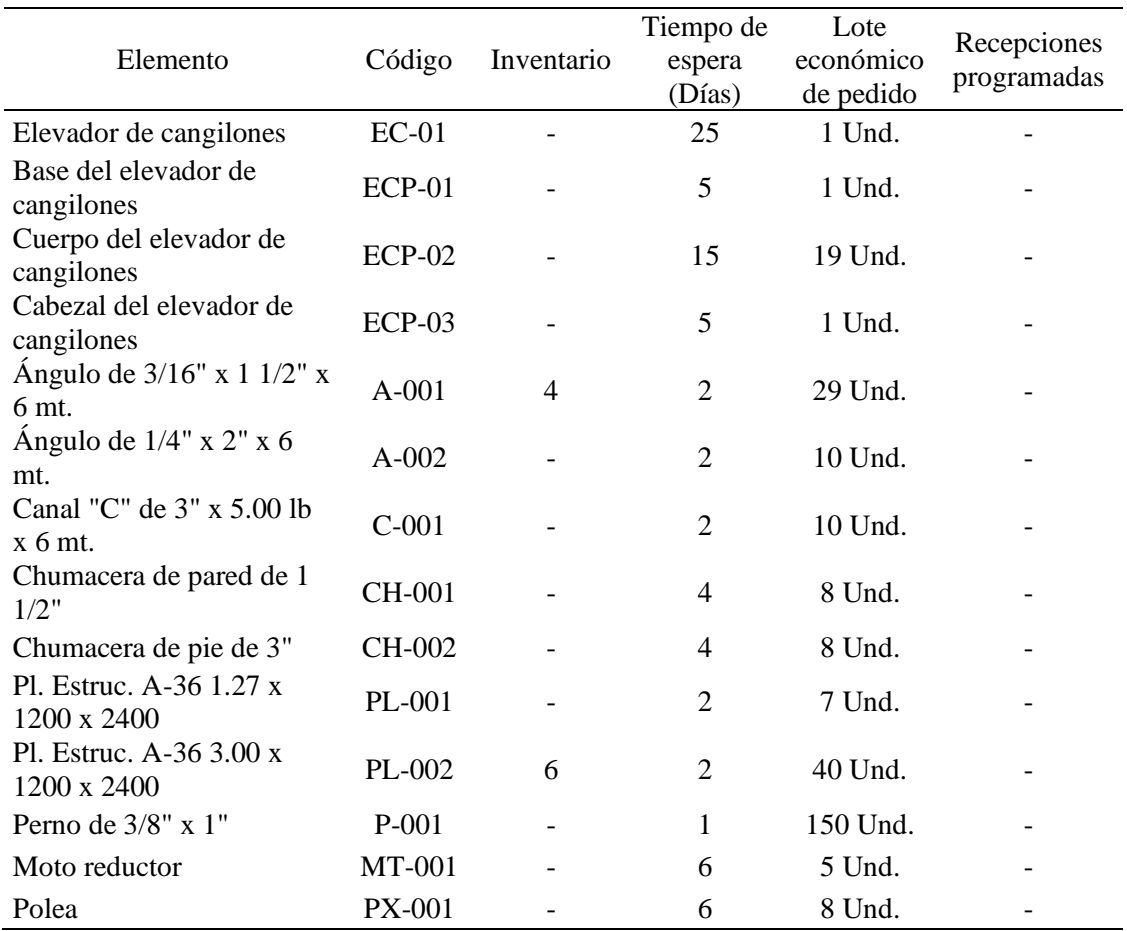

Nota. Valores luego de la aplicación del estudio.

# **Tabla 68**

Proyección de

## *Planeamiento de Requerimiento de Materiales para el elevador de cangilones Pos test*

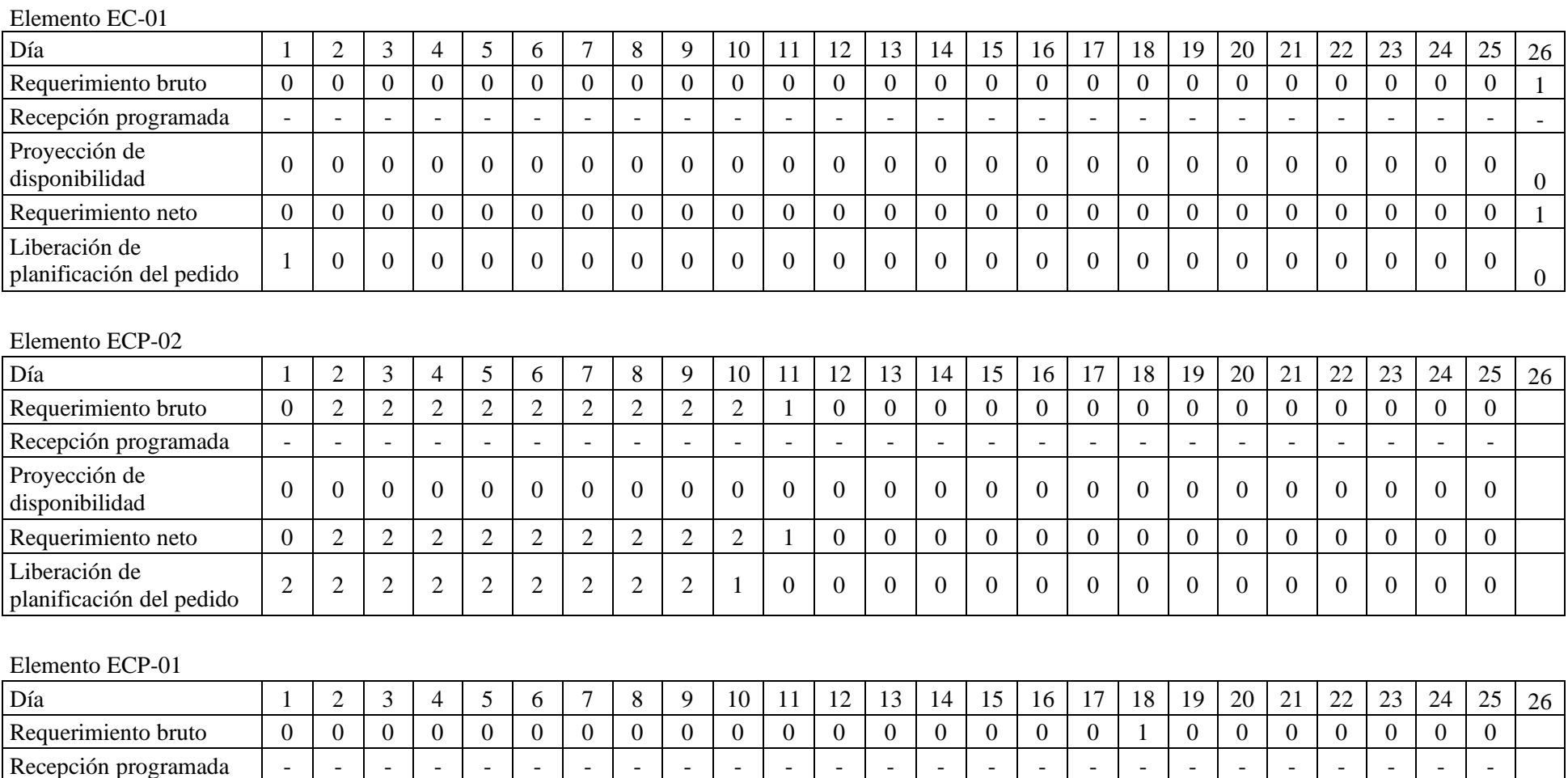

disponibilidad <sup>0</sup> <sup>0</sup>

# 110

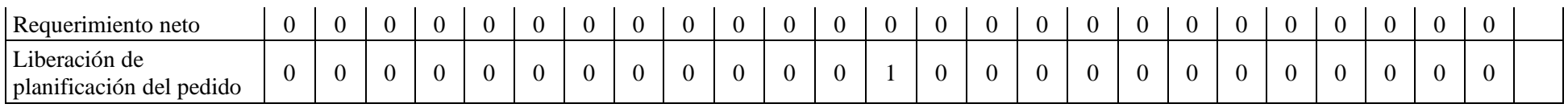

#### Elemento ECP -03

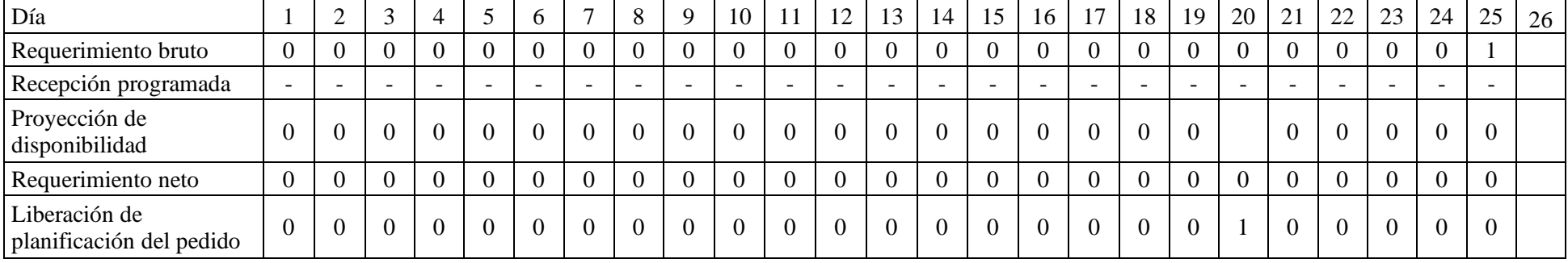

#### Elemento A -001

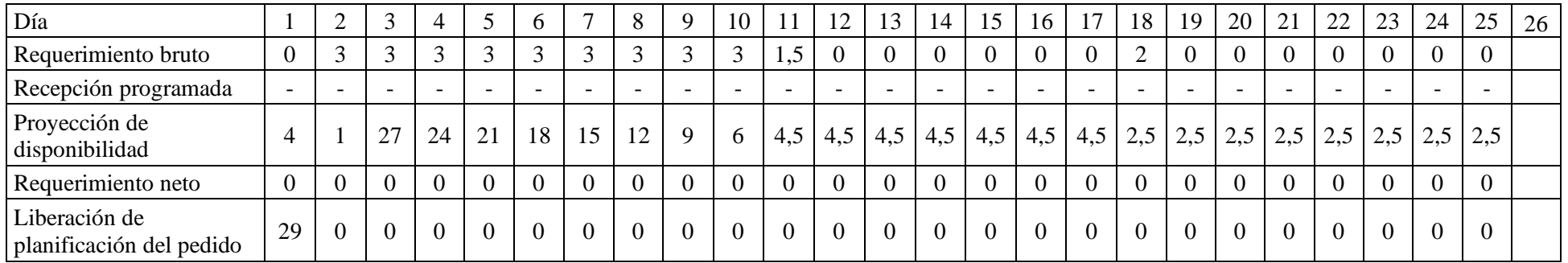

#### E lemento A -002

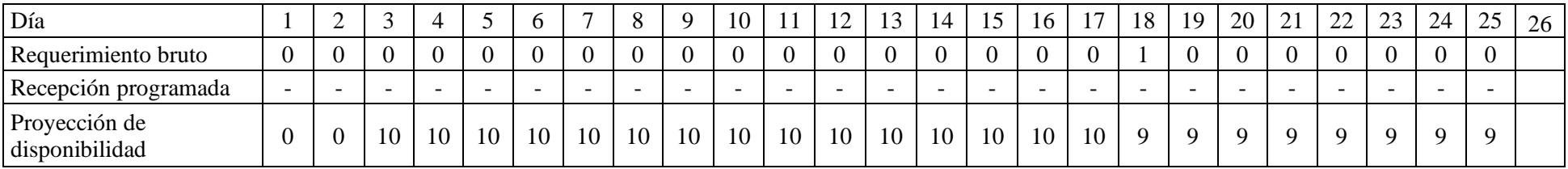

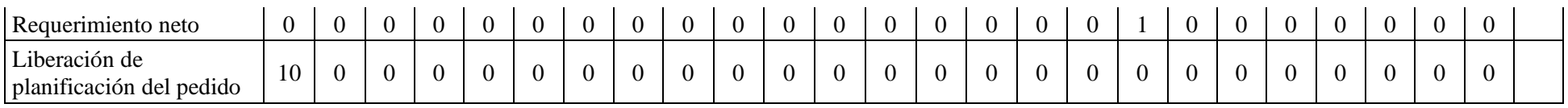

Elemento C -001

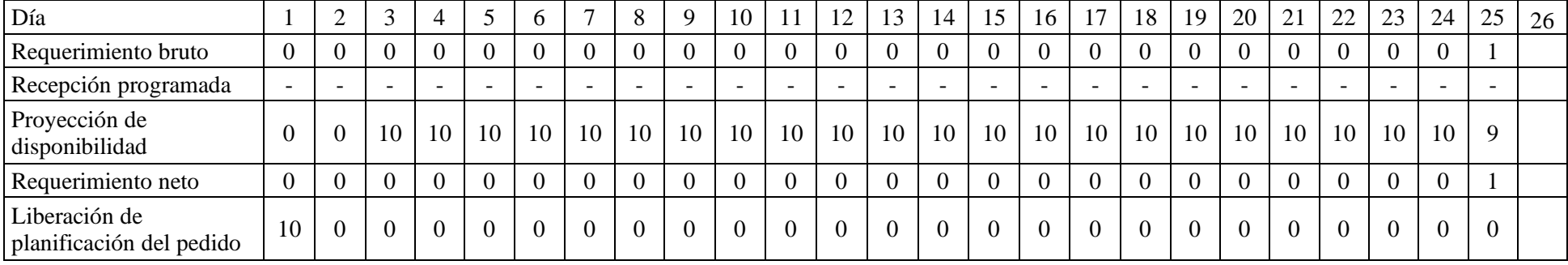

#### Elemento CH -001

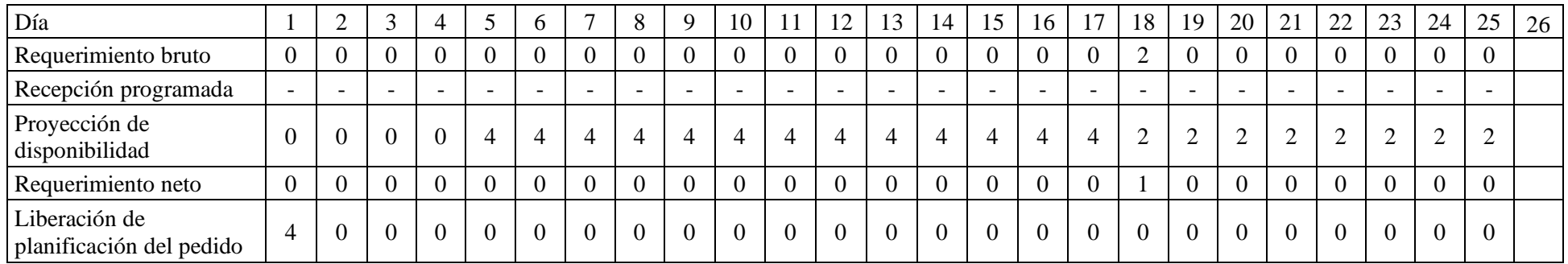

#### Elemento CH -002

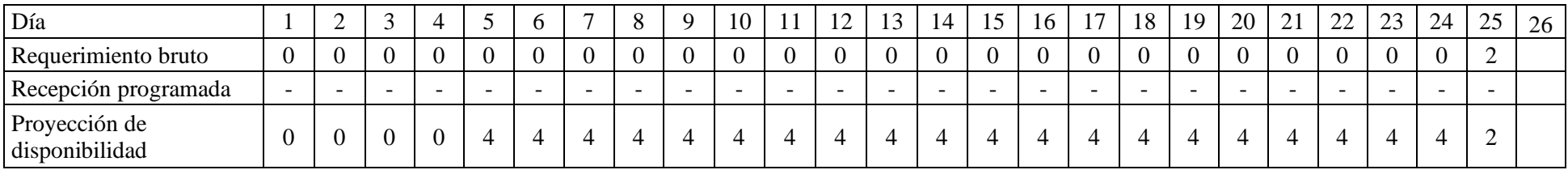

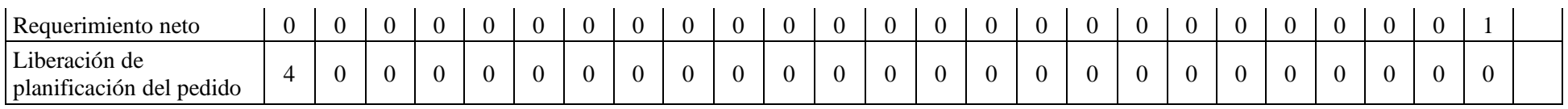

Elemento PL-002

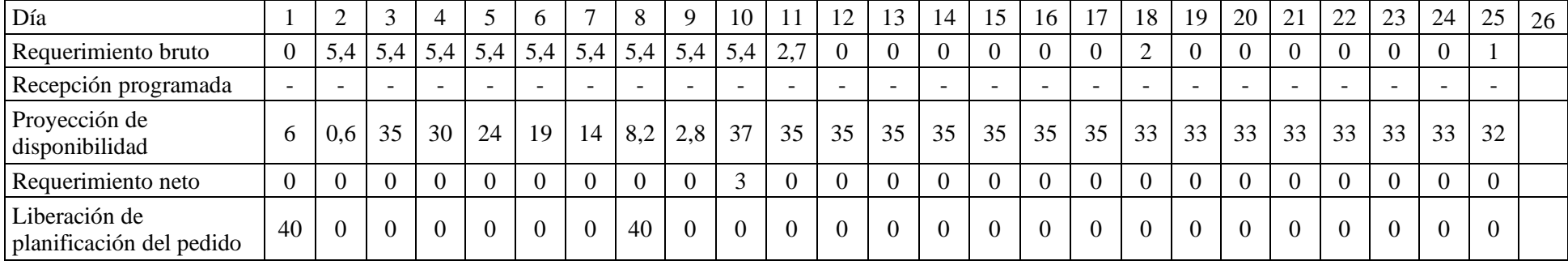

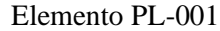

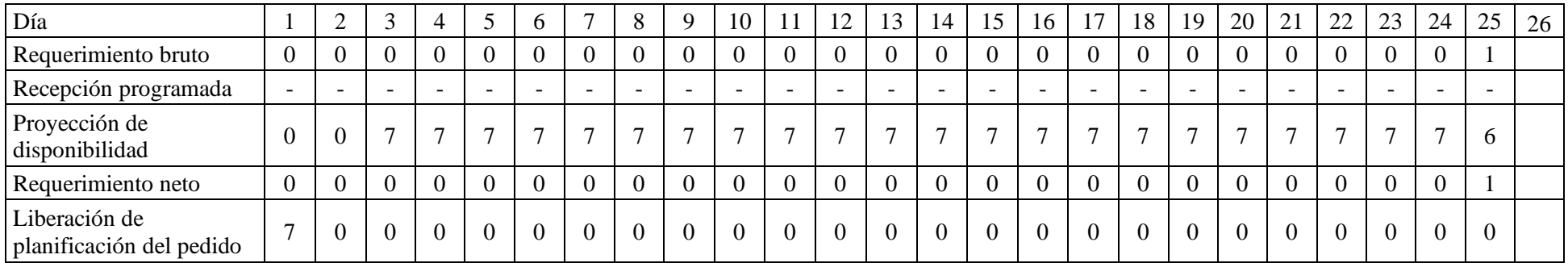

# Elemento P-001

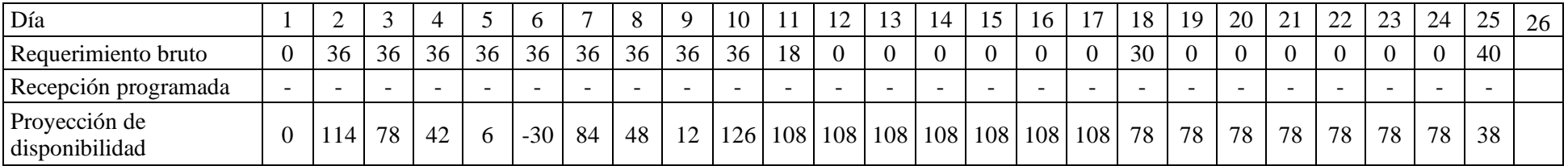

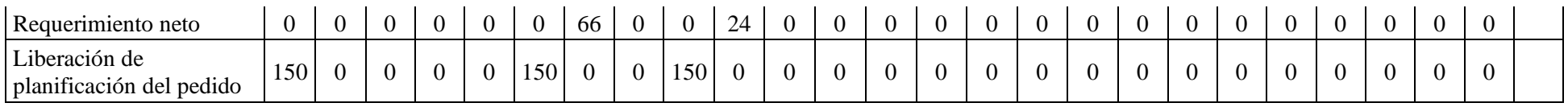

Elemento MT-001

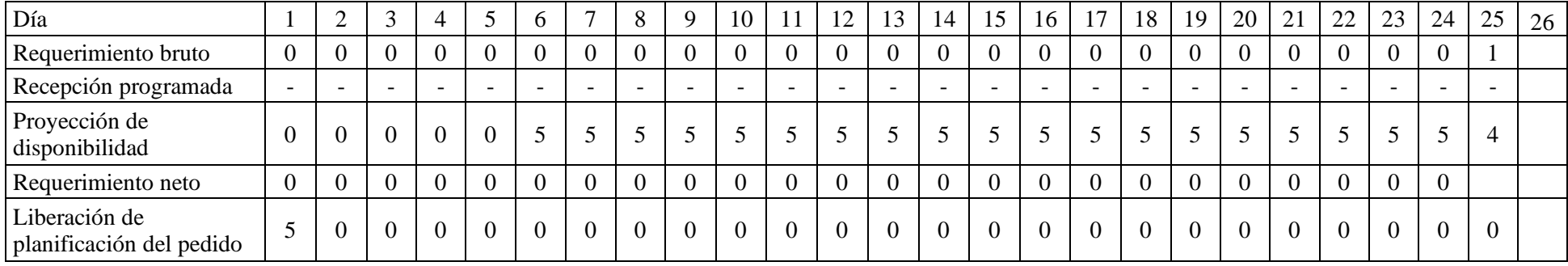

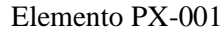

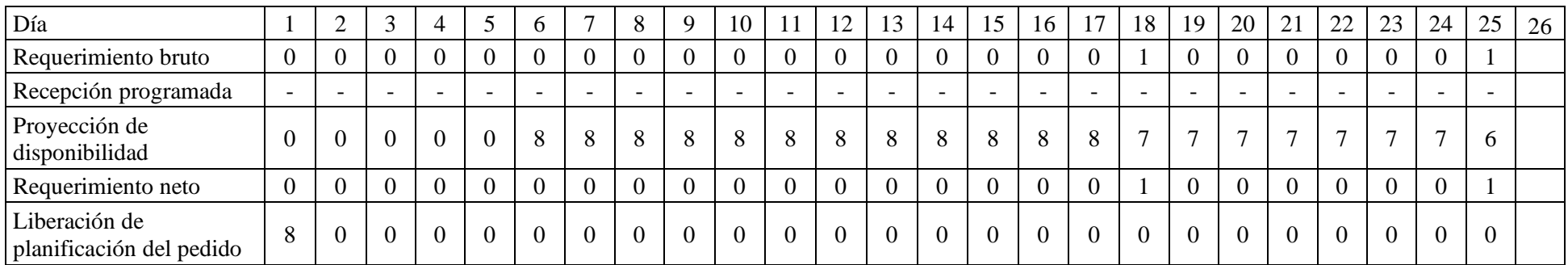

Nota. Reporte de valores Pos test utilizando el software WinQSB

## 4.2 Variable Y: Cumplimiento de la programación

## 4.2.1 Cumplimiento de la programación Pre test

Para medir el cumplimiento que tiene la empresa Serrano Equipos S.A.C. en la fabricación de elevador de cangilones, primero con los datos históricos brindados por la empresa en anteriores proyectos de fabricación de elevadores de cangilones se tomó su nivel de cumplimiento de cada uno como se muestra a continuación:

## **Tabla 69**

*Porcentaje de cumplimiento de proyectos*

| $N^{o}$ | Proyecto                       | Cliente                                     | Cumplimiento (%) |
|---------|--------------------------------|---------------------------------------------|------------------|
| 1       | Elevador de cangilones         | Redondos - Planta de<br>alimento balanceado | 69,45            |
| 2       | Tolva de producto<br>terminado | Redondos - Planta de<br>alimento balanceado | 72,82            |
| 3       | Cabina atrapa finos            | Naltech                                     | 68,89            |
| 4       | Ciclón industrial              | Redondos - Planta de<br>alimento balanceado | 69,35            |
| 5       | Estructura metálica            | Redondos - Rendering                        | 75,34            |
| 6       | Gusano transportador           | Naltech                                     | 67,98            |
| 7       | Tanques metálicos de<br>aceite | Naltech                                     | 71,89            |
| 8       | Fabricación de Drag            | Naltech                                     | 73,85            |
| 9       | Ventilador industrial          | Redondos - Rendering                        | 69,56            |
| 10      | Distribuidor de 6<br>salidas   | Redondos - Planta de<br>alimento balanceado | 72,61            |

Nota. Datos obtenidos de la empresa

Seguidamente, se realizó una encuesta para medir el tiempo total de fabricación del elevador de cangilones se muestra a continuación:

## **Tabla 70**

|                                 | Jefe    | Maestro | Maestro     | Maestro | Maestro | Técnico  | Técnico  | Técnico  | Técnico  | Técnico  | Ing. Proyectos - |
|---------------------------------|---------|---------|-------------|---------|---------|----------|----------|----------|----------|----------|------------------|
| Ítems                           |         | Armador | Maniobrista | Armador | Armador | Soldador | Soldador | Soldador | Soldador | Soldador | Redondos         |
|                                 | Meliton | Julio   | Olmedo      | Rogelio | Nicolás | Armel    | Lenin    | William  | John     | Heder    | Anthony          |
| 1,1                             | 3,00    | 4,00    | 3,00        | 4,00    | 3,00    | 4,00     | 3,00     | 4,00     | 3,00     | 3,00     | 3,00             |
| 1,2                             | 2,00    | 2,00    | 3,00        | 2,00    | 3,00    | 2,00     | 3,00     | 3,00     | 3,00     | 2,00     | 3,00             |
| 1,3                             | 2,00    | 3,00    | 2,00        | 3,00    | 2,00    | 3,00     | 5,00     | 2,00     | 3,00     | 3,00     | 3,00             |
| 2,1                             | 4,00    | 4,00    | 3,00        | 5,00    | 4,00    | 2,00     | 3,00     | 3,00     | 4,00     | 4,00     | 3,00             |
| 2,2                             | 5,00    | 6,00    | 7,00        | 6,00    | 3,00    | 3,00     | 5,00     | 5,00     | 6,00     | 6,00     | 6,00             |
| 2,3                             | 8,00    | 9,00    | 7,00        | 7,00    | 8,00    | 10,00    | 9,00     | 8,00     | 7,00     | 10,00    | 8,00             |
| 3,1                             | 3,00    | 2,00    | 3,00        | 3,00    | 3,00    | 3,00     | 2,00     | 3,00     | 2,00     | 2,00     | 2,00             |
| 3,2                             | 2,00    | 3,00    | 3,00        | 2,00    | 4,00    | 3,00     | 2,00     | 2,00     | 3,00     | 3,00     | 3,00             |
| 3,3                             | 3,00    | 2,00    | 3,00        | 2,00    | 4,00    | 2,00     | 3,00     | 4,00     | 2,00     | 2,00     | 2,00             |
| 4,1                             | 3,00    | 1,00    | 2,00        | 1,00    | 1,00    | 2,00     | 3,00     | 2,00     | 2,00     | 1,00     | 2,00             |
| 4,2                             | 5,00    | 6,00    | 5,00        | 6,00    | 5,00    | 5,00     | 5,00     | 5,00     | 6,00     | 5,00     | 6,00             |
| 4,3                             | 2,00    | 1,00    | 2,00        | 1,00    | 2,00    | 3,00     | 2,00     | 2,00     | 1,00     | 2,00     | 2,00             |
| 4,4                             | 2,00    | 2,00    | 2,00        | 2,00    | 3,00    | 2,00     | 1,00     | 2,00     | 1,00     | 2,00     | 1,00             |
| Total (Días)                    | 44,00   | 45,00   | 45,00       | 44,00   | 45,00   | 44,00    | 46,00    | 45,00    | 43,00    | 45,00    | 44,00            |
| Media (Días)                    |         |         |             |         |         |          |          | 44,55    |          |          |                  |
| Días programados por la empresa |         |         |             |         |         |          | 35,00    |          |          |          |                  |
| Porcentaje de cumplimiento      |         |         |             |         |         |          | 72,73%   |          |          |          |                  |

*Porcentaje de cumplimiento en elevadores de cangilones*

Nota. Valores obtenidos a través del instrumento aplicado a los colaboradores de la empresa.

Teniendo estos datos se obtuvo la media de todos los resultados para tener un porcentaje de cumplimiento para sus proyectos como se muestra:

## **Tabla 71**

*Porcentaje de cumplimiento Pre test*

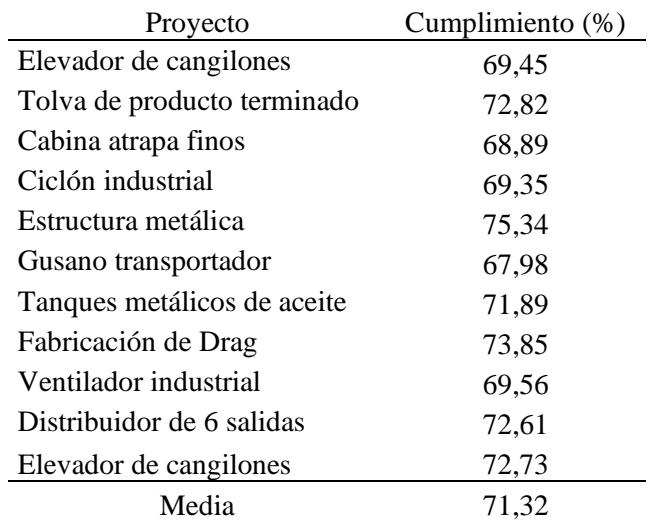

Nota. Valores obtenidos de la empresa.

El cumplimiento del porcentaje Pre test en la fabricación de los proyectos en la empresa Serrano Equipos S.A.C. es de 71,32% esto indica que el tiempo de entrega para los proyectos no es el que espera el cliente por el incumplimiento del 28,68%.

## 4.2.2 Cumplimiento de la programación Pos test

Al aplicar el estudio del Planeamiento de Requerimiento de Materiales – MRP II en la fabricación de elevadores de cangilones, se encuentra que se reducen los tiempos muertos antes originados por la falta de material para resolver este problema se realiza la programación de fabricación del elevador de cangilones con el programa MS Project como se muestra:

|                                                     |               |                                      |                             | 06 ene '20                  | 13 ene '20 | 20 ene '20                                                                                                    | 27 ene '20                             | 03 feb '20                                             | 10 feb '20                          |
|-----------------------------------------------------|---------------|--------------------------------------|-----------------------------|-----------------------------|------------|----------------------------------------------------------------------------------------------------|----------------------------------------|--------------------------------------------------------|-------------------------------------|
| Nombre de tarea                                     | Duraci $\div$ | Comienz $\overline{\phantom{a}}$ Fin |                             | $L$   M   X   J   V   S   D | L.         | $M \upharpoonright X \upharpoonright J \upharpoonright V \upharpoonright S \upharpoonright D \upharpoonright L \upharpoonright M \upharpoonright X \upharpoonright J \upharpoonright V \upharpoonright S \upharpoonright D \upharpoonright L$ | $M \mid X \mid J \mid V \mid S \mid D$ | $M \mid X \mid J \mid V \mid S \mid D$<br>$\mathbf{L}$ | $L$   M   X   J   V  <br>$S \cup D$ |
| <sup>4</sup> Elevador de cangilones                 | 35 días       |                                      | lun 06/01/2 sáb 15/02/2     |                             |            |                                                                                                    |                                        |                                                        |                                     |
| Inicio                                              | 0 dias        |                                      | lun 06/01/20 lun 06/01/20   | 06/01                       |            |                                                                                                    |                                        |                                                        |                                     |
| ▲ Base del elevador                                 | 5 días        |                                      | $\ln 06/01/2$ vie $10/01/2$ |                             |            |                                                                                                    |                                        |                                                        |                                     |
| Traer material para<br>fabricación de base          | 2 días        | lun 06/01/20 mar                     | 07/01/20                    |                             |            |                                                                                                    |                                        |                                                        |                                     |
| Trazar para fabricación de 0.5 días<br>la base      |               | mié<br>08/01/20                      | mié<br>08/01/20             |                             |            |                                                                                                    |                                        |                                                        |                                     |
| Cortar piezas para<br>fabricación de la base        | $0.5$ dias    | mié<br>08/01/20                      | mié<br>08/01/20             |                             |            |                                                                                                    |                                        |                                                        |                                     |
| Armar la base                                       | 1 día         |                                      | jue 09/01/20 jue 09/01/20 6 |                             |            |                                                                                                    |                                        |                                                        |                                     |
| Soldar la base                                      | 1 dia         |                                      | vie 10/01/20 vie 10/01/20   |                             |            |                                                                                                    |                                        |                                                        |                                     |
| 4 Cuerpo del elevador                               | 15 días       |                                      | sáb 11/01/2 mar 28/01/2     |                             |            |                                                                                                    |                                        |                                                        |                                     |
| Traer material para<br>fabricación de cuerpos       | 2 días        | sáb<br>11/01/20                      | lun 13/01/20 8              |                             |            |                                                                                                    |                                        |                                                        |                                     |
| Trazar para fabricación de 2 días<br>los cuerpos    |               | mar<br>14/01/20                      | mié<br>15/01/20             |                             |            |                                                                                                    |                                        |                                                        |                                     |
| Cortar piezas para<br>fabricación de los<br>cuerpos | 2 días        |                                      | jue 16/01/20 vie 17/01/20   |                             |            |                                                                                                    |                                        |                                                        |                                     |
| Armar cuerpos                                       | 6 días        |                                      | sáb 18/01/20 vie 24/01/20   |                             |            |                                                                                                    |                                        |                                                        |                                     |
| Soldar cuerpos                                      | 3 días        |                                      | sáb 25/01/20 mar 28/01/20 1 |                             |            |                                                                                                    |                                        |                                                        |                                     |
| <sup>4</sup> Cabezal del elevador                   | 5 días        |                                      | mié 29/01/2 lun 03/02/2     |                             |            |                                                                                                    |                                        |                                                        |                                     |
| Traer material para<br>fabricación de cabezal       | 2 dias        | mié<br>29/01/20                      | jue 30/01/20                |                             |            |                                                                                                    |                                        |                                                        |                                     |
| Trazar para fabricación<br>del cabezal              | $0.5$ dias    |                                      | vie 31/01/20 vie 31/01/20   |                             |            |                                                                                                    |                                        |                                                        |                                     |
| Cortar piezas para<br>fabricación del cabezal       | $0.5$ dias    |                                      | vie 31/01/20 vie 31/01/20   |                             |            |                                                                                                    |                                        |                                                        |                                     |
| Armar cabezal                                       | 1 dia         |                                      | sáb 01/02/20 sáb 01/02/20 1 |                             |            |                                                                                                    |                                        |                                                        |                                     |
| Soldar cabezal                                      | 1 día         |                                      | lun 03/02/20 lun 03/02/20 1 |                             |            |                                                                                                    |                                        |                                                        |                                     |
| △ Montaje                                           | 10 días       |                                      | mar 04/02/2 vie 14/02/20    |                             |            |                                                                                                    |                                        |                                                        |                                     |
| Transporte hacia planta                             | 1 dia         |                                      | mar 04/02/20 mar 04/02/20 2 |                             |            |                                                                                                    |                                        |                                                        |                                     |
| Montar base con polea<br>inferior                   | 2 dias        | mié<br>05/02/20                      | jue 06/02/20 2              |                             |            |                                                                                                    |                                        |                                                        |                                     |
| Montar cuerpos                                      | 5 dias        |                                      | vie 07/02/20 mié 12/02/20 2 |                             |            |                                                                                                    |                                        |                                                        |                                     |
| Montar cabezal con polea 2 dias<br>superior         |               |                                      | jue 13/02/20 vie 14/02/20 2 |                             |            |                                                                                                    |                                        |                                                        |                                     |
| Fin                                                 | $0$ dias      |                                      | sáb 15/02/20 sáb 15/02/20 2 |                             |            |                                                                                                    |                                        |                                                        | 15/02                               |
|                                                     |               |                                      |                             |                             |            |                                                                                                    |                                        |                                                        |                                     |

*Figura 37.* Cronograma para proyecto de elevador de cangilones Nota. Gráfico elaborado con los datos Pos test.

La programación total para la construcción del elevador de cangilones es de 35 días

Extracto de la programación Ms Project figura 37.

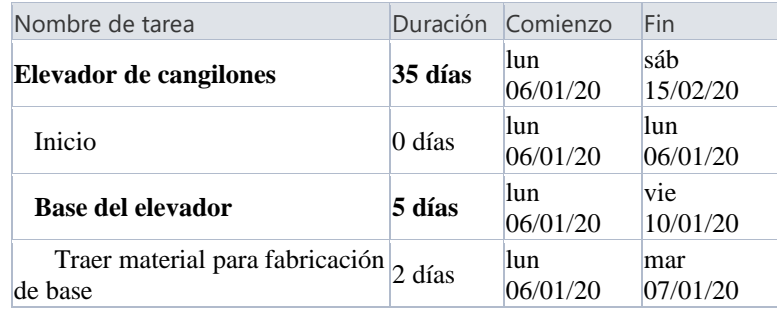

*Figura 38.* Tiempo de fabricación del elevador de cangilones Nota. Datos de la tabla de Project

## **Tabla 72**

*Cumplimiento de la programación Pos test*

| Concepto         | Días   |
|------------------|--------|
| Programados      | 35     |
| Reales           | 40     |
| Cumplimiento (%) | 85,71% |

Nota. Datos calculados a partir de la aplicación del estudio.

Obteniendo así un nuevo porcentaje de cumplimiento de la programación de 85,71 % mejorando así un 12,98 %. Teniendo estos datos se calcularon la media de la tasa de cumplimiento en las actividades del proyecto que fueron mejoradas:

#### **Tabla 73**

*Porcentaje de cumplimiento Pos test*

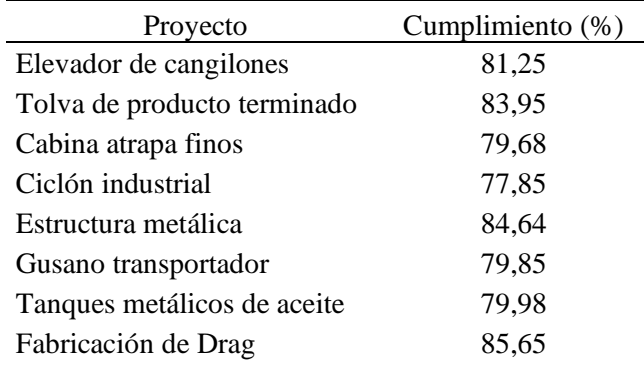

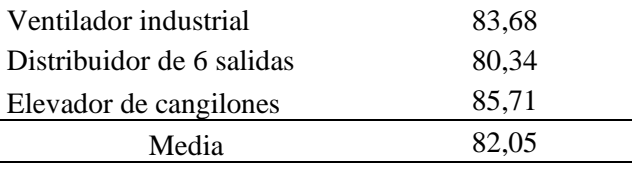

Nota. Datos calculados a partir de la aplicación del estudio.

Lo que nos da como resultado que en la empresa Serrano Equipos S.A.C. presenta sus proyectos con un porcentaje de cumplimiento de la programación del 82,05 % en cuanto al tiempo de entrega. El objetivo es simular este cumplimiento real 10 000 veces para evaluar comportamiento dinámico a futuro; se emplea el software de Oracle Crystal Ball.

#### **Tabla 74**

*Simulación de porcentaje de cumplimiento Pos test*

| Proyecto                    | Cumplimiento (%) |
|-----------------------------|------------------|
| Elevador de cangilones      | 81,25            |
| Tolva de producto           | 83,95            |
| terminado                   |                  |
| Cabina atrapa finos         | 79,68            |
| Ciclón industrial           | 77,85            |
| Estructura metálica         | 84,64            |
| Gusano transportador        | 79,85            |
| Tanques metálicos de aceite | 79.98            |
| Fabricación de Drag         | 85,65            |
| Ventilador industrial       | 83,68            |
| Distribuidor de 6 salidas   | 80,34            |
| Elevador de cangilones      | 85,71            |
| Media                       | 82,05            |

Nota. Datos de entrada para la simulación.

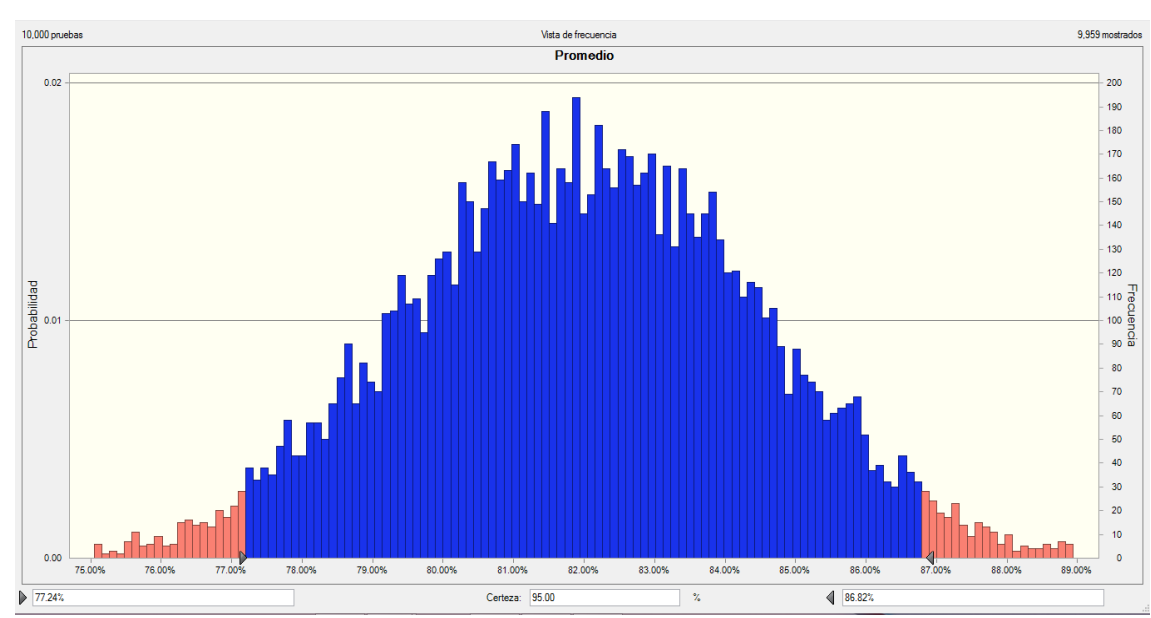

*Figura 39.* Simulación del porcentaje de cumplimiento Pos test

Nota. Gráfico de salida luego de la simulación.

Teniendo como resultado luego de simular la situación Pos test 10 000 veces con el software de Oracle Crystal Ball una media de 81,99 %, un sesgo de 0.0326 y una probabilidad del 95 % que los valores de porcentaje de cumplimiento se encuentren entre 77,24 % y 86,82 %.

## **Tabla 75**

*Brecha Planeamiento de Requerimiento de Materiales / días Pre test y Pos test*

| Proyecto       | Tiempo Pre<br>test | Tiempo Pos<br>test |  |  |
|----------------|--------------------|--------------------|--|--|
| P <sub>1</sub> | 43                 | 40                 |  |  |
| P <sub>2</sub> | 45                 | 39                 |  |  |
| P <sub>3</sub> | 45                 | 40                 |  |  |
| P <sub>4</sub> | 42                 | 41                 |  |  |
| P <sub>5</sub> | 45                 | 42                 |  |  |
| P <sub>6</sub> | 45                 | 42                 |  |  |
| P7             | 49                 | 40                 |  |  |
| P <sub>8</sub> | 43                 | 39                 |  |  |
| P <sub>9</sub> | 45                 | 37                 |  |  |
| P10            | 44                 | 38                 |  |  |
| Media          | 44,60              | 39,80              |  |  |

Nota. Comparación entre los valores Pre test y Pos test

121

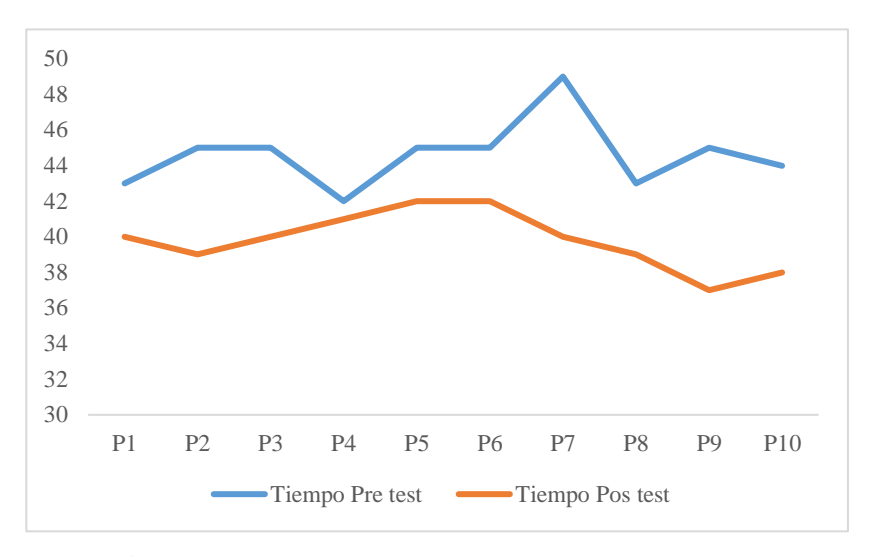

*Figura 40.* Brecha del Planeamiento de Requerimiento de Materiales / días Pre test y Pos test

Nota. Gráfico de comparación entre los valores Pre test y Pos test

## **Tabla 76**

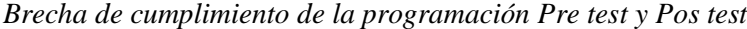

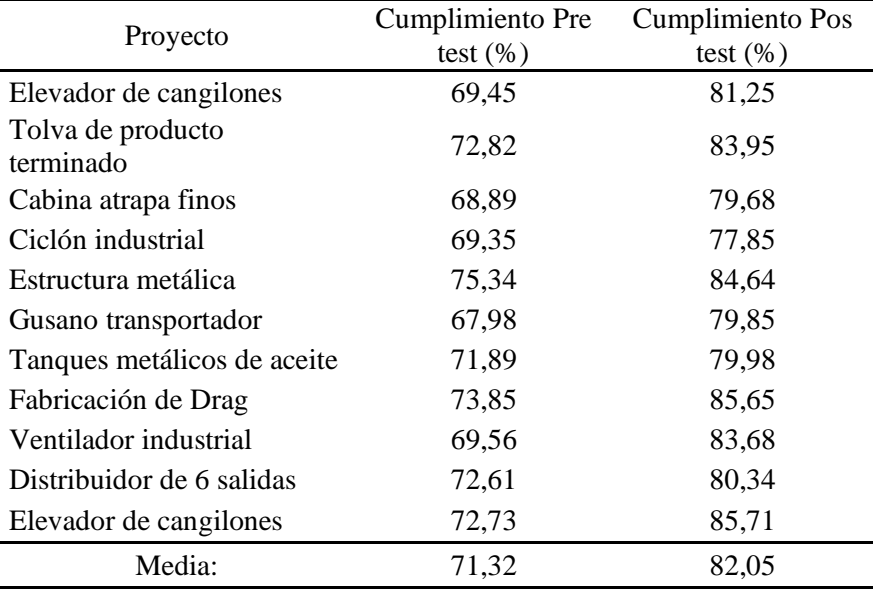

Nota. Comparación entre los valores Pre test y Pos test

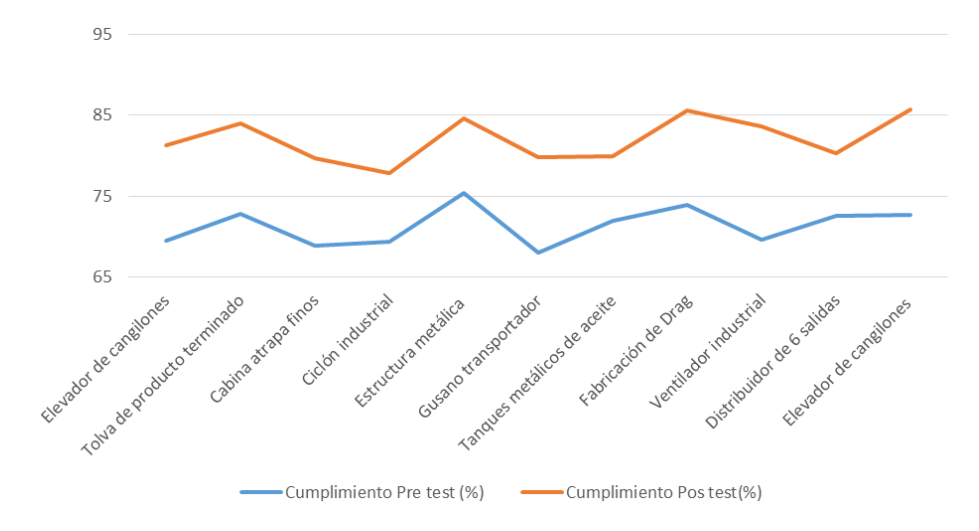

Figura 41. Brecha de cumplimiento de la programación Pre test y Pos test Nota. Gráfico de comparación entre los valores Pre test y Pos test

4.3 Resultados metodológicos

4.3.1 Validez del instrumento

Se realizó la validez de contenido mediante juicio de expertos para el instrumento de investigación (Planeamiento de Requerimiento de Materiales – MRP II y Cumplimiento de la programación), donde los expertos seleccionados fueron:

- Experto 1: Ing. Silva Carrión José Carlos
- Experto 2: Ing. Rodríguez Alegre Lino
- Experto 3: Ing. Morales León Julio

Las cuales calificaron los criterios de validación, que se mencionan en la hoja del juicio de expertos con respecto al contenido al instrumento.

## **Tabla 77**

*Calificación de expertos*

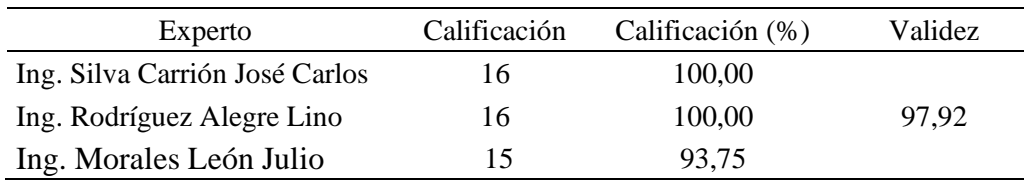

Nota. La evaluación de los expertos se encuentra en anexos

Con una validez general de 97,92 % según la escala de validez el instrumento (Planeamiento de Requerimiento de Materiales – MRP II y Cumplimiento de la programación) tiene una validez perfecta, de acuerdo al criterio de los expertos.

## **Tabla 78**

*Intervalo de validez*

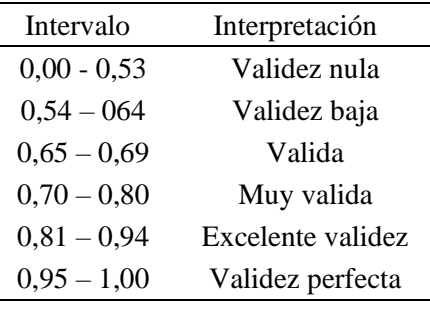

Nota. Verificar el valor de la tabla 77

## 4.3.2 Análisis de confiabilidad del instrumento

Se realizó el análisis de fiabilidad en el programa estadístico SPSS Estatistics 22.0 al instrumento aplicado a los dueños del problema (20 trabajadores) de la empresa Serrano Equipos S.A.C. Se obtuvo una excelente confiabilidad de 0,88 (Tabla 77), este instrumento estuvo conformado por 30 ítems, distribuidos en 4 dimensiones para la variable independiente (Planeamiento de Requerimiento de Materiales – MRP II) y 2 dimensiones para la variable dependiente (Cumplimiento de la programación).

## **Tabla 79**

*Tabla de Cronbach para el instrumento*

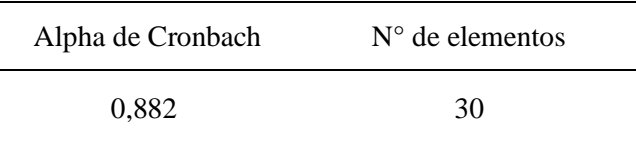

Nota. Valor obtenido en el software de Minitab

Debido a que el instrumente tiene una fiabilidad interna alfa de Cronbach de 88,2%, significa que el instrumento tiene una excelente confiabilidad según la escala de la siguiente tabla.
## **Tabla 80**

*Escala de confiabilidad*

| Escala                  | Indicador                             |
|-------------------------|---------------------------------------|
|                         | $0,00 - 0,53$ Confiabilidad nula      |
|                         | $0,54 - 0,64$ Confiabilidad baja      |
| $0.65 - 0.69$ Confiable |                                       |
|                         | $0,70-0,80$ Muy Confiable             |
|                         | $0.81 - 0.94$ Excelente confiabilidad |
|                         | $0,95 - 1,00$ Confiabilidad perfecta  |

Nota. Verificar el valor de la tabla 78

- 4.3.3 Contrastación de hipótesis cuantitativa
	- 4.3.3.1 Hipótesis general: Variable cumplimiento de programación Pre test y variable de cumplimiento de programación Pos test
		- a. Formulación de la hipótesis

Ho: La media entre el cumplimiento de la programación Pre test no es significativamente menor a la media del cumplimiento de la programación Pos test.

H1: La media entre el cumplimiento de la programación Pre test es significativamente menor a la media del cumplimiento de la programación Pos test.

- b. Nivel de significancia:  $\alpha = 0.05$
- c. Estadístico de prueba: t de Student (diferencia de medias)
- d. Establecer el criterio de decisión

Se rechazará la H<sub>0</sub> si: t de Student crítico < t de Student calculado

Se aceptará la  $H_0$  si: t de Student crítico > t de Student calculado

e. Valor crítico del estadístico de prueba t de Student crítico (gl; α) = (18; 0,05) = 2,101 f. Valor calculado del estadístico de prueba

$$
t_o = \frac{(\overline{x}_2 - \overline{x}_1) - \delta}{\sqrt{\frac{\sigma^2}{n_1} + \frac{\sigma^2}{n_2}}}
$$
(12)

Donde:

- $\overline{x}$ : Media muestral
- $\mu$ : Media poblacional
- $\bullet$   $\delta$ : Delta
- $\bullet$   $\sigma^2$ : Varianza
- $\bullet$   $\ldots$  Tamaño de la muestra

$$
t_{calculated} = \frac{(0,8213 - 0,7150) - 0}{\sqrt{\frac{0,000705}{10} + \frac{0,000705}{10}}} = 8,9471
$$
 (13)

## g. Toma de decisión

Puesto que el t de Student calculado 8,9471 es mayor que el t de Student crítico 2,101 cae en la región de rechazo, se acepta la H1 y se rechaza la Ho. Por lo tanto, se concluye que la media entre el cumplimiento de la programación Pre test es significativamente menor a la media del cumplimiento de la programación Pos test. Lo que significa que el Planeamiento de Requerimiento de Materiales – MRP II mejoro el cumplimento de la programación. Esta toma de decisión se realizó también con el software Minitab, tal como se muestra en el Anexo 11, obteniéndose la misma toma de decisión, por lo que se comprueba lo expuesto matemáticamente en esta sección.

- 4.3.3.2 Hipótesis específica: Requerimiento Pre test y requerimiento Pos test
	- a. Formulación de la hipótesis

Ho: La media entre los requerimientos Pre test no es significativamente menor a la media de los requerimientos Pos test.

H1: La media entre los requerimientos Pre test es significativamente menor a la media de los requerimientos Pos test.

- b. Nivel de significancia:  $\alpha = 0.05$
- c. Estadístico de prueba: t de Student (diferencia de medias)
- d. Establecer el criterio de decisión

Se rechazará la H<sub>0</sub> si: t de Student crítico < t de Student calculado

Se aceptará la  $H_0$  si: t de Student crítico > t de Student calculado

- e. Valor crítico del estadístico de prueba t de Student crítico (gl; α) = (18; 0,05) = 2,101
- f. Valor calculado del estadístico de prueba

$$
t_o = \frac{(\overline{x}_1 - \overline{x}_2) - \delta}{\sqrt{\frac{\sigma^2}{n_1} + \frac{\sigma^2}{n_2}}}
$$
(14)

Donde:

- $\overline{x}$ : Media muestral
- $\bullet$   $\mu$ : Media poblacional
- $\bullet$   $\delta$ : Delta
- $\bullet$   $\sigma^2$ : Varianza
- $n$ : Tamaño de la muestra

$$
t_{calculated} = \frac{(524,60 - 503,90) - 0}{\sqrt{\frac{27,9611}{10} + \frac{27,9611}{10}}} = 8,7534
$$
 (15)

## g. Toma de decisión

Puesto que el t de Student calculado 8,7534 es mayor que el t de Student crítico 2,101 cae en la región de rechazo, se acepta la H1 y se rechaza la Ho. Por lo tanto, se concluye que la media entre el requerimiento Pre test es significativamente menor a la media del cumplimiento de la programación Pos test. Lo que significa que los requerimientos del Planeamiento de Requerimiento de Materiales – MRP II mejoro el cumplimento de la programación. Esta toma de decisión se realizó también con el software Minitab, tal como se muestra en el Anexo 12, obteniéndose la misma toma de decisión, por lo que se comprueba lo expuesto matemáticamente en esta sección.

- 4.3.3.3 Hipótesis específica: Programación de recepciones Pre test y programación de recepciones Pos test
	- a. Formulación de la hipótesis

Ho: La media entre la programación de recepciones Pre test no es significativamente mayor a la programación de recepciones Pos test.

H1: La media entre la programación de recepciones Pre test es significativamente mayor a la programación de recepciones Pos test.

b. Nivel de significancia:  $\alpha = 0.05$ 

c. Estadístico de prueba: t de Student (diferencia de medias)

d. Establecer el criterio de decisión Se rechazará la H<sub>0</sub> si: t de Student crítico < t de Student calculado

Se aceptará la  $H_0$  si: t de Student crítico  $>$  t de Student calculado

e. Valor crítico del estadístico de prueba

t de Student crítico (gl; α) = (18; 0,05) = 2,101

f. Valor calculado del estadístico de prueba

$$
t_o = \frac{(\overline{x}_1 - \overline{x}_2) - \delta}{\sqrt{\frac{\sigma^2}{n_1} + \frac{\sigma^2}{n_2}}}
$$
(16)

Donde:

- $\overline{x}$ : Media muestral
- $\mu$ : Media poblacional
- $\bullet$   $\delta$ : Delta
- $\bullet$   $\sigma^2$ : Varianza
- $n$ : Tamaño de la muestra

$$
t_{calculated} = \frac{(959,83 - 388,50) - 0}{\sqrt{\frac{76100,48}{10} + \frac{76100,48}{10}}} = 4,6310
$$
 (17)

# g. Toma de decisión

Puesto que el t de Student calculado 4,6310 es mayor que el t de Student crítico 2,101 cae en la región de rechazo, entonces se acepta la H1 y se rechaza la Ho. Por lo tanto, se concluye que la media entre la programación de recepciones Pre test es significativamente mayor a la media de la programación de recepciones Pos test. Lo que significa que la programación de recepciones del Planeamiento de Requerimiento de Materiales – MRP II mejoro el cumplimento de la programación. Esta toma de decisión se realizó también con el software Minitab, tal como se muestra en el Anexo 13, obteniéndose la misma toma de decisión, por lo que se comprueba lo expuesto matemáticamente en esta sección.

- 4.3.3.4 Hipótesis específica: Órdenes planeadas a emitir Pre test y órdenes planeadas a emitir Pos test
	- a. Formulación de la hipótesis

Ho: La media entre las órdenes planeadas a emitir Pre test no es significativamente mayor a la media de las órdenes planeadas a emitir Pos test.

H1: La media entre las órdenes planeadas a emitir Pre test es significativamente menor a la media de las órdenes planeadas a emitir Pos test.

b. Nivel de significancia:  $\alpha = 0.05$ 

c. Estadístico de prueba: t de Student (diferencia de medias)

d. Establecer el criterio de decisión Se rechazará la H<sub>0</sub> si: t de Student crítico < t de Student calculado

Se aceptará la  $H_0$  si: t de Student crítico > t de Student calculado

- e. Valor crítico del estadístico de prueba t de Student crítico (gl; α) = (18; 0,05) = 2,101
- f. Valor calculado del estadístico de prueba

$$
t_o = \frac{(\overline{x}_1 - \overline{x}_2) - \delta}{\sqrt{\frac{\sigma^2}{n_1} + \frac{\sigma^2}{n_2}}}
$$
(18)

Donde:

- $\overline{x}$ : Media muestral
- $\bullet$   $\mu$ : Media poblacional
- $\bullet$   $\delta$ : Delta
- $\bullet$   $\sigma^2$ : Varianza
- $n$ : Tamaño de la muestra

$$
t_{calculado} = \frac{(279.5 - 232.5) - 0}{\sqrt{\frac{129.5}{10} + \frac{129.25}{10}}} = 9,2442 \quad (19)
$$

# g. Toma de decisión

Puesto que el t de Student calculado 9,2442 es mayor que el t de Student crítico 2,101 cae en la región de rechazo, se acepta la H1 y se rechaza la Ho. Por lo tanto, se concluye que la media entre las órdenes planeadas a emitir Pre test es significativamente menor a la media de las órdenes planeadas a emitir Pos test. Lo que significa que las órdenes planeadas a emitir del Planeamiento de Requerimiento de Materiales – MRP II mejoro el cumplimento de la programación. Esta toma de decisión se realizó también con el software Minitab, tal como se muestra en el Anexo 14, obteniéndose la misma toma de decisión, por lo que se comprueba lo expuesto matemáticamente en esta sección.

## 4.3.3.5 Hipótesis específica: Costos Pre test y costos Pos test

a. Formulación de la hipótesis

Ho: La media entre los costos Pre test no es significativamente mayor a la media de los costos Pos test.

H1: La media entre los costos Pre test es significativamente mayor a la media de los costos Pos test.

b. Nivel de significancia:  $\alpha = 0.05$ 

c. Estadístico de prueba: t de Student (diferencia de medias)

d. Establecer el criterio de decisión Se rechazará la H<sub>0</sub> si: t de Student crítico < t de Student calculado

Se aceptará la  $H_0$  si: t de Student crítico  $>$  t de Student calculado

e. Valor crítico del estadístico de prueba

t de Student crítico (gl; α) = (18; 0,05) = 2,101

f. Valor calculado del estadístico de prueba

$$
t_o = \frac{(\overline{x}_1 - \overline{x}_2) - \delta}{\sqrt{\frac{\sigma^2}{n_1} + \frac{\sigma^2}{n_2}}}
$$
(20)

Donde:

- $\overline{x}$ : Media muestral
- $\bullet$   $\mu$ : Media poblacional
- $\bullet$   $\delta$ : Delta
- $\bullet$   $\sigma^2$ : Varianza
- $n:$  Tamaño de la muestra

$$
t_{calculated} = \frac{(48\ 779,70 - 45\ 676,30) - 0}{\sqrt{\frac{1\ 704\ 358,01}{10} + \frac{1\ 704\ 358,01}{10}}} = 5,349' \quad (21)
$$

## g. Toma de decisión

Puesto que el t de Student calculado 5,3497 es mayor que el t de Student crítico 2,101 cae en la región de rechazo, se acepta la H1 y se rechaza la Ho. Por lo tanto, se concluye que la media entre los costos Pre test es significativamente mayor a la media de los costos Pos test. Lo que significa que los costos del Planeamiento de Requerimiento de Materiales – MRP II mejoro el cumplimento de la programación. Esta toma de decisión se realizó también con el software Minitab, tal como se muestra en el Anexo 15, obteniéndose la misma toma de decisión, por lo que se comprueba lo expuesto matemáticamente en esta sección.

### 4.3.4 Contrastación de hipótesis cualitativa

4.3.4.1 Hipótesis general: Planeamiento de Requerimiento de Materiales – MRP II y cumplimiento de la programación

a. Formulación de la hipótesis

Ho: El Planeamiento de Requerimiento de Materiales no mejora el cumplimiento de la programación en la fabricación de elevadores de cangilones en la empresa Serrano Equipos S.A.C. - Huacho.

H1: El Planeamiento de Requerimiento de Materiales mejora el cumplimiento de la programación en la fabricación de elevadores de cangilones en la empresa Serrano Equipos S.A.C. - Huacho.

- b. Nivel de significancia:  $\alpha = 0.05$
- c. Estadístico de prueba: p valor

d. Establecer el criterio de decisión

Se rechazará la  $H_0$  si: p valor  $\lt$  nivel de significancia Se aceptará la  $H_0$  si: p valor  $>$  nivel de significancia

e. Cálculos

Se realizará el cálculo del p valor mediante el software de IBM Statistics 22; el cual consolida las respuestas del instrumento de la investigación en valor cuantitativo según la escala de Likert que corresponden las variables estudio Planeamiento de Requerimiento de Materiales (X) y Cumplimiento de la programación (Y).

## **Tabla 81**

*Chi Cuadrada (Planeamiento de Requerimiento de Materiales, cumplimiento de programación)*

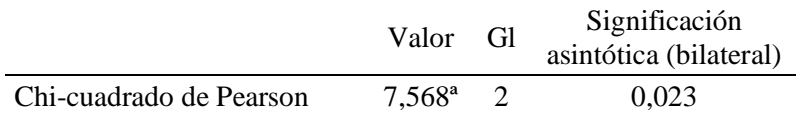

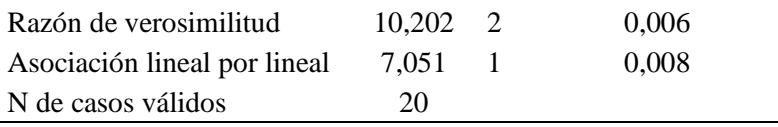

a. 4 casillas (66,7%) han esperado un recuento menor que 5. El recuento mínimo esperado es 0,45.

## f. Toma de decisión

Como p valor =  $0.023$  es menor al nivel de significancia =  $0.05$ , entonces rechazamos la  $H_0$  y aceptamos la  $H_1$ , es decir que el Planeamiento de Requerimiento de Materiales – MRP II mejora el cumplimiento de la programación en la fabricación de elevadores de cangilones en la empresa Serrano Equipos S.A.C. - Huacho.

- 4.3.4.2 Hipótesis específica: Requerimiento y cumplimiento de la programación
	- a. Formulación de la hipótesis

Ho: El requerimiento en el Planeamiento de Requerimiento de Materiales no mejora el cumplimiento de la programación en la fabricación de elevadores de cangilones en la empresa Serrano Equipos S.A.C. - Huacho.

H1: El requerimiento en el Planeamiento de Requerimiento de Materiales mejora el cumplimiento de la programación en la fabricación de elevadores de cangilones en la empresa Serrano Equipos S.A.C. - Huacho.

- b. Nivel de significancia:  $\alpha = 0.05$
- c. Estadístico de prueba: p valor

d. Establecer el criterio de decisión Se rechazará la  $H_0$  si: p valor  $\lt$  nivel de significancia Se aceptará la  $H_0$  si: p valor  $>$  nivel de significancia

e. Cálculos

Se realizará el cálculo del p valor mediante el software de IBM Statistics 22; el cual consolida las respuestas del instrumento de la investigación en valor cuantitativo según la escala de Likert que corresponden a la dimensión Requerimiento (D1) y la variable Cumplimiento de la programación (Y).

## **Tabla 82**

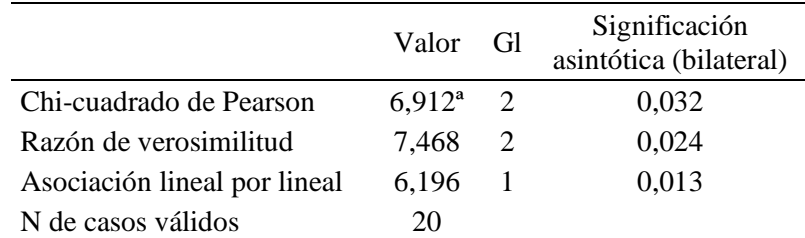

*Chi Cuadrada (Requerimiento, cumplimiento de programación)*

a. 4 casillas (66,7%) han esperado un recuento menor que 5. El recuento mínimo esperado es 0,40.

Nota. Reporte de resultados programa estadístico IBM Gráfico 22.

## f. Toma de decisión

Como p valor =  $0.032$  es menor al nivel de significancia =  $0.05$ , entonces rechazamos la  $H_0$  y aceptamos la  $H_1$ , es decir que el requerimiento en el Planeamiento de Requerimiento de Materiales – MRP II mejora el cumplimiento de la programación en la fabricación de elevadores de cangilones en la empresa Serrano Equipos S.A.C. - Huacho.

- 4.3.4.3 Hipótesis específica: Programación de recepciones y cumplimiento de la programación
	- a. Formulación de la hipótesis

Ho: La programación de recepciones en el Planeamiento de Requerimiento de Materiales no mejora el cumplimiento de la programación en la fabricación de elevadores de cangilones en la empresa Serrano Equipos S.A.C. - Huacho.

H1: La programación de recepciones en el Planeamiento de Requerimiento de Materiales mejora el cumplimiento de la programación en la fabricación de elevadores de cangilones en la empresa Serrano Equipos S.A.C. - Huacho.

- b. Nivel de significancia:  $\alpha = 0.05$
- c. Estadístico de prueba: p valor

d. Establecer el criterio de decisión

Se rechazará la  $H_0$  si: p valor  $\lt$  nivel de significancia Se aceptará la  $H_0$  si: p valor  $>$  nivel de significancia

e. Cálculos

Se realizará el cálculo del p valor mediante el software de IBM Statistics 22; el cual consolida las respuestas del instrumento de la investigación en valor cuantitativo según la escala de Likert que corresponden a la dimensión Programación de recepciones (D2) y la variable Cumplimiento de la programación (Y).

#### **Tabla 83**

*Chi Cuadrada (Programación de recepciones, cumplimiento de programación)*

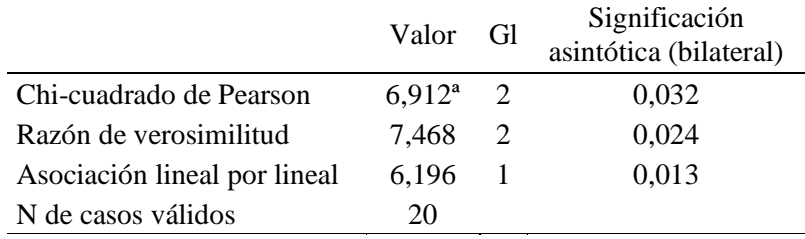

a. 4 casillas (66,7%) han esperado un recuento menor que 5. El recuento mínimo esperado es 0,40.

Nota. Reporte de resultados programa estadístico IBM Gráfico 22.

f. Toma de decisión

Como p valor =  $0.032$  es menor al nivel de significancia =  $0.05$ entonces rechazamos la  $H_0$  y aceptamos la  $H_1$  es decir que la programación de recepciones en el Planeamiento de Requerimiento de Materiales – MRP II mejora el cumplimiento de la programación en la fabricación de elevadores de cangilones en la empresa Serrano Equipos S.A.C. - Huacho.

- 4.3.4.4 Hipótesis específica: Órdenes planeadas emitidas de recepciones y cumplimiento de la programación
	- a. Formulación de la hipótesis

Ho: Las órdenes planeadas emitidas en el Planeamiento de Requerimiento de Materiales no mejora el cumplimiento de la programación en la fabricación de elevadores de cangilones en la empresa Serrano Equipos S.A.C. - Huacho.

H1: Las órdenes planeadas emitidas en el Planeamiento de Requerimiento de Materiales mejora el cumplimiento de la programación en la fabricación de elevadores de cangilones en la empresa Serrano Equipos S.A.C. - Huacho.

- b. Nivel de significancia:  $\alpha = 0.05$
- c. Estadístico de prueba: p valor

d. Establecer el criterio de decisión Se rechazará la  $H_0$  si: p valor  $\lt$  nivel de significancia Se aceptará la  $H_0$  si: p valor > nivel de significancia

e. Cálculos

Se realizará el cálculo del p valor mediante el software de IBM Statistics 22; el cual consolida las respuestas del instrumento de la investigación en valor cuantitativo según la escala de Likert que corresponden a la dimensión órdenes planeadas emitidas (D3) y la variable Cumplimiento de la programación (Y).

## **Tabla 84**

*Chi Cuadrada (Órdenes planeadas emitidas, cumplimiento de programación)*

|                              | Valor              | - Gl          | Significación<br>asintótica (bilateral) |
|------------------------------|--------------------|---------------|-----------------------------------------|
| Chi-cuadrado de Pearson      | $10,676^{\circ}$ 2 |               | 0,005                                   |
| Razón de verosimilitud       | 13,480             | $\mathcal{L}$ | 0,001                                   |
| Asociación lineal por lineal | 9.387              |               | 0,002                                   |

a. 4 casillas (66,7%) han esperado un recuento menor que 5. El recuento mínimo esperado es 0,45.

Nota. Reporte de resultados programa estadístico IBM Statistics 22.

f. Toma de decisión

Como p valor =  $0,005$  es menor al nivel de significancia =  $0,05$ entonces rechazamos la  $H_0$  y aceptamos la  $H_1$  es decir que las órdenes planeadas emitidas en el Planeamiento de Requerimiento de Materiales – MRP II mejora el cumplimiento de la programación en la fabricación de elevadores de cangilones en la empresa Serrano Equipos S.A.C. - Huacho.

- 4.3.4.5 Hipótesis específica: Costos y cumplimiento de la programación
	- a. Formulación de la hipótesis

Ho: Los costos en el Planeamiento de Requerimiento de Materiales no mejora el cumplimiento de la programación en la fabricación de elevadores de cangilones en la empresa Serrano Equipos S.A.C. - Huacho.

H1: Los costos en el Planeamiento de Requerimiento de Materiales mejora el cumplimiento de la programación en la fabricación de elevadores de cangilones en la empresa Serrano Equipos S.A.C. - Huacho.

- b. Nivel de significancia:  $\alpha = 0.05$
- c. Estadístico de prueba: p valor

d. Establecer el criterio de decisión Se rechazará la  $H_0$  si: p valor  $\lt$  nivel de significancia Se aceptará la  $H_0$  si: p valor > nivel de significancia

e. Cálculos

Se realizará el cálculo del p valor mediante el software de IBM Statistics 22; el cual consolida las respuestas del instrumento de la investigación en valor cuantitativo según la escala de Likert que corresponden a la dimensión Costos (D4) y la variable Cumplimiento de la programación (Y).

## **Tabla 85**

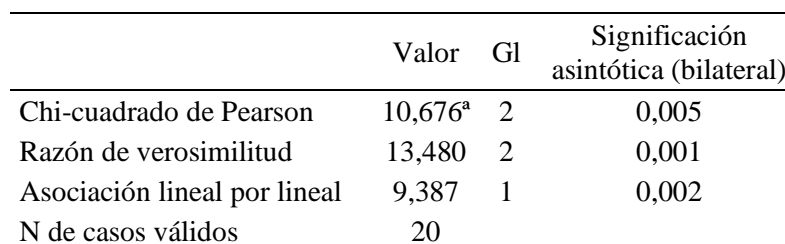

*Chi Cuadrada (Costos, cumplimiento de programación)*

a. 4 casillas (66,7%) han esperado un recuento menor que 5. El recuento mínimo esperado es 0,45.

Nota. Reporte de resultados programa estadístico IBM Statistics 22.

## f. Toma de decisión

Como p valor =  $0.005$  es menor al nivel de significancia =  $0.05$ entonces rechazamos la  $H_0$  y aceptamos la  $H_1$  es decir que los costos en el Planeamiento de Requerimiento de Materiales – MRP II mejora el cumplimiento de la programación en la fabricación de elevadores de cangilones en la empresa Serrano Equipos S.A.C. - Huacho.

## **CAPITULO V: DISCUSIÓN, CONCLUSIONES Y RECOMENDACIONES**

## 5.1 Discusión

- 1. El objetivo principal era demostrar la mejora del cumplimiento de la programación mediante la determinación del Planeamiento de Requerimiento de Materiales – MRP II en la empresa Serrano Equipos S.A.C. Con ayuda de esta herramienta se logró la mejora para del cumplimiento de la programación, que pasó de 71,32 % a 82,05% con la aplicación de la metodología. En este sentido, se concuerda con Castillo y Arana (2017) quien en su investigación realizada logro un aumento del porcentaje de mercado del 3% al 14%, así mismo logro un aumento de la productividad del 28,17% respecto a la productividad encontrada antes del MRP propuesto, en el caso de la presente investigación, el tiempo del proyecto se redujeron de 45 a 40 días de trabajo, lo cual figura como una disminución del 11,11% al pronosticar los requerimientos, llevar un correcto inventario de los materiales, comprar según los datos del lote económico de pedido y manipular correctamente los costos del proyecto.
- 2. La primera dimensión en ser estudiada en la presente investigación fue la de Requerimiento, en la empresa se esperaba que ya no cuente con el material para iniciar el proceso de compra al proveedor, es por tal motivo que al analizar la naturaleza de la demanda y determinar que sigue un comportamiento constante en cuanto la variabilidad de la misma, determinando una planificación y el pronóstico de esta a través de la opción de predictor en Oracle Crystal Ball, lo cual que se obtuvo que en los últimos 06 meses del año 2019 se obtuvo una media de la demanda de materiales de 518,2 unidades que para los primero 06 meses del año 2020 se obtuvo 518 unidades. Por esta parte se concuerda con Barrios y Fuentes (2017), quienes en su investigación nos indicaron que "Los pronósticos que ayudaron a proyectar las ventas para los meses siguientes, lo cual permitió elaborar los planes de compra, que garanticen la oportunidad en tiempo, cantidad y costos, del abastecimiento de los materiales, para cumplir con la producción y ventas planificada". Como se mencionó en la parte de pronóstico, si bien es cierto

solo se ha calculado para los materiales en la fabricación de los elevadores de cangilones, el objeto de estudio se puede replicar a los demás materiales que se utilizan en distintos proyectos.

- 3. La segunda dimensión en ser estudiada en la presente investigación fue la de Programación de Recepciones, al estar sumamente relacionados el proceso de mejorar el cumplimiento de la programación optó por realizar la medición de los tiempos disposición del material del almacén, logrando así una mejora de 9 598,30 a 3 885 segundos logrando reducir el tiempo en un 59,52% en el tiempo de disposición del material. De esta forma, se concuerda con Mayta (2017) quien logró mediante la implementación del Planeamiento de Requerimiento de Materiales una mejora de 7,89 a 7,31 minutos de Lead Time teniendo una disminución del 8% en los tiempos del Lead Time.
- 4. La tercera dimensión en ser estudiada en la presente investigación fue la de Órdenes planeadas a emitir, la empresa no contaba con modelo de gestión de inventarios, sino que realizaban una las compras de los materiales con respecto a las necesidades que se den con respecto al proyecto que se realice. Es por tal motivo que al analizar la naturaleza de la demanda y determinar que sigue un comportamiento constante en cuanto la variabilidad de la misma, se aplicó el modelo EOQ para la previsión de la cantidad de pedido y el punto de reorden. Esto a través de la simulación permitió calcular el EOQ para cada material y reducir los costos relacionados al inventario a S/ 180 289,92. Por esta parte se concuerda con Lane et. al (2016), quienes en su investigación lograron una disminución de los stocks, y los costos de inventario hasta un 50%. Como se mencionó esta herramienta se aplicó, si bien es cierto solo a algunos materiales, esto se puede replicar a los demás materiales que son utilizados en otros proyectos.
- 5. Por último, la cuarta dimensión en ser estudiada es de costos, que se planteó realizar el coste total del proyecto, así como también el VAN, TIR y el análisis Beneficio - Costo. Para esto se analizaron los diferentes datos de los costos que intervienen en el proyecto, así como también los ingresos por la entrega del proyecto, obteniendo así un VAN de S/ 25 909,05, TIR de 37% y

costo/beneficio de 1,54 antes del estudio, con la aplicación de esta herramienta de planeación se obtuvo un VAN de S/ 29 143,45, TIR de 42% y costo/beneficio de 1,65 siendo así una mejora para estos 3 indicadores. De esta manera, se concuerda con Cuba y Espinoza (2018), puesto que lograron obtener un beneficio económico positivo para la empresa dando como resultado el valor de VAN: S/10 622,32 y TIR de 79.23 % siendo favorable para la empresa, además el valor del costo/beneficio dio como resultado 1.92.

## 5.2 Conclusiones

#### **Conclusión general**

Con respecto al problema general, se aplicó el Planeamiento de Requerimiento de Materiales – MRP II para la mejora del cumplimiento de la programación de elevadores de cangilones en la empresa Serrano Equipos S.A.C. se obtuvo un porcentaje de cumplimiento de entrega del proyecto de Pre test de 72,73 %, luego un valor Pos test de 82,05%, lo que representa un aumento del 9,32%. Los resultados obtenidos en el post test, se simularon 10 000 veces concluyendo así que con un 95% de certeza se asegura que el porcentaje del cumplimiento de la programación se encuentre entre 77,24 % y 86,82 % lo cual siempre se encontrara en mejores condiciones comparado con los estándares anteriores. Este intervalo sí resulta significativo puesto que permiten tener un nivel de confianza y un intervalo de probabilidades conocido entre los cuales se conocen los límites del cumplimiento en la empresa.

## **Conclusiones específicas**

1. Con respecto a la dimensión de Requerimiento, se obtuvo la cantidad total de materiales a utilizar Pre test de 516,83 unidades, en base a los datos históricos de la demanda, se realizó el pronóstico empleando el método ARIMA (1, 0,1), obteniéndose inicialmente una cantidad de pedido Pos test de 518,17 unidades lo que significa que aumento en un 0,38 %. Dichos resultados se obtuvieron con el uso del software de Oracle Crystal Ball y su herramienta predictor. Se realizó un análisis de sensibilidad para ver el material que más afecta, lo cual resulto a la Pl. Estruc. A-36 3.00 x 1200 x

2400. Luego de contrastar la hipótesis se encontró significativamente al 95% de confiabilidad que el Planeamiento de Requerimiento de Materiales – MRP II mejora el cumplimiento de la programación en la fabricación de elevadores de cangilones.

- 2. Con respecto a la dimensión de Programación de Recepciones, se diseñó una hoja de Kardex para el control exacto de material y en qué lugar en específico está almacenado respectivamente, debido a que el personal desconocía con exactitud cuánto y donde estaban los materiales. Con esto se tuvo un total para la búsqueda de materiales Pos test de 3 885 segundos, en comparación con la situación inicial Pre test de 9 598,30 segundos, se obtuvo una mejora del 59,52% por la disminución de búsqueda de materiales, esto se traduce en una reducción del tiempo de atención del almacenero al maestro de fabricación. Luego de contrastar la hipótesis, a un 95% de confiabilidad se concluye significativamente que la Programación de Recepciones en MRP II mejora el cumplimiento en la fabricación de elevadores de cangilones en la empresa.
- 3. Con respecto a la dimensión de Órdenes planeadas a emitir, la variación de la demanda del objeto de estudio fue de 0,001 por lo que se justifica el uso del modelo EOQ para la gestión de inventarios. Obteniéndose inicialmente una cantidad de pedido para el material que resulto en el análisis de sensibilidad, la Pl. Estruc. A-36 3.00 x 1200 x 2400 con 77 unidades y un punto de reorden de 4,43 y un costo total Pre test de S/180 290,53. Estos resultados se simularon con el software de Oracle Crystal Ball de 10 000 simulaciones cada uno obteniéndose una cantidad de pedido de 77,01 y un punto de reorden de 4,43 unidades y un costo total Pos test de S/180 289,92. Luego de contrastar la hipótesis se encontró al 95% de nivel de confianza que significativamente las Órdenes planeadas a emitir en el MRP II mejoran el cumplimiento de la fabricación de elevadores de cangilones en la empresa.

4. Con respecto a la dimensión de Costos, se analizaron todos los costos involucrados en el proyecto de elevadores de cangilones, inicialmente se obtuvo un valor Pre test de S/ 47 997,39 soles, VAN de S/ 25 909,45, TIR de 37% y costo/beneficio de 1,54, para lo cual los valor Pos test fueron de S/ 44 763,39 soles en total del proyecto, VAN de S/ 29 143,45, TIR de 42% y costo/beneficio de 1,65 siendo favorable para la empresa aplicando el Planeamiento de Requerimiento de Materiales. Luego de contrastar la hipótesis al 95% de confianza se encontró significativamente que los Costos en el MRP II mejoran el cumplimiento en la fabricación de elevadores de cangilones en la empresa.

## 5.3 Recomendaciones

#### **Recomendación general**

En el Planeamiento de Requerimiento de Materiales – MRP II, se reconocieron diferentes oportunidades de mejora, las mismas que deben ser abordadas en todo el catálogo de proyectos que realiza la empresa, por lo que se recomienda ampliar la delimitación del estudio con el fin de abarcar diversos equipos y/o máquina que fabrican, como la tolva de producto terminado o las tolvas graneleras. Así mismo, para una mejora global de la empresa se recomienda desarrollar otras metodologías que complementen a favor de mejorar el proceso de fabricación adecuadamente en los procesos y las actividades.

#### **Recomendaciones específicas**

- 1. Para el desarrollo de los requerimientos se proyectó la demanda en un determinado formato, por lo que se recomienda realizar la proyección para todos los otros materiales que cuenta la empresa, y tener los datos históricos de manera más ordenada y concisa. Si bien es cierto, se toman los datos del el 2019, los datos que se hayan obtenido luego de este estudio deben alimentar al programa que se tenga y así generar mayor cantidad de datos.
- 2. En cuanto a la información del flujo de materiales al almacén se recomienda actualizar la información, evaluar en base al crecimiento de la empresa,

entrenar al almacenero y así organizar este proceso de tal manera que permita brindar información en tiempo real para la toma de decisiones.

- 3. La generación de la cantidad de órdenes que se van a realizar, no debe verse solo para los materiales involucrados en la fabricación del elevador de cangilones, sino que también debe tenerse en cuenta con todos los diversos materiales que se utilizan, si bien es cierto que en la presente investigación se desarrolló la óptica desde los elevadores de cangilones, pero la empresa cuenta con una variedad de equipos que fabrica y en consecuencia controlar todos los materiales para el cumplimiento de órdenes de trabajo de distinta naturaleza.
- 4. La generación de los costos en el proyecto no debe verse solo como responsabilidad de la gerencia de la empresa, sino también como responsabilidad de los colaboradores en la empresa y controlar las actividades que no generan valor.

## **CAPITULO VI: REFERENCIAS BIBLIOGRÁFICAS**

- 6.1 Fuentes bibliográficas
- Bernal, C. (2000). *Metodología de la investigación para administración y economía.* Colombia: Pearson.
- Chapman, S. (2006). *Planificación y control de la producción.* Mexico: Pearson Educación.

Córdova, I. (2012). *El Proyecto de Investigación Cuantitativa.* Perú: San Marcos.

- Gómez, C. (2011). *Notas del curso: Análsis de Requerimiento.* Mexico: Universidad Autonoma Metropolitana.
- Groover, M. (2007). *Fundamentos de manufactura moderna Materiales, procesos y sistemas.* Mexico: McGraw-Hill Interamericana.
- Heizer, J., & Render, B. (2009). *Principios de Administración de operaciones.* Mexico: Pearson Educación.
- Hernández , R., & Mendoza, C. (2019). *Metodología de la investigación, las rutras cuantitativas, cualitativa y mixta.* Mexico: Mc Graw Hill Education.
- Hilario, M., & Carlos, T. (2018). *Programación PERT-CPM y control de proyectos.* Lima: CAPECO.
- Huerta, G. (2016). *Programacion de obras con MSProject.* Lima: Instituto de la construcción y gerencia.

Lledó, P., & Rivarola, G. (2010). *Gestión de Proyectos.* Lima: Pearson Educación.

Signey, S. (s.f.). *Estadística no parametrica.* Mexico.

Sipper, D., & Bulfin, R. (2006). *Planeación y control de la producción.*

Vollman, T., Berry , W., Whybark, R., & Jacobs, R. (2005). *Planeación y control de la producción. Administración de la cadena de suministros.* Mexico: McGraw-Hill Interamericana.

- Aguila, M. (2016). La eficiencia de supervisión y cumplimiento del programa de trabajo en empresa Cikar S.A. Obtenido de http://repositorio.usanpedro.edu.pe/handle/USANPEDRO/1313
- Arrasco, Y., & Trejo , K. (2015). *Plan de requerimiento de materiales y productividad, empresa Importaciones y Exportaciones Felles E.I.R.L. Santa María 2015.* Obtenido de https://doi.org/10.18050/ingnosis.v2i1.1987
- Astete, K. (2016). Aplicación de gestión de inventarios para reducir el lead time logístico en la empresa canchanya ingenieros S.R.L., Lima 2016. Obtenido de http://repositorio.ucv.edu.pe/handle/UCV/1381

Barrios, J., & Fuentes, C. (2017). Aplicación del sistema de planificación MRP II para mejorar la productividad de la empresa total World Corporation SAC Lambayeque 2016. Obtenido de http://www.repositorioacademico.usmp.edu.pe/bitstream/usmp/3317/1/ba rrios\_fuentes.pdf

- Carmona, J., & Rodriguez, J. (2015). *Proyecto Lean de reducción de tiempos en la entrega de pedidos en la empresa Ferromateriales la 54.* Santiago de Cali. Obtenido de http://www.bibliotecadigital.usb.edu.co/bitstream/10819/3264/1/Proyecto \_lean\_reduccion\_carmona\_2015.pdf
- Castillo , E., & Arana, M. (2017). Propuesta un sistema Mrp para incrementar la productividad en la linea de fabricacion de calzados de la empresa Estefany Rouss, Trujillo. Obtenido de http://tesis.pucp.edu.pe/repositorio/bitstream/handle/20.500.12404/5025/
- Contreras, C., Alvarado , B., & Cantú , C. (2016). MRP en la comunicación de los departamentos. Obtenido de http://www.web.facpya.uanl.mx/vinculategica/Revistas/R2/1558- 1578%20- %20El%20Mrp%20Y%20La%20Comunicacion%20Entre%20Departam entos.pdf
- Cuba, R., & Espinoza, C. (2018). Propuesta de un sistema de planificación de los recursos de manufactura (MRP II) para optimizar la producción de la empresa editora la industria de Trujillo S.A. -2018. Obtenido de http://repositorio.upn.edu.pe/bitstream/handle/11537/15005/Cuba%20Ro jas%20Raquel%20Stefanny%20-

%20Espinoza%20Gallardo%20Cindy%20Lucero.pdf;jsessionid=0CD12 097DBBFDEB2589B4B57B2560FC5?sequence=1

- Garcés, D., & Castrillón, O. (2017). *Diseño de una técnica inteligente para identificar y reducir los tiempos muertos en un sistema de producción.* Manizales. Obtenido de https://scielo.conicyt.cl/pdf/infotec/v28n3/art17.pdf
- Groover, M. (2007). *Fundamentos de manufactura moderna Materiales, procesos y sistemas.* Mexico: McGraw-Hill Interamericana.

Jimenez, M. (2017). Reducción de tiempo de entrega en el proceso productivo de una metalmecanica. Obtenido de http://repositorio.usil.edu.pe/bitstream/USIL/2779/1/2017\_Jimenez\_Red uccion-de-tiempo-de-entrega.pdf

- Lane, S., Calvasina, R., Bee, S., & Woodworth, D. (2016). *Assembly FG: An Educational Case on MRP II Integrated within ERP\*.* Obtenido de https://doi.org/10.1111/1911-3838.12136
- Leyton, Y. (2015). Mejoramiento del proceso de planeación, programación y control del producción para la empresa Beatriz Vargas con base en el software ERP ACCASOFT. Obtenido de http://tangara.uis.edu.co/biblioweb/tesis/2015/160845.pdf
- Mayta, R. (2017). Diseño de un sistema de planificación y control de la producción basado en la teoría de restricciones, para mejorar la productividad de la empresa de tratamiento de vidrios. Obtenido de http://cybertesis.unmsm.edu.pe/handle/cybertesis/7455
- Miño, G., Moreno, R., Roldan, R., Saumell, E., & Toledo , A. (2015). Planeación de requerimiento de materiales por sistema MRP. Caso Laboratorio Farmacéutico Oriente. Cuba. Obtenido de https://www.redalyc.org/articulo.oa?id=445543787008
- Negrete, J., & Valverde , H. (2016). Propuesta de reducción del tiempo y costos para mejorar el nivel de servicio en una cadena de suministros Eto. Obtenido de http://repositorio.usil.edu.pe/bitstream/USIL/2592/1/2016\_Negrete\_Prop uesta-de-reducci%C3%B3n-del-tiempo.pdf
- Oliveira, R., Silva, R., Manicoba, A., & De Paula, W. (2016). Dimensionamiento del lote en MRP con secuenciación de elementos: aplicación en una Empresa de fabricación de PVC. Obtenido de https://www.redalyc.org/articulo.oa?id=81049426003
- Pérez, E. (2016). Propuesta para mejorar el tiempo de entrega en una industria manufacturera metalmecánica. Obtenido de http://bibliotecadigital.usbcali.edu.co/bitstream/10819/3637/1/Propuesta\_ Entrega\_Industria\_Perez\_2016.pdf
- Porras, D., & Edinson, J. (2015). La planeación y ejecución de las obras de construcción dentro de las buenas prácticas de la administración y programación. Obtenido de https://repository.ucatolica.edu.co/bitstream/10983/2951/4/LA%20PLAN EACI%C3%93N%20Y%20EJECUCI%C3%93N%20DE%20LAS%20O BRAS%20DE%20CONSTRUCCI%C3%93N%20DENTRO%20DE%20 LAS%20BUENAS%20PR%C3%81CTICAS%20DE%20LA%20ADMI N.pdf
- Valderrama, M. (2018). Propuesta de mejora para la reducción de tiempos en el proceso productivo para uvas de mesa variedad Red Globe aplicando herramientas Lean Manufacturing. Obtenido de https://repositorioacademico.upc.edu.pe/bitstream/handle/10757/624262/ VALDERRAMA\_LM.pdf?sequence=1&isAllowed=y
- Villareal, F. (2015). Planificación de los requerimientos de materiales (MRP) de almacén, para TECPECUADOR S.A. Obtenido de https://bibdigital.epn.edu.ec/bitstream/15000/10311/3/CD-6140.pdf

# **ANEXOS**

**Anexo 1.** Matriz de consistencia

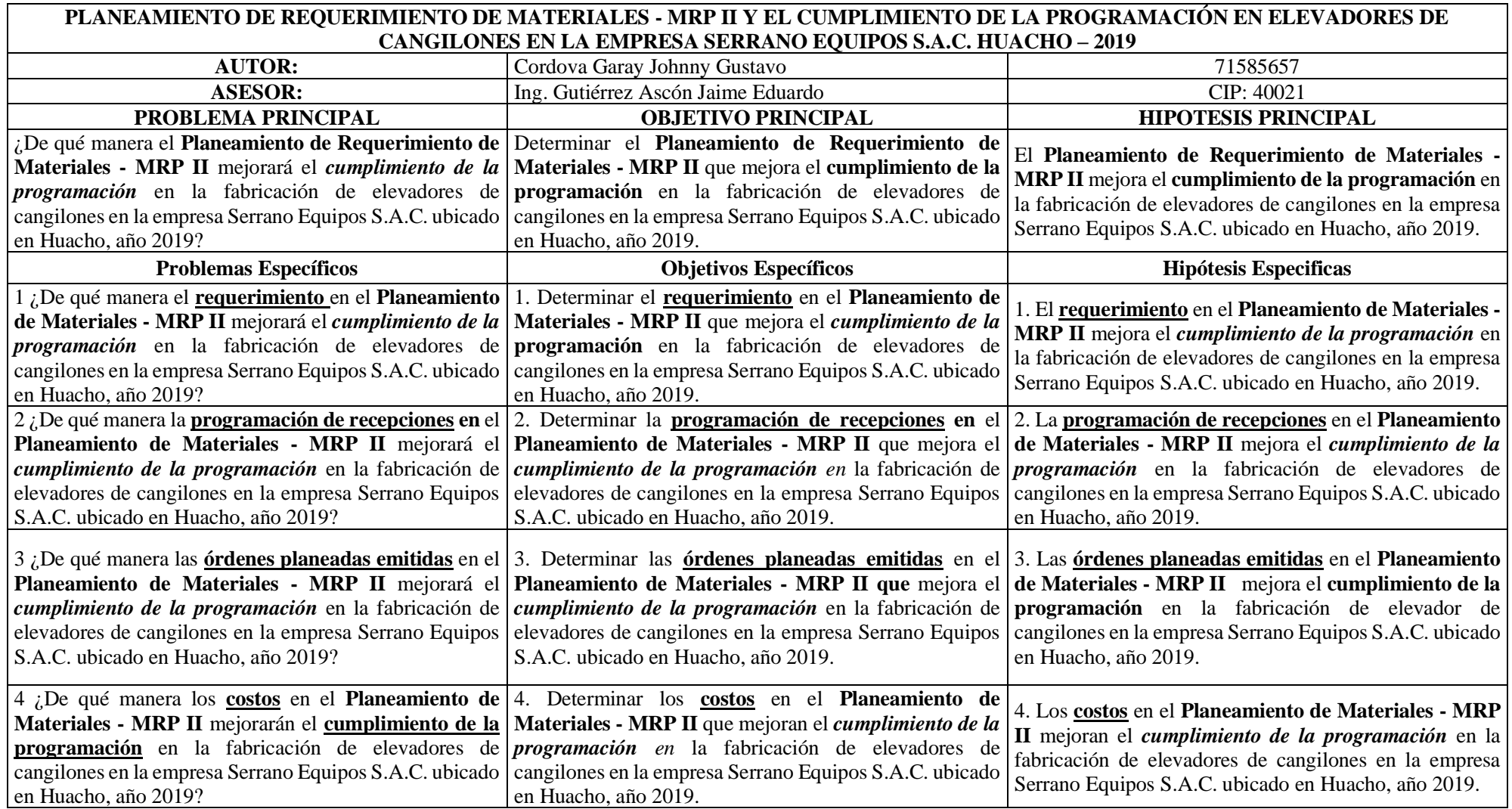

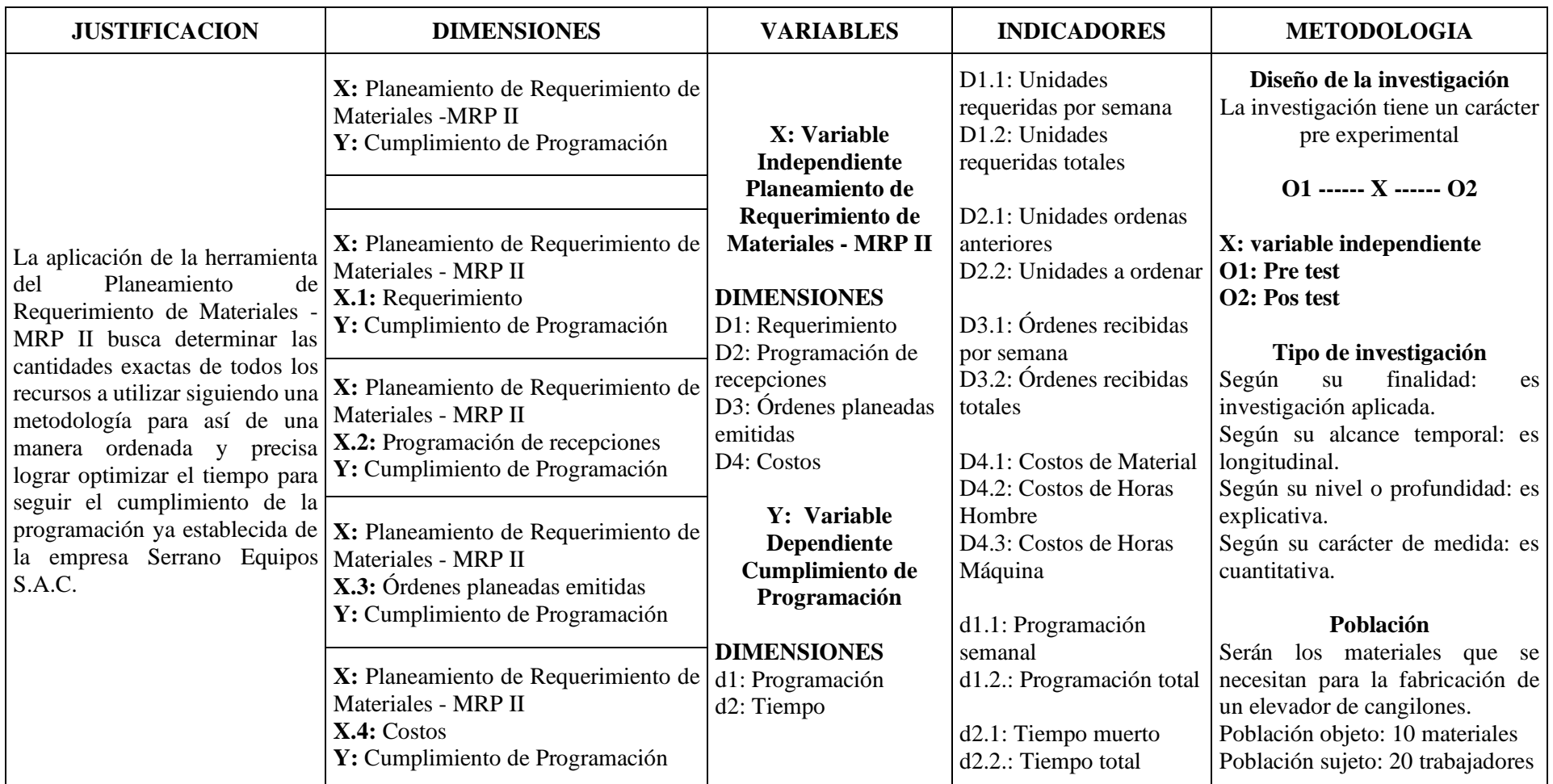

## **Anexo 2.** Instrumento

**I.PRESENTACION**. El tesista Johnny Gustavo Cordova Garay de la Escuela Profesional de Ingeniería Industrial de la FIISI, UNJFSC-Huacho, ha desarrollado la tesis titulada: PLANEAMIENTO DE REQUERIMIENTO DE MATERIALES - MRP II Y CUMPLIMIENTO DE LA PROGRAMACION EN ELEVADORES DE CANGILONES DE LA EMPRESA SERRANO EQUIPOS S.A.C. HUACHO 2019, cuyo objetivo es Determinar el Planeamiento de Requerimiento de Materiales - MRP II mejora el Cumplimiento de la programación de elevadores de cangilones en la empresa Serrano Equipos S.A.C. Huacho - 2019.

Por tanto, es importante que usted ANÓNIMAMENTE nos facilite sus puntos de vista a los factores o aspectos más importantes considerados

# **II. INSTRUCCIONES:**

- 2.1. La información que Ud. nos brinde es personal, sincera y anima.
- 2.2. Marque solo una opción de la calificación de cada pregunta, que Ud. considere la correcta
- 2.3. Debe responder todas las preguntas

# **III. ASPECTOS GENERALES**

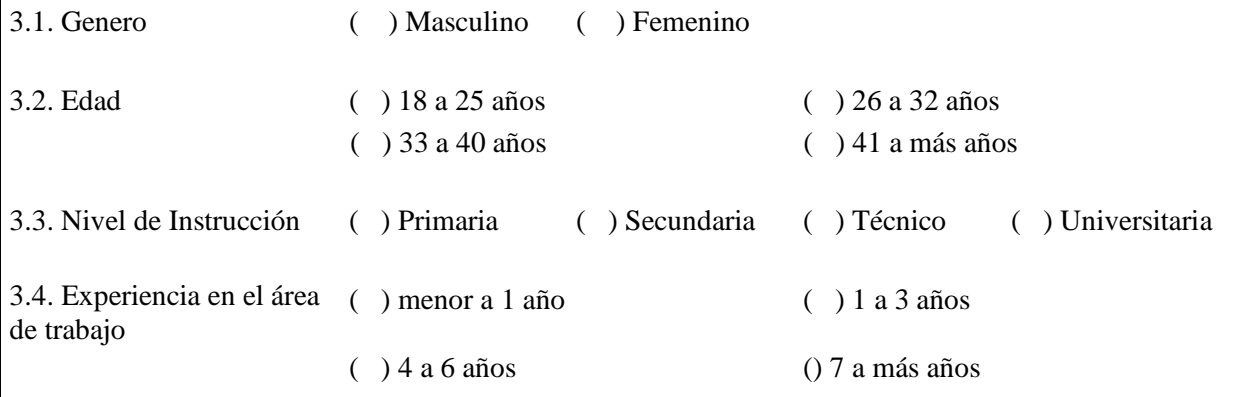

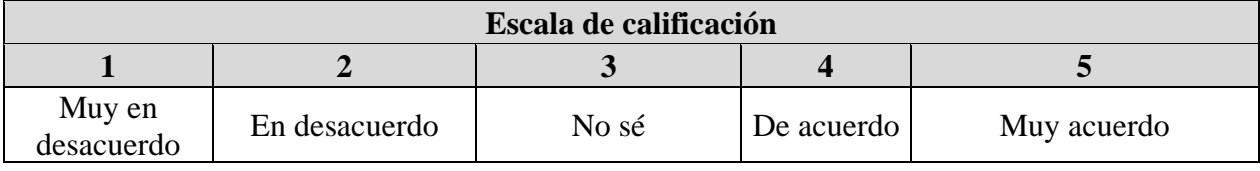

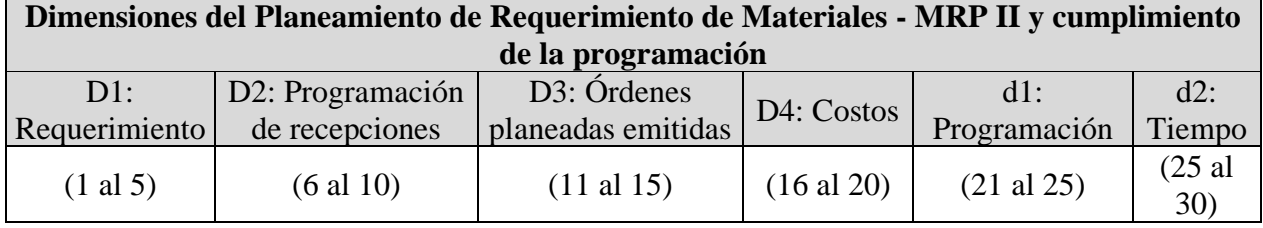

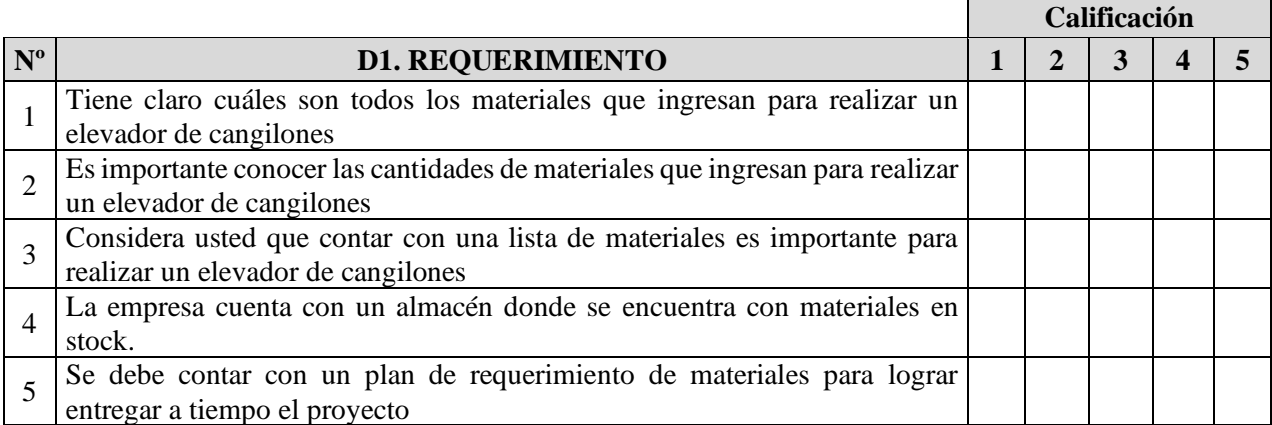

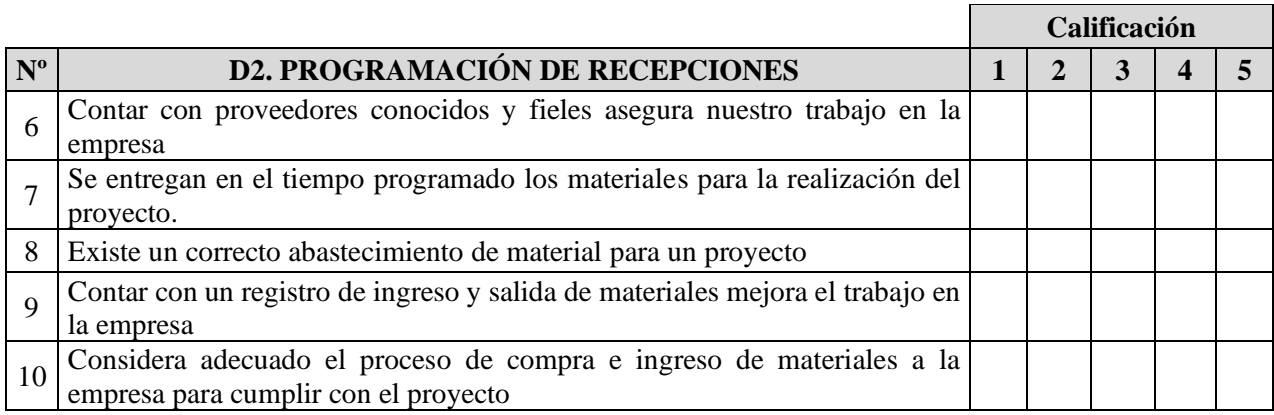

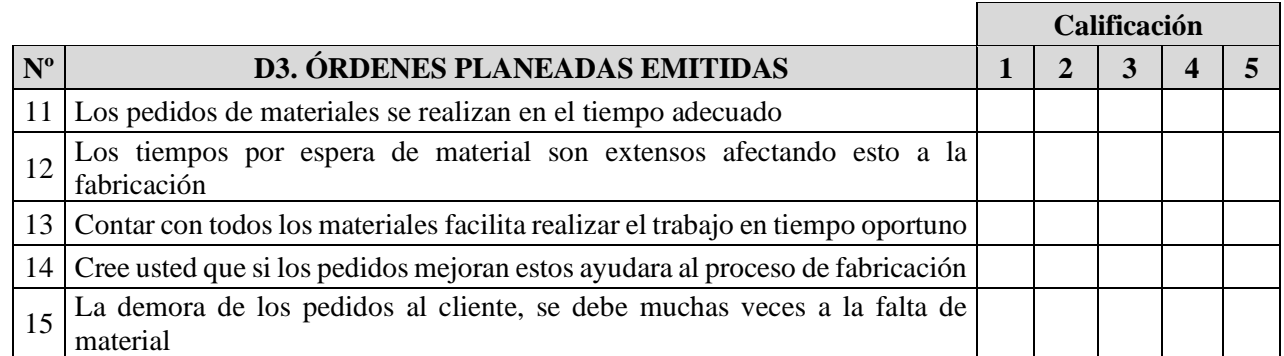

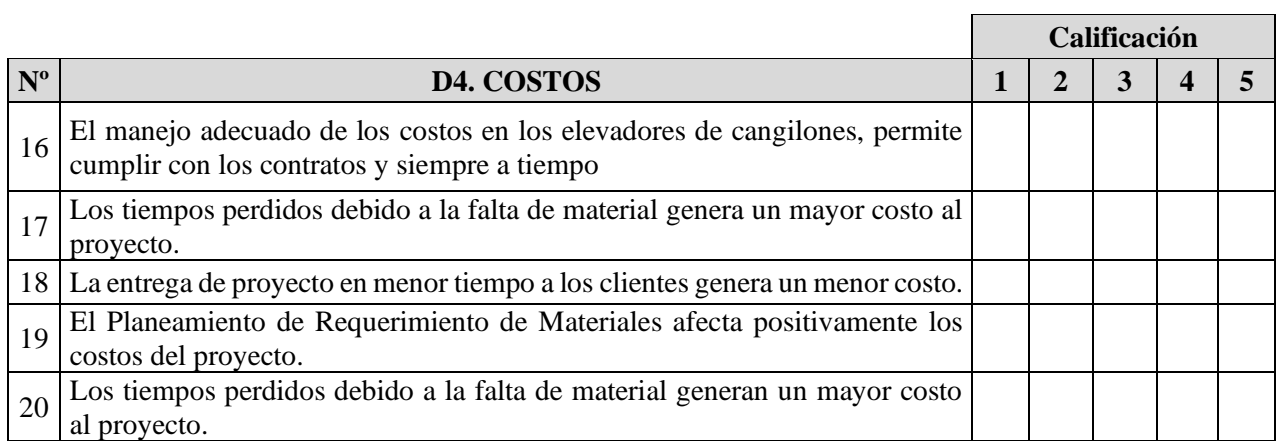

**Calificación**

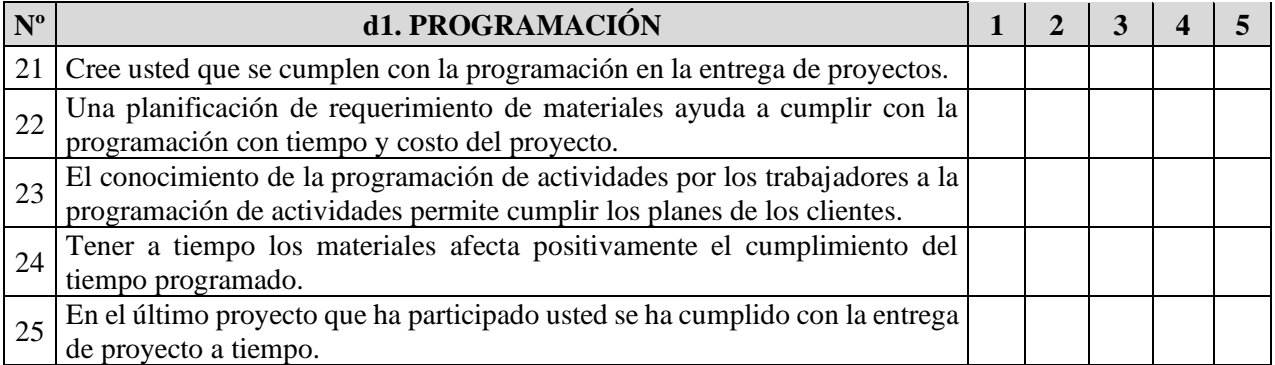

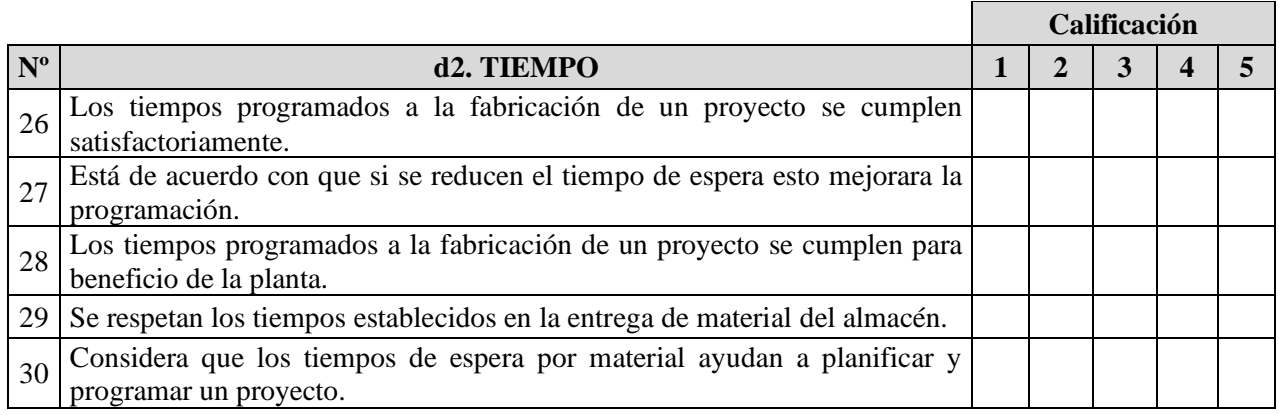

# **JUICIO DE EXPERTO**

# **PLANEAMIENTO DE REQUERIMIENTO DE MATERIALES - MRP II Y CUMPLIMIENTO DE LA PROGRAMACIÓN EN ELEVADORES DE CANGILONES EN LA EMPRESA SERRANO EQUIPOS S.A.C. HUACHO – 2019**

# **I. DATOS GENERALES**

1.1. Apellidos y nombres del juez/arbitro: ……………………………………………..

1.2. Especialidad: … Grado: …

1.3. Universidad de origen y país: …………………………………………………….

1.4. Nombre del instrumento evaluado: Encuesta

1.5. Autor del instrumento: Johnny Gustavo Cordova Garay

# **II. DATOS DE LA INVESTIGACION**

# **2.1. Titulo:**

Planeamiento de requerimientos de materiales - MRP II y cumplimiento de la programación en elevadores de cangilones en la empresa Serrano Equipos S.A.C. Huacho – 2019

## **2.2. Objetivo:**

Determinar un Planeamiento de Requerimiento de Materiales que mejore el cumplimiento de la programación en los elevadores de cangilones en la empresa Serrano Equipos S.A.C.

# **III. ASPECTOS DE VALIDACIÓN**

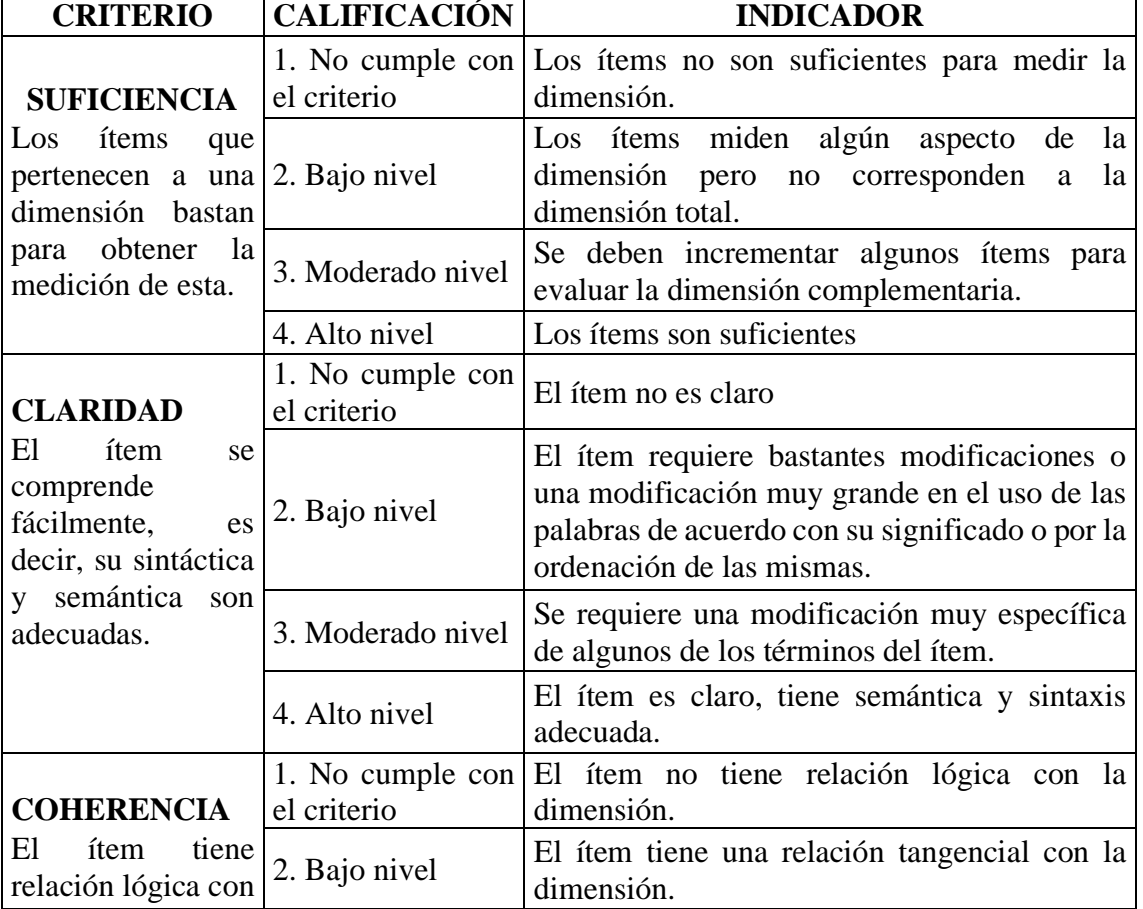

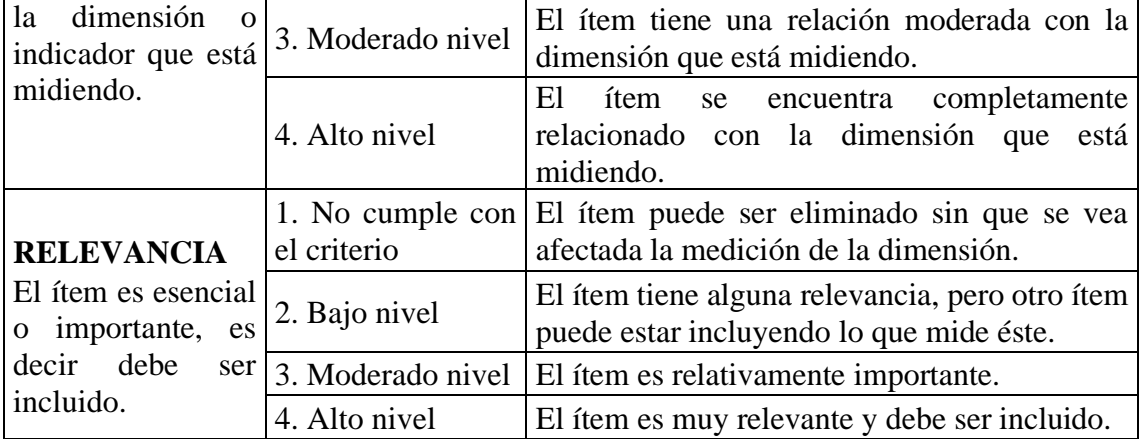

# **IV. CALIFICACIÓN GLOBAL**

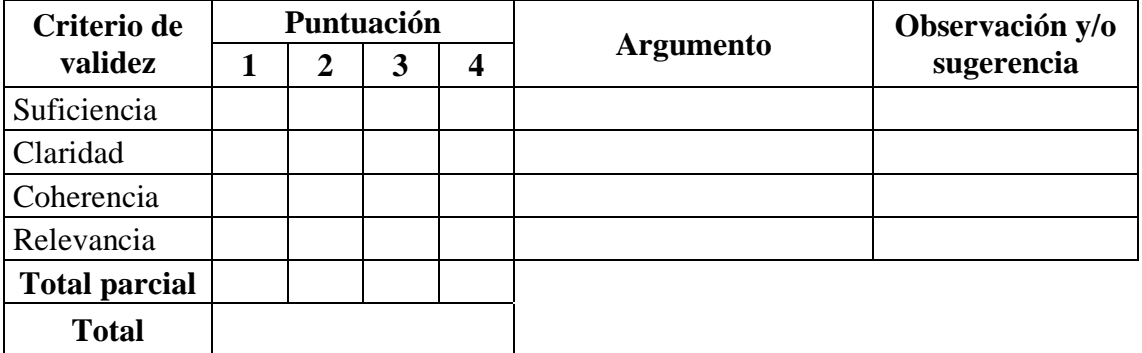

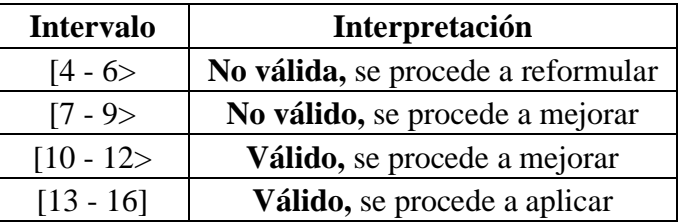

Huacho……....de………..…. del 2020

Firma del experto DNI:

**Anexo 4.** Instrumento - Cumplimiento de lo programado

# **Cumplimiento de elevadores de cangilones**

# **Serrano Equipos S.A.C.**

# **Apellidos y nombres:**

# **Cargo:**

A continuación, se mencionará diversas preguntas acerca de los tiempos para la

fabricación y montaje del proyecto de elevadores de cangilones.

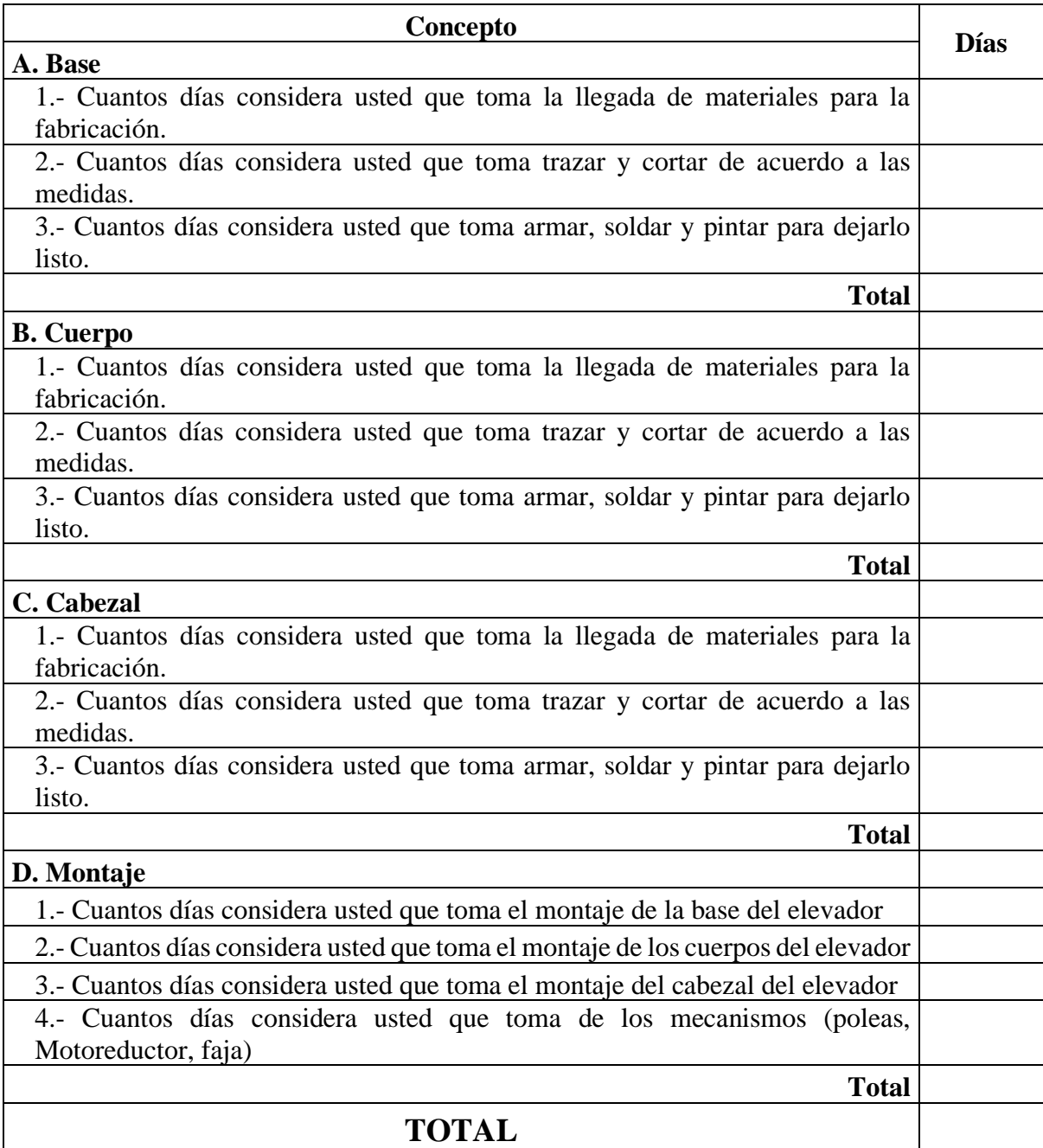

### *Anexo 5.* Cotización Tradi S.A. A93 - 0002231

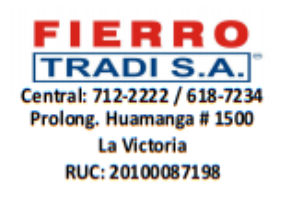

Página Web: www.tradisa.com.pe Email: iloarte@tradisaventas.com.pe

# COTIZACIÓN Nº A93-0002231

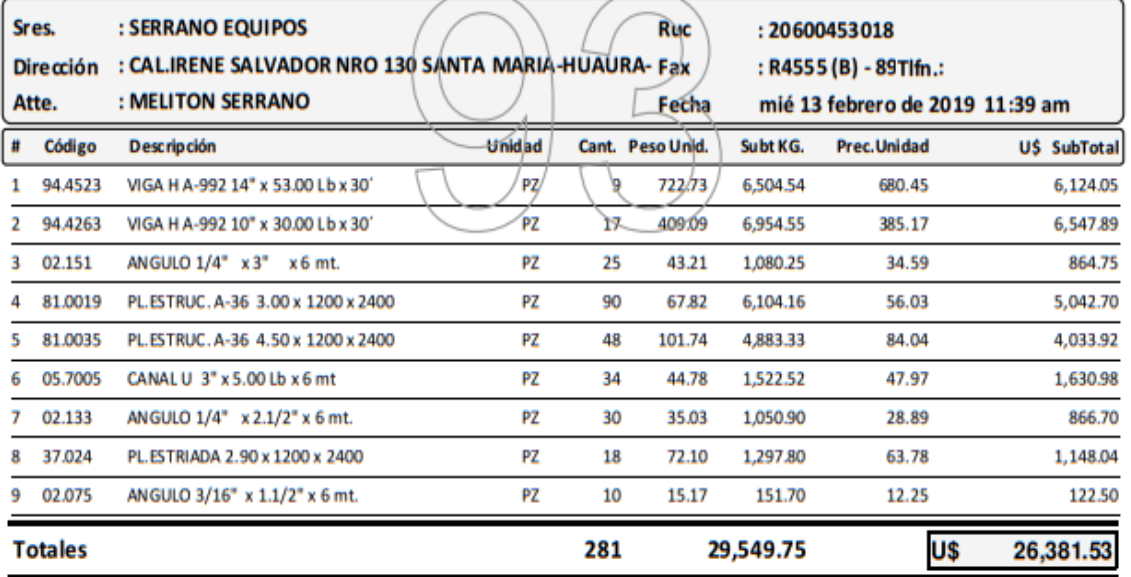

Son: VEINTISEIS MIL TRESCIENTOS OCHENTA Y UNO CON 53/100 DOLARES AMERICANOS

#### **Detalles de Cotización**

Los Precios Incluyen I.G.V.

Forma de Pago: Contado

Válido hasta:

al Tipo de Cambio del día de Facturación

Disponibilidad de stock y precio, sujeto a variación sin previo aviso. La facturacion en Soles es de acuerdo al tipo de cambio de la fecha de facturacion.

Tipo de cambio del día: 3.333

Servicio de transporte por cuenta de Tradisa a partir de 6 toneladas, dentro de Lima Metropolitana.<br>Por disposiciones legales considerar que para materiales a ser trasladados por cuenta del cliente la empresa de transporte contratada deberá traer consigo su guía de remisión transportista y la guia de remisión remitente del cliente. Para depósitos con cheque del mismo banco, considerar 24 horas para validación.

Para depósitos con cheque de otros bancos, considerar 48 horas para validación.

**CTAS CTES:** BCP S/. 191-0872955-0-25 BCP U\$ 191-0667080-1-91 BBVA S/. 0011-0686-0100000750-38 BBVA U\$ 0011-0686-0100003199-35 SCOTIABANK S/. 00-001-103-8216-04 SCOTIABANK U\$ 01-001-103-8217-05 INTERBANK S/. 100-0004486996 INTERBANK US\$ 100-0004486995 BANCO DE LA NACION S/ 00-000-873551

Agente de Retención Cta. de Detracción: Bco de la Nación Nro. 000-335134

FOTRA-SIG-VEN-010

Page 1 of 1

**Version: 3.0.401** 

Telfn: 994048490 13/02/2019 11:40:37

#### *Anexo 6.* Cotización Tradi S.A. A93 - 0002707

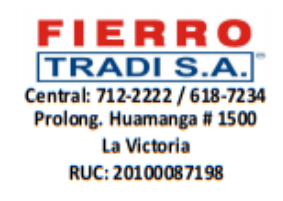

Página Web: www.tradisa.com.pe Email: iloarte@tradisaventas.com.pe

# COTIZACIÓN Nº A93-0002707

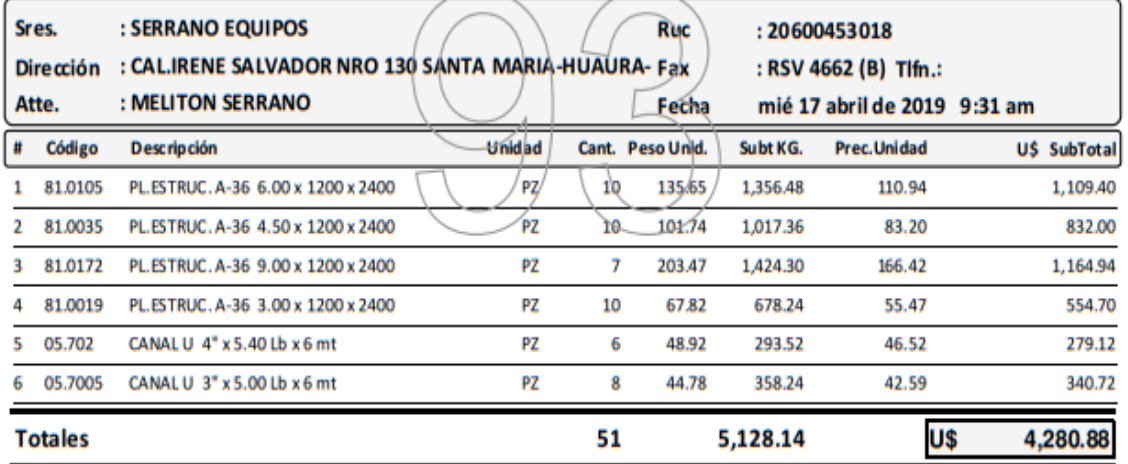

Son: CUATRO MIL DOSCIENTOS OCHENTA CON 88/100 DOLARES AMERICANOS

## **Detalles de Cotización**

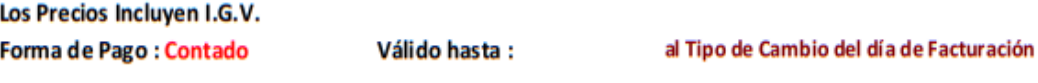

Disponibilidad de stock y precio, sujeto a variación sin previo aviso. La facturación en Soles es de acuerdo al tipo de cambio de la fecha de facturación.

Tipo de cambio del día 17 abril 2019: 3.297

Servicio de transporte por cuenta de Tradisa a partir de 6 toneladas, dentro de Lima Metropolitana. Por disposiciones legales considerar que para materiales a ser trasladados por cuenta del cliente la empresa de transporte contratada deberá traer consigo su guía de remisión transportista y la guía de remisión remitente del cliente. Para depósitos con cheque del mismo banco, considerar 24 horas para validación. Para depósitos con cheque de otros bancos, considerar 48 horas para validación.

**CTAS CTES:** BCP S/. 191-0872955-0-25 BCP U\$ 191-0667080-1-91 BBVA S/. 0011-0686-0100000750-38 BBVA U\$ 0011-0686-0100003199-35 SCOTIABANK S/. 00-001-103-8216-04 SCOTIABANK U\$ 01-001-103-8217-05 INTERBANK S/. 100-0004486996 INTERBANK US\$ 100-0004486995 BANCO DE LA NACION S/ 00-000-873551

Agente de Retención Cta. de Detracción: Bco de la Nación Nro. 000-335134

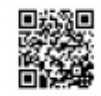

Page 1 of 1

Version: 3.0.401

FOTRA-SIG-VEN-010
$\Box$ **Le Inventory Theory and Systems Inventory Theory** and Systems Version 2.00 Copyright © Yih-Long Chang

> Licensed to: Gustavo Company: Gustavo

> > Please wait while loading program...

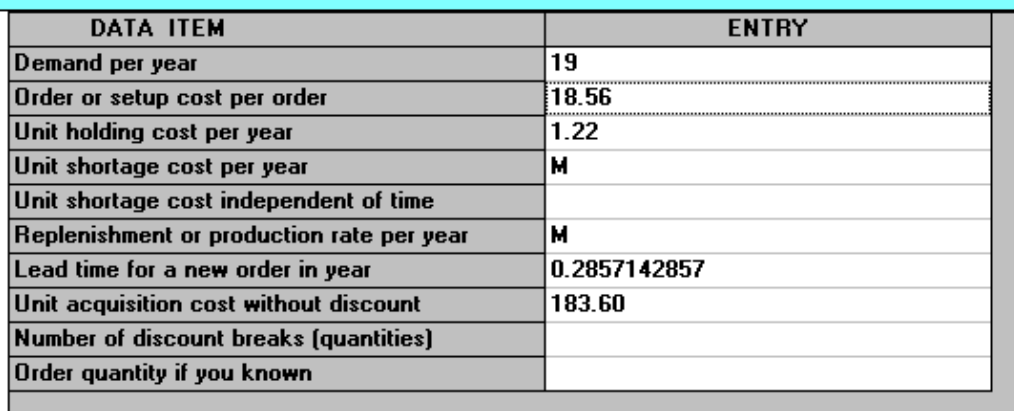

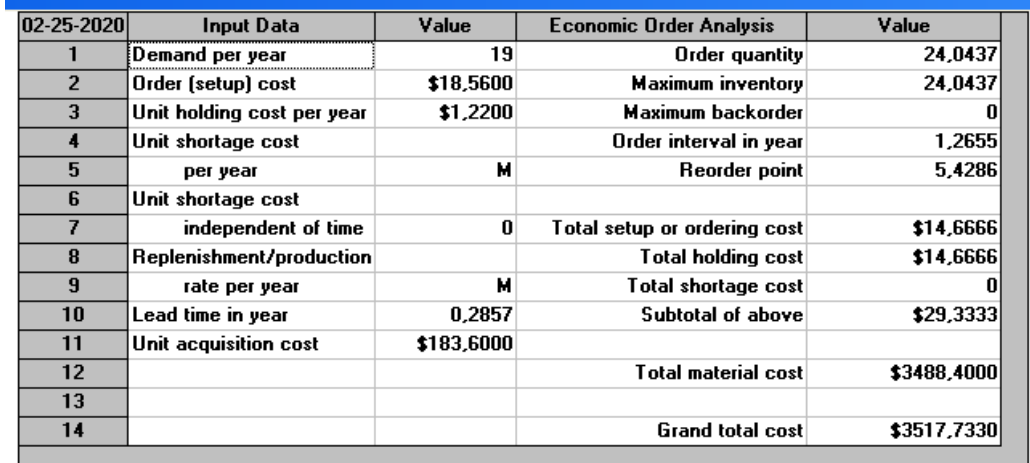

*Anexo 7.* Ingreso al programa WinQsb 2.0 en teoría de inventario y sistemas

*Anexo 8.* Ingreso al programa WinQsb 2.0 en Planeamiento de Requerimiento de Materiales

**A** Material Requirements Planning

# **Material Requirements Planning**

## Version 2.00 Copyright © Yih-Long Chang

Licensed to: Gustavo Company: Gustavo

Please wait while loading program...

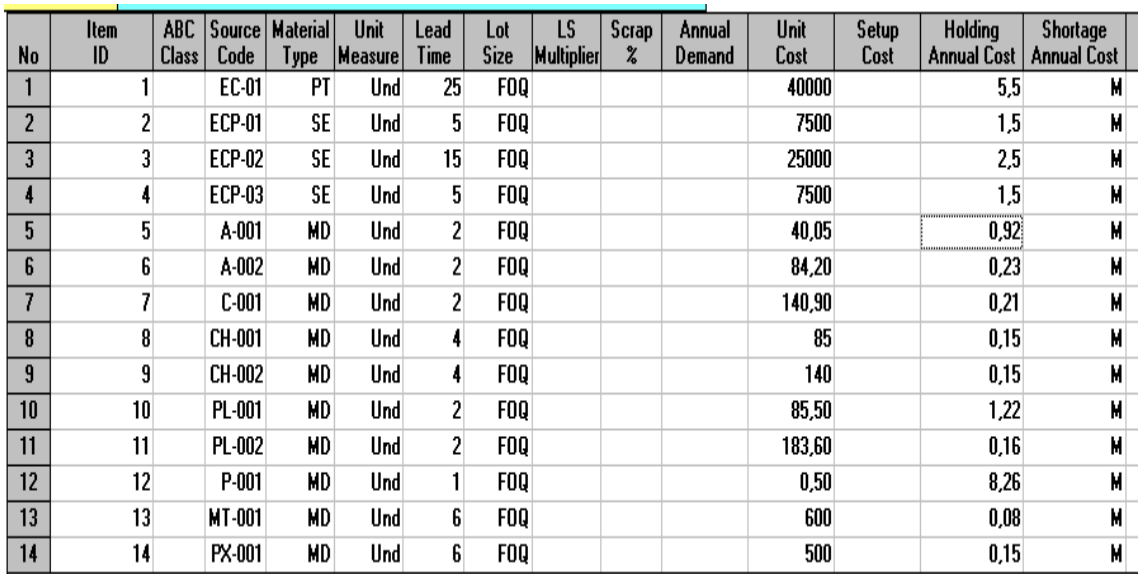

 $\overline{|\cdot|}$ o $\overline{|x|}$ 

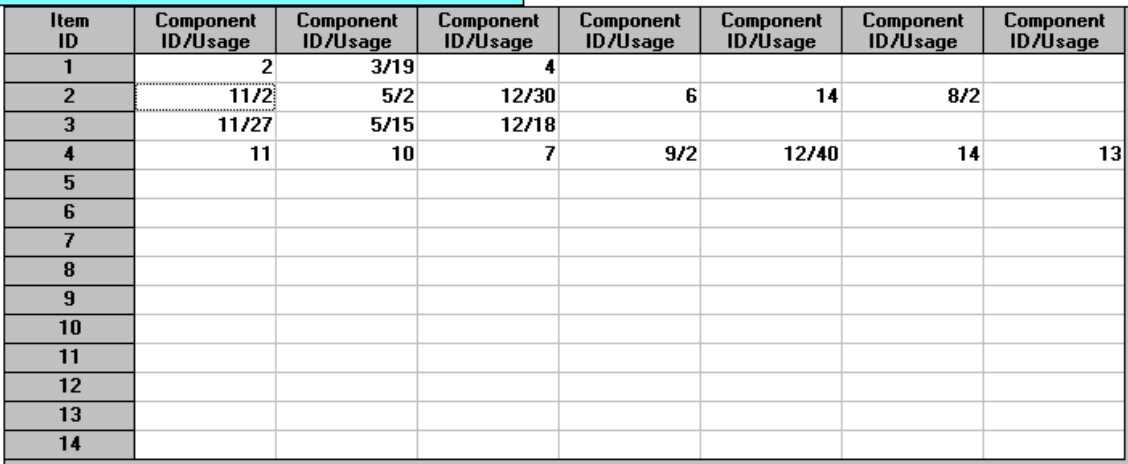

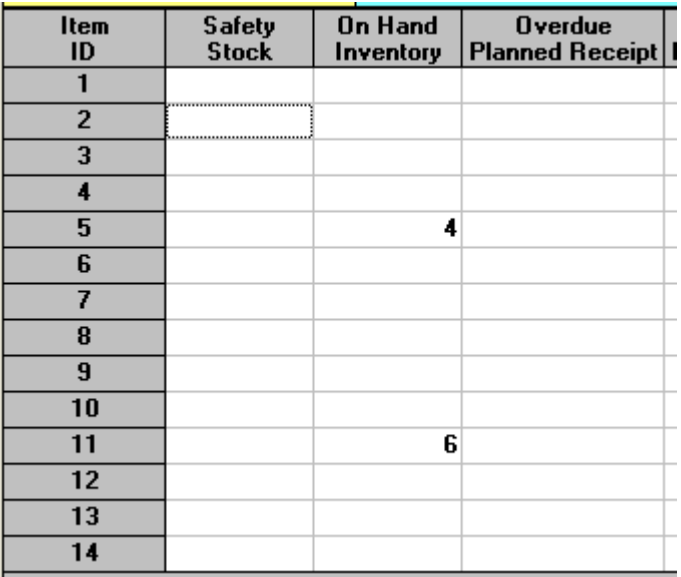

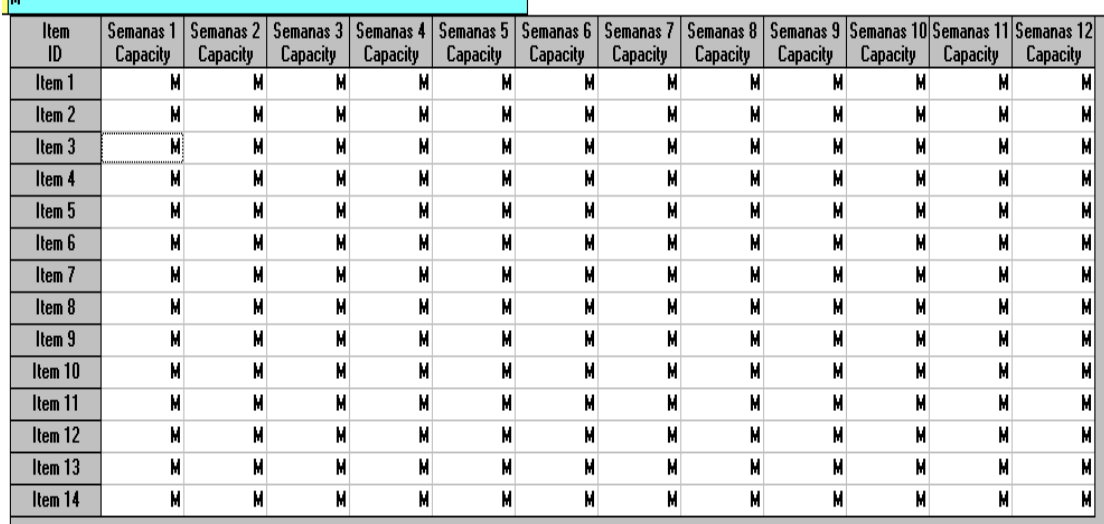

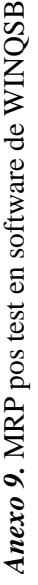

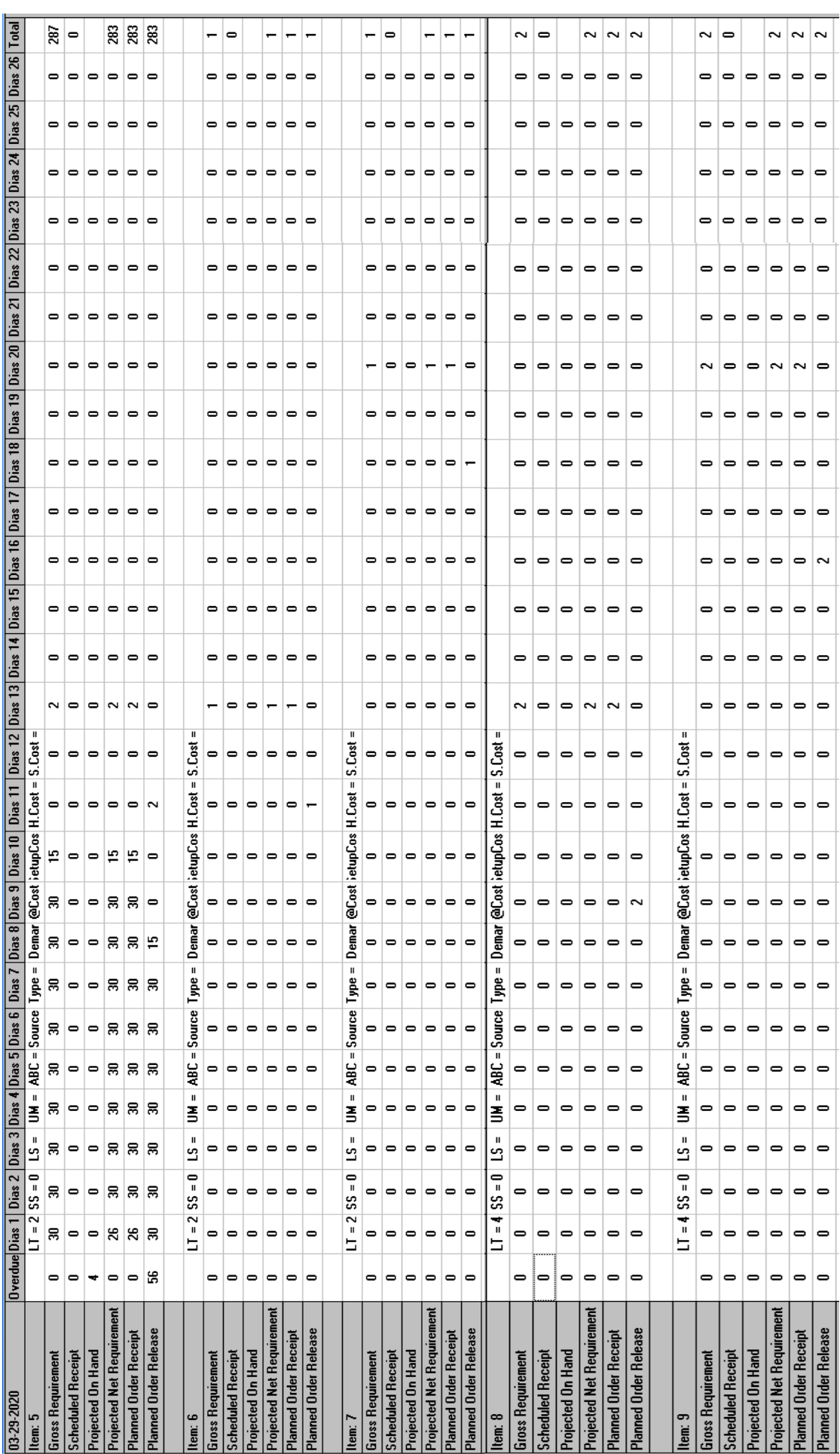

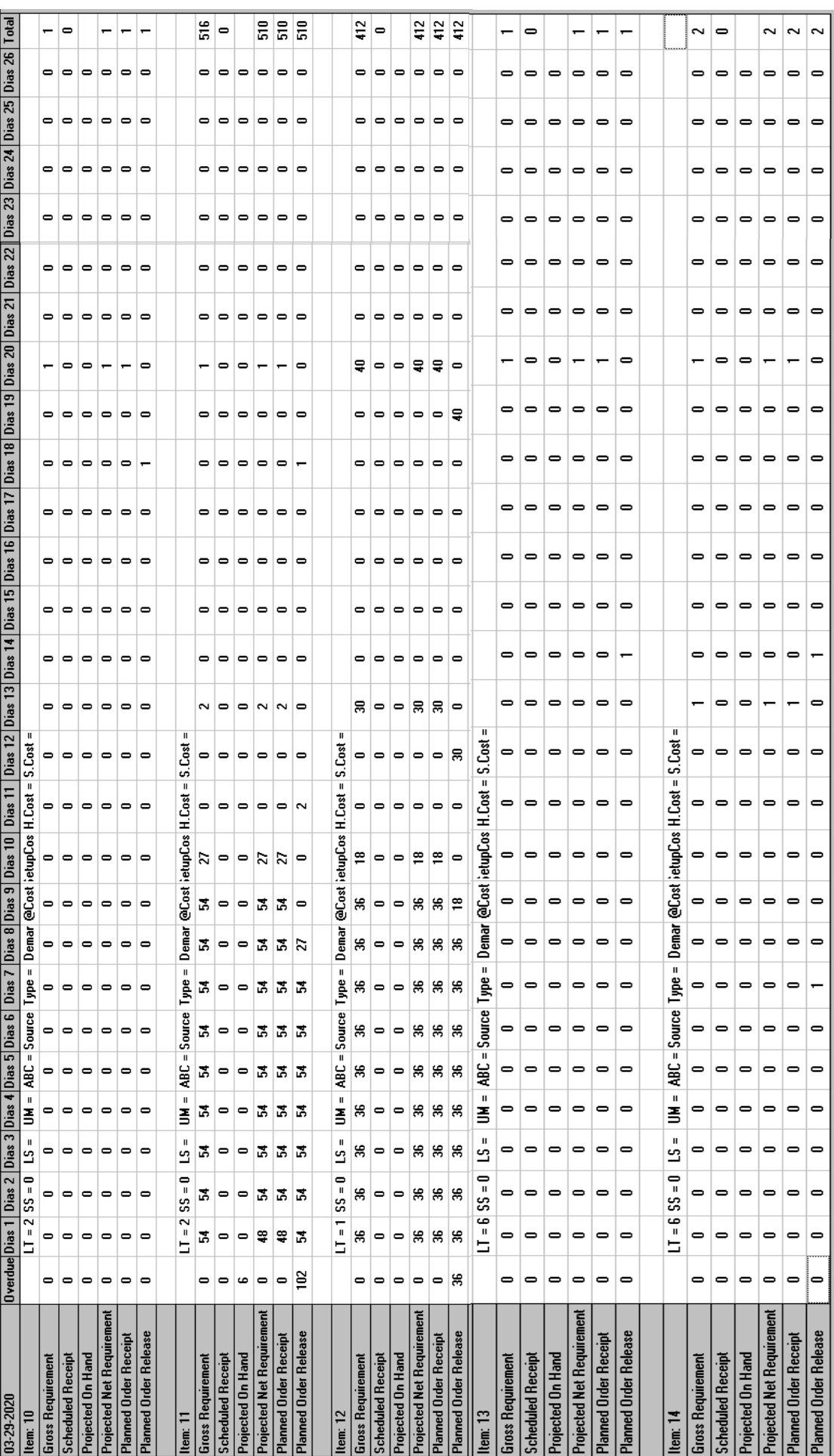

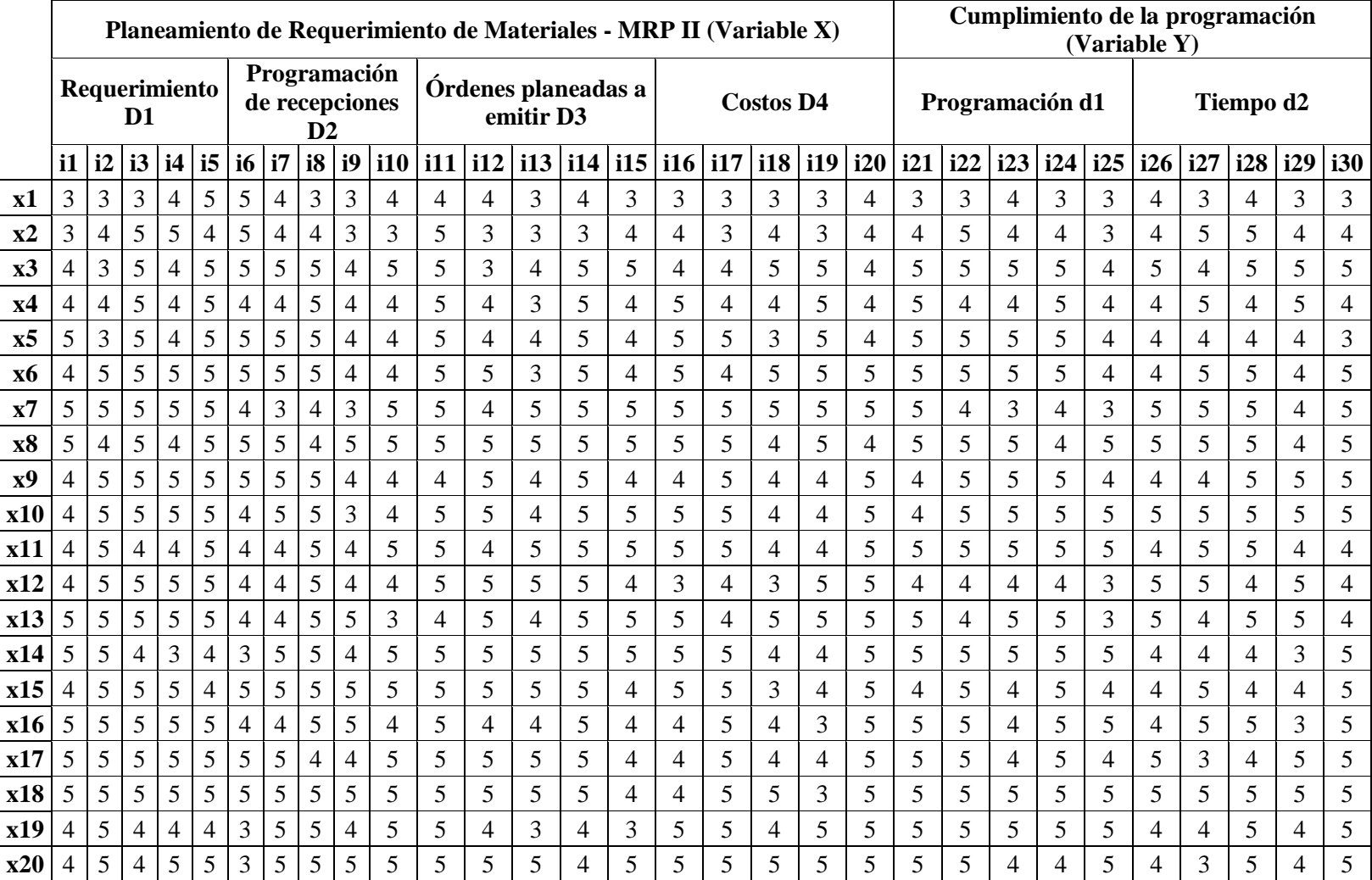

*Anexo 10.* Datos del instrumento de la investigación (Cualitativa)

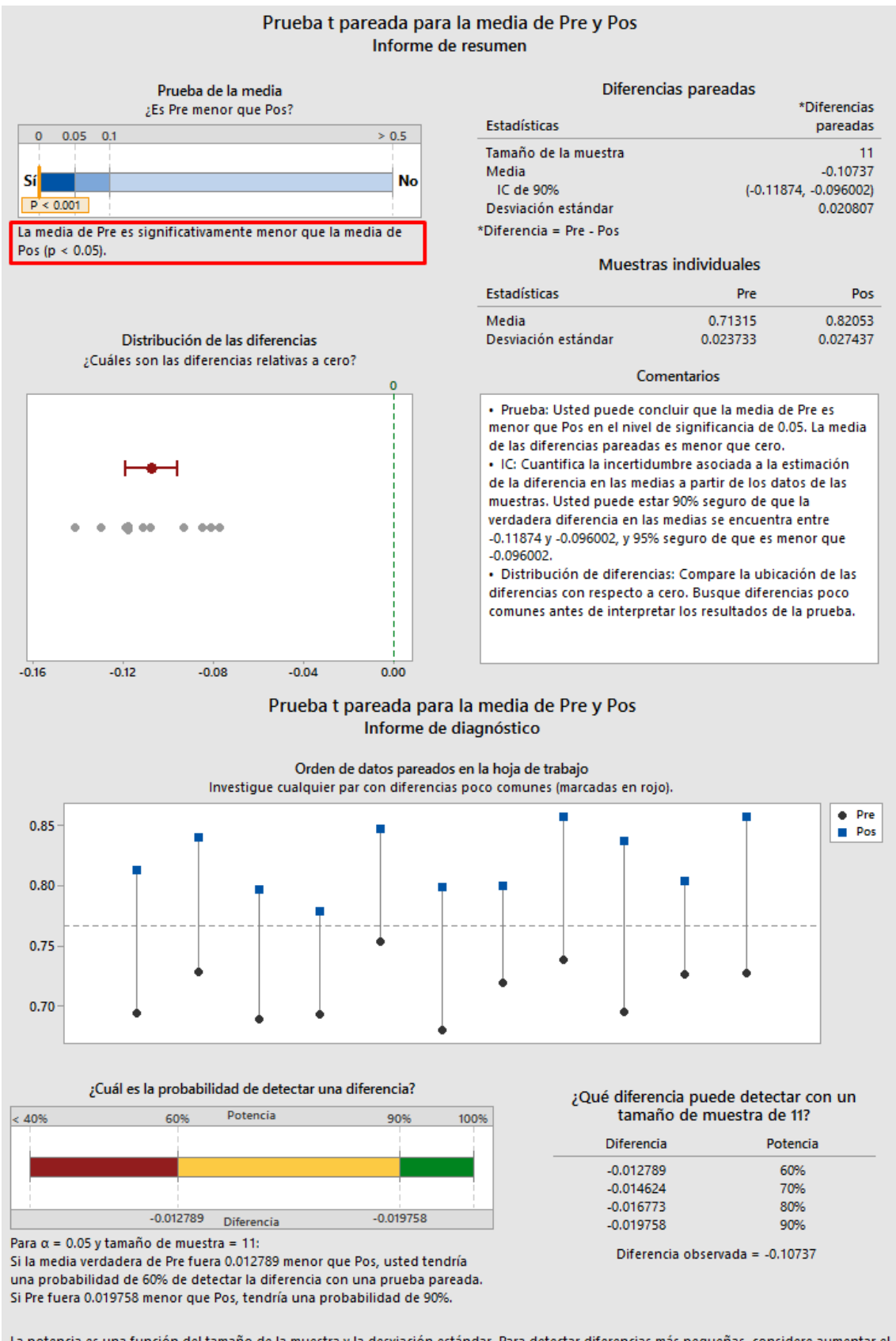

#### **Anexo 11.** Prueba de hipótesis cuantitativa: Variable  $X -$ Variable Y

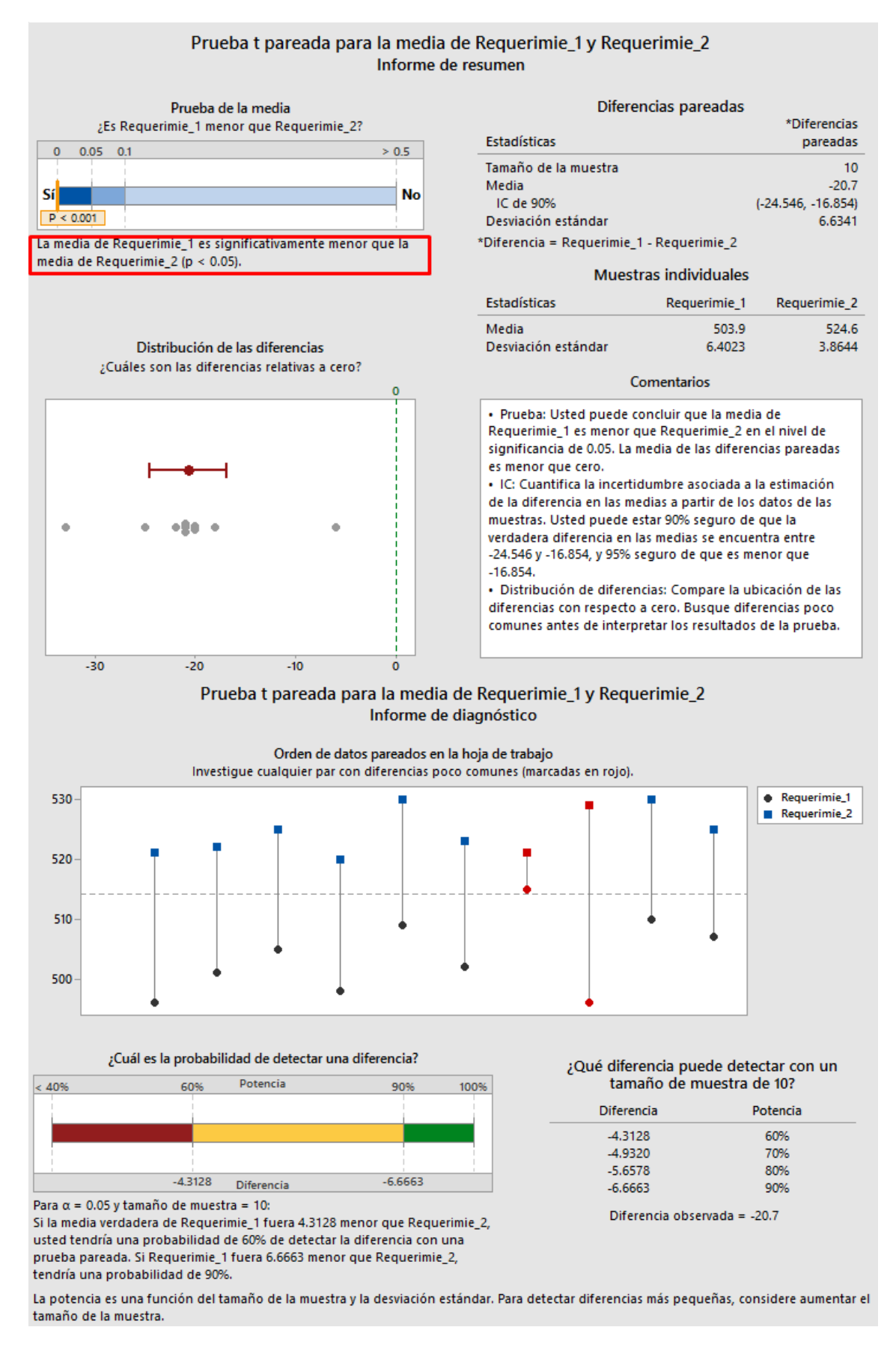

#### *Anexo 12.* Prueba de hipótesis cuantitativa: Dimensión 1 – Variable Y

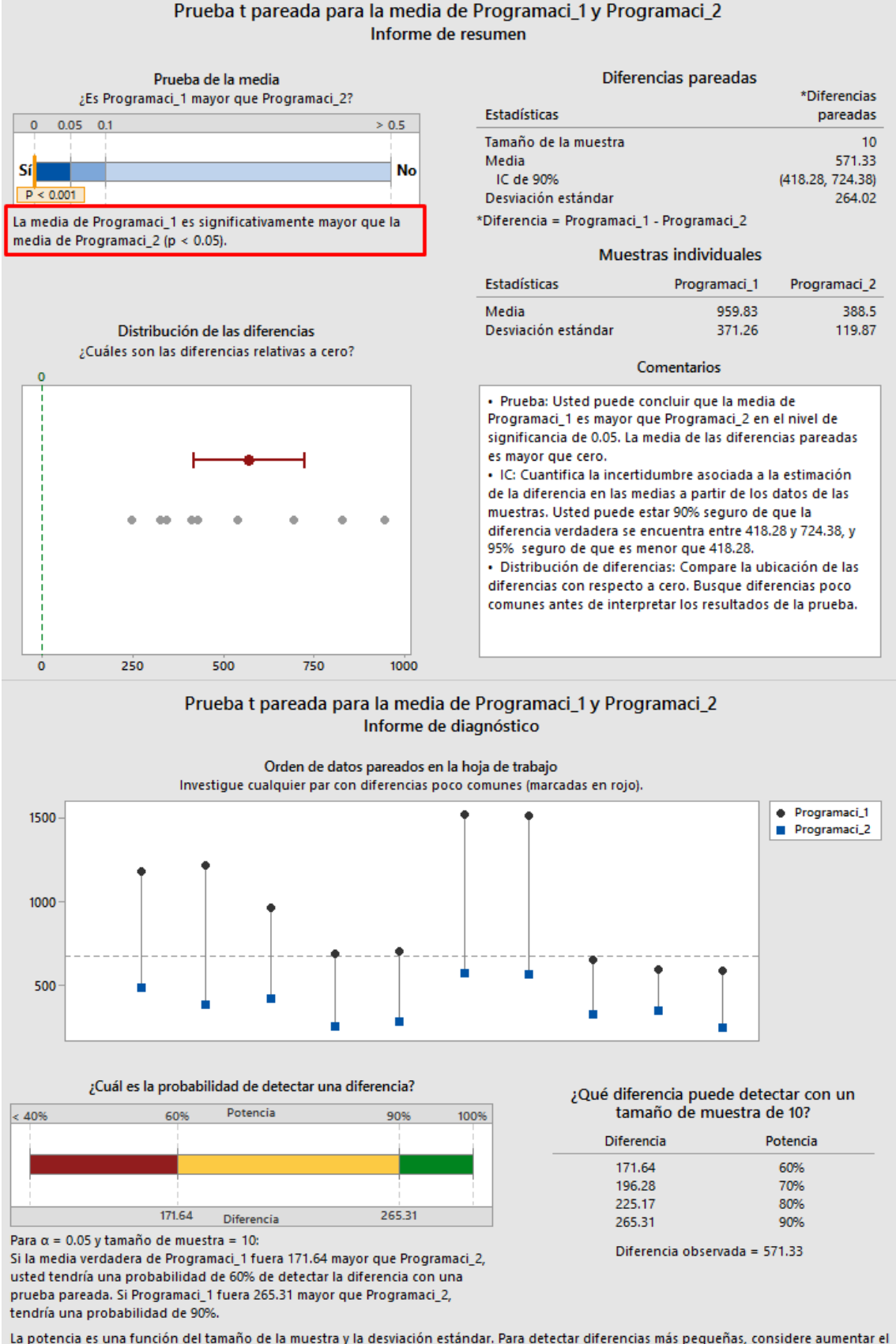

#### **Anexo 13.** Prueba de hipótesis cuantitativa: Dimensión  $2 -$  Variable Y

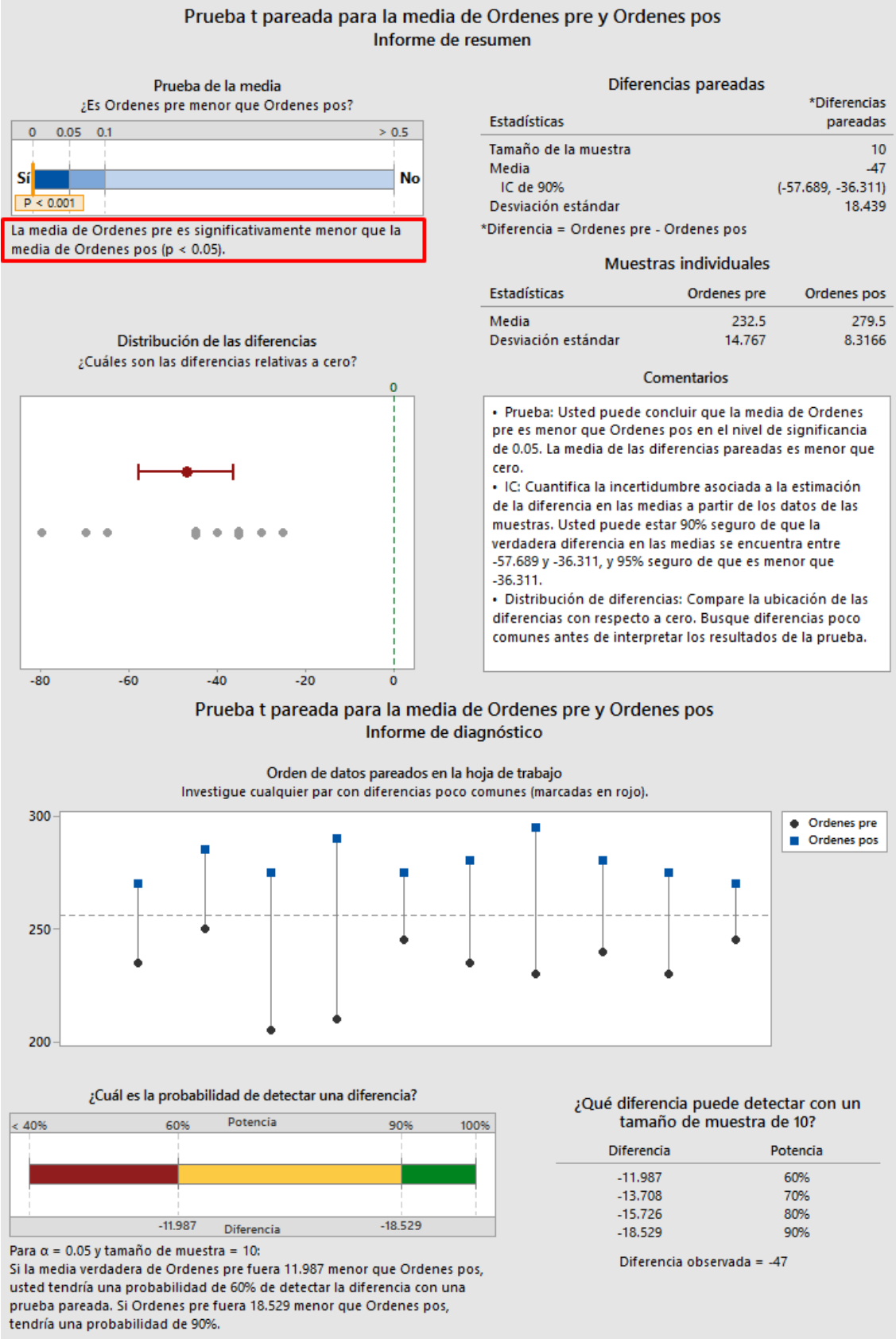

#### Anexo 14. Prueba de hipótesis cuantitativa: Dimensión 3 – Variable Y

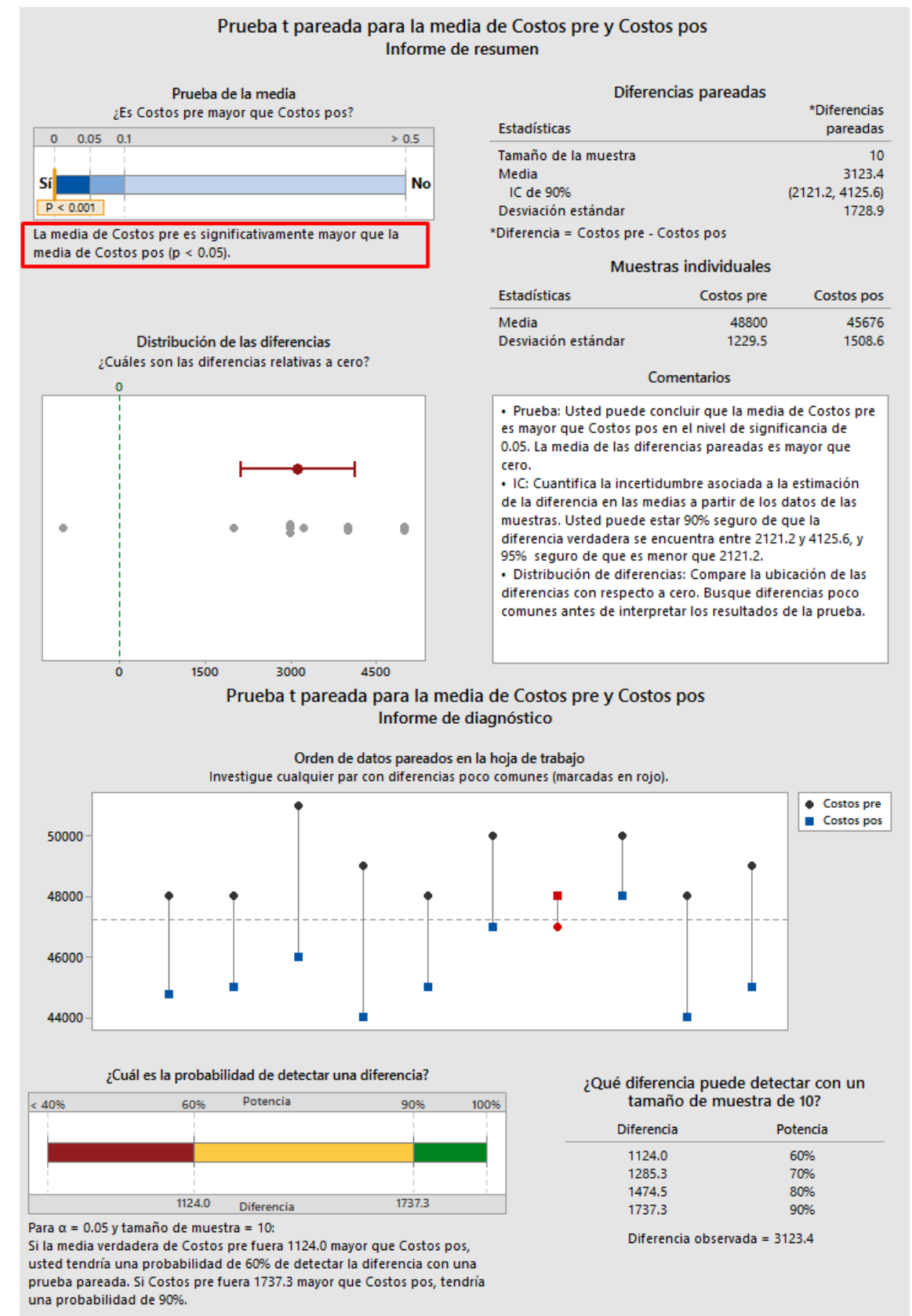

#### Anexo 15. Prueba de hipótesis cuantitativa: Dimensión 4 – Variable Y

*Anexo 16.* Análisis de fiabilidad

## Estadísticas de fiabilidad

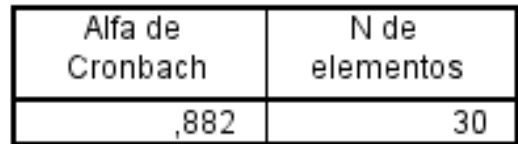

*Anexo 17.* Prueba de Chi - Cuadrado: Variable X - Variable Y

#### Pruebas de chi-cuadrado

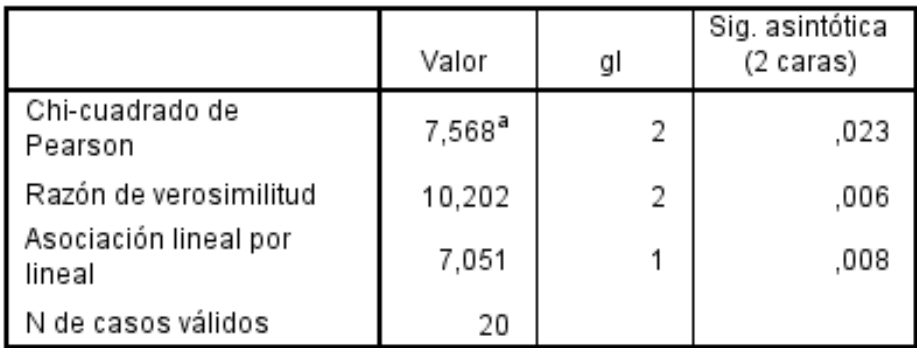

a. 4 casillas (66,7%) han esperado un recuento menor que 5. El recuento mínimo esperado es ,45.

*Anexo 18.* Prueba de Chi - Cuadrado: Dimensión 1 - Variable Y

#### Pruebas de chi-cuadrado

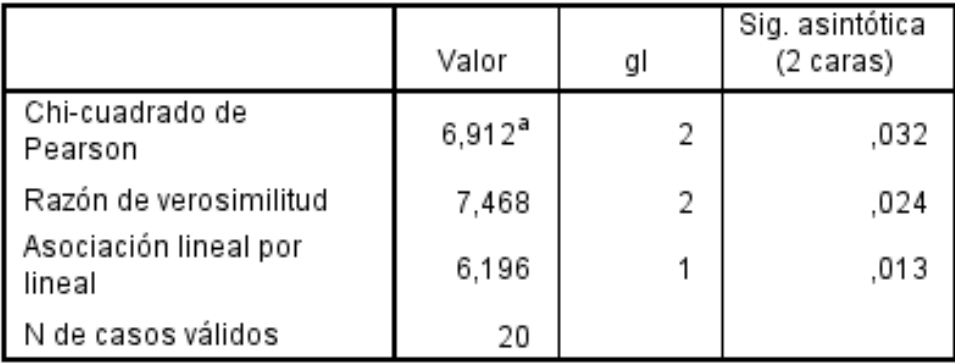

a. 4 casillas (66,7%) han esperado un recuento menor que 5. El recuento mínimo esperado es ,40.

*Anexo 19.* Prueba de Chi - Cuadrado: Dimensión 2 - Variable Y

|                                 | Valor              | gl | Sig. asintótica<br>(2 caras) |
|---------------------------------|--------------------|----|------------------------------|
| Chi-cuadrado de<br>Pearson      | 6,912 <sup>a</sup> | 2  | .032                         |
| Razón de verosimilitud          | 7,468              | 2  | ,024                         |
| Asociación lineal por<br>lineal | 6,196              |    | .013                         |
| N de casos válidos              | 20                 |    |                              |

#### Pruebas de chi-cuadrado

a. 4 casillas (66,7%) han esperado un recuento menor que 5. El recuento mínimo esperado es ,40.

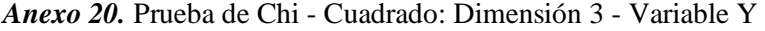

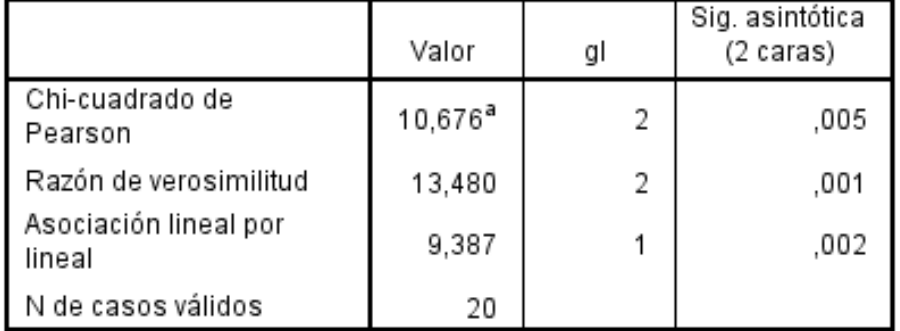

#### Pruebas de chi-cuadrado

a. 4 casillas (66,7%) han esperado un recuento menor que 5. El recuento mínimo esperado es ,45.

*Anexo 21.* Prueba de Chi - Cuadrado: Dimensión 4 - Variable Y

### Pruebas de chi-cuadrado

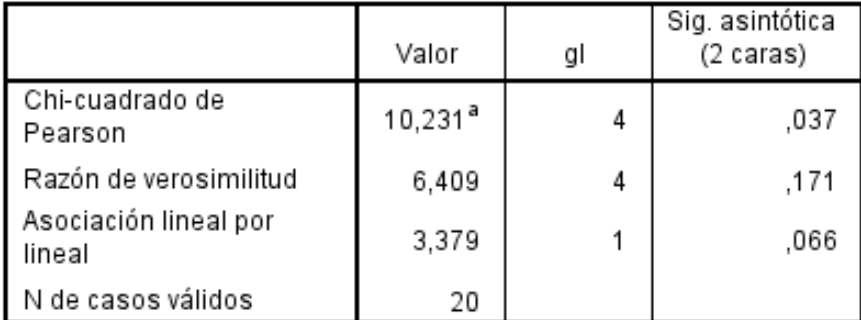

a. 7 casillas (77,8%) han esperado un recuento menor que 5. El recuento mínimo esperado es ,10.

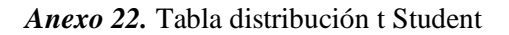

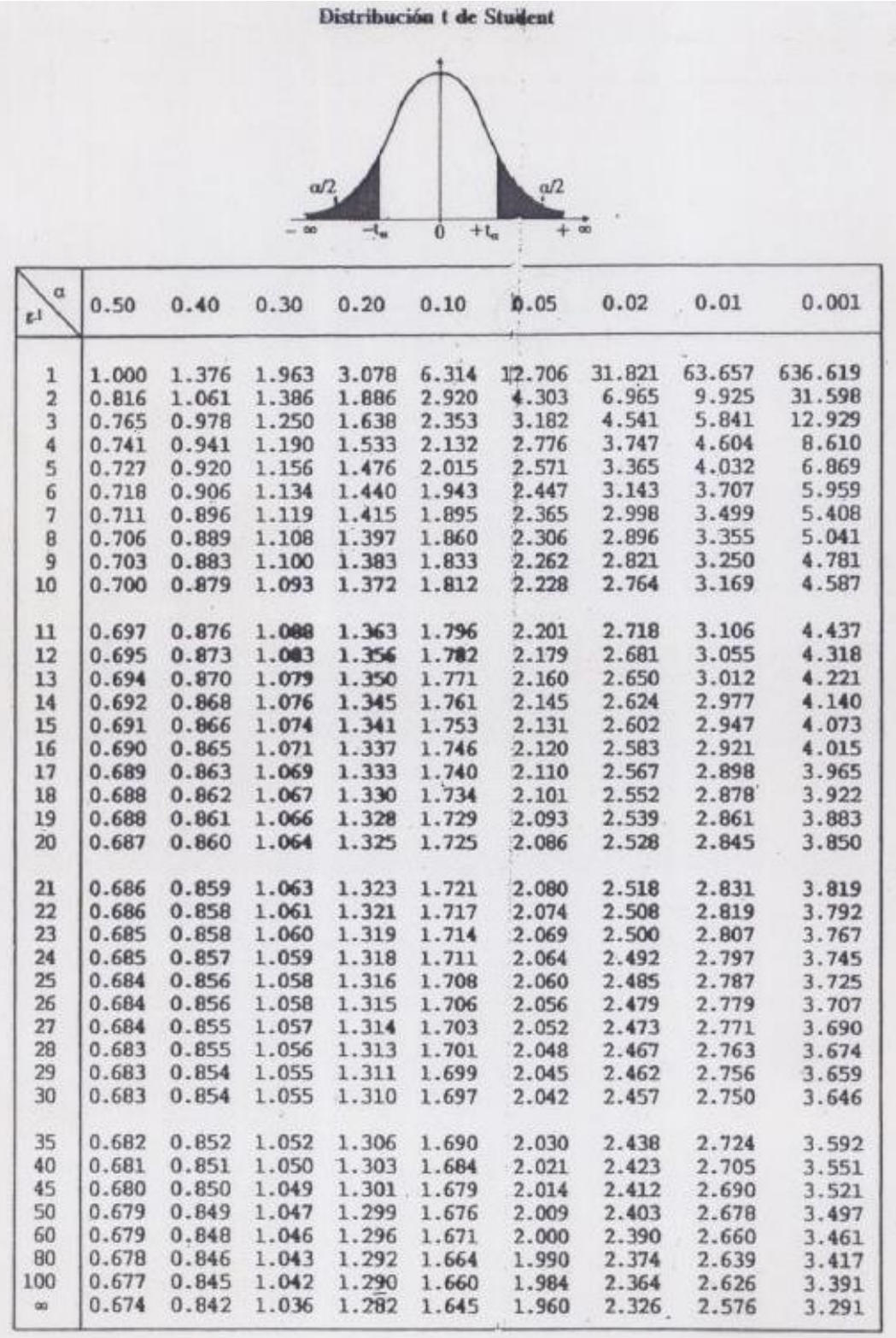

Anexo 23. Juicio de expertos - Ing. Silva Carrión José Carlos

#### **JUICIO DE EXPERTO**

#### PLANEAMIENTO DE REQUERIMIENTO DE MATERIALES - MRP II Y CUMPLIMIENTO DE LA PROGRAMACIÓN EN ELEVADORES DE CANGILONES EN LA EMPRESA SERRANO EQUIPOS S.A.C. HUACHO -2019

#### **L DATOS GENERALES**

1.1. Apellidos y nombres del juez/arbitro: Snua, Genevi Jese Cooles

1.2. Especialidad: Werness OF SERFRAS Grado: CIP : 2147 83

1.3. Universidad de origen y país: UNIVERSIANO, AACONAL JASE FARSTINO SPACIAZ (NECOL) - Read

1.4. Nombre del instrumento evaluado: Encuesta

1.5. Autor del instrumento: Johnny Gustavo Cordova Garay

#### **II. DATOS DE LA INVESTIGACION**

#### 2.1. Titulo:

Planeamiento de requerimientos de materiales - MRP II y cumplimiento de la programación en elevadores de cangilones en la empresa Serrano Equipos S.A.C. Huacho-2019

#### 2.2. Objetivo:

Determinar un plancamiento de requerimiento de materiales que mejore el cumplimiento de la programación en los elevadores de cangilones en la empresa Serrano Equipos S.A.C.

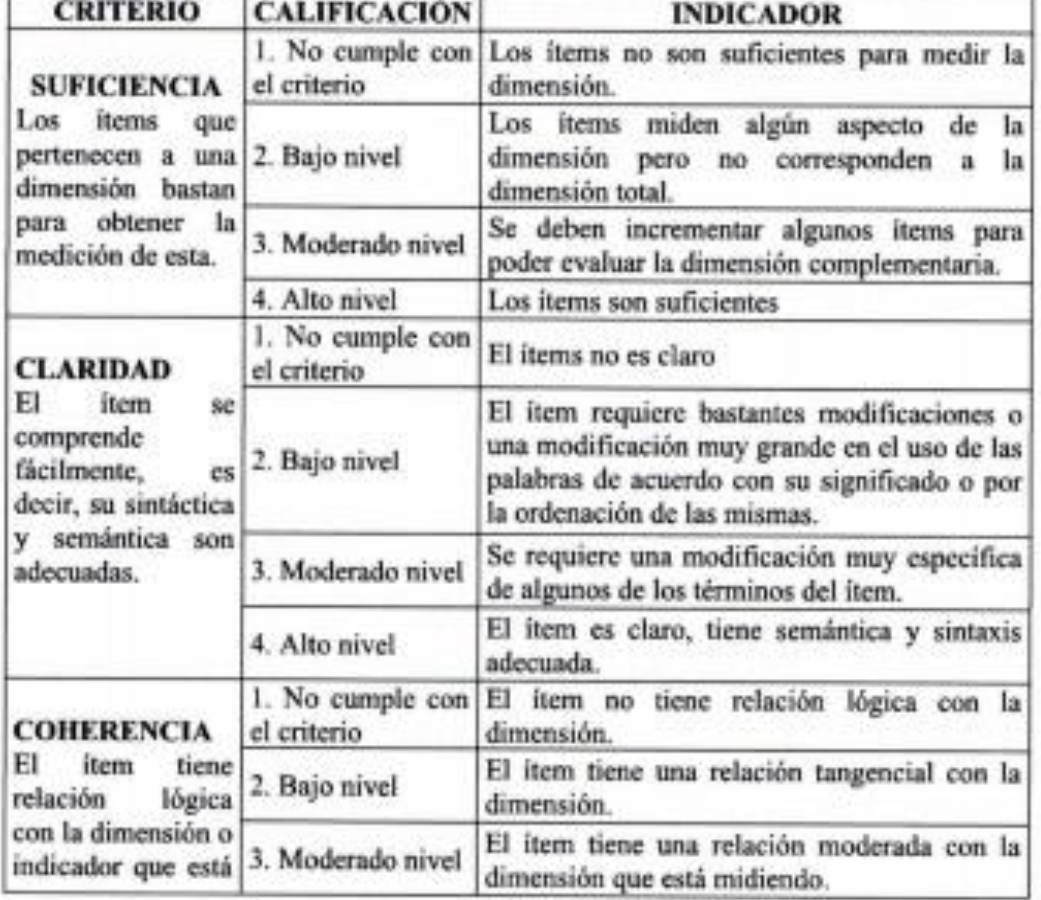

### **III. ASPECTOS DE VALIDACIÓN**

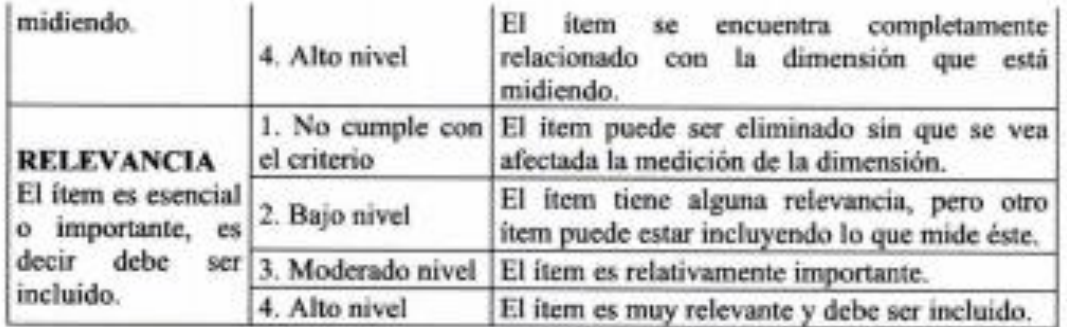

## IV. CALIFICACIÓN GLOBAL

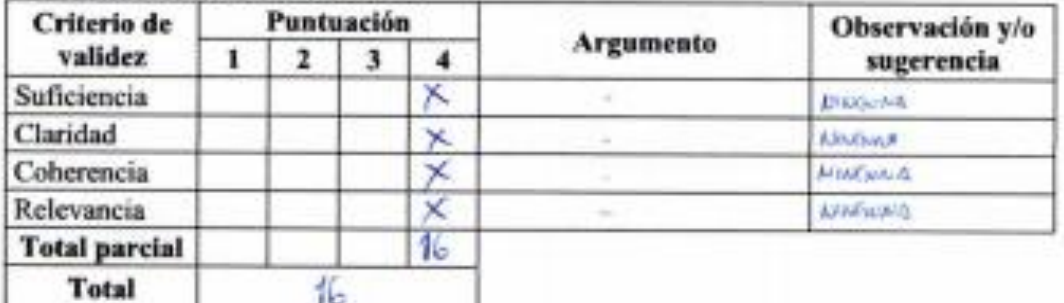

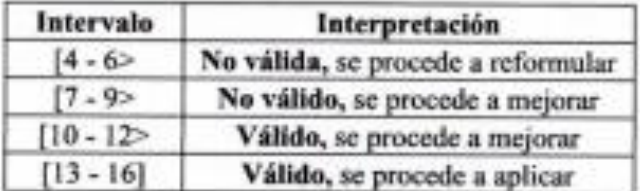

Firma del experto<br>DNI: 722 4747 (

CE CA 91.O **SEVA CA STEMA! WIERO DE**  $-214783$ Res. CIP

**6. Conclusiones** 

*Anexo 24.* Juicio de expertos - Ing. Rodríguez Alegre Lino Rolando

### **JUICIO DE EXPERTO**

## **PLANEAMIENTO DE REQUERIMIENTO DE MATERIALES - MRP II Y CUMPLIMIENTO DE LA PROGRAMACIÓN EN ELEVADORES DE CANGILONES EN LA EMPRESA SERRANO EQUIPOS S.A.C. HUACHO – 2019**

## **I. DATOS GENERALES**

- 1.1. Apellidos y nombres del juez/arbitro: …Rodríguez Alegre Lino Rolando
- 1.2. Especialidad: Ing. Pesquero Tecnólogo Grado: Magister administración
- 1.3. Universidad de origen y país: Universidad Cesa Vallejo
- 1.4. Nombre del instrumento evaluado: Encuesta
- 1.5. Autor del instrumento: Johnny Gustavo Cordova Garay

## **II. DATOS DE LA INVESTIGACION**

## **2.1. Titulo:**

Planeamiento de requerimientos de materiales - MRP II y cumplimiento de la programación en elevadores de cangilones en la empresa Serrano Equipos S.A.C. Huacho – 2019

## **2.2. Objetivo:**

Determinar un Planeamiento de Requerimiento de Materiales que mejore el cumplimiento de la programación en los elevadores de cangilones en la empresa Serrano Equipos S.A.C.

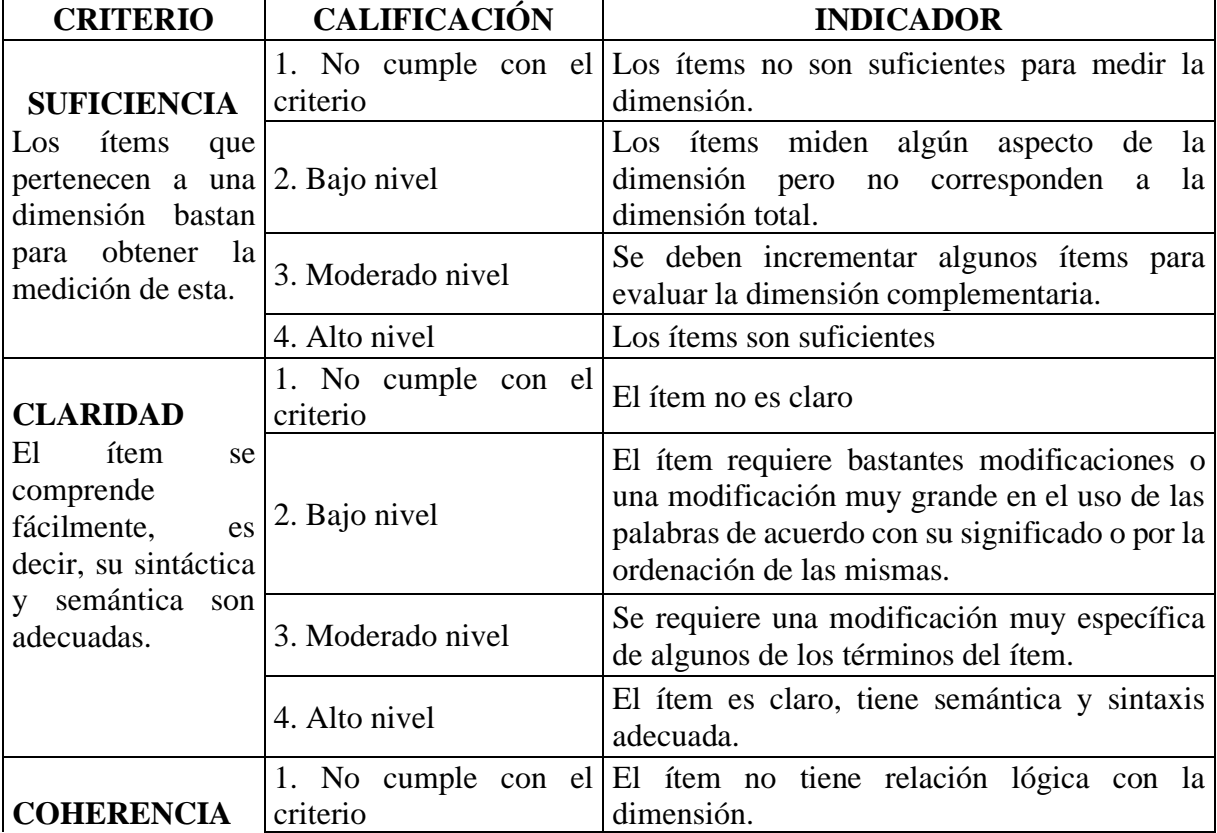

## **III. ASPECTOS DE VALIDACIÓN**

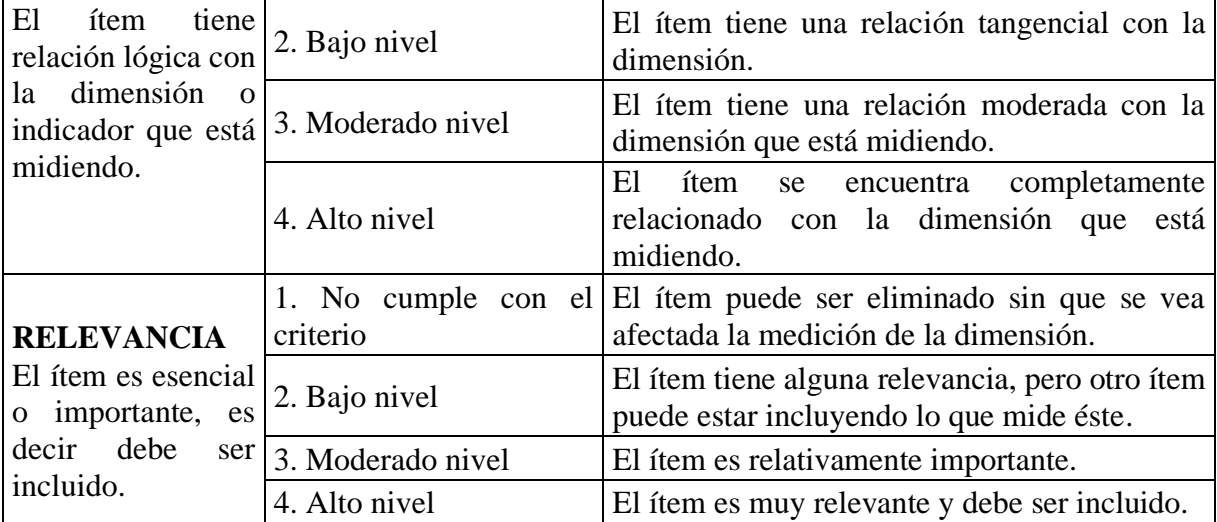

# **IV. CALIFICACIÓN GLOBAL**

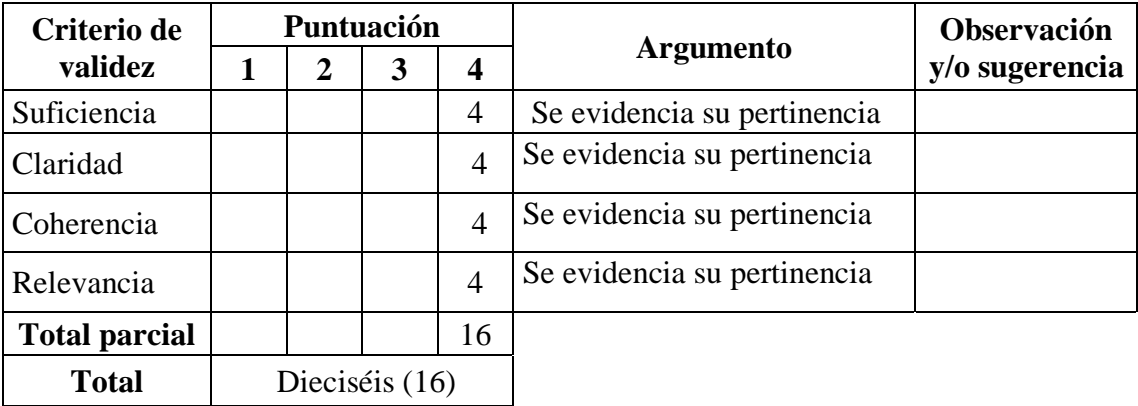

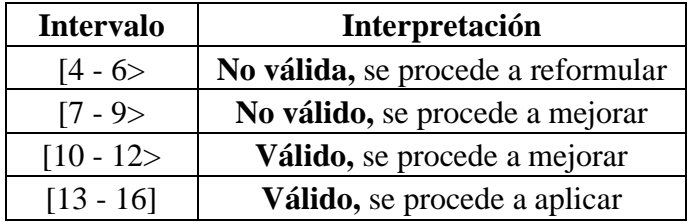

Huacho 13 de julio del 2020

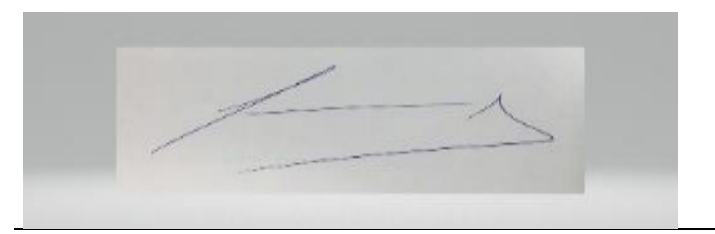

Firma del experto DNI: 06535058

#### **JUICIO DE EXPERTO**

## **PLANEAMIENTO DE REQUERIMIENTO DE MATERIALES - MRP II Y CUMPLIMIENTO DE LA PROGRAMACIÓN EN ELEVADORES DE CANGILONES EN LA EMPRESA SERRANO EQUIPOS S.A.C. HUACHO – 2019**

#### **I. DATOS GENERALES**

- 1.1. Apellidos y nombres del juez/arbitro: Morales León, Julio César.
- 1.2. Especialidad: Ing. De Sistemas Grado: Maestro
- 1.3. Universidad de origen y país: Universidad Nacional José Faustino Sánchez Carrión
- 1.4. Nombre del instrumento evaluado: Encuesta
- 1.5. Autor del instrumento: Johnny Gustavo Cordova Garay

## **II. DATOS DE LA INVESTIGACION**

#### **2.1. Titulo:**

Planeamiento de requerimientos de materiales - MRP II y cumplimiento de la programación en elevadores de cangilones en la empresa Serrano Equipos S.A.C. Huacho – 2019

#### **2.2. Objetivo:**

Determinar un Planeamiento de Requerimiento de Materiales que mejore el cumplimiento de la programación en los elevadores de cangilones en la empresa Serrano Equipos S.A.C.

### **III. ASPECTOS DE VALIDACIÓN**

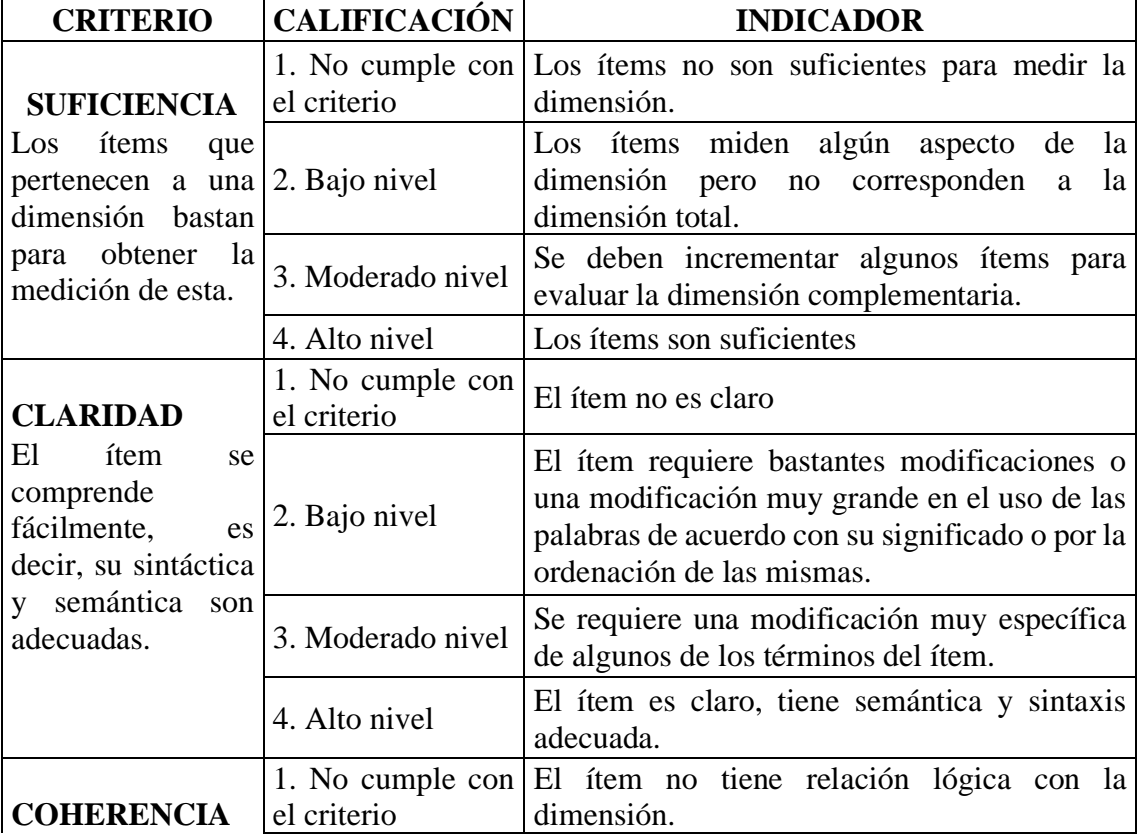

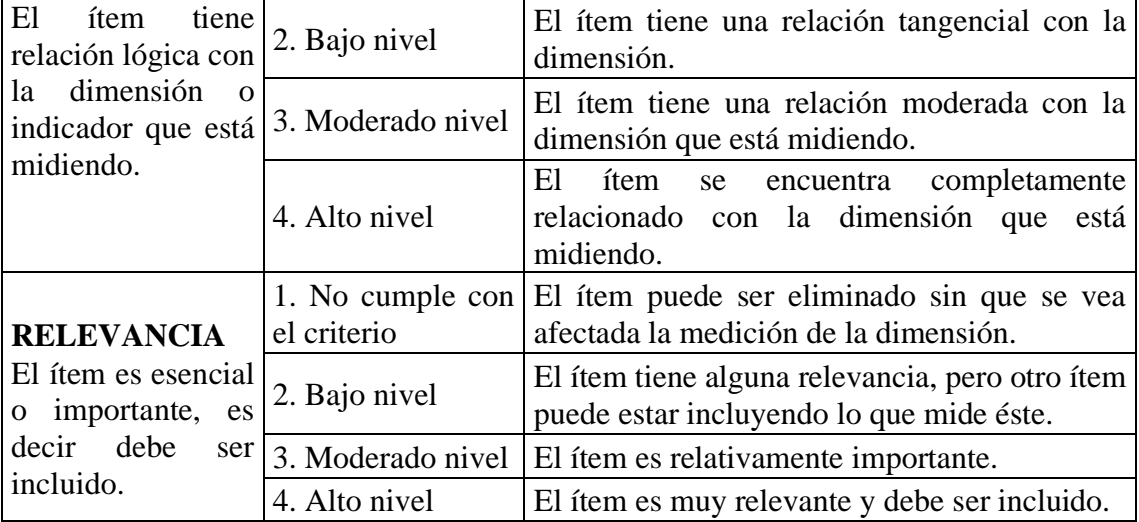

## **IV. CALIFICACIÓN GLOBAL**

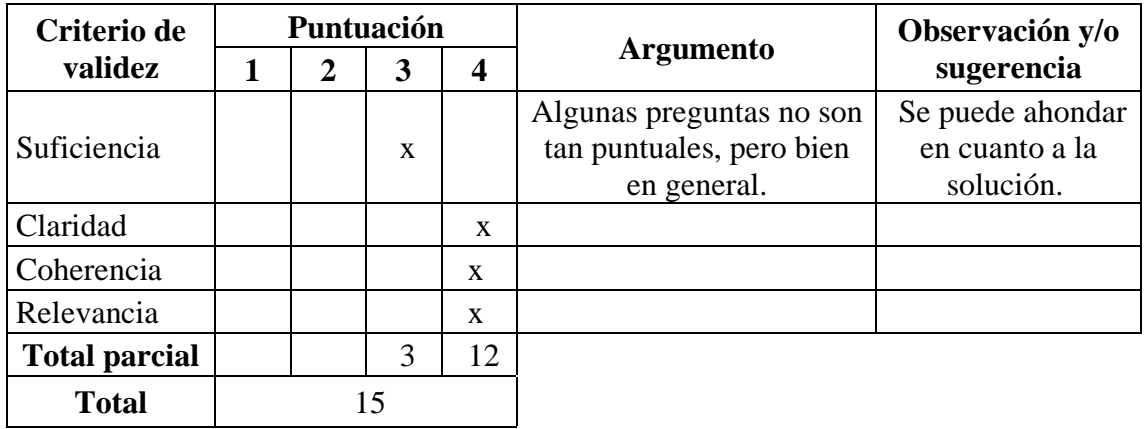

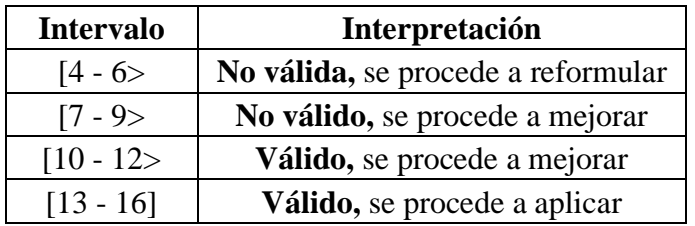

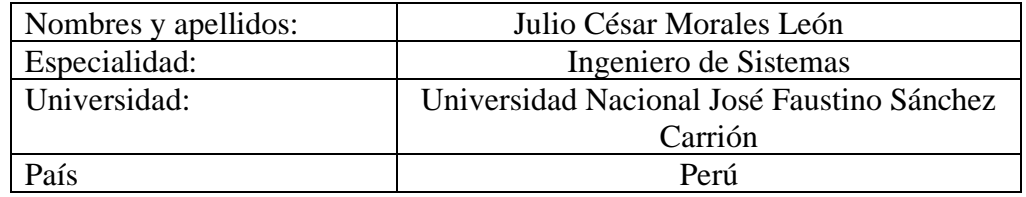

Lima, Perú 14 de Julio del 2020

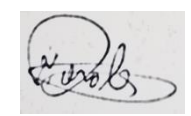

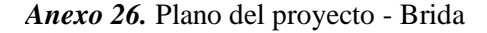

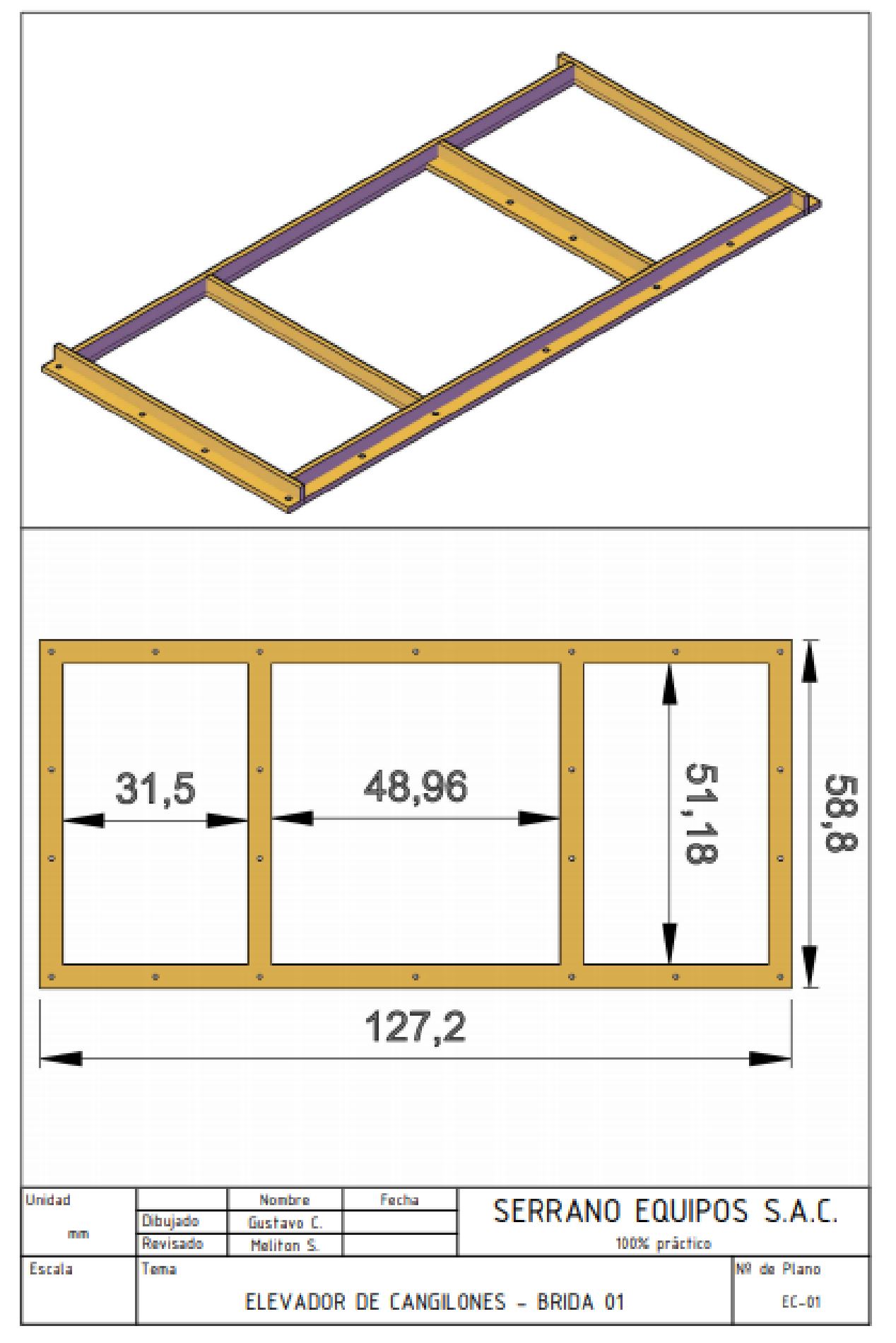

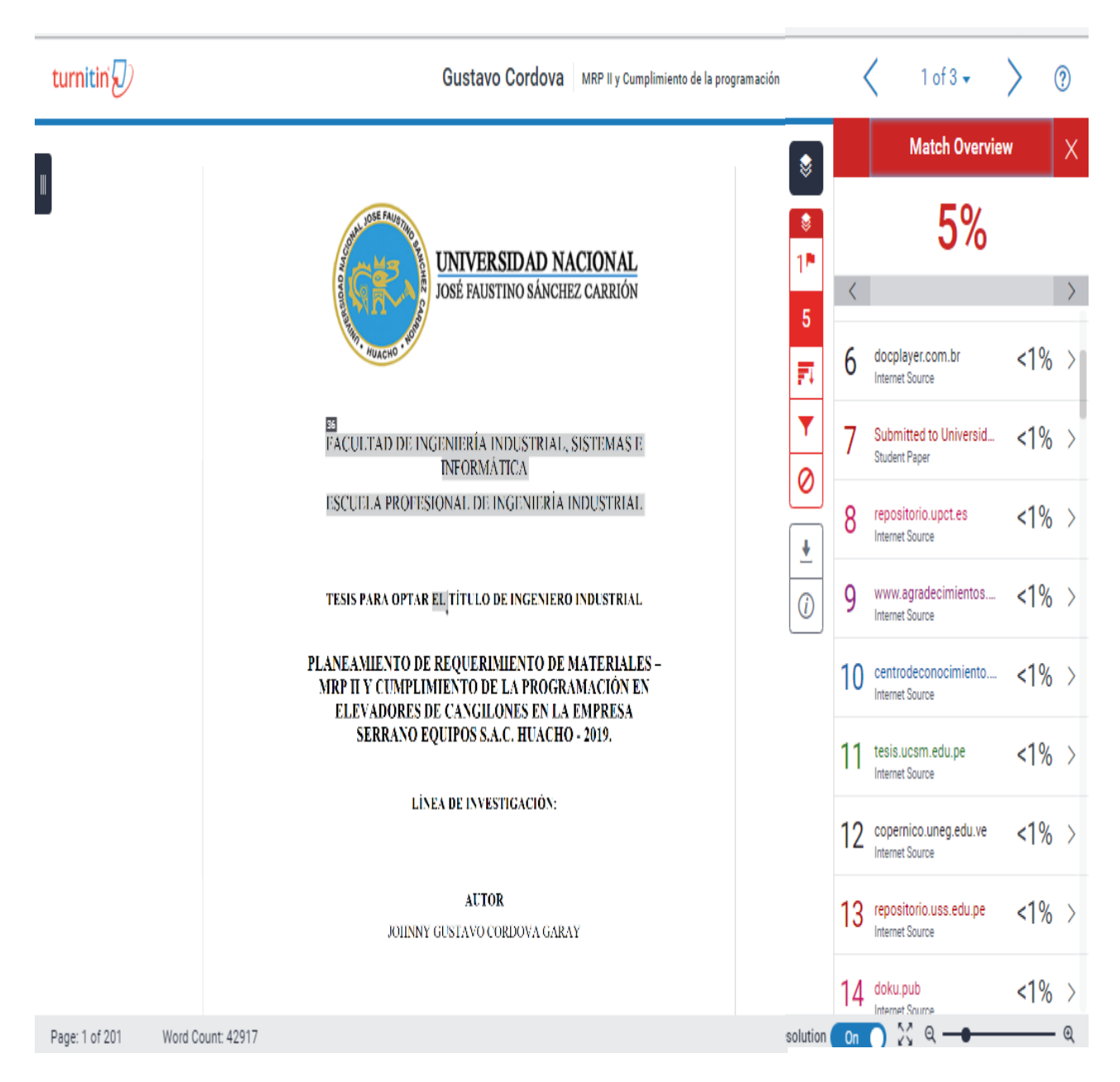

*Anexo 27.* Porcentaje de antiplagio - turnitin

#### "Año de la Universalización de la Salud"

Huacho, 21 de diciembre del 2020

#### **CARTA N°001-2020-JGCG**

**Sr. Melitón Serrano Rodas** Gerente General Serrano Equipos S.A.C

#### Huacho

Asunto: Remito tesis "Planeamiento de requerimiento de materiales - MRP II y cumplimiento de la programación en elevadores de cangilones en la empresa Serrano Equipos S.A.C. Huacho, 2019."

#### Referencia: Acta de Sustentación Nº018-2020-FIISI

#### De mi especial consideración,

Es grato dirigirme a usted, para saludarlo y enviarle adjunto a la presente la tesis titulada "Planeamiento de requerimiento de materiales - MRP II y cumplimiento de la programación en elevadores de cangilones en la empresa Serrano Equipos S.A.C. Huacho, 2019." Sustentada exitosamente el día 21 de diciembre del presente año. Algunos de los logros están referidos al incremento del porcentaje en el cumplimiento de entrega del proyecto de elevadores de cangilones en 10,73% y como producto de la mejora un ahorro de S/.3 234.

Agradecerle por la oportunidad brindada para el desarrollo del presente trabajo, por las facilidades y por el apoyo en este proceso de desarrollo académico, profesional y personal que conlleva la realización de la tesis. No quedan más que palabras de gratitud hacia su persona y quienes colaboran con la empresa; asimismo expresar nuestro sincero agradecimiento como egresado de la Escuela Ingeniería Industrial de la Universidad Nacional José Faustino Sánchez Carrión.

Es propicia la ocasión para mostrarle mi más sincera muestra de agradecimiento y estima personal

Acompaño ejemplar anillado de la tesis.

Atentamente,

rodera

Johnny Gustavo Cordova Garay DNI: 71585657

Jaime Eduardo Gutiérrez Ascón CIP 40021 Asesor de tesis

Nota: Sírvase registrar recepción firmando, fechando e indicando su número de teléfono /correo para efecto de control académico.

21/12/2 Extrano Equipos sac.

GE

Ing. Mediton Serrano Rodas ENTE GENERAL